การพัฒนาโปรแกรมคำนวณแบบขนานที่ปรับปรุงประสิทธิภาพได้สำหรับปัญหาที่มีหลายระดับ ความละเอยดี : กรณีศึกษาการจําลองสนาม ึ ิ

้ นายสิทธิกร ถาวรรัตนวณิช

วิทยานิพนธ์นี้เป็นส่วนหนึ่งของการศึกษาตามหลักสูตรปริญญาวิศวกรรมศาสตรมหาบัณฑิต สาขาวิชาวิศวกรรมคอมพิวเตอร ภาควิชาวิศวกรรมคอมพิวเตอร คณะวิศวกรรมศาสตร จุฬาลงกรณมหาวิทยาลัย ปการศึกษา 2553 ลิขสิทธิ์ของจุฬาลงกรณ์มหาวิทยาลัย ิ์

## PARALLEL PROGRAM DEVELOPMENT WITH ADAPTIVE PERFORMANCE TUNING FOR MULTI-SCALE PROBLEM: A CASE STUDY OF TSUNAMI SIMULATION

Mr. Sittikorn Thawornrattanawanit

A Thesis Submitted in Partial Fulfillment of the Requirements for the Degree of Master of Engineering Program in Computer Engineering

#### Department of Computer Engineering

Faculty of Engineering

Chulalongkorn University

Academic Year 2010

Copyright of Chulalongkorn University

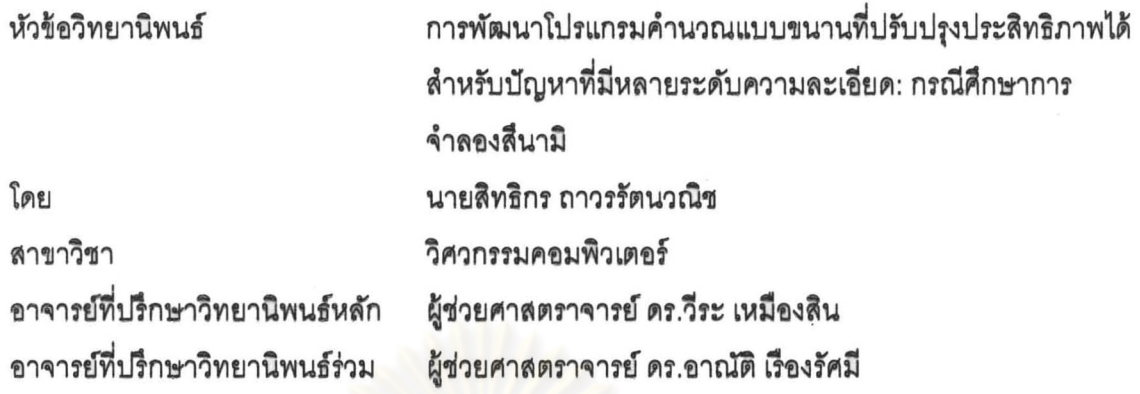

คณะวิศวกรรมศาสตร์ จุฬาลงกรณ์มหาวิทยาลัย อนุมัติให้นับวิทยานิพนธ์ฉบับนี้เป็น ส่วนหนึ่งของการศึกษาตามหลักสูตรปริญญามหาบัณฑิต

> **HOW VOOR** ....... คณบดีคณะวิศวกรรมศาสตร์

(รองศาสตราจารย์ ดร.บุญสม เลิศหิรัญวงศ์)

คณะกรรมการสอบวิทยานิพนธ์

Jr.n 7320 Tan 11257407771077

(ศาสตราจารย์ ดร.ประภาส จงสถิตย์วัฒนา)

.. d~ ...... 1 ~.}~J .. >,:: ................ ~"'T.m!l1n!;'lO~U1il"u'".n (~'II'ltJPl1\'11'l111il116 I'l~.~h:: L~;jtl~~'U)

II -' **....I\_I"! .. ..** .(, .................... ~ ....................... ~11il11!J~1J1n1;"'lI)~!J1'U~'UD1I)~

(ผู้ช่วยศาสตราจารย์ ดร.อาณัติ เรื่องรัศมี)

....... ~ .. x, ......................... nTT~m, (~1 ... 116 "1.nr31~ ~'I'1~t11il\l)

............ ~ ............. . nTT~mTm~U~n~"'~~~,.~ (~'II1)!J1'I1\'11'l111il116 "1.'l'll~j( ~~t!Jn1P1)

~V1'ftn7 n1'),.f,,~')cll'll : n.,,.vrtQ.l~.,ttJ7LLnnJ~"~'H'\.mUU'IJ~.,~~tJfutJt~1.l1dV1~I""~ 'ได้สำหรับบัญหาที่มีหลายระดับความละเอียด: กรณีศึกษาการจำลองสึนามิ. (PARALLEL PROGRAM DEVELOPMENT WITH ADAPTIVE PERFORMANCE TUNING FOR MULTI·SCALE PROBLEM: A CASE STUDY OF TSUNAMI SIMULATION) อ.ที่ปรึกษาวิทยานิพนธ์หลัก : ผู้ช่วยศาสตราจารย์ ดร.วีระ เหมืองสิน, อ. ที่ปรึกษาวิทยานิพนธ์ร่วม : ผู้ช่วยศาสตราจารย์ ดร.อาณัติ เรื่องรัศมี, 120 หน้า.

วิทยานิพนธ์ฉบับนี้ได้ทำการศึกษาบัจจัยที่มีผลต่อประสิทธิภาพของการคำนวณแบบ ขนานบนระบบคลัสเตอร์คอมพิวเตอร์โดยใช้โปรแกรมจำลองสึนามิเป็นกรณีศึกษา เนื่องจากการ •ำลองสึนามิเป็นปัญหาที่มีหลายระดับความละเอียด เมื่อนำมาพัฒนาเป็นโปรแกรมคำนวณแบบ ขนานจะมีความซับซ้อนในการออกแบบโปรแกรมให้มีประสิทธิภาพเพิ่มขึ้น จึงควรมีระเบียบ วิธีการจัดการงานสำหรับโปรแกรมค<mark>ำนวณแบบขนานจากกรณีศึกษ</mark>า ด้วยการเก็บข้อมลการ ทำงานของโปรแกรมใน<mark>แต่ละส่วนการทำงานด้วยข้อมูลตัวอย่างจากการทดสอบ จากนั้นหา</mark> ี ความสัมพันธ์ของประสิทธิภาพเชิงเวลากับรูปแบบในการแบ่งงาน ขนาดของปัญหา และค่าใช้จ่าย อื่นที่เกิดขึ้นลำหรับการติดต่อสื่อสารกันระหว่างหน่วยประมวลผล เพื่อทำให้โปรแกรมสามารถ ทำงานได้อย่างมีประสิทธิภาพ และใช้เวลาในการคำนวณลดลงอันเนื่องมาจากการกระจายงานที่ ี สม่ำเสมอตามลักษณะการทำงานของโปรแกรม เหมาะสมกับขนาดของปัญหา และระบบคลัส เตอร์คอมพิวเตอร์ที่ให้งาน

ภาควรา : ......วควกรรมคอมพิวเตอร์... ลายมีอชื่อ อ.ที่ปรึกษาวิทยานิพนธ์หลัก ...................................<br>สาขาวิชา : ....วิศวกรรมคอมพิวเตอร์.... ลายมือชื่อ อ.ที่ปรึกษาวิทยานิพนธ์หลัก ................................. ปีการศึกษา : ......2553......

# # 5170494321 : MAJOR COMPUTER ENGINEERING KEYWORDS: PARALLEL PROGRAM / ADAPTIVE PERFORMANCE TUNING / MULTI-SCALE PROBLEM / TSUNAMI SIMULATION / TUNAMI

 $\widetilde{\mathcal{I}}$ 

SITTIKORN THAWORNRATTANAWANIT: PARALLEL PROGRAM DEVELOPMENT WITH ADAPTIVE PERFORMANCE TUNING FOR MULTI-SCALE PROBLEM: A CASE STUDY OF TUSNAMI SIMULATION. THESIS ADVISOR: ASST. PROF. VEERA MUANGSIN, Ph.D., THESIS CO-ADVISOR: ASST. PROF. ANAT RUANGRASSAMEE, Ph.D., 120 pp.

Parallel computing, using many processors working together, aims to compute faster or to compute the larger problem size. Because of several factors, the increasing number of processors may not be efficient to reduce the computation time. The factors that affect the performance of parallel program depend on partitioning, granularity, and the number of processors. The load balancing to fit the size of the problem, the behavior of parallel program, and the cluster computer are the consideration. This thesis studies the factors that affect the efficiency of the parallel program using a case study of tsunami simulation. Because the tsunami simulation is a multi-scale problem or a multilevel resolution problem, the parallel program development are the complexity in designing and improving program. The experiment tries to find the methodology to manage the parallel program that increased efficiency and reduced computation time. The methodology can improve the parallel program by adjusting the partitioning to fit the size of the problem with the load balancing by the behavior of the program.

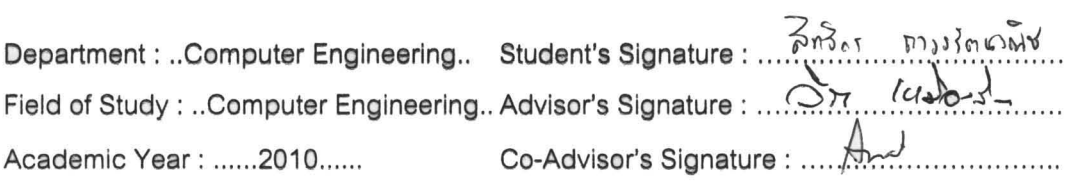

ค

## **กิตติกรรมประกาศ**

้วิทยานิพนธ์ฉบับนี้สำเร็จลุล่วงด้วยดีด้วยความช่วยเหลือของบุคคลหลายท่าน โดยบุคคล สองท่านแรกที่ขอขอบพระคุณเป็นอย่างยิ่งคือ ผู้ช่วยศาสตราจารย์ ดร.วีระ เหมืองสิน อาจารย์ที่ ี่ ิ่ ปรึกษาวิทยานิพนธ์หลัก ที่คอยให้คำแนะนำต่าง ๆ ตลอดทุกขั้นตอนของการทำวิทยานิพนธ์ ให้ ั้ ความช่วยเหลือในการแก้ปัญหาระหว่างการทำวิทยานิพนธ์ รวมทั้งขี้แนะแนวทางและทัศนคติที่ ั้ เป็นประโยชน์ในการทำวิทยานิพนธ์ อีกท่านหนึ่งคือ ผู้ช่วยศาสตราจารย์ ดร.อาณัติ เรื่องรัศมี ึ่ ่ อาจารย์ที่ปรึกษาวิทยานิพนธ์ร่วม ที่คอยให้คำปรึกษาและความช่วยเหลือด้านข้อมูลต่าง ๆ ที่ใช้ เป็นกรณีศึกษาสำหรับทำการทดลองในวิทยานิพนธ์ ทั้งยังจัดการทรัพยากรต่าง ๆ ให้ใช้ในการทำ วิทยานิพนธ์นี้ด้วย

ลำดับต่อมาขอขอบพระคุณศาสตราจารย์ ดร.ประภาส จงสถิตย์วัฒนา ประธานกรรมการ สอบวิทยานิพนธ์ อาจารย์ ดร.ณัฐวุฒิ หนูไพโรจน์ กรรมการสอบวิทยานิพนธ์ และผู้ช่วย ศาสตราจารย์ ดร. ภุชงค<mark>์ อุทโยภาศ กรรมการภายนอกมหาวิทยา</mark>ลัย ที่ได้กรุณาให้คำแนะนำและ ชี้แนะแนวทางที่เป็นประโยชน์ต่อการทำวิทยานิพนธ์ในครั้งนี้ อีกทั้งขอขอบพระคุณผู้ดูแล ั้ ระบบคลัสเตอร์คอมพิวเต<mark>อร์ทั้ง</mark>สองระบบที่ใช้ทำการทดลองในวิทยานิพนธ์ ซึ่งประกอบด้วย ระบบคลัสเตอร์ TERA ของศูนย์ไทยกริดแห่งชาติ สำนักงานส่งเสริมอุตสาหกรรมซอฟต์แวร์ แห่งชาติ ประเทศไทย และระบบคลัสเตอร์ TSUBAME ของศูนย์ GSIC (Global Scientific Information and Computing Center) สถาบันเทคโนโลยีโตเกียว ประเทศญี่ปุน

นอกจากนี้ขอขอบพระคุณบุคคลดังต่อไปนี้ นายเกษม ตริตระการ นายธีรยุทธ โกสินทร์ ֧֖֧֝֟֟֟֟֟֟֟֟֟֟֟֟֟֟֬֝֟֟֟֟֟֬֟֩֕<sup>֟</sup> นางสาวเปรมจิต คภิเมธีธำรง นายกิตติพัฒน์ วิโรจน์ศิริ ภาควิชาวิศวกรรมคอมพิวเตอร์ จุฬาลงกรณ์มหาวิทยาลัย และนายอาทิตย์ อินทวี ภาควิชาวิศกรรมโยธา จุฬาลงกรณ์ มหาวิทยาลัย ที่คอยให้คำปริกษาเกี่ยวกับการทำวิทยานิพนธ์นี้เป็นอย่างมาก รวมถึงเพื่อน ๆ และ ี่ ื่ พี่ ๆ ร่วมห้องปฏิบัติการทุกคน ที่คอยรับฟังและให้คำปรึกษาทั้งเรื่องวิทยานิพนธ์และการดำเนิน ั้ ื่ ชีวิตในมหาวิทยาลัย ทําใหมีความสุขและสนุกสนานกับการศึกษาในภาควิชาตลอด 2 ปที่ผานมา

สุดท้ายนี้ขอขอบพระคุณสมาชิกในครอบครัวที่ได้ให้กำลังใจและให้การอุปการะในทุกด้าน ี้ อยู่เสมอมา รวมทั้งขอขอบพระคุณคณาจารย์ทุกท่านที่ได้ประสิทธิ์ประสาทวิชาตลอดช่วงชีวิตที่ ั้ ผ่านมา ทำให้มีความรู้เป็นอาวุธติดตัวเรื่อยมาจนถึงทุกวันนี้ ื่

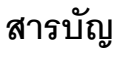

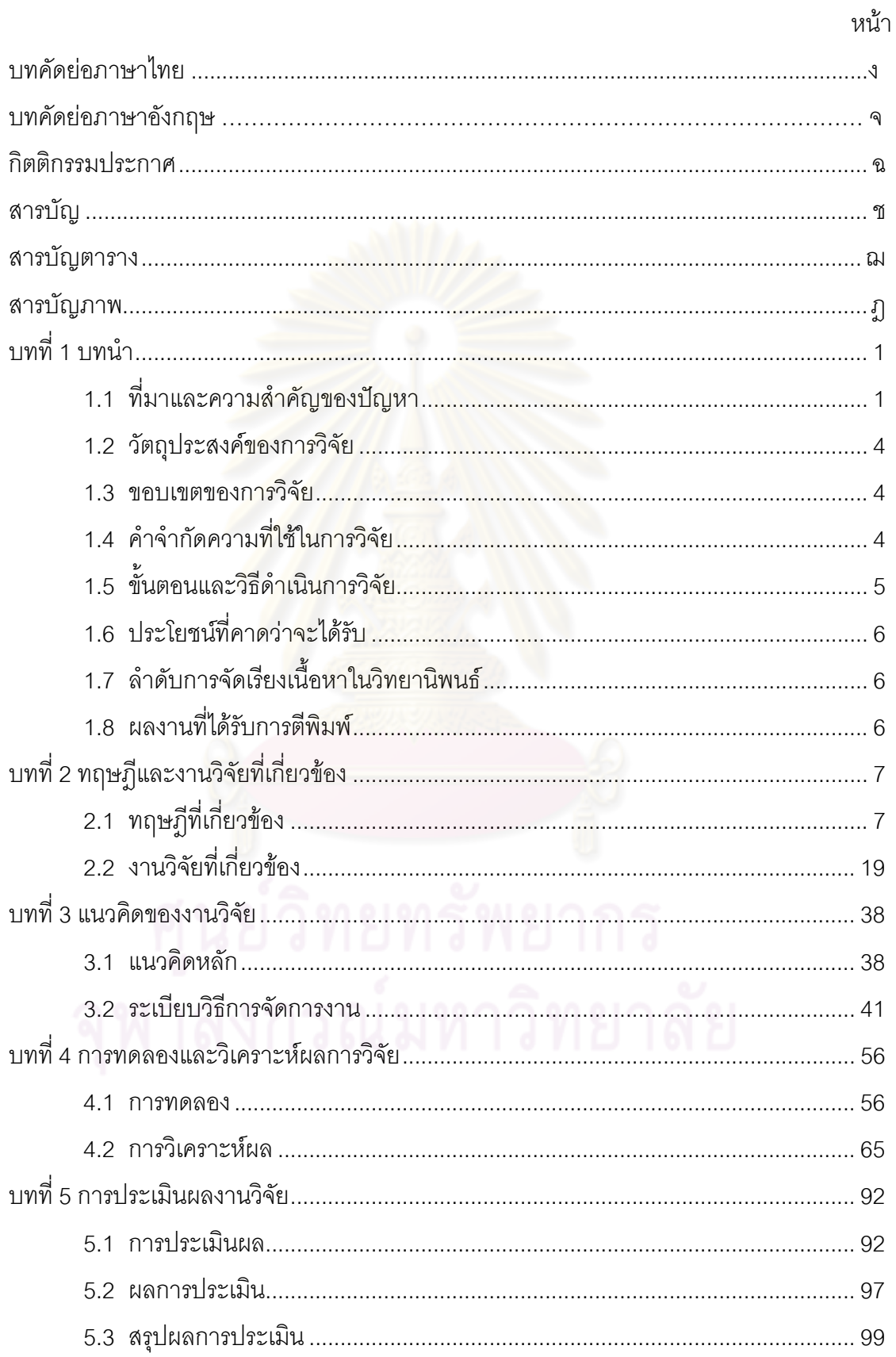

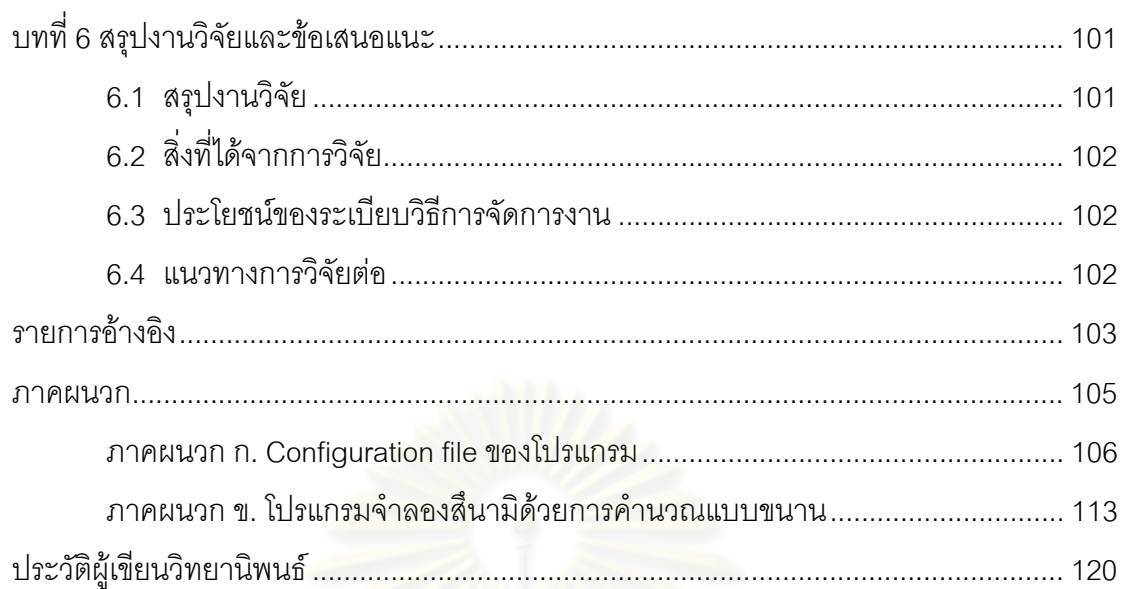

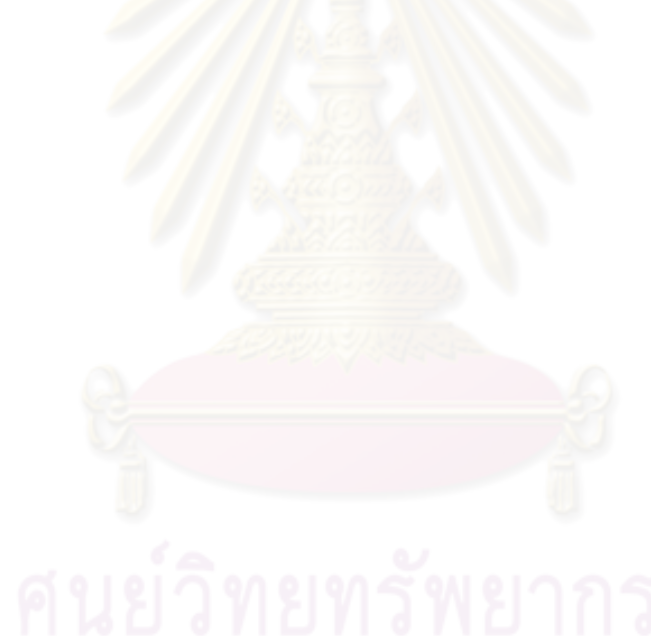

# **สารบัญตาราง**

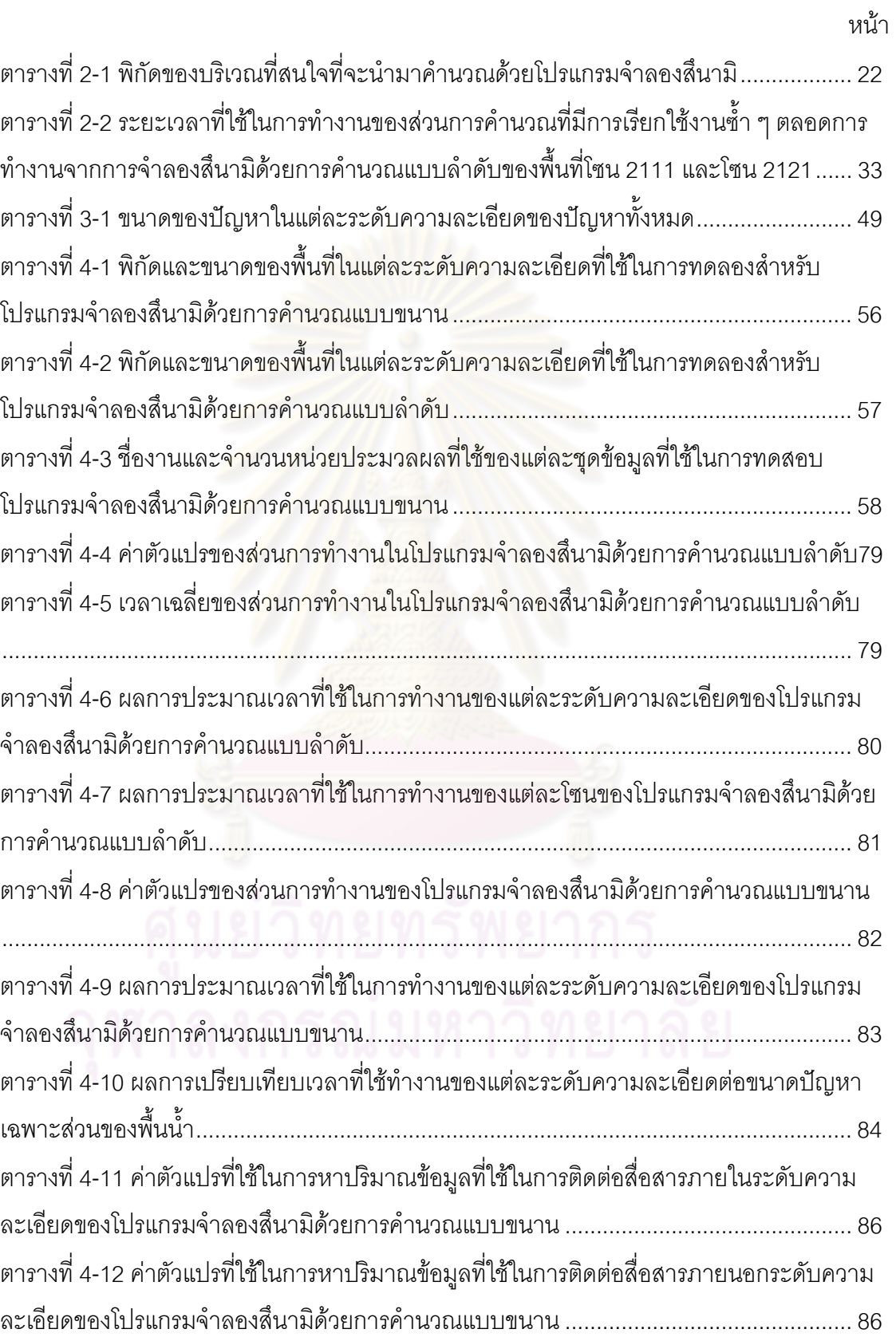

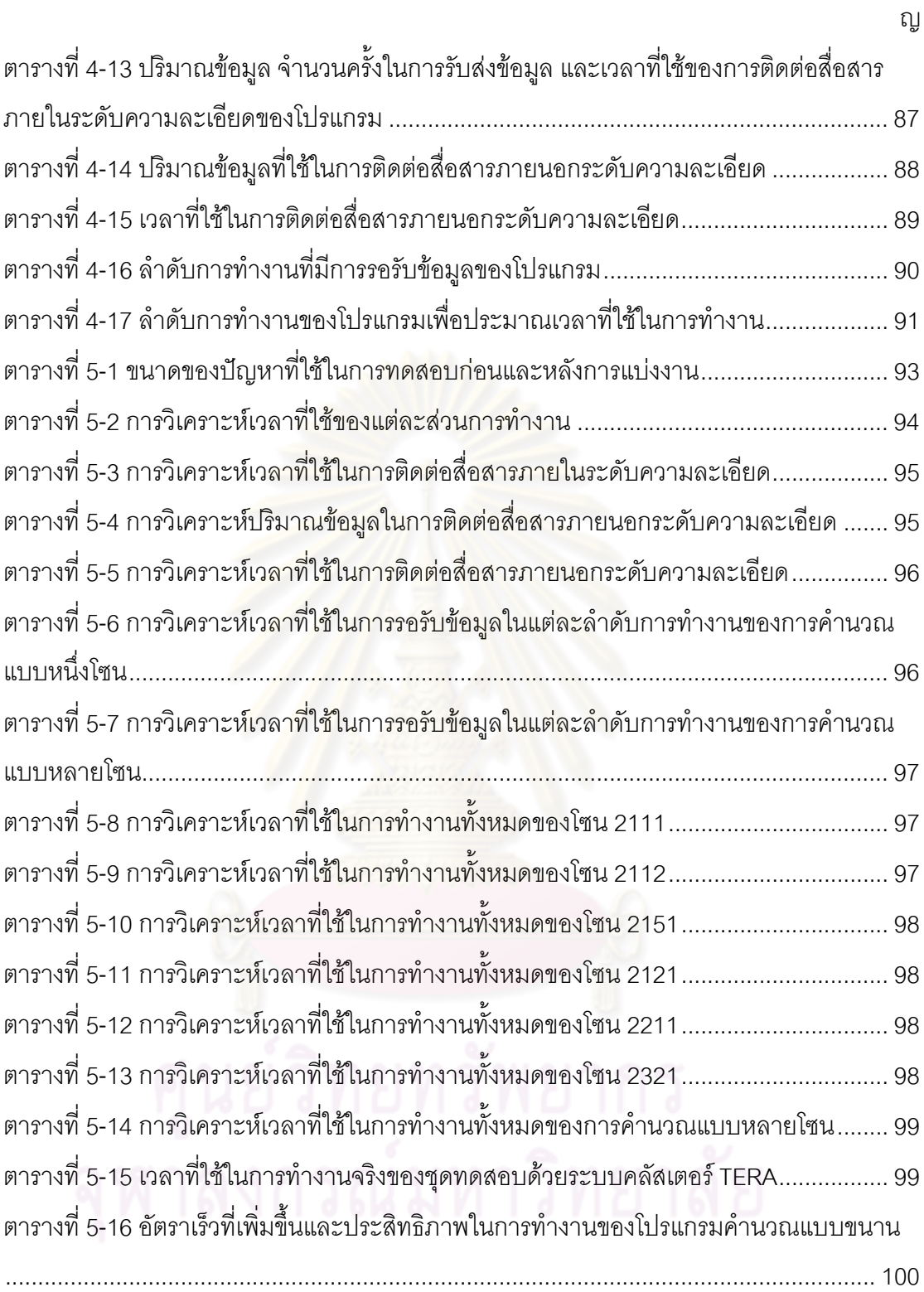

# **สารบัญภาพ**

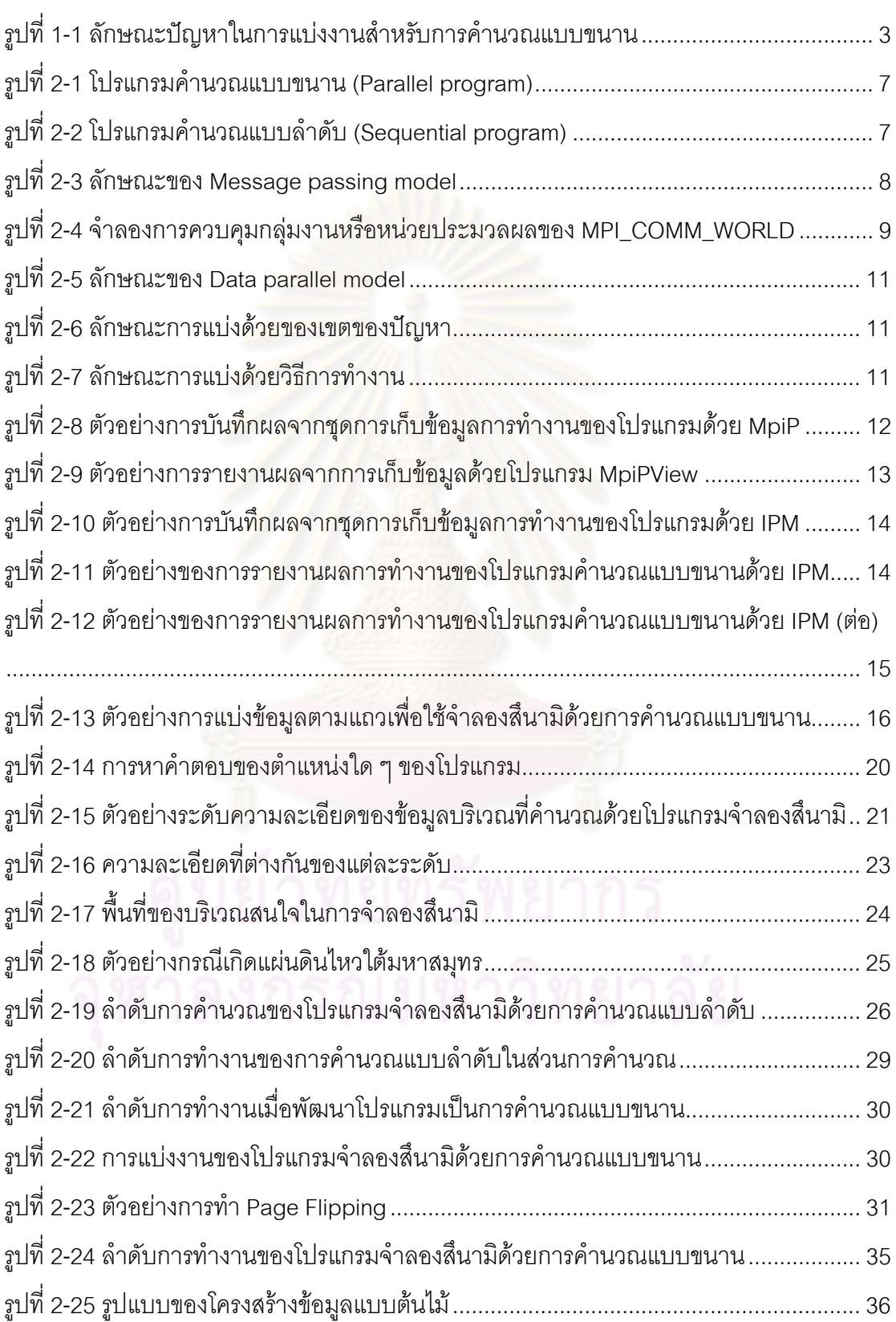

หนา

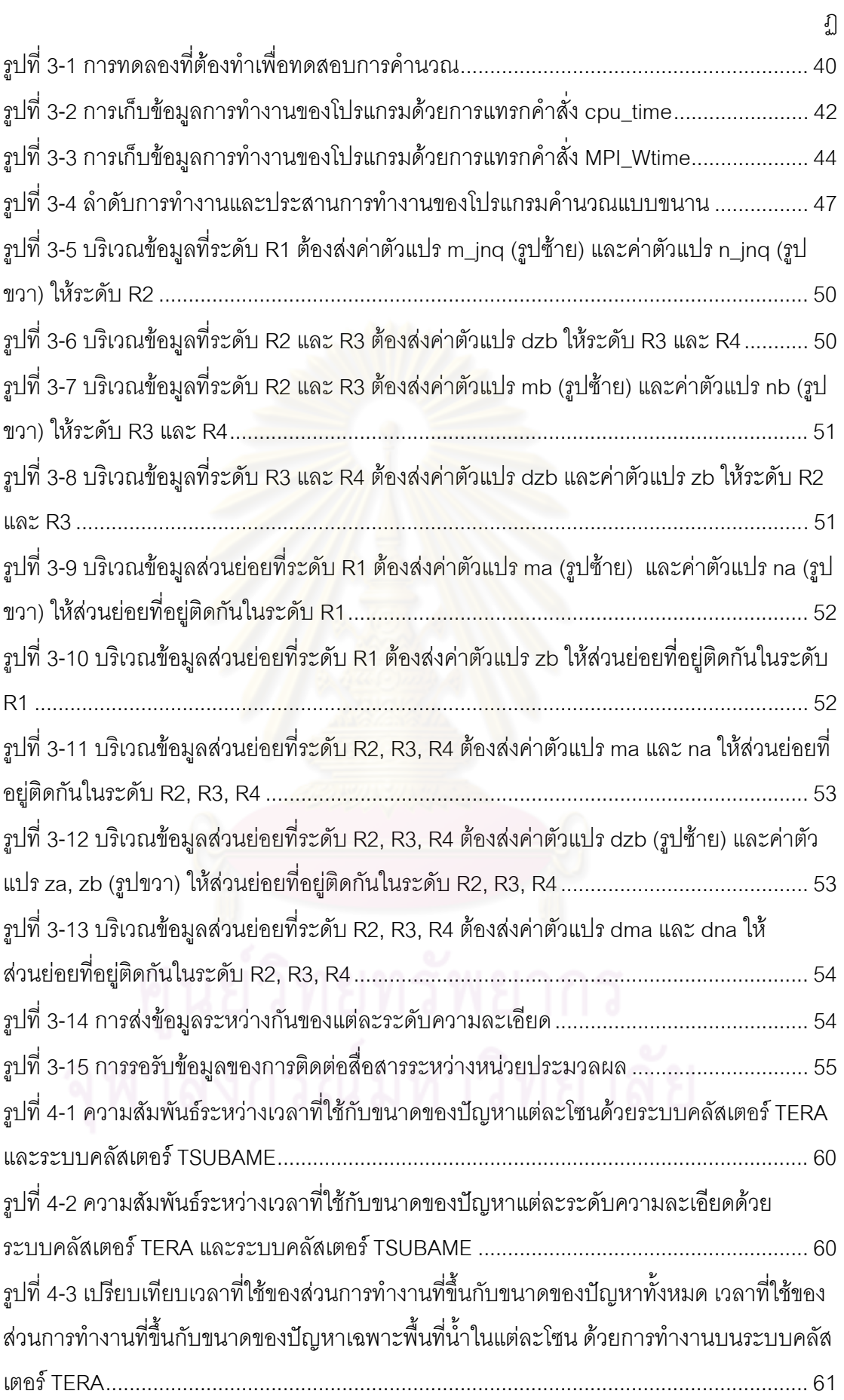

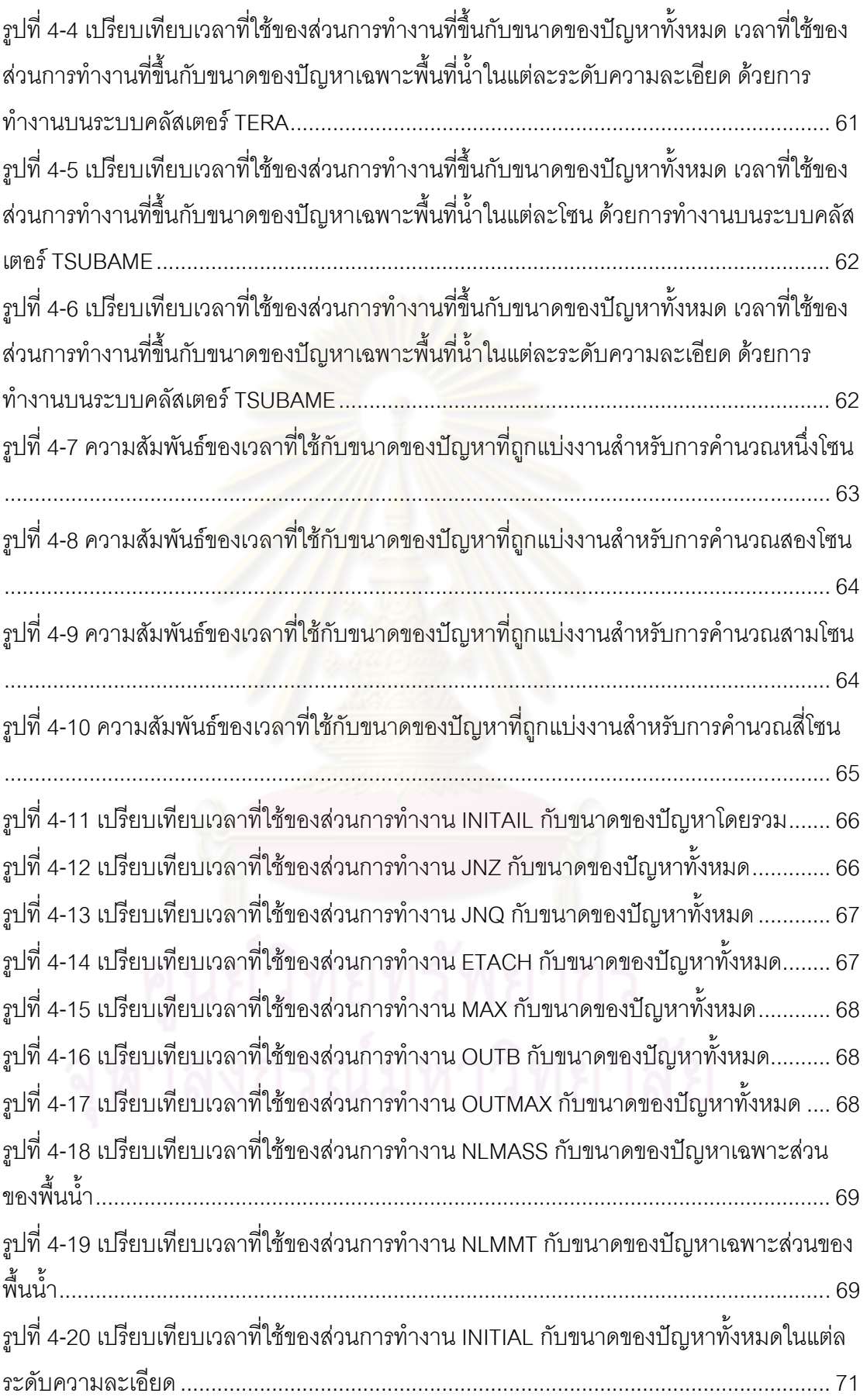

ฐ<br>ม

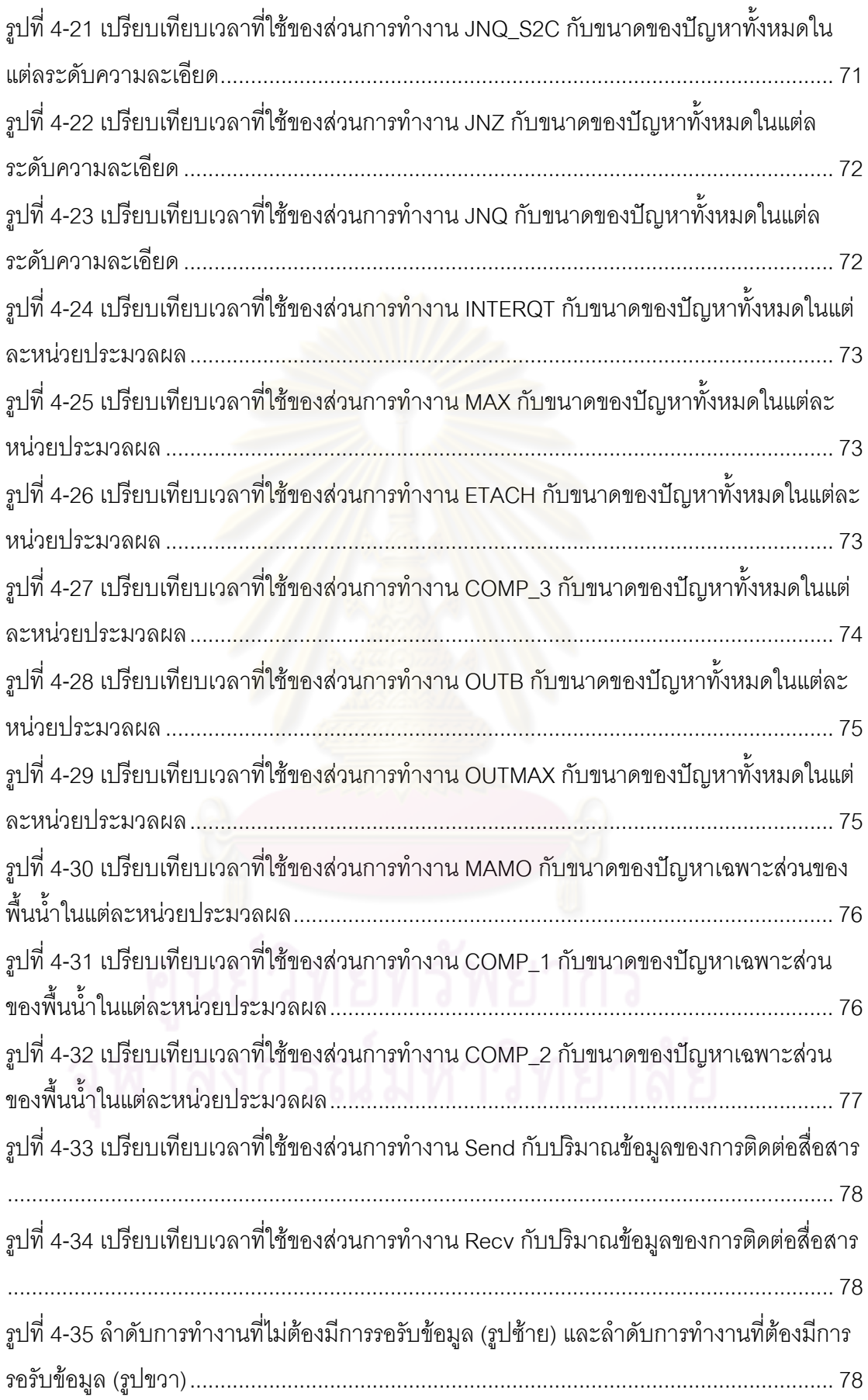

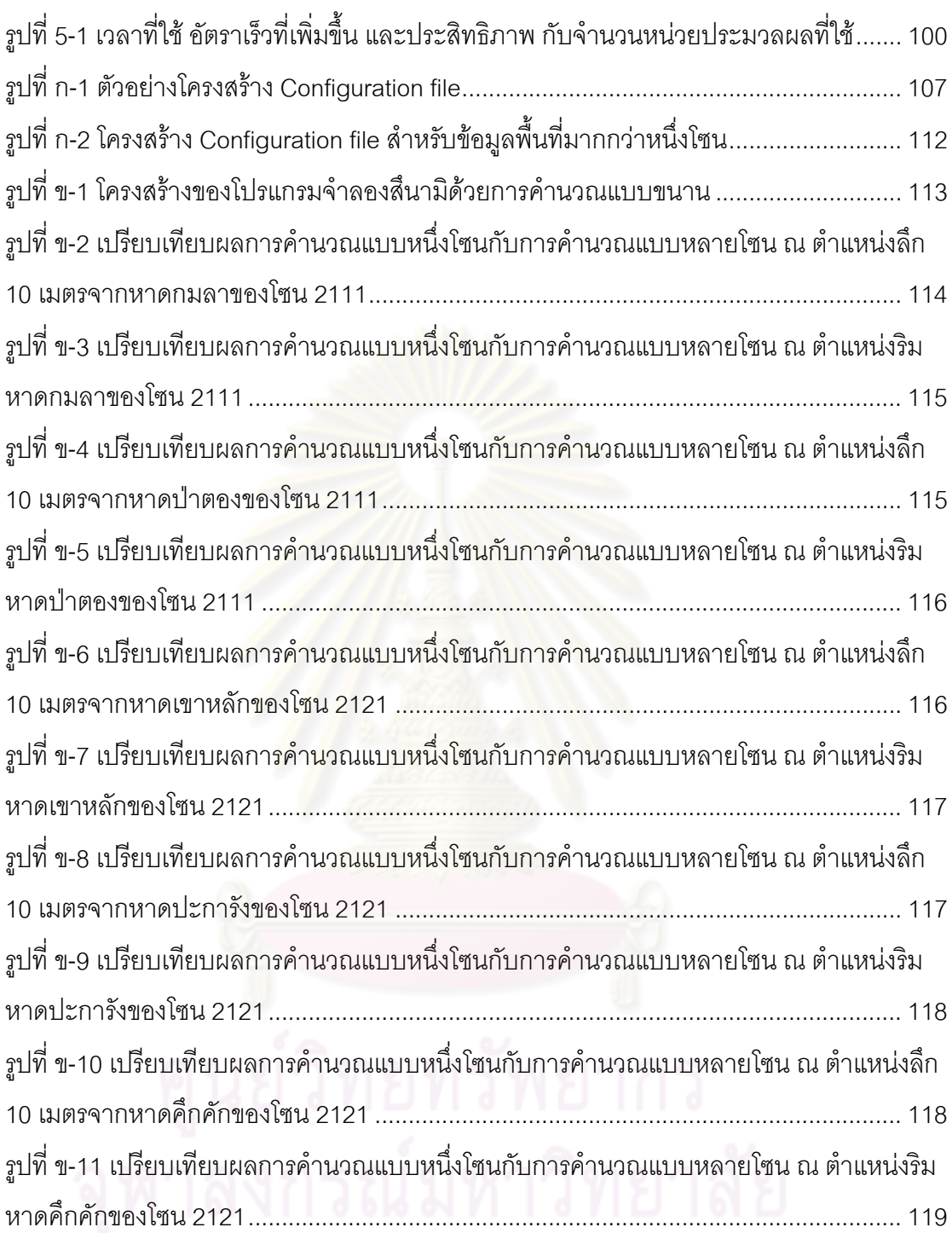

# **บทที่ 1 บทนํา**

## **1.1 ที่มาและความสําคัญของปญหา**

การคํานวณแบบขนานเปนการใชหนวยประมวลผลจํานวนมากชวยกันทํางาน โดยมี เป้าหมายเพื่อให้โปรแกรมทำงานได้เร็วขึ้นหรือเพื่อให้สามารถทำงานที่มีขนาดใหญ่ขึ้น โดย ึ้ ความเร็วที่เพิ่มขึ้น (Speedup) วัดได้จาก เวลาที่โปรแกรมทำงานเมื่อใช้หน่วยประมวลผลตัวเดียว  $\mathcal{L}^{\mathcal{L}}(\mathcal{L}^{\mathcal{L}})$  and  $\mathcal{L}^{\mathcal{L}}(\mathcal{L}^{\mathcal{L}})$  and  $\mathcal{L}^{\mathcal{L}}(\mathcal{L}^{\mathcal{L}})$ ิ่ หารด้วยเวลาที่โปรแกรมทำงานเมื่อใช้หน่วยประมวลผลหลายตัว (Speedup = Sequential\_time / Parallel\_time) ดังนั้นเมื่อใช้หน่วยประมวลผล n ตัว เวลาที่ใช้ก็ควรจะลดลง n เท่า (Speedup = ั้ n) อย่างไรก็ตามในความเป็<mark>นจริงความเร็วที่เพิ่มขึ้นจะมีค่าน้อย</mark>กว่า n อันเนื่องมาจากปัจจัยหลาย ี่ ิ่ ึ้ ๆ อย่าง นั่นหมายความว่<mark>า จำนวนหน่วยประมวลผลที่เพิ่มขึ้นไม่ส</mark>ามารถลดเวลาในการทำงานของ ิ่ โปรแกรมได้อย่างเต็มที่ เ<mark>ราจึงวัดประสิทธิภาพ</mark> (Efficiency) ของโปรแกรมคำนวณแบบขนานด้วย ความเร็วที่เพิ่มขึ้น หารด้<mark>วยจำนวนหน่วยประมว</mark>ลผล (Efficiency = Speedup / n) โดยทั่วไป  $\mathcal{L}^{\mathcal{L}}(\mathcal{L}^{\mathcal{L}})$  and  $\mathcal{L}^{\mathcal{L}}(\mathcal{L}^{\mathcal{L}})$  and  $\mathcal{L}^{\mathcal{L}}(\mathcal{L}^{\mathcal{L}})$ ิ่ ประสิทธิภาพของโปรแกรมค<mark>ำนวณแบบขนานจะลดลงไปเรื่อย ๆ</mark> เมื่อใช้หน่วยประมวลผลมากขึ้น

ทั้งนี้ ปัจจัยหลักที่ส่<mark>งผลต่อประสิทธิภาพของโปรแกร</mark>มคำนวณแบบขนาน ได้แก่ วิธีการ แบงงาน (Partitioning) ความละเอียดในการแบงงาน (Granularity) การกระจายงานใหหนวย ประมวลผลอย่างสม่ำเสมอ (Load balancing) การประสานการทำงาน (Synchronization) และ ่ํ การสื่อสารระหว่างหน่วยประมวลผล (Communication) เป็นต้น ซึ่งปัจจัยเหล่านี้มีผลกระทบต่อ ื่ การทำงานของโปรแกรม เช่น การแบ่งงานเป็นชิ้นใหญ่เกินไปและมีการกระจายงานที่ไม่สม่ำเสมอ ่ํ (Load imbalance) จะทำให้หน่วยประมวลผลทำงานได้ไม่เต็มที่ (Low utilization) ในทางตรงกัน ข้ามการแบ่งงานละเอียดเกินไปอาจทำให้สิ้นเปลืองเวลาในการประสานการทำงานและการสื่อสาร ื่ ระหว่างหน่วยประมวลผล ดังนั้น เมื่อใช้หน่วยประมวลผลจำนวนมากขึ้นสัดส่วนของเวลาที่ใช้ใน ึ้ การแก้ปัญหาจริง ๆ จะลดลง ในขณะที่สัดส่วนของเวลาที่เสียไปเนื่องจากค่าใช้จ่ายอื่น (Overhead) จะเพิ่มขึ้น ประสิทธิภาพในการทำงานจึงลดลง การที่จะทำให้ประสิทธิภาพและ ิ่ ี่ ความเร็วเพิ่มขึ้นจำเป็นต้องปรับตัวแปรต่าง ๆ เช่น จำนวนหน่วยประมวลผล วิธีการแบ่งงาน และ ิ่ ึ้ ความละเอียดในการแบ่งงาน โดยคำนึงถึงการกระจายงานที่สม่ำเสมอ การประสานการทำงาน ี่ ่ํ และการสื่อสารระหว่างหน่วยประมวลผล ให้เหมาะกับขนาดของปัญหา ลักษณะการทำงานของ ื่ โปรแกรม และขีดความสามารถของระบบคอมพิวเตอร์แบบขนานที่ใช้ (หน่วยประมวลผล หน่วยความจำ หน่วยความจำสำรอง และระบบเครือข่าย) เมื่อนำโปรแกรมเดียวกันไปทำงานบน ื่ ระบบคอมพิวเตอร์ที่มีสถาปัตยกรรมต่างกันหรือมีประสิทธิภาพต่างกัน ก็จำเป็นต้องปรับตัวแปร เหล่านั้นให้เข้ากับแต่ละระบบด้วย ทั้งนี้ งานวิจัยนี้มุ่งเน้นไปที่ระบบคลัสเตอร์คอมพิวเตอร์เท่านั้น

การปรับปรุงประสิทธิภาพของโปรแกรมโดยขึ้นอยู่กับระบบคอมพิวเตอร์ที่เปลี่ยนไปอาจ ทำได้โดยการวิเคราะห์การทำงานของโปรแกรมเพื่อหารูปแบบของการคำนวณและการสื่อสาร แล้ว ื่ นำมาหาวิธีแบ่งงานที่จะได้ประสิทธิภาพสูงสุดโดยนำค่าใช้จ่ายต่าง ๆ ที่จะเกิดขึ้นมาพิจารณาด้วย ึ้ ซึ่งสามารถทำได้ไม่ยาก ถ้าหากโปรแกรมมีความซับซ้อนไม่มากนัก อย่างไรก็ตาม เมื่อคอมพิวเตอร์ ื่ มีความเร็วเพิ่มขึ้น ปัญหาที่ถูกนำมาให้คอมพิวเตอร์คำนวณก็ยิ่งทวีความซับซ้อนมากขึ้นไปด้วย ิ่ ตัวอย่างเช่น ปัญหาที่เกี่ยวกับการจ<mark>ำลองเหตุการณ์ (</mark>Simulation) ซึ่งแต่เดิมใช้แบบจำลอง ี่ (Model) แยกกันระหวางการจําลองในระดับมหภาค (Macroscale) และระดับจุลภาค (Microscale) แล้วต่อมามี<mark>การนำมารวมกันเรียกว่า ปัญหาที่มี</mark>หลายระดับความละเอียด (Multiscale problem) เป็นปัญ<mark>หาที่พบมากในการคำนวณทางวิทยาศ</mark>าสตร์ เช่น แบบจำลองทางฟิสิกส์ เพื่อศึกษาสมบัติทางกาย<mark>ภาพ ทางกล ความร้อน ไฟฟ้า และทางแ</mark>สงของวัสดุ แบบจำลองทางเคมี ื่ เพื่อศึกษารายละเอียดขอ<mark>งอะตอมในโครงสร้างของสสาร อธิบายก</mark>ลไกการเคลื่อนที่และการชนกัน ื่  $\mathcal{L}^{\mathcal{L}}(\mathcal{L}^{\mathcal{L}})$  and  $\mathcal{L}^{\mathcal{L}}(\mathcal{L}^{\mathcal{L}})$  and  $\mathcal{L}^{\mathcal{L}}(\mathcal{L}^{\mathcal{L}})$ ของอะตอม หรือแบบจำลอ<mark>งทางคณิตศาสตร์ของระบบต่าง ๆ เ</mark>พื่อเป็นเครื่องมือที่ใช้ในการทำนาย ื่ เหตุการณ์ล่วงหน้า เป็นต้น ซึ่งแบบจำลองต่าง ๆ ที่กล่าวมานี้ใช้วิธีการคำนวณหลายแบบที่ แตกต่างกันมารวมกันตามระดับความละเอียดของปัญหาที่ต้องการศึกษา โดยมีความสัมพันธ์ ระหวางกันในแตละระดับความละเอียดดวย จึงทําใหเกิดเปนระบบที่มีความซับซอนในการคํานวณ ซึ่งเมื่อนำมาพัฒนาเป็นโปรแกรมคำนวณแบบขนานแล้ว จะเป็นการเพิ่มความซับซ้อนในการ ื่ ออกแบบ การวิเคราะหและการปรับปรุงประสิทธิภาพของโปรแกรม

การจำลองสึนามิเป็นการสร้างแบบจำลองทางคณิตศา<mark>ส</mark>ตร์ของการเกิดคลื่นสึนามิเพื่อใช้ ื่ ประโยชน์ในการเตือนภัยสึนามิในจุดเสี่ยงที่ต้องการความรวดเร็วในการคำนวณ แต่เนื่องจากเป็น ี่ ้ ปัญหาที่มีการคำนวณที่ซับซ้อนจึงทำให้ต้องใช้เวลานานในการคำนวณ และด้วยลักษณะการ ทํางานของโปรแกรมที่ใชระเบียบวิธีการวิเคราะหเชิงตัวเลข FDM (Finite Difference Method) ที่มี การแบงพ นท ี่ออกเปนหลายระดับความละเอียดที่ซอน ๆ กัน โดยมีความละเอียดในแตละระดับ ื้ และวิธีการคำนวณในแต่ระดับที่แตกต่างกัน แต่มีความสัมพันธ์กันในแต่ละระดับความละเอียด  $\mathcal{L}^{\mathcal{L}}(\mathcal{L}^{\mathcal{L}})$  and  $\mathcal{L}^{\mathcal{L}}(\mathcal{L}^{\mathcal{L}})$  and  $\mathcal{L}^{\mathcal{L}}(\mathcal{L}^{\mathcal{L}})$ ด้วย จึงเป็นการเพิ่มความซับซ้อนในการกระจายงานให้สม่ำเสมอ และทำให้มีการสื่อสารกัน ่ํ ื่ ระหวางหนวยประมวลผลมากในการคํานวณแบบนาน

ด้วยลักษณะของปัญหาที่มีหลายระดับความละเอียดที่มีความขึ้นต่อกันของข้อมูลระหว่าง ึ้ ระดับความละเอียด เมื่อนำมาพัฒนาการทำงานเป็นการคำนวณแบบขนานแล้วพบว่าจำเป็นต้อง ื่ มีการรอรับข้อมูลระหว่างระดับความละเอียดที่มีความขึ้นต่อกัน ซึ่งรูปแบบการแบ่งงานที่แตกต่าง ึ้

กันมีผลต่อเวลาที่ใช้ในการรอรับข้อมูล โดยเวลาในการรอคิดจาก เวลาที่ผู้ส่งทำงานก่อนการส่ง ข้อมูล ลบด้วยเวลาที่ผู้รับทำงานก่อนการับข้อมูลในช่วงการรอ ที่สัมพันธ์กับขนาดของปัญหาที่ ได้รับการแบ่งให้แต่ละหน่วยประมวลผล ดังนั้นการหารูปแบบการแบ่งงานจึงต้องทำการวิเคราะห์ ั้ เวลาท ี่ใชในการทํางานของแตละสวนการทํางานที่สัมพันธกับขนาดของปญหา และนํามาใช ประมาณเวลาที่ใช้ในการทำงานด้วยรูปแบบการแบ่งงานต่าง ๆ เพื่อหารูปแบบการแบ่งงานที่ทำให้ ื่ โปรแกรมสามารถทำงานได้เร็วที่สุดตามเวลาที่กำหนดไว้โดยใช้จำนวนหน่วยประมวลผลรวมน้อย ที่สุด หรือสามารถหารูปแบบการแบ่งงานที่ทำให้โปรแกรมสามารถทำงานได้เร็วที่สุดโดยใช้จำนวน หน่วยประมวลผลรวมตามที่กำหนดไว้ ดังรูปที่ 1-1 แสดงให้เห็นถึงการเปลี่ยนแปลงของเวลาที่ใช้ เมื่อทำการเปลี่ยนรูปแบบการแบ่งงานในแต่ละระดับความละเอียดสำหรับการคำนวณแบบขนาน ื่

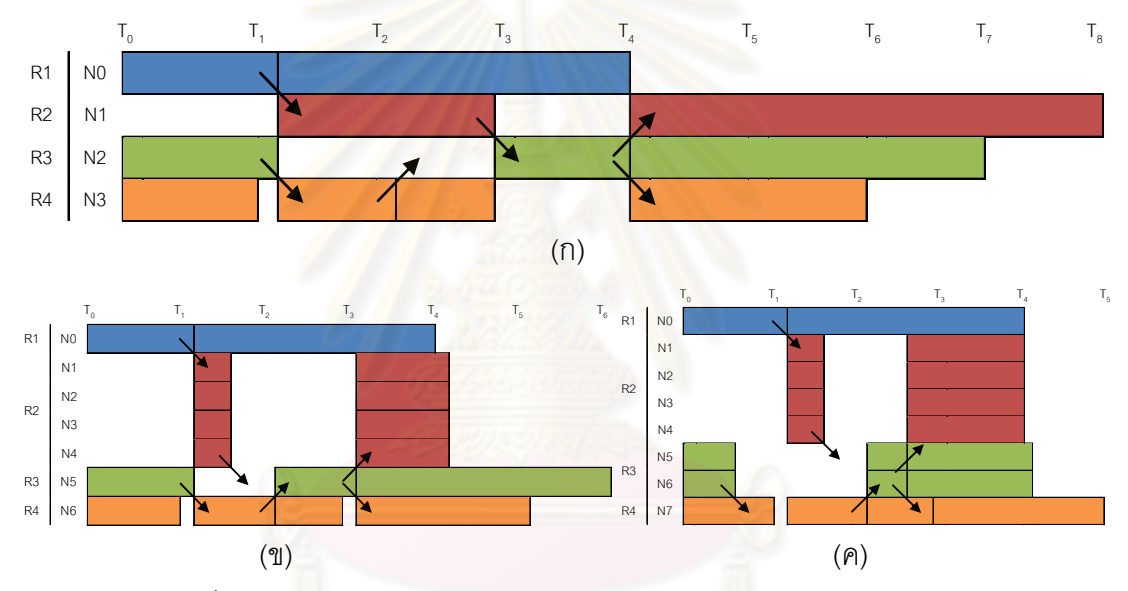

้<sub>มี</sub>ปที่ 1-1 ลักษณะปัญหาในการแบ่งงานสำหรับการคำนวณแบบขนาน

งานวิจัยนี้จึงได้นำโปรแกรมจำลองสึนามิมาเป็นกรณีศึกษาและทดสอบเพื่อหาระเบียบ ื่ ้วิธีการจัดการงาน (Methodology) ที่ทำให้โปรแกรมคำนวณแบบขนานสามารถทำงานได้มี ประสิทธิภาพเพิ่มขึ้น และใช้เวลาในการคำนวณลดลง ด้วยการปรับโครงแบบข้อมูลของโปรแกรม ิ่ (Data configuration) ที่มีผลตอประสิทธิภาพในการคํานวณ และตามขีดความสามารถของ ระบบคลัสเตอร์คอมพิวเตอร์ที่ใช้ เพื่อนำไปใช้ในระบบเตือนภัยสึนามิที่มีต้องการความรวดเร็วใน ื่ การคำนวณ และเพื่อนำระเบียบวิธีการจัดการงานที่มีประสิทธิภาพมาประยุกต์ใช้กับโปรแกรม ื่ คํานวณแบบขนานสําหรับปญหาที่มีหลายระดับความละเอียดอื่น ๆ ตอไป โดยสามารถกําหนด จำนวนหน่วยประมวลผลเพื่อหาเวลาที่ใช้ในการทำงานที่เร็วที่สุดได้ และสามารถกำหนดเวลาที่ใช้  $\mathcal{L}^{\mathcal{L}}$ ทำงานเพื่อหาจำนวนหน่วยประมวลผลที่ใช้ให้น้อยที่สุดในการทำงานให้ทันเวลาที่กำหนดได้ ทั้งนี้ ื่

แนวคิดในการแก้ปัญหาของงานวิจัยนี้คือ ทำการเก็บข้อมูลการทำงานของกรณีศึกษาด้วยปัญหา เพียงส่วนหนึ่ง เพื่อนำมาวิเคราะห์ได้เป็นรูปแบบในการทำงานของกรณีศึกษา และใช้รูปแบบที่ ื่ ได้มาทำนายการทำงานของกรณีศึกษากับปัญหาทั้งหมดเพื่อเปรียบเทียบผลที่ได้จากการประเมิน ั้ ดวยรูปแบบการทํางานที่วิเคราะหได

## **1.2 วัตถุประสงคของการวิจัย**

งานวิจัยนี้มีวัตถุประสงค์เพื่อออกแบบระเบียบวิธีการจัดการงานของการคำนวณแบบ ื่ ขนานสำหรับปัญหาที่มีหลายระดับ<mark>ความละเอี</mark>ยดบนระบบคลัสเตอร์คอมพิวเตอร์ ซึ่งใช้การ ้จำลองสึนามิเป็นกรณีศึกษา ด้วยวิธีการแบ่งงานและการกระจายงานอย่างสม่ำเสมอ และการลด ปริมาณการสื่อสารและการประสานการทำงาน ตาม<u>ข้อ</u>กำหนดในเรื่องของจำนวนหน่วย ประมวลผลที่ใช้ และข้อกำหนดในเรื่องของเวลาที่ใช้ โดยสามารถปรับเปลี่ยนโครงแบบข้อมูลของ โปรแกรมในแตละระดับความละเอียดตามขีดความสามารถของระบบคลัสเตอรคอมพิวเตอรที่ใช เพื่อให้ได้ประสิทธิภาพและความเร็วในการคำนวณแบบขน<mark>านเพิ่มขึ้น และเพื่อนำระเบียบ</mark>วิธีการ ิ่ ื่ จัดการงานมาประยุกตใชกับโปรแกรมคํานวณแบบขนานสําหรับปญหาที่มีหลายระดับความ ละเอียด

## **1.3 ขอบเขตของการวิจัย**

- 1. งานวิจัยนี้ทำการศึกษาและพัฒนากับโปรแกรมจำลองสึนามิด้วยการคำนวณแบบ ขนานเท่านั้นซึ่งเป็นปัญหาที่มีหลายระดับความละเอียด เพื่อประโยชน์ในการนำไปใช้ ั้ งานในระบบเตือนภัยสึนามิ ซึ่งมีข้อกำหนดในเรื่องของเวลาที่ใช้ในการคำนวณ
- 2. การทดสอบความเร็วในการคำนวณแบบขนานด้วยโปรแกรมจำลองสึนามิ เป็นการ ทดสอบการคํานวณบนระบบคลัสเตอร TERA และระบบคลัสเตอร TSUBAME เทานั้น ซึ่งเป็นระบบที่เปิดให้ใช้งานจริง ไม่สามารถควบคุมสภาพแวดล้อมที่ใช้ในการทำงานได้

## **1.4 คําจํากัดความท ี่ใชในการวิจัย**

คําจํากัดความท ี่ใชในการวิจัย มีดังตอไปนี้

1. ปัญหาที่มีหลายระดับความละเอียด (Multi-scale problem) เป็นปัญหาที่พบมากใน การคำนวณเพื่อสร้างแบบจำลองต่าง ๆ ทางด้านวิทยาศาสตร์และคณิตศาสตร์ โดย ื่ ลักษณะของปัญหาประเภทนี้คือ เป็นการวิเคราะห์และการคำนวณเชิงตัวเลขด้วย ข้อมูลหลาย ๆ ระดับที่มีความละเอียดของข้อมูลต่างกัน และใช้วิธีการคำนวณที่ แตกต่างกันตามระดับความละเอียดของข้อมูลนั้น ๆ เพื่อให้ได้ผลการคำนวณที่ถูกต้อง แม่นยำขึ้น โดยตัวอย่างของปัญหาประเภทนี้ที่นำมาใช้ในการสร้างแบบจำลองต่าง ๆ

ได้แก่ แบบจำลองทางฟิสิกส์เพื่อศึกษาสมบัติทางกายภาพ ทางกล ความร้อน ไฟฟ้า ื่ และทางแสงของวัสดุ แบบจำลองทางเคมีเพื่อศึกษารายละเอียดของอะตอมใน ื่ โครงสร้างของสสาร อธิบายกลไกการเคลื่อนที่และการชนกันของอะตอม หรือ แบบจำลองทางคณิตศาสตร์ด้านต่าง ๆ เพื่อเป็นเครื่องมือที่ใช้ในการทำนายเหตุการณ์ ื่ ลวงหนา เปนตน ในงานวิจัยนี้จึงนําการจําลองสึนามิมาเปนกรณีศึกษาในการ ้ออกแบบระเบียบวิธีการจัดการงานที่มีประสิทธิภาพ ซึ่งโปรแกรมจำลองสึนามิที่นำมา ศึกษาประกอบดวย โปรแกรมจําลองสึนามิดวยการคํานวณแบบลําดับ และโปรแกรม จำลองสึนามิด้วยการคำนวณแบบขนาน

2. การปรับปรุงประสิทธิภาพได้ (Adaptive performance tuning) เป็นการศึกษาและ วิเคราะห์การทำง<mark>านข</mark>องโปรแกรม เพื่อหาปัจจัยต่าง ๆ ที่มีผลต่อประสิทธิภาพและ ความเร็วในก<mark>ารคำนวณ ซึ่งในงานวิจัยนี้เป็นการศึกษาเพื่อหาความสัมพันธ์ของการ</mark> ื่ แบ่งงานที่มีผลต่อเวลาที่ใช้ในการคำนวณที่สามารถนำมาใช้ในการปรับปรุง <u>ประสิทธิภาพการทำงานของโปรแกรมคำนวณแบบขนานได้</u>

## **1.5 ขั้นตอนและวิธีดําเนินการวิจัย**

- 1. ศึกษาหลักการทํางานของโปรแกรมจําลองสึนามิดวยการคํานวณแบบลําดับและแบบ ขนาน เพื่อให้ทราบถึงค่<mark>าตัวแ</mark>ปร และส่วนการคำนวณต่าง ๆ ของโปรแกรมที่สามารถ ปรับแตงได
- 2. ดําเนินการพัฒนาและปรับปรุงโปรแกรมจําลองสึนามิดวยการคํานวณแบบขนาน เพื่อให้ได้การคำนวณที่รวดเร็วและถูกต้องแม่นยำมากขึ้น ี่
- 3. ศึกษางานวิจัยที่เกี่ยวข้องกับการวิเคราะห์ประสิทธิภาพการคำนวณ และการจัดการ  $\mathcal{L}^{\mathcal{L}}(\mathcal{L}^{\mathcal{L}})$  and  $\mathcal{L}^{\mathcal{L}}(\mathcal{L}^{\mathcal{L}})$  and  $\mathcal{L}^{\mathcal{L}}(\mathcal{L}^{\mathcal{L}})$ ี่ งานที่คำนวณแบบขนาน โดยหาปัจจัยที่มีผลต่อการแบ่งงานและการกระจายงานของ โปรแกรมจำลองสึนามิด้วยการคำนวณแบบขนาน และหาความสัมพันธ์ของปัจจัยต่าง ๆ ที่มีผลตอประสิทธิภาพการทํางาน
- 4. ทําการวางแผนและออกแบบระเบียบวิธีการจัดการงาน โดยเนนที่วิธีการแบงงานและ การกระจายงานอย่างสม่ำเสมอ และการลดปริมาณการสื่อสารและการประสานการ ่ํ ทำงาน โดยพิจารณาถึงประสิทธิภาพของระบบที่นำมาใช้ทำการคำนวณด้วย โดยจะ ทดสอบกับระบบคลัสเตอร TERA และระบบคลัสเตอร TSUBAME
- 5. นำระเบียบวิธีการจัดการงานที่ได้ออกแบบไว้ มาทำการทดสอบและวัดประสิทธิภาพ จากอัตราเร็วที่เพิ่มขึ้นของแต่ละระเบียบวิธีการจัดการงานที่ได้ออกแบบไว้ และ ึ้ เปรียบเทียบผลออกมาเป็นกราฟที่เข้าใจได้ง่าย
- 6. วิเคราะห์ประสิทธิภาพของแต่ละระเบียบวิธีการจัดการงานที่ผ่านการทดสอบ เพื่อหา ื่ ระเบียบวิธีการจัดการงานที่ทำให้ได้ประสิทธิภาพการทำงานเพิ่มขึ้น ิ่
- 7. สรุปผลการทดลองและนําเสนอระเบียบวิธีการจัดการงานที่มีประสิทธิภาพ มาเปน ระเบียบวิธีมาตรฐานที่ใช้ในการจัดการงานของการคำนวณแบบขนานสำหรับปัญหาที่ มีหลายระดับคาาบละเอียด และจัดทำวิทยาบิพบธ์

## **1.6 ประโยชนที่คาดวาจะไดรับ**

ไดระเบียบวิธีการจัดการงานของการคํานวณแบบขนานสําหรับปญหาที่มีหลายระดับ ความละเอียด ซึ่งใชโปรแกรมจําลองสึนามิดวยการคํานวณแบบขนานเปนกรณีศึกษา โดยสามารถ ้ ปรับเปลี่ยนโครงแบบข้อมูล<mark>ขอ</mark>งโปรแกรมได้ตามขีดความสามารถของระบบคอมพิวเตอร์ที่ใช้ เพื่อให้ได้ความเร็วในการค<mark>ำนวณและประสิทธิภาพในการทำงานเพิ่มขึ้น โดยสามารถนำระเบียบ</mark> ิ่ วิธีที่ไดไปประยุกตใชงานกับโปรแกรมคํานวณแบบขนานสําหรับปญหาที่มีหลายระดับความ ละเอียดอื่น ๆ ได้ อีกทั้งได้ใช้ประโยชน์จากการใช้งานทรัพยากรคอมพิวเตอร์ที่มีอยู่อย่างมี ประสิทธิภาพ และสวนของกรณีศึกษาสามารถนํามาพัฒนาเปนระบบเตือนภัยที่จําลองสึนามิแบบ เรียลไทมได

## **1.7 ลําดับการจัดเรียงเน ื้อหาในวิทยานิพนธ**

วิทยานิพนธ์นี้แบ่งเนื้อหาอ<mark>อกเป็น 6 บทดังต่อไปนี้ บทที่ 1 เป็นบทนำซึ่</mark>งกล่าวถึงความ ึ่ เปนมาและความสําคัญของปญหา รวมถึงวัตถุประสงคของการวิจัย บทท ี่ 2 กลาวถึงทฤษฎี พื้นฐานและงานวิจัยที่เกี่ยวข้องในงานวิจัยนี้ บทที่ 3 กล่าวถึงแนวคิดของงานวิจัย บทที่ 4 กล่าวถึง ี่ ี่ การทดลองและวิเคราะห์ผลการวิจัย บทที่ 5 กล่าวถึงการประเมินผลงานวิจัย และบทที่ 6 กล่าวถึง สรุปผลการวิจัยและขอเสนอแนะ

## **1.8 ผลงานทไดี่ รับการตีพิมพ**

ส่วนหนึ่งของวิทยานิพนธ์นี้ได้ตีพิมพ์เป็นบทความทางวิชาการในหัวข้อเรื่อง "Parallel ึ่ ื่ Program Development for Tsunami Simulaiton with the Message Passing Interface" โดย สิทธิกร ถาวรรัตนวณิช, กิตติพัฒน์ วิโรจน์สิริ, วีระ เหมืองสิน และอาณัติ เรื่องรัศมี นำเสนอในงาน ประชุมวิชาการ "14th International ANnual Symposium on Computational Science and Engineering (ANSCSE 14)" ณ มหาวิทยาลัยแมฟาหลวง จังหวัดเชียงราย ระหวางวันท ี่24 - 25 มีนาคม 2553 และได้นำเสนอส่วนหนึ่งของวิทยานิพนธ์นี้ในการสัมมนาเชิงปฏิบัติการ First ECTI ึ่ Graduate Workshop on High Performance Distributed Computing ณ มหาวิทยาลัย เกษตรศาสตรจังหวัดกรุงเทพมหานคร ในวันท ี่ 16 กรกฎาคม 2553

#### **บทที่ 2 ทฤษฎีและงานวิจัยท เก ยวของ ี่**

#### **2.1 ทฤษฎีที่เก ยวของ ี่**

## **2.1.1 การพัฒนาโปรแกรมคํานวณแบบขนาน (Parallel program development)**

โปรแกรมคํานวณแบบขนาน (Parallel program) เปนการใชหนวยประมวลผลจํานวน มากช่วยกันทำงาน โดยมีเป้าหมายเพื<mark>่อให้โปรแกรมทำงานได้เร็วขึ้นหรือเพื่อให้สามารถทำงานที่มี</mark> ึ้ ึ ขนาดใหญ่ขึ้น ด้วยการแบ่งปัญ<mark>หาใหญ่ออกเป็นปัญหาย่อย ๆ</mark> หลาย ๆ ส่วน แล้วกระจายให้แต่ละ หน่วยประมวลผลหลาย ๆ เครื่องช่วยกันทำง<mark>า</mark>นพร้อมกันดังรูปที่ 2-1 ซึ่งเป็นการพัฒนาการทำงาน **่** มาจากโปรแกรมคำนวณแบบลำดับ (Sequential program) ที่เป็นการทำงานด้วยการแก้ปัญหาที่ ละคําส งดังรูปที่ 2-2 ั่

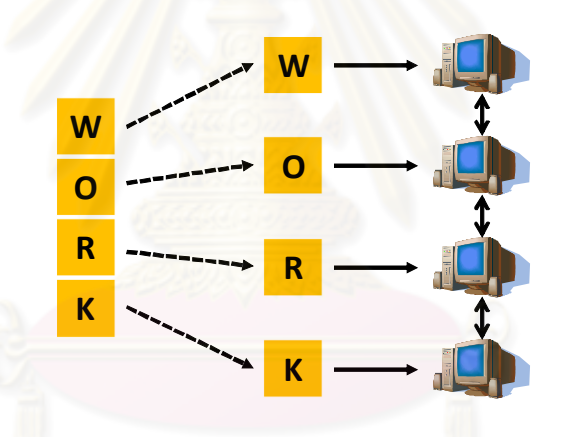

รูปที่ 2-1 โปรแกรมคํานวณแบบขนาน (Parallel program)

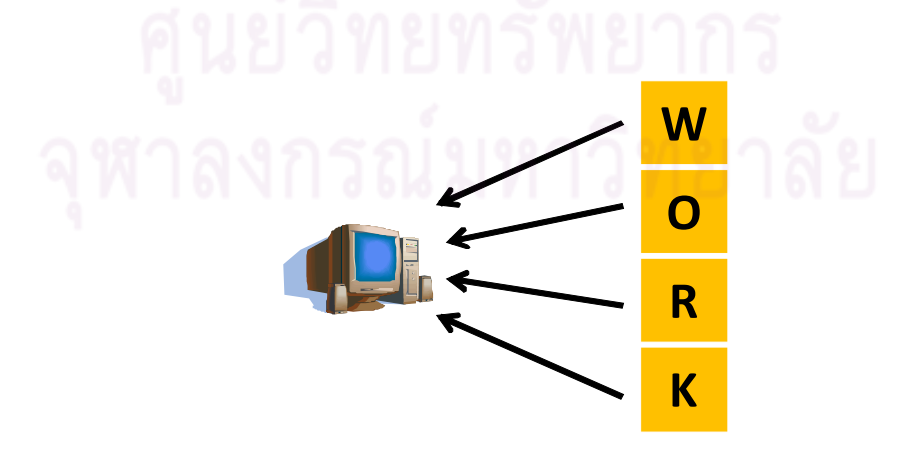

รูปที่ 2-2 โปรแกรมคํานวณแบบลําดับ (Sequential program)

สําหรับการพัฒนาโปรแกรมคํานวณแบบขนาน [1] ในงานวิจัยนี้มีรูปแบบการคํานวณ แบบ Data parallel model เป็นหลัก และมีการเขียนโปรแกรมแบบที่ใช้การสื่อสารแบบ Message ื่ passing model ซึ่งมีรายละเอียดดังตอไปนี้

### **2.1.1.1 Message Passing Model**

เปนแบบวิธีการสรางโปรแกรมคํานวณแบบขนานท ี่ใชโดยทั่วไป สําหรับการ พัฒนาโปรแกรมคำนวณแบบขนานที่ทำงานบนระบบคลัสเตอร์คอมพิวเตอร์ ลักษณะของ Message passing model เป็นการใช้หน่<mark>วยประมว</mark>ลผลหลาย ๆ เครื่องที่มีหน่วยความจำเป็นของ ื่ ์ตัวเอง ช่วยกันทำงานไปพร้อมกันสำหรับปัญหาเดียวกัน โดยแต่ละหน่วยประมวลผลใช้การส่ง ข้อความระหว่างกันเพื่อแลกเปลี่ยนข้อมูลและประสานการทำงานขณะประมวลผลดังรูปที่ 2-3

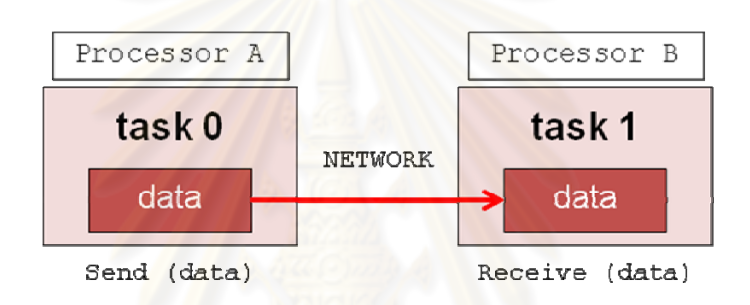

รูปที่ 2-3 ลักษณะของ Message passing model

้สำหรับการพัฒนาโปรแกรมแบบขนานด้วย Message passing modelจะ อาศัยไลบารีของ Message Passing Interface (MPI) ที่สนับสนุนภาษาในการเขียนโปรแกรมได หลายภาษา ซึ่งในงานวิจัยนี้ใช้การเขียนภาษา C++ ในการพัฒนาโปรแกรมคำนวณแบบขนาน

## **2.1.1.2 Message Passing Interface Library**

Message Passing Interface หรือ MPI Library [2], [4], [5] เปนชุดคําสั่ง มาตรฐานของ Message Passing Model ซึ่งมีไว้สำหรับการสร้างโปรแกรมคำนวณแบบขนาน ด้วย Message Passing Model คือมีการติดต่อกันระหว่างหน่วยประมวลผลด้วยการส่งข้อความ ที่มีชุดคำสั่งที่เกี่ยวข้องกับการสื่อสารระหว่างเครือข่ายของแต่ละหน่วยประมวลผล ที่จะถูกระบุไว้ ั่ ี่ ื่ อย่างชัดเจน (Explicit Parallelism) โดยโปรแกรมที่เขียนขึ้นด้วย MPI นั้น สามารถนำไปใช้งานบน ึ้ ระบบหรือเครื่องคลัสเตอร์ที่แตกต่างกันได้ง่าย ื่

การทํางานของ MPI จะเปนการแยกโปรแกรมออกเปนกลุมงานใหทํางานตาม หน่วยประมวลผลย่อย ๆ ที่จะมีหมายเลขกำกับเฉพาะสำหรับแต่ละหน่วยประมวลผลหรือแต่ละ กลุ่มงาน โดยจะไม่มีการซ้ำกันของหมายเลยกำกับ ซึ่งใน MPI จะเรียกหมายเลขกำกับนี้ว่า Ranks ้ํ

หรือ Process ID ที่จะมีค่าตั้งแต่ 0 ถึงจำนวนหน่วยประมวลผล ลบด้วยหนึ่ง (n-1) และมี ั้ Communicator เป็นตัวระบุหมายเลขกำกับให้กลุ่มงาน และดำเนินการติดต่อหรือส่งข้อความถึง กันระหว่างหน่วยประมวลผล สำหรับโปรแกรมพื้นฐานทั่วไปจะใช้ MPI\_COMM\_WORLD เป็นชื่อ Communicator สำหรับการติดต่อหรือส่งข้อความกันระหว่างหน่วยประมวลผลสำหรับทุกกลุ่ม งานของโปรแกรมดังรูปที่ 2-4

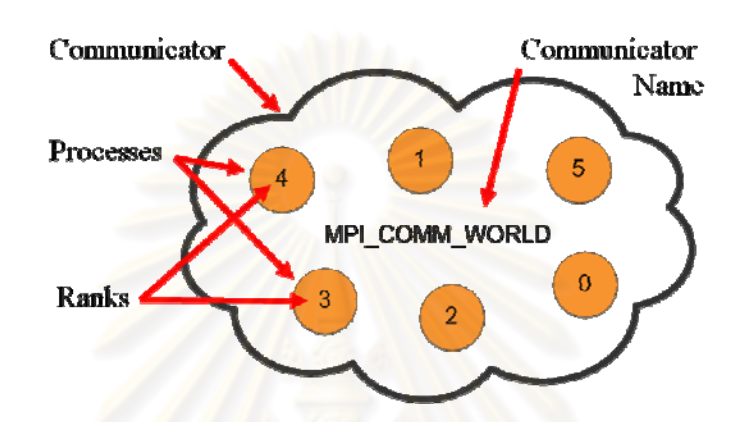

รูปที่ 2-4 จําลองการควบคุมกลุมงานหรือหนวยประมวลผลของ MPI\_COMM\_WORLD

การใช้งาน MPI สามารถใช้งานกับชุดคำสั่งภาษา C++ และชุดคำสั่งภาษา ั่ ั่ FORTRAN ซึ่งในโปรแกรมจำลองสึนามิด้วยการค<mark>ำนวณแบบขนานนี้ จะใช้งาน MPI ผ่านชุดคำสั่ง</mark> ภาษา C++ โดยนำเข้าแฟ้มข้อมูล mpi.h ในส่วนหัวของโปรแกรม เพื่อเรียกใช้งานฟังก์ชันต่าง ๆ ื่ ้ ของ MPI โดยฟังก์ชันที่นำมาใช้งานในโปรแกรม มีดังต่อไปนี้

- 1.  $\,$  MPI\_Init ใช้เพื่อเริ่มต้นการทำงานของโปรแกรมที่ใช้งาน MPI เพื่อเริ่ม **่** ิ่ ื่ การทำงานของ Library และกำหนดค่า Environment ต่าง ๆ ของ MPI
- 2. MPI\_Finalize ใช้เพื่อสิ้นสุดการทำงานของโปรแกรมที่ใช้งาน MPI โดย ื่ ิ้ ส่งสัญญาณให้ MPI runtime library จบการทำงานของ MPI อย่าง สมบูรณแบบ
	- 3. MPI\_Abort ใช้เพื่อยกเลิกการทำงานของโปรแกรมที่ใช้งาน MPI ให้ ื่ หยุดการทำงานทุก ๆ หน่วยประมวลผล ซึ่งจะเรียกใช้งานใช้ ก็ต่อเมื่อ โปรแกรมไม่สามารถเริ่มต้นการทำงานของ MPI ได้อย่างสมบูรณ์ ิ่
	- 4. MPI\_Comm\_size ใช้เพื่อรับค่าจำนวนของหน่วยประมวลผลทั้งหมดที่ ื่ ใช้งานด้วย MPI
- 5. MPI\_Comm\_rank ใช้เพื่อรับค่าหมายเลขกำกับของหน่วยประมวลผล ื่ เพื่อระบุส่วนของงานที่จะให้แต่ละหน่วยประมวลผลทำงาน ื่
- 6. MPI\_Barrier ใชเพ ื่อใหการทํางานของหนวยประมวลผลหยุดการ ทำงาน และจะเริ่มทำงานอีกต่อไปพร้อมกันในทุกหน่วยประมวลผล เมื่อ ิ่ มีการเรียกใช้งานฟังก์ชัน MPI\_Barrier นี้ครบทุกหน่วยประมวลผล
- 7. MPI\_Wtime ใชเพ อรับคาเวลาในหนวยวินาทีของหนวยประมวลผลที่ ื่ ถูกใชงานโดย MPI
- 8. MPI\_Isend ใช้ในการส่งข้อความถึงบัฟเฟอร์ของหน่วยประมวลผล ปล<mark>ายทางแบ</mark>บ non-blocking คือเมื่อหน่วยประมวลผลทำการส่ง ้ข้อความไปยังปลายทางแล้ว ก็จะทำงานต่อไปได้ทันที โดยไม่รอว่าการ ส่งข้อความนี้จะเสร็จเรียบร้อยหรือไม่ ี้
- 9. MPI\_Irecv ใช้ในการรับข้อความจากบัฟเฟอร์ของหน่วยประมวลผลต้น <mark>ทางแบบ non-blocking คือเมื่อหน่วยป</mark>ระมวลผลได้รับข้อความจากต้น ื่ ท<mark>างแล้ว ก็จะทำงานต่อไปได้ทันที โดยไ</mark>ม่รอว่าการส่งข้อความนี้จะเสร็จ ี้ เรียบรอยหรือไม
- 10. MPI\_Wait ใช้สำหรับรอให้ MPI ที่ส่งหรือรับข้อความแบบ nonblocking ทํางานจนเสร็จสมบูรณ
- 11. MPI\_Waitall ใช้สำหรับรอให้ MPI ทำงานในทุก ๆ การเชื่อมต่อเสร็จ ื่ สมบูรณ

#### **2.1.1.3 Data parallel model**

เปนแบบวิธีการสรางโปรแกรมคํานวณแบบขนานท เนนปญหาที่มีการคํานวณ แบบเดียวกันบนชุดข้อมูลที่มักอยู่ในรูปแบบอาร์เรย์ (Array) โดยใช้การแบ่งย่อยชุดข้อมูลออกเป็น ส่วน ๆ เพื่อส่งให้แต่ละหน่วยประมวลผลทำการคำนวณดังรูปที่ 2-5 ซึ่งในงานวิจัยนี้ชนิดของ ื่ ֧֖֧֦֧֦֖֧֦֧֦֧֦֦֧֦֧֦֦֧֦֧֦֦֧֦֧֦֧֦֧֦֦֧֦֧֦֧֦֧֦֧֦֧֦֧֦֧֦֧֟֟֟֟֟֟֟֟֟֟֟֟֟֟֬֟֓֕֟֟֟֟֟֟֬֝֟֩֕֟֩֕֟֩֕֟֩֕֟֩֕ ้ ปัญหามีความเป็นอิสระของข้อมูล (Data independence) จึงสามารถนำวิธีการนี้มาใช้ในการแบ่ง ปญหาออกเปนสวน ๆซึ่งประกอบดวย 2 วิธีการ ดังน

> 1. การแบงดวยของเขตของปญหา (Domain Decomposition) เปนการ แบงขอมูลของปญหาออกเปนสวน ๆ ใหมีขนาดเล็กลงตามลักษณะของ ข้อมูล เพื่อแบ่งให้แต่ละหน่วยประมวลผลช่วยกันทำงานดังรูปที่ 2-6 ื่

2. การแบ่งด้วยวิธีการทำงาน (Functional Decomposition) เป็นการแบ่ง การคํานวณที่ตางกันของปญหาออกเปนสวน ๆ เพ อแบงใหแตละหนวย ื่ ประมวลผลชวยกันทํางานดังรูปที่ 2-7

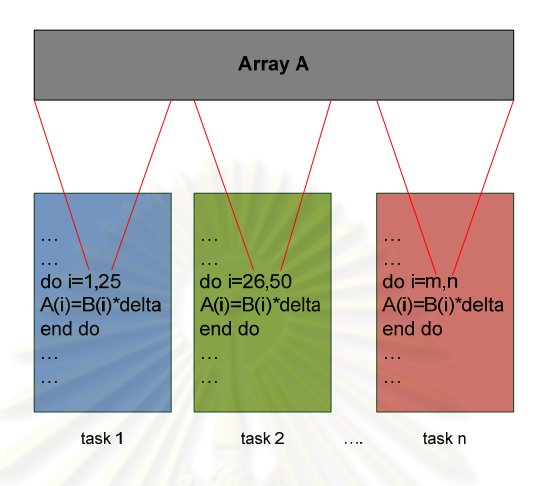

รูปที่ 2-5 ลักษณะของ Data parallel model

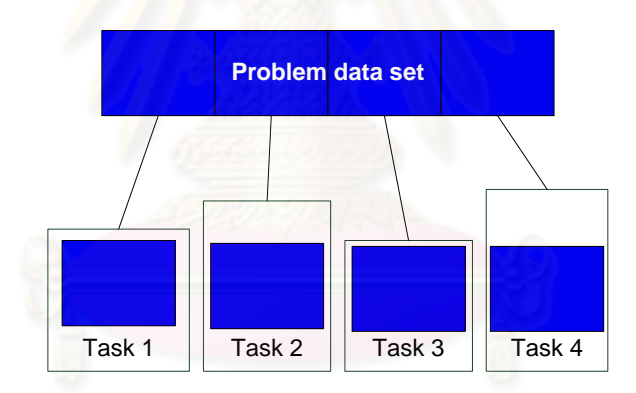

รูปที่ 2-6 ลักษณะการแบงดวยของเขตของปญหา

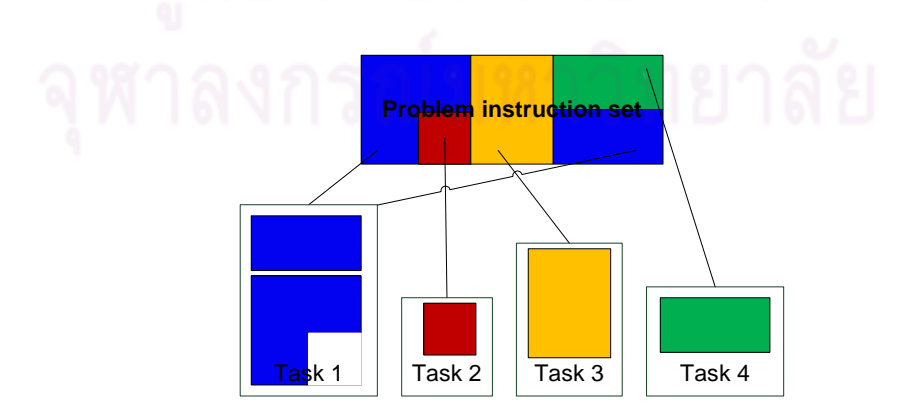

รูปที่ 2-7 ลักษณะการแบ่งด้วยวิธีการทำงาน

### **2.1.2 การเก็บขอมูลการทํางานของโปรแกรมคํานวณแบบขนาน (MPI Profiling)**

การเก็บข้อมูลการทำงานของโปรแกรมคำนวณแบบขนานนี้ เป็นการเก็บข้อมูลเวลาที่ใช้ใน การทำงานของโปรแกรมในเชิงสถิติ เพื่อนำมาวิเคราะห์ประสิทธิภาพการทำงานของแต่ละส่วนการ ื่ ทำงานในโปรแกรมว่าส่วนการทำงานแต่ละส่วนใช้เวลาในการทำงานมากน้อยเพียงใดในแต่ละ รอบการคำนวณ ซึ่งการเก็บข้อมูลการทำงานนี้เป็นกระบวนการที่จะช่วยให้ทราบปัญหาของ ี่ โปรแกรมที่สามารถปรับแต่งประสิทธิภาพได้ โดยแนวทางในการเก็บข้อมูลการทำงานของ โปรแกรมคำนวณแบบขนาน ในงานวิจัยนี้จะใช้งานชุดการเก็บข้อมูลการทำงานของโปรแกรม 2 โปรแกรมดังน

**2.1.2.1 MpiP Version 3.1.2 (Lightweight, Scalable MPI Profiling) and MpiPView Version 2.02** 

MpiP [6], [7] เปนชุดการทํางานขนาดเล็กสําหรับโปรแกรมคํานวณแบบขนาน ด้วย MPI ทำการเก็บข้อมูลเชิงสถิติเกี่ยวกับการทำงานของฟังก์ชัน MPI ในโปรแกรมที่เขียนด้วย ี่ ชุดคำสั่งภาษา C++ สามารถนำมาติดตั้งและใช้ง<mark>านได้สะดวก</mark>ในทรัพยากรที่แตกต่างกันอย่าง ั่ ั้  $\mathcal{L}^{\mathcal{L}}$ ระบบคลัสเตอร์ TERA แล<mark>ะระบบค</mark>ลัสเตอร์ TSUBAME โดยผลที่ได้จาก MpiP นี้ถูกรายงาน ืออกมาเป็นแฟ้มข้อมูลที่มีรายละเอี่ยดของการทำงานในแต่ละส่วนของการเรียกใช้งานฟังก์ชัน MPI ต่าง ๆ ของโปรแกรม ซึ่งการเก็<mark>บข้อมูลการทำงานของโปรแกรมจำลองสึ</mark>นามิแบบขนานนี้ ฟังก์ชัน MPI ที่ถูกเก็บผลการทำงานขึ้นมามีดังนี้คือ MPI\_Barrier MPI\_Isend MPI\_Irecv MPI\_Wait และ ึ้ MPI\_Waitall ซึ่งถูกบันทึกและรายงานผลการทำงานของโปรแกรมออกมาเป็นรูปแบบของข้อความ ที่สามารถนํามาวิเคราะหผลไดดังรูปที่ 2-8

|                                                | @ Command : /fs/home/veera mu/ming/work/200909/p200909/ptunami/koshi4bp/launch |
|------------------------------------------------|--------------------------------------------------------------------------------|
| <b>Wersion</b>                                 | : 3.1.2                                                                        |
|                                                | @ MPIP Build date : Nov 1 2009, 22:59:40                                       |
| <b><i>A</i></b> Start time                     | : 2009 11 04 09:27:35                                                          |
| @ Stop time                                    | : 2009 11 04 09:44:54                                                          |
| 0 Timer Used                                   | : gettimeofday                                                                 |
| 0 MPIP env var                                 | $: \lceil \text{null} \rceil$                                                  |
| @ Collector Rank                               | $\cdot$ 0                                                                      |
| R Collector PID                                | : 5280                                                                         |
| @ Final Output Dir                             | $\mathcal{L} = \mathcal{L}$                                                    |
|                                                | <b>@</b> Report generation : Single collector task                             |
|                                                | @ MPI Task Assignment : 0 compute-1-8.local                                    |
|                                                | @ MPI Task Assignment : 1 compute-1-8.local                                    |
|                                                | @ MPI Task Assignment : 2 compute-1-8.local                                    |
|                                                | @ MPI Task Assignment : 3 compute-1-8.local                                    |
|                                                |                                                                                |
|                                                |                                                                                |
|                                                |                                                                                |
|                                                |                                                                                |
|                                                |                                                                                |
|                                                |                                                                                |
| n                                              | 1.04e+03 787 75.74                                                             |
| $\mathbf{1}$                                   | 1.04e+03 136 13.08                                                             |
| $\mathcal{L}$<br>1.04e+03 919                  | 88.42                                                                          |
| Task AppTime MPITime MPI%<br>3<br>1.04e+03 805 | 77.47                                                                          |

ิ รูปที่ 2-8 ตัวอย่างการบันทึกผลจากชุดการเก็บข้อมูลการทำงานของโปรแกรมด้วย MpiP

ข้อมูลที่วิเคราะห์ได้จากผลการเก็บข้อมูลด้วย MpiP คือ ระยะเวลาที่ใช้ในการ ทํางานระหวางการทํางานของฟงกชัน MPI กับการทํางานจริงของโปรแกรม จํานวนการเรียกใช งานฟังก์ชัน MPI ระยะเวลาที่ใช้ในแต่ละครั้งของการเรียกใช้งานฟังก์ชัน MPI และปริมาณการ ั้ สื่อสารกันของแต่ละครั้งที่เรียกใช้งานฟังก์ชัน MPI โดยรายงานผลของการทำงานแยกกันในแต่ละ ั้ หน่วยประมวลผล แต่ในการศึกษาและวิเคราะห์ผลที่จะได้รับความสะดวกมากขึ้นนั้น สามารถใช้ ึ้ โปรแกรม MpiPView [8] มาช่วยในการดูผลของการเก็บข้อมูลการทำงานจาก MpiP เพื่อให้การ ้วิเคราะห์ผลทำได้ง่ายขึ้น โดยโปรแกรมทำการจัดการแบ่งผลของการเก็บข้อมูลเป็นส่วน ๆ ที่ ี สามารถเลือกดูได้ และเรียงลำดับข<mark>องผลให้ตามสัดส่วนของระยะเวลาที่ฟังก์ชัน MPI ทำงานจาก</mark> มากไปน้อย ที่สามารถดูรายละเอียดย่อยของการทำงานนั้น ๆ ในแต่ละงานที่แบ่ง พร้อมทั้งแสดง  $\mathcal{L}^{\mathcal{L}}$ ั้ ถึงตำแหน่งของการเรียกใช้ง<mark>านฟังก์ชัน MPI จากในโค้ดของโปร</mark>แกรม ตามรูปที่ 2-9

|                                                           |               |                                                                |              |                           |            |       | 1: MpiP View - /home/pstk/Desktop/Share/Result/Jaunch.30.22517.1.mpiP | $-18$ |
|-----------------------------------------------------------|---------------|----------------------------------------------------------------|--------------|---------------------------|------------|-------|-----------------------------------------------------------------------|-------|
| Eile Edit Font Help                                       |               |                                                                |              |                           |            |       |                                                                       |       |
|                                                           |               | Finished reading in launch.30.22517.1.mpiP                     |              |                           |            |       |                                                                       |       |
| Message Folder Displayed:                                 |               |                                                                |              |                           |            |       |                                                                       |       |
|                                                           |               | MpiP Callsite Timing Statistics (all, milliseconds) [44 items] |              |                           |            |       |                                                                       |       |
|                                                           |               | MoiP Callsite Timing Statistics (all, milliseconds) [44 items] |              |                           |            |       |                                                                       |       |
|                                                           |               | MpiP Callsite Bytes Sent Statistics (all, bytes) [12 items]    |              |                           |            |       |                                                                       |       |
|                                                           |               | MpiP Callsite I/O Statistics (all, I/O bytes) [1 items]        |              |                           |            |       |                                                                       |       |
| MpiP Call Sites [44 items]                                |               |                                                                |              |                           |            |       |                                                                       |       |
| Indexed MpiP Output Text [10 items]<br><b>MarrierisUT</b> |               | 9.11% of Mrl                                                   | 6.13% of App |                           | 4/30 TASKS |       | (Addr: Ux00000033b7dlc3fal (unknown location)                         |       |
| FBarrier[28]                                              |               | 8.53% of MPI                                                   | 5.74% of App |                           | 4/30 Tasks |       | [Addr: 0x0000003b85dlc3fa] (unknown location)                         |       |
| $\overline{\mathbf{V}}$ Wait [7]                          |               | 8.51% of MPI                                                   |              | 5.73% of App 18/30 Tasks  |            |       | main:3524 (main.cpp)                                                  |       |
| Task                                                      | Count.        | Max (ms)                                                       | Mean (ms)    | Min(ms)                   | MPIN       | Appl  |                                                                       |       |
| ALL                                                       | 1296000       | 1120.0000                                                      | 16.4000      | 0.0160                    | 8.51       | 5.73  |                                                                       |       |
| 3 <sub>1</sub>                                            | 72000         | 1080.0000                                                      | 5.6400       | 0.0160                    | 4.05       | 3.28  |                                                                       |       |
| 4.1                                                       | 72000         | 1060.0000                                                      | 3.6800       | 0.0170                    | 2.95       | 2.13  |                                                                       |       |
| 6:                                                        | 72000         | 1100.0000                                                      | 20.8000      | 0.0190                    | 19.97      | 12.11 |                                                                       |       |
| $T$ :                                                     | 72000         | 1020.0000                                                      | 3.7600       | 0.0170                    | 6.66       | 2.19  |                                                                       |       |
| 2:                                                        | 72000         | 1030.0000                                                      | 1.1100       | 0.0190                    | 1.05       | 0.64  |                                                                       |       |
| Wait[7] Source                                            | Raw MpiP Data |                                                                |              |                           |            |       |                                                                       |       |
| main.cpp:3524 (main)                                      |               |                                                                |              |                           |            |       |                                                                       |       |
| 3518:                                                     |               |                                                                |              | #ifdef T TIMING           |            |       |                                                                       | Δ     |
| 3519:                                                     |               |                                                                |              | $stime = MPI$ Wtime();    |            |       |                                                                       |       |
| 3520:                                                     |               |                                                                |              | <b>Bendif</b>             |            |       |                                                                       |       |
| 3521:                                                     |               |                                                                |              | // Receive m3, n3 from r3 |            |       |                                                                       |       |
| 3522:                                                     |               |                                                                |              |                           |            |       |                                                                       |       |
| 3523:                                                     |               |                                                                |              |                           |            |       | for(int i = 0; i< $r4$ ->numReceivingMB; i++){                        |       |
| 3524:                                                     |               |                                                                |              |                           |            |       | ARecv(&r4->r_mb[i], r3->m3[1], r3->if3);                              |       |
| 3525:                                                     |               |                                                                |              |                           |            |       |                                                                       |       |
| 35261                                                     |               |                                                                |              |                           |            |       | for (int i = 0; i< r4->numReceivingNB; i++) {                         |       |
| 3527:                                                     |               |                                                                |              |                           |            |       | ARecv(4r4->r_nb[i], r3->n3[1], r3->if3);                              |       |
| 3528:                                                     |               |                                                                |              |                           |            |       |                                                                       |       |
| 3529:                                                     |               |                                                                |              |                           |            |       |                                                                       |       |
| 3530:                                                     |               |                                                                |              | #ifdef T TIMING           |            |       |                                                                       |       |
|                                                           |               |                                                                |              |                           |            |       |                                                                       |       |

รูปที่ 2-9 ตัวอย่างการรายงานผลจากการเก็บข้อมูลด้วยโปรแกรม MpiPView

**2.1.2.2 IPM Version 0.980 (Integrated Performance Monitoring) and Ploticus Version 2.41** 

IPM [9], [10] เป็นชุดการเก็บข้อมูลการทำงานของโปรแกรมคำนวณแบบขนาน ที่สามารถใช้งานได้ง่าย และมีขนาดเล็ก สามารถติดตั้งลงบนระบบคลัสเตอร์ TERA และ ั้ ระบบคลัสเตอร์ TSUBAME เพื่อใช้ทำการเก็บผลการทำงานของโปรแกรมคำนวณแบบขนานที่ใช้ MPI ในการควบคุมการทํางาน โดยผลการทํางานของโปรแกรมที่ไดจาก IPM จะแตกตางกับ MpiP ตรงที่ผลการรายงานที่ได้จาก IPM จะออกมาเป็นรูปแบบของแฟ้มข้อมูล XML ซึ่งจะเป็นดังรูปที่ ี่ ่ 2-10 และจะใช้โปรแกรม Ploticus [11] ในการแปลงข้อมูลของผลการทำงานของโปรแกรมที่ได้ ให้

ออกมาเป็นรูปภาพที่แสดงเป็นแฟ้มข้อมูลเว็บเพจ เพื่อให้ทำการวิเคราะห์ข้อมูลได้สะดวกขึ้น โดย การแสดงผลจะเปนไปตามตัวอยางดังรูปที่ 2-11 และรูปที่ 2-12

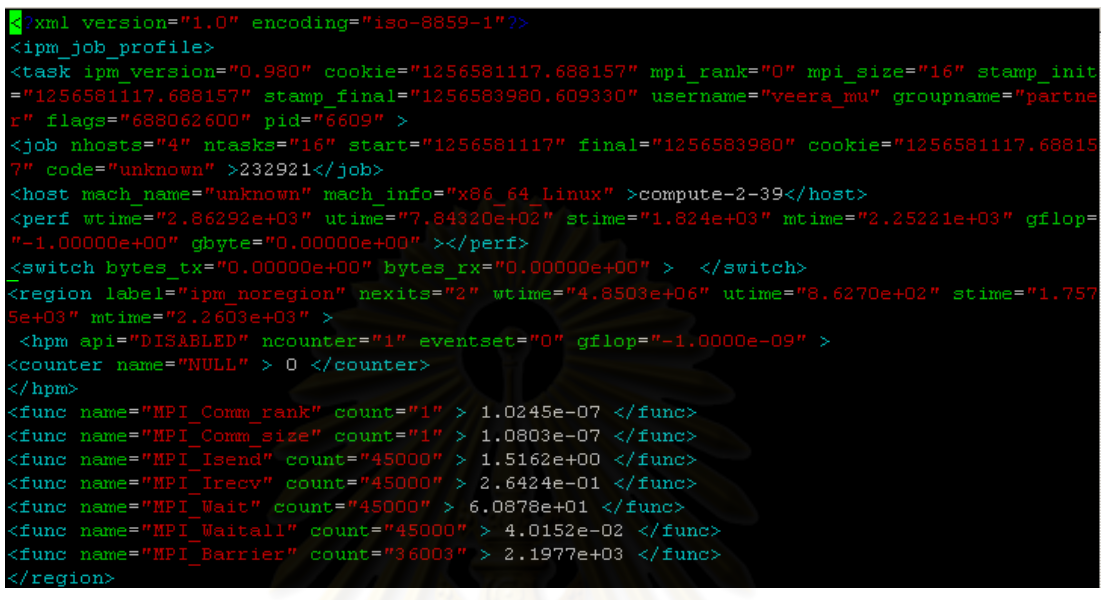

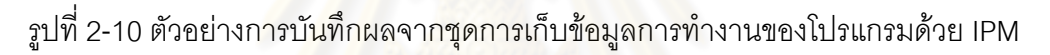

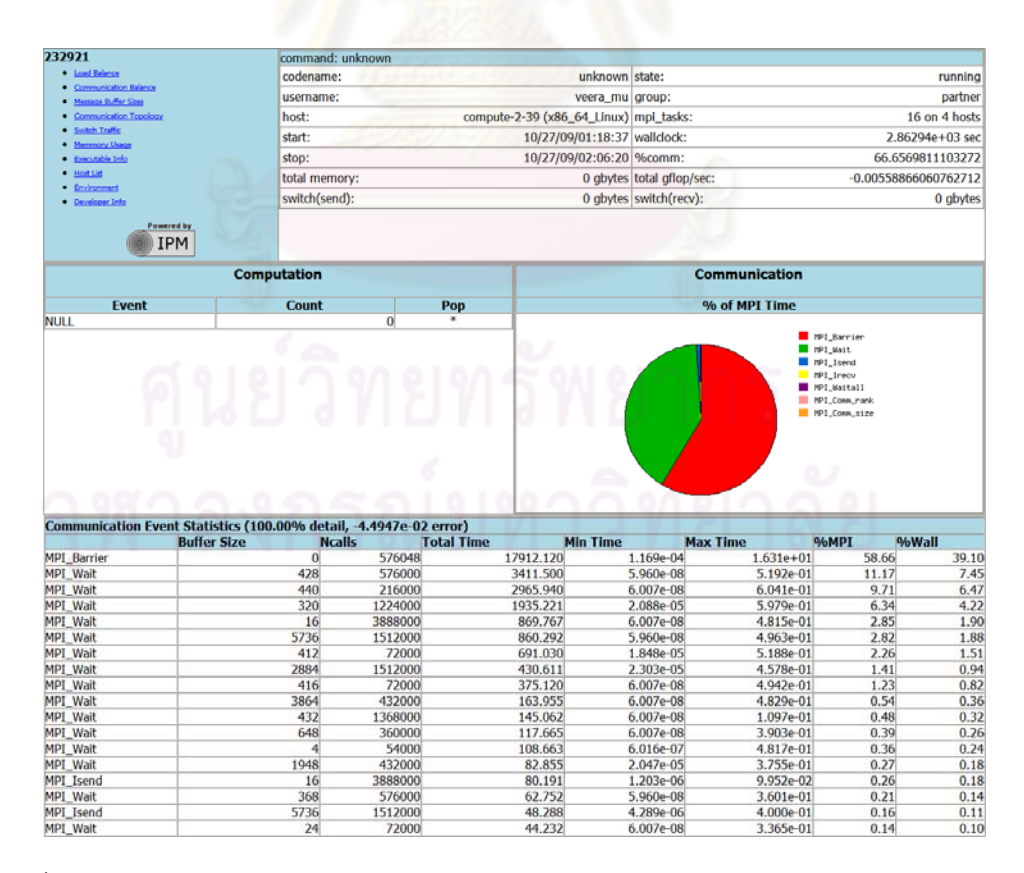

รูปที่ 2-11 ตัวอยางของการรายงานผลการทํางานของโปรแกรมคํานวณแบบขนานดวย IPM

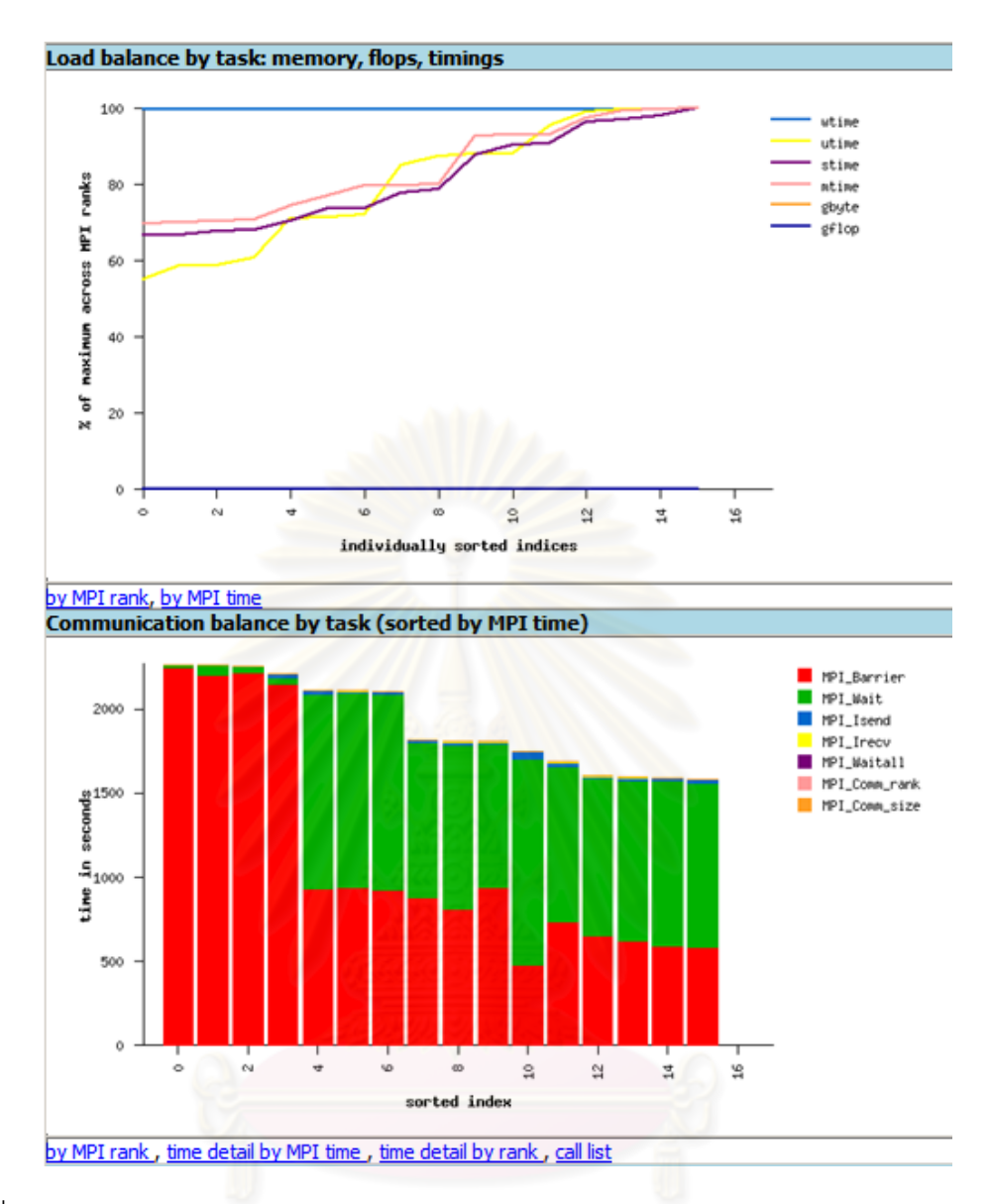

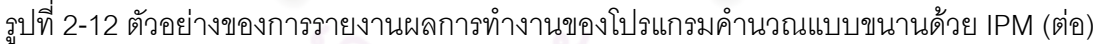

นอกจากการใช้งาน MpiP และ IPM ในการเก็บข้อมูลการทำงานของโปรแกรมแล้ว จะทำ การแทรกฟังก์ชัน MPI\_Wtime ลงในโปรแกรม เพื่อให้ได้เวลาต้นและปลายของการทำงานในส่วนที่ ต้องการเก็บระยะเวลาในการทำงาน ผลต่างของเวลาก็จะได้เป็นระยะเวลาที่ใช้ในการทำงานของ แต่ละส่วน ซึ่งผลที่ได้จากการแทรกฟังก์ชันดังกล่าวจะทำให้ทราบถึงระยะเวลาการทำงานของแต่ ละส่วนในโปรแกรม และนำไปวิเคราะห์เพื่อทำการปรับรูปแบบของการจัดการงานและปรังปรุง ื่ ประสิทธิภาพต่อไป

## **2.1.3 การปรับแตงและวัดประสิทธิภาพของโปรแกรมคํานวณแบบขนาน (Performance Tuning)**

การปรับแตงประสิทธิภาพของโปรแกรม สามารถจัดการไดในสวนของรูปแบบการแบงงาน ที่ถูกสงไปคํานวณแบบขนานจากในแฟมจัดเก็บขอมูล โดยเนนที่วิธีการแบงงานและการกระจาย งานให้หน่วยประมวลผลอย่างสม่ำเสมอ เพื่อลดปริมาณการสื่อสารและการประสานการทำงาน ่ํ ระหวางหนวยประมวลผล ซึ่งจะใชการปรับตัวแปรตาง ๆ เชน จํานวนหนวยประมวลผล ลักษณะ การแบ่งงานและการกระจายงาน การประสานการทำงานและการสื่อสารระหว่างหน่วย ื่ ประมวลผล ใหเหมาะสมกับขนาดของงาน ลักษณะการทํางานของโปรแกรม และขีด ความสามารถของระบบคลัสเตอรคอมพิวเตอรที่นํามาใชในการคํานวณแบบขนาน สวนการวัด ประสิทธิภาพของโปรแกรมคำนวณแบ<mark>บ</mark>ขนานนี้วัดจากอัตราเร็วที่เพิ่มขึ้น (Speedup) และค่า ิ่ ประสิทธิภาพของการทํางาน (Efficiency)

## **2.1.3.1 วิธีการแบงงานและการกระจายงาน (Partitioning and Load Balancing)**

ในการค<mark>ำนวณแบบข</mark>นานนั้<mark>น จะเป็นต้องแบ่งข้อมู</mark>ลที่จะทำการคำนวณออกเป็น ี่ ส่วน ๆ เพื่อให้แต่ละหน่วย<mark>ประมวลผลทำการคำนวณแต่ละส่วน</mark>ไปพร้อม ๆ กัน โดยวิธีการแบ่งงาน นั้นสามารถทำได้ทั้งตามคอลัมน์<mark>แ</mark>ละตามแถว แต่ในงานวิจัยนี้จะใช้การแบ่งข้อมูลตามแถวมาใช้ ในการหารูปแบบของการจัดก<mark>าร</mark>งาน เนื่องจากทำการคำนวณด้วยโปรแกรมจำลองสึนามิด้วยการ **่** คำนวณแบบขนานได้รวดเร็วกว่ากา<mark>รแบ่งข้อมูลตามคอ</mark>ลัมน์ อีกทั้งสามารถนำข้อมูลมาเชื่อมต่อกัน ั้ ื่ ไดงายและรวดเร็วกวาการแบงขอมูลตามคอลัมน

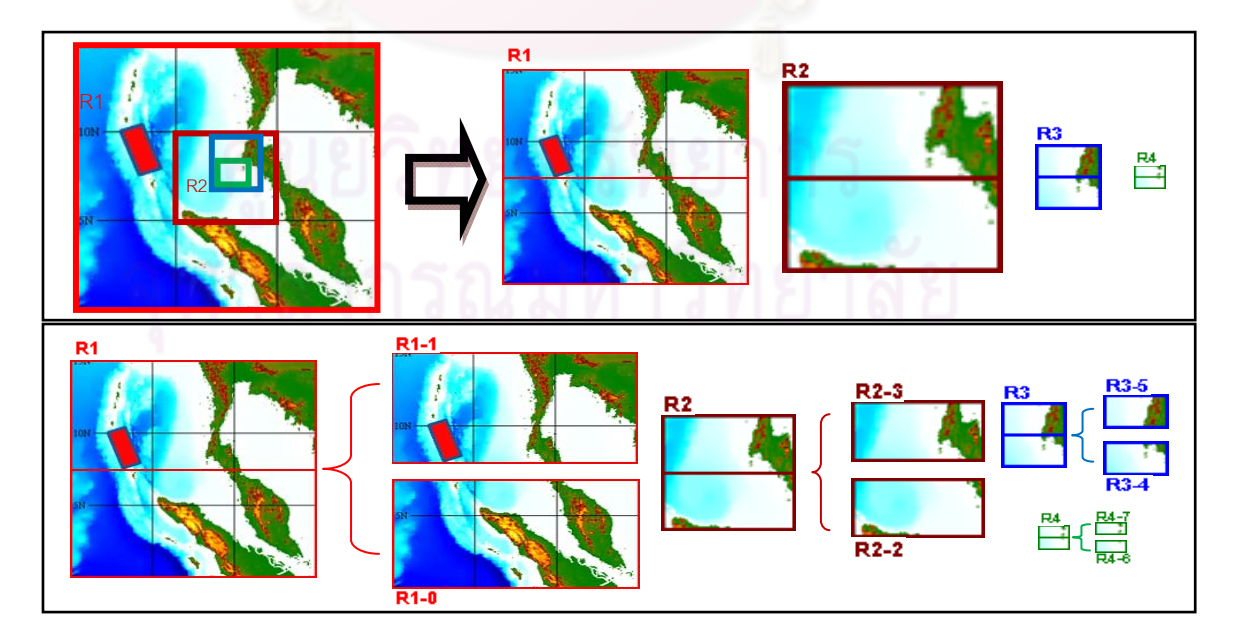

รูปที่ 2-13 ตัวอย่างการแบ่งข้อมูลตามแถวเพื่อใช้จำลองสึนามิด้วยการคำนวณแบบขนาน

โปรแกรมจำลองสึนามิด้วยการคำนวณแบบขนานนี้ สามารถปรับแต่งการแบ่ง งานในแต่ละระดับความละเอียดได้ โดยจากรูปที่ 2-13 พื้นที่ในทุกระดับความละเอียดได้ถูกแบ่ง การทำงานออกเป็นสองส่วน ที่แต่ละส่วนนั้นจะถูกคำนวณด้วยหน่วยประมวลผลแยกกันตามส่วน ั้ ซึ่งหากข้อมูลมีจำนวนพื้นที่ทั้งหมด 4 ระดับ และแต่ละส่วนไม่มีการแบ่งพื้นที่คำนวณเลย ก็ใช้ ี้ ื้ หน่วยประมวลผลทั้งหมด 4 หน่วย แต่ถ้าในแต่ละระดับความละเอียดแบ่งออกเป็นสองส่วน ก็ใช้ ั้ หน่วยประมวลผลทั้งหมด 8 หน่วย โดยการทำงานของโปรแกรมนี้สามารถระบุได้ว่าต้องการแบ่ง ข้อมูลในแต่ละระดับความละเอียดออกเป็นกี่ส่วน และสามารถเลือกที่จะเพิ่มจำนวนพื้นที่ที่สนใจ ี่ ิ่ ื้ ในแต่ละระดับความละเอียดได้ ใน<mark>การคำนวณเพื่อจำลอ</mark>งสึนามิแต่ละครั้ง จากในแฟ้มจัดเก็บ ื่ ข้อมูล

โดยรูปแบบของการแบ่งงานที่จะทำให้เกิดการกระจายงานอย่างสม่ำเสมอของ ี่ ่ํ โปรแกรมจำลองสึนามิด้ว<mark>ยการคำนวณแบบขนานนี้ จำเป็นต้องคำนึ</mark>งถึงปัจจัยที่มีความซับซ้อน ของขอมูลที่นํามาคํานวณ และสงผลตอความเร็วในการทํางานของโปรแกรม ซึ่งมีดังนี้คือ

- 1. ขนาดของพื้นที่ในแต่ระดับความละเอียดที่มีขนาดไม่เท่ากัน ทำให้การ ื้ แบ่งงานในแต่ละ<mark>ระดับความละเอียด</mark>ต้องปรับเปลี่ยนตามขนาดของฟื้นที่ ื้ ที่สนใจ
- 2. ความละเอียดของแตละระดับความละเอียดที่มีความแตกตางกัน โดยที่ พื้นที่ระดับ R4 มีความละเอียดเป็น 3 เท่าของพื้นที่ระดับ R3 ที่พื้นที่ ี่ ื้ ระดับ R3 มีความละเอียดเป็น 3 เท่าของพื้นที่ระดับ R2 และที่พื้นที่ระดับ ื้ ี่ ี่ R2 มีความละเอียดเป็น 8 เท่าของพื้นที่ระดับ R1 ื้ ี่
- 3. หลักการที่ใช้ในการคำนวณที่แตกต่างกันระหว่างระดับความละเอียด ของพื้นที่ระดับ R1 ที่ใช้การคำนวณด้วยสมการเชิงเส้นด้วยการจำลอง ื้ ี่ ระยะไกล กับระดับความละเอียดของพื้นที่ระดับ R2 R3 และ R4 ที่ใช้ ื้ ֧֧֝֟֟֓֕֓֕֓֕֬֝֬֝֬֓֝֬֟֩֕ การคํานวณดวยสมการไมเชิงเสนดวยการจําลองระยะใกล
- 4. จํานวนรอบของการคํานวณที่มีความแตกตางกัน โดยการคํานวณของ การจำลองระยะไกล ในส่วนการคำนวณหลักมีการเรียกใช้งานในทุก ๆ 4 รอบการคํานวณ ยกเวนสวนการคํานวณผลใหการคํานวณของการ จำลองระยะใกล้ที่มีการเรียกใช้งานทุก ๆ รอบการคำนวณ ขณะที่ในการ คํานวณของการจําลองระยะไกล ในทุกสวนการคํานวณมีการเรียกใช งานทุก ๆรอบการคํานวณ

ฉะนั้นการแบ่งงานและกระจายงานให้สม่ำเสมอนั้น จำเป็นต้องหาความสัมพันธ์ ั้ ่ํ ของปัจจัยต่าง ๆ ของโปรแกรมจำลองสึนามิด้วยการคำนวณแบบขนานให้ได้ ซึ่งใช้การแบ่งงานที่ดู จากขนาดของพื้นที่ในการคำนวณ ที่แบ่งให้แต่ละหน่วยประมวลผลทำงานเท่า ๆ กัน โดยต้องหา ื้ ้อัตราการแบ่งงานระหว่างการจำลองระยะไกล และการจำลองระยะใกล้ ออกมาเป็นระเบียบ วิธีการจัดการงานสำหรับงานที่มีความซับซ้อนของพื้นที่ในการคำนวณ ื้

#### **2.1.3.2 อัตราเร็วท เพิ่มขึ้น (Speedup) ี่**

ในการทดสอบประสิทธิภา<mark>พขอ</mark>งการคำนวณแบบขนานที่เพิ่มขึ้นเมื่อเทียบกับการ ิ่ ึ้ ื่ คำนวณแบบลำดับ สามารถทำได้โดยการใช้อัตราความเร็วที่เพิ่มขึ้น (S<sub>p</sub> ) [12] ที่หาได้จาก  $\mathcal{L}^{\mathcal{L}}(\mathcal{L}^{\mathcal{L}})$  and  $\mathcal{L}^{\mathcal{L}}(\mathcal{L}^{\mathcal{L}})$  and  $\mathcal{L}^{\mathcal{L}}(\mathcal{L}^{\mathcal{L}})$ ิ่

$$
S_p = \frac{T_s}{T_p}
$$

- $S_{n}$  $\mathtt{S}_{_{\mathrm{p}}}$  อัตราเร็วที่เพิ่มขึ้นเมื่อใช้ p หน่วยประมวลผล โดยค่า  $\mathtt{S}_{_{\mathrm{p}}}$  ยิ่งมากยิ่งดี ิ่ ึ้ ิ่
- p จำนวนหน่วยประมวลที่ใช้ในการคำนวณ
- $\boldsymbol{\mathrm{T}}_{_{\mathrm{S}}}$  เวลาที่ใช้ในการทำงานของการคำนวณแบบลำดับ
- $\overline{I}_n$ T เวลาที่ใช้ในการทำง<mark>านของการคำนวณแบบ</mark>ขนานเมื่อใช้ p หน่วยประมวลผล

## **2.1.3.3 ประสิทธิภาพของการทํางาน (Efficiency)**

จากค่าอัตราเร็วที่เพิ่มขึ้น จะสามารถหาค่าประสิทธิภาพของการทำงานได้จาก ี่ ิ่

$$
E_p = \frac{S_p}{p} = \frac{T_s}{p T_p}
$$

- $E_{p}$  $\mathsf{E}_{_{\mathsf{p}}}$  ประสิทธิภาพของการทำงาน โดยค่า  $\mathsf{E}_{_{\mathsf{p}}}$  มียิ่งมากยิ่งดี ิ่
- $S_{n}$  $\bm{\mathsf{s}}_{\text{e}}$  อัตราเร็วที่เพิ่มขึ้นเมื่อใช้ p หน่วยประมวลผล ิ่ ึ้
- p จํานวนหนวยประมวลที่ใชในการคํานวณ
- $\bm{\mathrm{T_{\rm s}}}$  เวลาที่ใช้ในการทำงานของการคำนวณแบบลำดับ
- $\mathsf{T}_{\mathsf{n}}$  $\bm{\tau}_{\text{e}}$  เวลาที่ใช้ในการทำงานของการคำนวณแบบขนานเมื่อใช้ p หน่วยประมวลผล

#### **2.2 งานวิจัยท เกยวข ี่ อง ี่**

### **2.2.1 โปรแกรมจําลองสึนามิดวยการคํานวณแบบลําดับ (TUNAMI program)**

โปรแกรมจําลองสึนามิดวยการคํานวณแบบลําดับ หรือโปรแกรมทูนามิ (Tohoku University's Numerical Analysis Model for Investigation of tsunamis หรือ TUNAMI) [13] เป็นโปรแกรมจำลองสึนามิที่เขียนด้วยชุดคำสั่งภาษา FORTRAN (FORmula TRANslation) และ ั่ เปนโปรแกรมที่ใชการคํานวณแบบลําดับ (Sequential Program) ซึ่งเปนผลงานวิจัยของ Dr.Fumihiko Imamura แหงมหาวิทยาลัยโตโฮกุ (Tohoku University) ประเทศญี่ปุน กับ Dr. Ahmet Cevdet Yalciner และผู้ช่วยนักวิจัย Gulizar Ozyurt แห่งมหาวิทยาลัยมิดเดิล อีสต์ เทคนิ คัล ประเทศตุรกี และผศ.ดร.อาณัติ เรื่องรัศมี ศูนย์เชี่ยวชาญเฉพาะทางด้านวิศวกรรมแผ่นดินไหว ี่ และการสั่นสะเทือน ภาควิชาวิศวกรรมโยธา จุฬาลงกรณ์มหาวิทยาลัย เป็นผู้นำมาปรับปรุงและ ั่ พัฒนาต่อเพื่อนำมาใช้ใน<mark>การเตือนภัยสึนามิจากเหตุการณ์แผ่นดินไหวในเขตมหาสมุทรอินเดีย</mark> ื่ โดยเมื่อนำมาใช้งานแล้วถื<mark>อว่าเป็นโปรแกรมจำลองสึนามิ ที่ได้ผลการคำนวณที่ถูกต้องและแม่นย</mark>ำ เปนที่นาพอใจที่สุด แตโปรแกรมนี้จะใชเวลาในการจําลองสึนามิแตละกรณีประมาณ 4 - 6 ชั่วโมง ทั้งนี้จะขึ้นกับขนาดของแต่ล<mark>ะระดับความละเอียดของพื้นที่ที่ใ</mark>ช้ในการคำนวณ และสมรรถนะของ ี้ ึ้ ื้ เครื่องคอมพิวเตอร์ที่ใช้ โดยกา<mark>ร</mark>นำโปรแกรมจำลองสึนามิไปใช้มีด้วยกัน 2 วิธี ซึ่งวิธีแรกเป็นการ ื่ นำไปคำนวณกรณีที่อาจเกิดขึ้นไ<u>ด้จำนวนมาก แล้</u>วเก็บผลลัพธ์ไว้เป็นฐานข้อมูลเพื่อนำมา ื่ ประกอบการตัดสินใจเตือนภัย เมื่อเกิดแผ่นดินไหวในกรณีที่ใกล้เคียงกับที่เคยจำลองไว้ ซึ่งกรณี ื่  $\mathcal{L}^{\text{max}}_{\text{max}}$ ต่าง ๆ ที่ต้องทำการจำลองนั้นมีจำนวนมากกว่า 1,000 กรณี ส่วนวิธีที่สองเป็นการนำไปคำนวณ ั้ ทันทีที่เกิดแผ่นดินไหว เพื่อประกอบการตัดสินใจเตือนภัยที่แม่นยำกว่าที่ได้จากกรณีที่คำนวณไว้ ล่วงหน้า ซึ่งวิธีนี้จำเป็นต้องคำนวณให้เร็ว

ในการคำนวณของโปรแกรมจำลองสึนามิด้วยการคำนวณแบบลำดับนี้ ได้แบ่งการ คำนวณออกเป็น 2 ส่วน คือ การจำลองคลื่นสึนามิระยะไกลในระบบพิกัดทรงกลม หรือการจำลอง ื่ ระยะไกล (Far-field Tsunami Simulation in Spherical Coordinate System) และการจําลอง คลื่นสึนามิระยะใกล้ในระบบพิกัดคาร์ทีเซียน หรือการจำลองระยะใกล้ (Near-field Tsunami ื่ Simulation in Cartesian Coordinate System) ด้วยการคำนวณที่ใช้ระเบียบวิธีการวิเคราะห์เชิง ตัวเลขชื่อว่า Finite Difference Method ที่การหาคำตอบของตำแหน่งที่สนใจนั้น หาได้จาก ื่ คำตอบของบริเวณใกล้เคียงตำแหน่งที่สนใจ ณ เวลาก่อนหน้า ดังที่แสดงให้เห็นจากรูปที่ 2-14 เนื่องจากในแต่ละบริเวณมีความต้องการความละเอียดของข้อมูลที่ต่างกัน เช่น พื้นที่ชายฝั่ง ต้องการความละเอียดในการคำนวณมากกว่าพื้นที่กลางมหาสมุทร และเมื่อความละเอียดของ ื้ ื่

ข้อมูลสูงขึ้น ก็ใช้เวลาในการคำนวณก็มากขึ้นด้วย ดังนั้นโปรแกรม TUNAMI จึงใช้วิธีการคำนวณ ึ้ แบบหลายระดับความละเอียด (Multi-scale) ที่มีการแลกเปลี่ยนข้อมูลกันระหว่างการคำนวณใน แต่ละระดับความละเอียดที่บริเวณรอยต่อของพื้นที่ เพื่อให้ได้การคำนวณที่ถูกต้องแม่นยำ และมี ี่ ื้ ความตอเน องกันของขอมูลในแตละระดับความละเอียด ื่

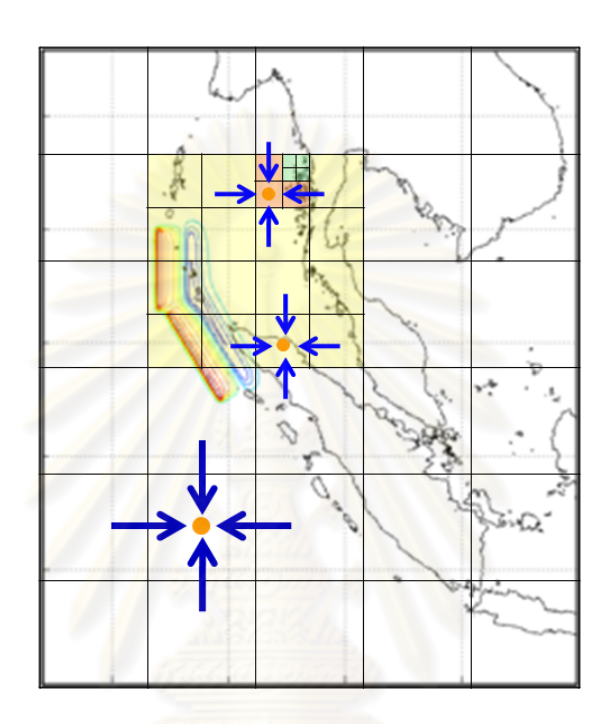

รูปที่ 2-14 การหาคําตอบของตําแหนงใด ๆของโปรแกรม

โดยในแต่ละระดับความละเอียดจะถูกเรียกว่า Region ซึ่งจะใช้สัญลักษณ์ R1, R2, R3 และ R4 แทนแต่ละระดับความละเอียดดังรูปที่ 2-15 เป็นการแสดงตัวอย่างของข้อมูลบริเวณที่ นำมาคำนวณ ที่มีด้วยกันทั้งหมด 4 ระดับความละเอียด ซึ่งเมื่อทำการคำนวณเพื่อจำลองการเกิด ั้ ื่ ื่ คลื่นสึนามิแล้ว ผลการจำลองที่ได้ตามความละเอียดของการคำนวณที่แตกต่างกันนี้ขึ้นกับ ื่ ลักษณะการนำไปใช้งานในการเตือนภัย โดยพื้นที่ที่มีระดับความละเอียดมากที่สุดนั้น เมื่อระบุให้ ื่ โปรแกรมทำการคำนวณเพื่อให้น้ำทะเลท่วมขึ้นชายฝั่งทะเลได้ (Run-up) ภาพการจำลองสึนามิที่ ได้ออกมานั้น จะสามารถบอกถึงความเสียหายที่จะเกิดขึ้นกับพื้นที่ชายฝั่งได้อย่างแม่นยำ ทั้งนี้จะ ี่ ึ้ ื้ ี้ เรียกพื้นที่บริเวณที่มีความละเอียดมากที่สุด หรือพื้นที่ระดับ R4 ว่า "โซน" ซึ่งโปรแกรมนี้เป็นการ ื้ ี่ ื้ ี่ คำนวณที่เจาะจงไปบนพื้นที่เพียงจุดเดียวในพื้นที่ระดับ R4 ที่มีพื้นที่ระดับ R3 R2 และ R1 ี่ ี่ ครอบคลุมอยู่ เมื่อต้องการเปลี่ยนการคำนวณในพื้นที่ ื่ ี่ ระดับ R4 ไปยังตําแหนงอื่น โปรแกรม จำลองสึนามิก็ต้องทำการคำนวณใหม่ตามฟื้นที่ที่เปลี่ยนไป ื้

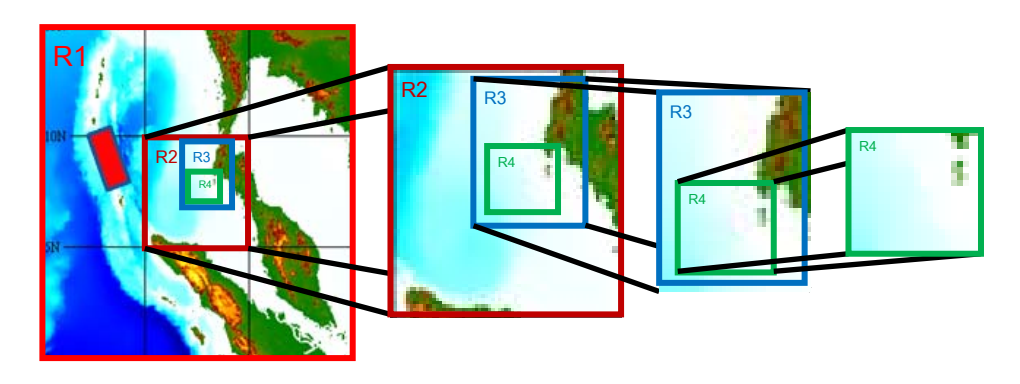

รูปที่ 2-15 ตัวอย่างระดับความละเอียดข<mark>องข้อมู</mark>ลบริเวณที่คำนวณด้วยโปรแกรมจำลองสึนามิ

เนื่องจากโปรแกรม TUNAMI สามารถทำงานได้เพียงทีละโซนดังรูปที่ 2-15 ดังนั้นหาก ั้ ต้องการทำการจำลองสึนามิในหนึ่งกรณีของการเกิดแผ่นดินไหวใต้ทะเล โดยให้ครอบคลุมพื้นที่ ื้ ดังที่กำหนดในตารางที่ 2-1 <u>จำเป็นต้องทำการ</u>คำนวณพื้นที่ทั้งหมด 18 โซน ดังนี้ ื้

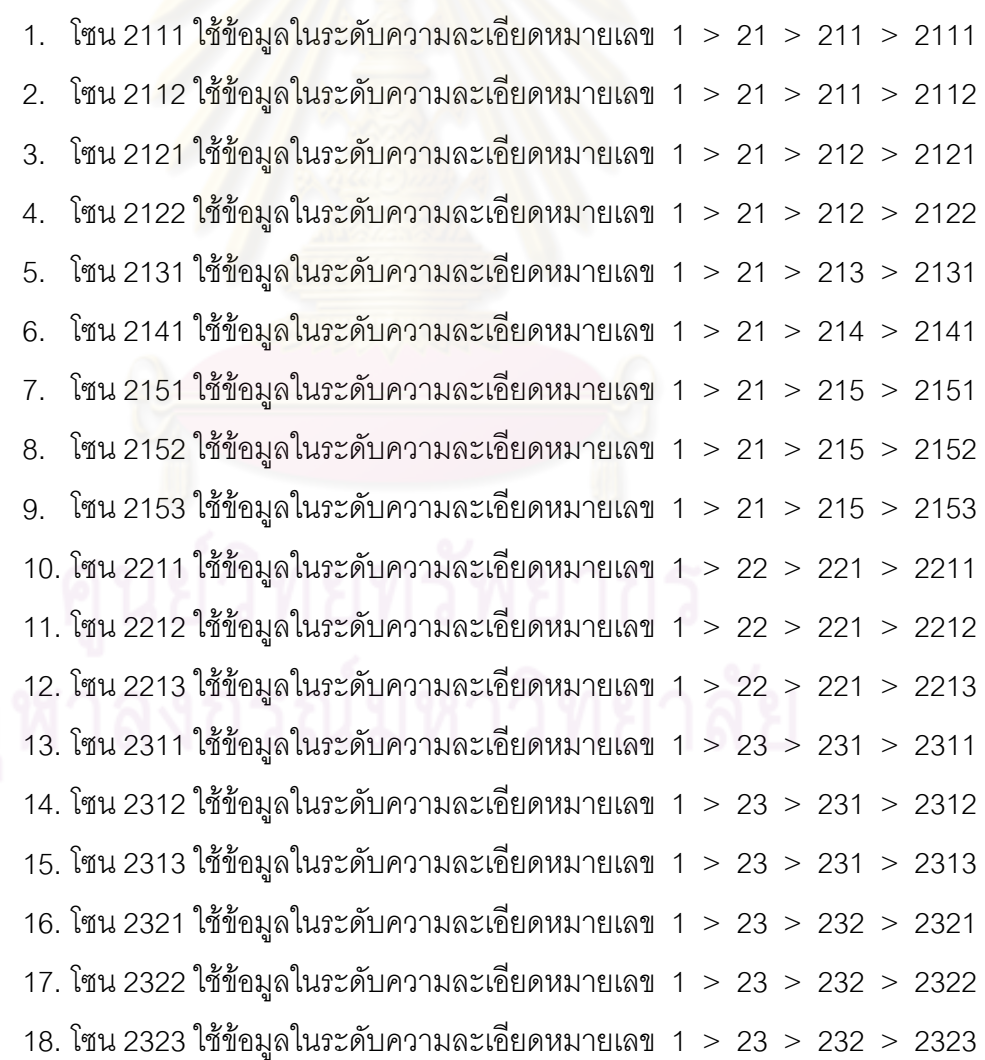
|                |              |                |                | ขอบเขต           |                |                |                |                |                |               |                | ตำแหน่งบนระดับความ<br>ขนาด |         |              |                |     |                    |     |     |     |                |
|----------------|--------------|----------------|----------------|------------------|----------------|----------------|----------------|----------------|----------------|---------------|----------------|----------------------------|---------|--------------|----------------|-----|--------------------|-----|-----|-----|----------------|
| ระดับ<br>ความ  | หมายเลข      |                | ความละเอียด    |                  |                | ละติจูด        |                |                |                | _<br>ลองติจูด |                |                            |         |              | ข้อมูลตาม      |     | ละเอียดที่น้อยกว่า |     |     |     |                |
| ละเอียด        |              |                |                | จาก              |                |                |                | ถึง            |                |               | จาก            |                            | ถึง     |              | แกน            |     | จาก                |     | ถึง |     |                |
|                |              | $\bar{1}$      | $\blacksquare$ | $\circ$          | $\mathbf{r}$   | $\blacksquare$ | $\circ$        | $\bar{1}$      | $\mathbf{u}$   | $\circ$       | $\blacksquare$ | $\mathbf{u}$               | $\circ$ | $\,$         | $\mathfrak n$  | X   | Υ                  | X   | Y   | X   | Υ              |
| R <sub>1</sub> | $\mathbf{1}$ | $\overline{c}$ | $\mathbf 0$    | $-10$            | $\mathbf 0$    | $\mathbf 0$    | 18             | $\mathbf 0$    | $\mathbf 0$    | 87            | $\mathbf 0$    | $\mathbf 0$                | 110     | $\mathbf 0$  | $\mathbf 0$    | 690 | 840                | L,  | ÷.  | J.  | $\overline{a}$ |
| R <sub>2</sub> | 21           | $\overline{0}$ | 15             | 5                | 59             | 45             | 9              | 30             | $\mathbf 0$    | 95            | 59             | 45                         | 99      | $\mathbf 0$  | $\mathbf 0$    | 721 | 841                | 271 | 481 | 360 | 585            |
|                | 22           | $\mathbf 0$    | 15             | 9                | 31             | 45             | 13             | $\overline{c}$ | $\mathbf 0$    | 95            | 59             | 45                         | 99      | $\bf 0$      | $\mathbf 0$    | 721 | 841                | 271 | 587 | 360 | 691            |
|                | 23           | $\mathbf 0$    | 15             | $\overline{4}$   | 45             | 45             | 8              | 16             | $\mathbf 0$    | 99            | $\mathbf{1}$   | 45                         | 102     | $\sqrt{2}$   | $\mathbf 0$    | 721 | 841                | 362 | 444 | 451 | 548            |
| R <sub>3</sub> | 211          | $\mathbf 0$    | 5              | $\overline{7}$   | 45             | 25             | 8              | 12             | 30             | 97            | 59             | 55                         | 98      | 20           | $\overline{0}$ | 241 | 325                | 482 | 424 | 561 | 531            |
|                | 212          | $\mathbf 0$    | 5              | 8                | 32             | 25             | $\hbox{9}$     | 11             | 30             | 97            | 26             | 55                         | 98      | 20           | $\mathbf 0$    | 637 | 469                | 350 | 612 | 561 | 767            |
|                | 213          | $\mathbf 0$    | 5              | 9                | 11             | 55             | 9              | 29             | 30             | 97            | 58             | 55                         | 98      | 32           | $\mathbf 0$    | 397 | 211                | 478 | 770 | 609 | 839            |
|                | 214          | $\mathbf 0$    | 5              | 8                | 12             | 55             | 8              | 32             | $\bf 0$        | 97            | 59             | 55                         | 98      | 20           | $\mathbf 0$    | 241 | 229                | 482 | 534 | 561 | 609            |
|                | 215          | $\mathbf 0$    | 5              | 7                | 31             | 55             | 8              | 30             | $\overline{0}$ | 98            | 20             | 25                         | 98      | 59           | 30             | 469 | 697                | 564 | 370 | 719 | 601            |
|                | 221          | $\mathbf 0$    | 5              | $\overline{9}$   | 32             | 55             | 10             | 13             | 30             | 97            | 47             | $\mathbf 0$                | 98      | 40           | 15             | 639 | 487                | 430 | 6   | 642 | 167            |
|                | 231          | $\mathbf 0$    | 5              | $\overline{7}$   | $\overline{7}$ | 25             | $\overline{7}$ | 46             | 15             | 99            | 3              | 25                         | 99      | 58           | $\mathbf 0$    | 655 | 466                | 8   | 568 | 225 | 722            |
|                | 232          | $\mathbf 0$    | 5              | 6                | 27             | 55             | $\overline{7}$ | $\,$ 6 $\,$    | 45             | 99            | 8              | 55                         | 100     | $\mathbf{2}$ | $\mathbf 0$    | 637 | 466                | 30  | 410 | 241 | 564            |
| R <sub>4</sub> | 2111         | $\mathbf 0$    | 1.667          | $\overline{7}$   | 50             | 58             | 8              | $\mathbf 0$    | $\mathbf 0$    | 98            | 5              | 28                         | 98      | 19           | $\mathbf 0$    | 487 | 325                | 68  | 68  | 229 | 175            |
|                | 2112         | $\mathbf 0$    | 1.667          | 8                | $\mathbf 0$    | 18             | 8              | 12             | $\mathbf 0$    | 98            | 5              | 28                         | 98      | 19           | $\mathbf 0$    | 487 | 421                | 68  | 180 | 229 | 319            |
|                | 2121         | $\mathbf 0$    | 1.667          | 8                | 36             | 58             | 8              | 50             | $\mathbf 0$    | 98            | $\mathbf 0$    | 8                          | 98      | 18           | $\mathbf 0$    | 643 | 469                | 400 | 56  | 613 | 211            |
|                | 2122         | $\mathbf 0$    | 1.667          | 8                | 50             | 18             | $\hbox{9}$     | 11             | $\,0\,$        | 98            | $\overline{0}$ | 8                          | 98      | 19           | $\mathbf 0$    | 679 | 745                | 400 | 216 | 625 | 463            |
|                | 2131         | $\mathbf 0$    | 1.667          | 9                | 12             | 18             | $\overline{9}$ | 29             | $\mathbf 0$    | 98            | 11             | 28                         | 98      | 28           | $\mathbf 0$    | 595 | 601                | 152 | 6   | 349 | 205            |
|                | 2141         | $\mathbf 0$    | 1.667          | 8                | 13             | 18             | $\,8\,$        | 31             | $\mathbf 0$    | 98            | $\,8\,$        | 28                         | 98      | 19           | $\mathbf 0$    | 379 | 637                | 104 | 6   | 229 | 217            |
|                | 2151         | $\mathbf 0$    | 1.667          | $\overline{7}$   | 47             | 18             | $\,8\,$        | 10             | $\,0\,$        | 98            | 21             | 28                         | 98      | 29           | $\mathbf 0$    | 271 | 817                | 14  | 186 | 103 | 457            |
|                | 2152         | $\mathbf 0$    | 1.667          | 8                | 10             | 18             | 8              | 24             | $\mathbf{0}$   | 98            | 26             | 28                         | 98      | 47           | $\mathbf 0$    | 739 | 493                | 74  | 462 | 319 | 625            |
|                | 2153         | $\mathbf 0$    | 1.667          | $\overline{7}$   | 55             | 18             | 8              | 10             | $\mathbf 0$    | 98            | 42             | 28                         | 98      | 57           | $\mathbf 0$    | 523 | 529                | 266 | 282 | 439 | 457            |
|                | 2211         | $\mathbf 0$    | 1.667          | 10               | $\mathbf 0$    | 18             | 10             | 13             | $\mathbf 0$    | 98            | 20             | 28                         | 98      | 40           | $\mathbf 0$    | 703 | 457                | 403 | 330 | 636 | 481            |
|                | 2212         | $\mathbf 0$    | 1.667          | $\boldsymbol{9}$ | 46             | 18             | 10             | $\,0\,$        | $\mathbf 0$    | 98            | 20             | 28                         | 98      | 40           | $\mathbf 0$    | 703 | 493                | 403 | 162 | 636 | 325            |
|                | 2213         | $\mathbf 0$    | 1.667          | $\overline{9}$   | 34             | 18             | $\overline{9}$ | 46             | $\mathbf 0$    | 98            | 20             | 28                         | 98      | 40           | $\mathbf 0$    | 703 | 421                | 403 | 18  | 636 | 157            |
|                | 2311         | $\mathbf 0$    | 1.667          | $\overline{7}$   | 33             | 18             | $\overline{7}$ | 46             | $\bf 0$        | 99            | $\overline{4}$ | 28                         | 99      | 23           | $\mathbf 0$    | 667 | 457                | 14  | 312 | 235 | 463            |
|                | 2312         | $\mathbf 0$    | 1.667          | $\overline{7}$   | 20             | 18             | $\overline{7}$ | 33             | $\overline{0}$ | 99            | 10             | 28                         | 99      | 28           | $\mathbf{0}$   | 631 | 457                | 86  | 156 | 295 | 307            |
|                | 2313         | $\mathbf 0$    | 1.667          | $\overline{7}$   | 8              | 18             | $\overline{7}$ | 20             | $\overline{0}$ | 99            | 25             | 28                         | 99      | 45           | $\mathbf 0$    | 703 | 421                | 266 | 12  | 499 | 151            |
|                | 2321         | $\overline{0}$ | 1.667          | 6                | 53             | 18             | $\overline{7}$ | $\,6\,$        | $\overline{0}$ | 99            | 25             | 28                         | 99      | 45           | $\mathbf{0}$   | 703 | 457                | 200 | 306 | 433 | 457            |
|                | 2322         | $\mathbf 0$    | 1.667          | 6                | 43             | 18             | 6              | 53             | $\overline{0}$ | 99            | 35             | 28                         | 99      | 53           | $\mathbf{0}$   | 631 | 349                | 320 | 186 | 529 | 301            |
|                | 2323         | $\overline{0}$ | 1.667          | 6                | 29             | 18             | 6              | 43             | $\overline{0}$ | 99            | 43             | 28                         | 100     | $\mathbf{1}$ | $\overline{0}$ | 631 | 493                | 416 | 18  | 625 | 181            |
|                |              |                |                |                  |                |                |                |                |                |               |                |                            |         |              |                |     |                    |     |     |     |                |

ตารางที่ 2-1 พิกัดของบริเวณที่สนใจที่จะนำมาคำนวณด้วยโปรแกรมจำลองสึนามิ

ส่วนข้อมูลที่ใช้ในการจำลองสึนามิ ได้มีการเก็บและสร้างข้อมูลจำลองสำหรับใช้การ คํานวณขึ้นมาจากขอมูลที่สํารวจไวจริง โดยมีผศ.ดร.อาณัติเรืองรัศมีและนิสิตภาควิชาวิศวกรรม โยธา จุฬาลงกรณมหาวิทยาลัย เปนผูจัดทําขอมูลสวนนี้ขึ้นมาเปนแฟมขอมูล ซึ่งแฟมขอมูลของ ระดับความสูงคลื่นผิวน้ำจะถูกเรียกว่า Deform และแฟ้มข้อมูลของระดับความลึกของน้ำทะเล ื่ ้ํ ้ํ เรียกว่า Region พร้อมทั้งระบุพิกัดและขนาดของพื้นที่ในแต่ละบริเวณ ความละเอียดที่ใช้ในการ ั้ ื้ คำนวณในแต่ละบริเวณ ตำแหน่งของพื้นที่ภายในของแต่ละบริเวณ และระบุชื่อของพิกัดต่าง ๆ ื้ ี่ เป็นหมายเลขที่จะแสดงถึงระดับความละเอียดและลำดับของพื้นที่นั้น ๆ ที่จะใช้เป็นข้อมูลในการ ี่ ื้ จำลองสึนามิตามตารางที่ 2-1 ที่แส<mark>ด</mark>งข้อมูลของพิกัดฟื้นที่ทั้งหมด 30 ฟื้นที่ ซึ่งแบ่งตามความ ื้ ละเอียดออกเป็น 4 ระดับ ที่มีพื้นที่ระดับ R4 เป็นพื้นที่ที่มีระดับความละเอียดมากที่สุดอยู่ 18 พื้นที่ ี่ ื้ ถูกครอบคลุมโดยพื้นที่ระดับ R3 ทั้งหมด 8 พื้นที่ และพื้นที่ระดับ R2 ทั้งหมด 3 พื้นที่ โดยทุกพื้นที่ ี่ ื้ ี่ ื้ จะอยู่ซ้อน ๆ กันตามระดับความละเอียดภายในพื้นที่ระดับ R1 ซึ่งระดับความะเอียดจากพื้นที่ ี่ ื้ ระดับ R1 ไป R2 เพิ่มขึ้น 8 เท่า จากพื้นที่ระดับ R2 ไป R3 และจากพื้นที่ระดับ R3 ไป R4 เพิ่มขึ้น ิ่ ื้ ี่ ื้ ี่ ิ่ 3 เท่า ตามรูปที่ 2-16 ที่แสดงความละเอียดที่เพิ่มขึ้นเมื่อเทียบกับพื้นที่ระดับ R1 ซึ่งข้อมูลนี้ได้ ี่ ิ่ ึ้ ื่ ื้ ี่ ้แสดงให้เห็นค่าพิกัดในแนว<mark>เ</mark>ส้นละติจูดกับลองติจูด และค่าพิกัดในการคำนวณตามแกนแนวนอน (X) กับแกนแนวตั้ง (Y) เพื่<mark>อใช้ระบุ</mark>ตำแหน่งการคำนวณ<mark>ขอ</mark>งแต่ละพื้นที่ลงในโปรแกรม เมื่อนำ ื้ ื่ ข้อมูลมาพิกัดลงบนแผนที่จะได้ดังรูปที่ 2-17 แสดงให้เห็นการซ้อนกันของข้อมูลในแต่ละระดับ ความละเอียดที่ใช้เส้นกรอบแสดงขอบเขตของบริเวณต่าง ๆ ที่อยู่บนพื้นที่ที่มีระดับความละเอียด ื้ ต่ำกว่า ส่วนรูปที่ 2-18 เป็นตัวอย่างข้อมูลระดับความสูงคลื่นผิวน้ำเริ่มต้นที่ใช้ในการคำนวณ ที่ ื่ ้ํ ิ่ แสดงความสูงต่ำของคลื่นตามแถบสีทางด้านขวา ่ํ ื่

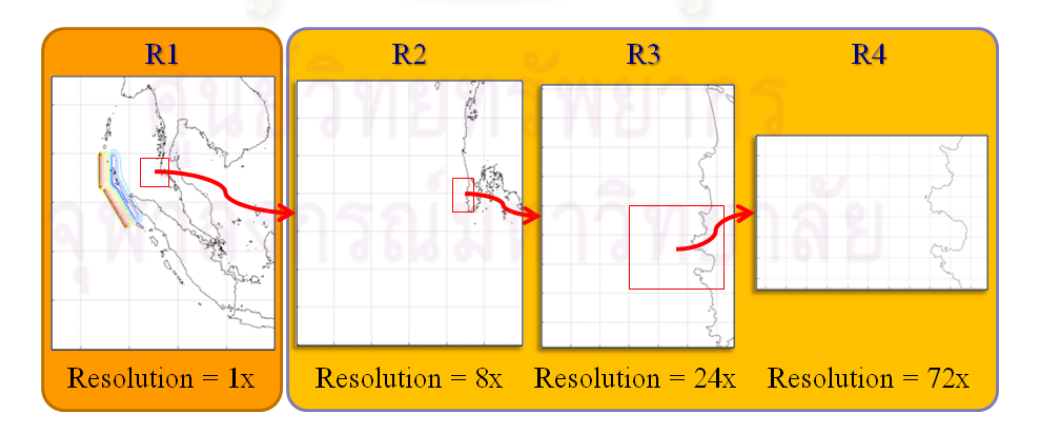

้ รูปที่ 2-16 ความละเอียดที่ต่างกันของแต่ละระดับ

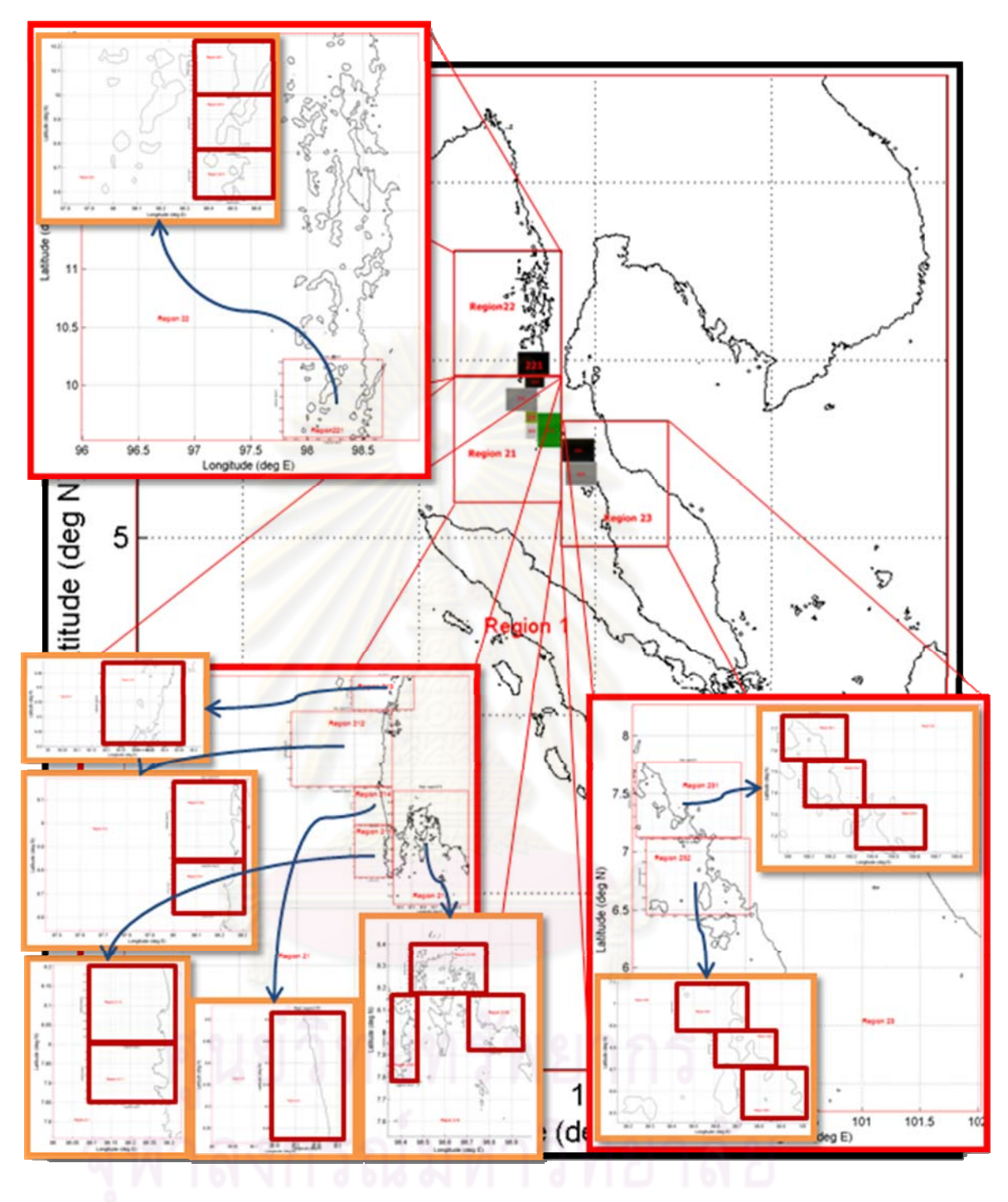

รูปที่ 2-17 พื้นท ของบริเวณสนใจในการจําลองสึนามิี่

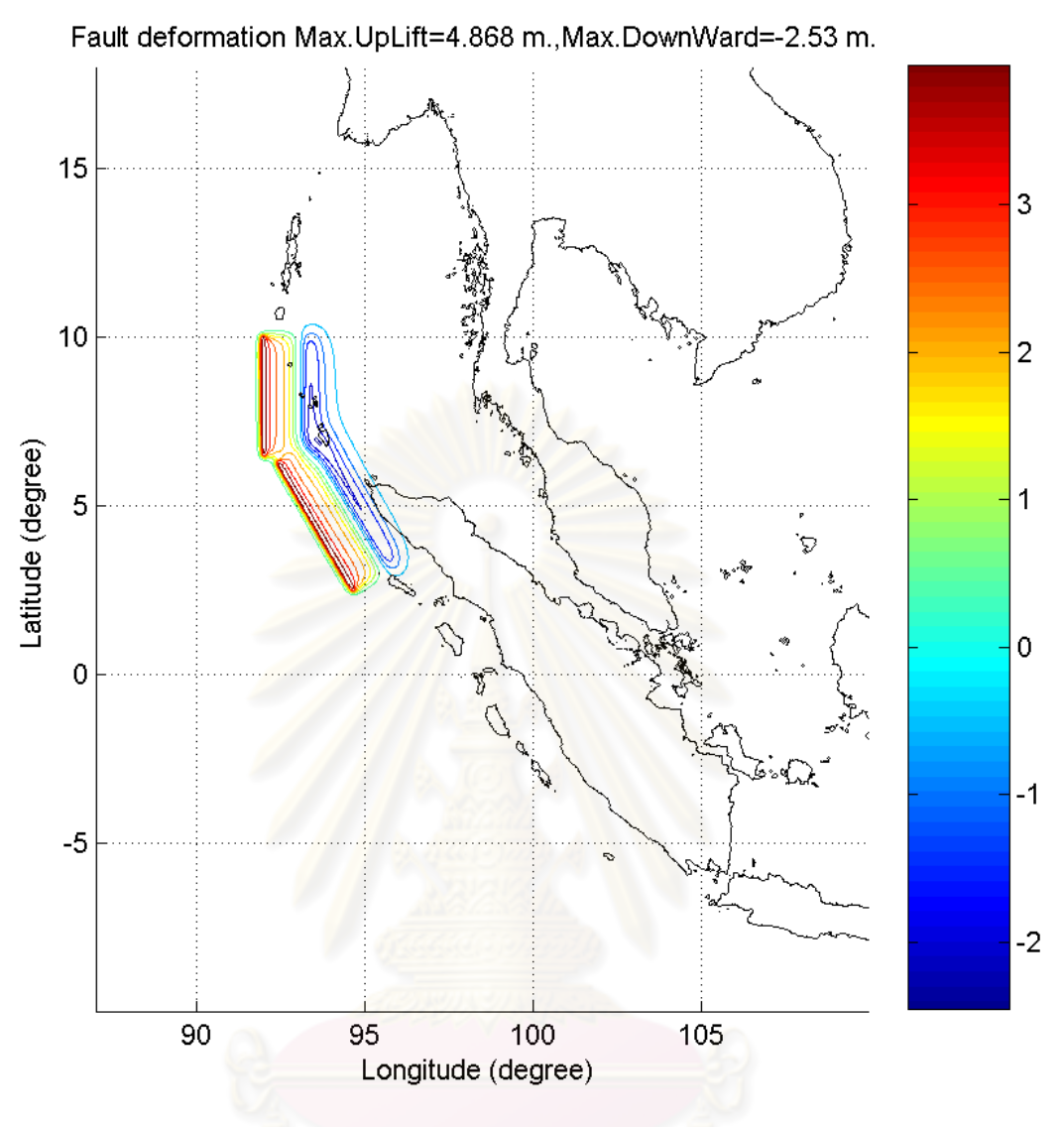

รูปที่ 2-18 ตัวอย่างกรณีเกิดแผ่นดินไหวใต้มหาสมุทร

ในการจำลองสึนามิของโปรแกรมนี้ จะใช้หลักการอนุรักษ์มวลและโมเมนตัม (Conservation of Mass and Momentum) ทั้งการจำลองทั้งระยะไกลและการจำลองระยะใกล้ โดยในการจำลองระยะไกลจะคำนวณด้วยสมการเชิงเส้น (Linear Equations) ขณะที่การจำลอง ี่ ระยะใกลจะคํานวณดวยสมการไมเชิงเสน (Nonlinear Equations) โปรแกรมจะทําการคํานวณ ด้วยหลักการอนุรักษ์มวลก่อนแล้วจึงคำนวณด้วยหลักการอนุรักษ์โมเมนตัม แต่ในระหว่างนั้นจะมี ั้ ขั้นตอนของการแลกเปลี่ยนข้อมูลภายนอกระดับความละเอียดแทรกอยู่ระหว่างการคำนวณ โดยมี ลําดับการทํางานของโปรแกรมจะเปนดังรูปที่ 2-19 ที่ใชเสนทึบแทนลําดับการทํางานของโปรแกรม และตัวเลข 1 – 4 ที่ระบุไว้แทนระดับความละเอียดทั้ง 4 ระดับที่จะถูกคำนวณในแต่ละลำดับการ ี่ ทํางาน

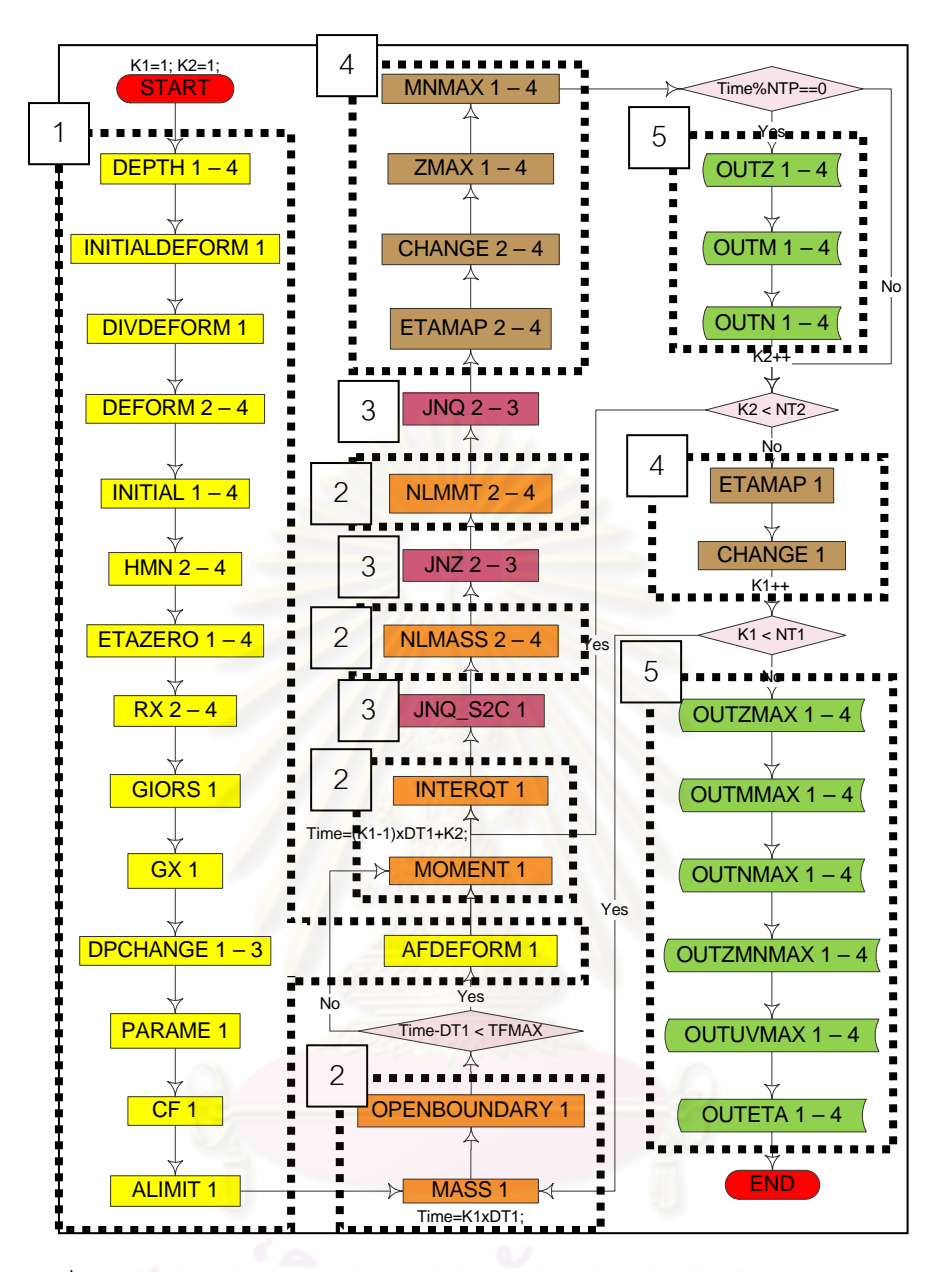

ึ รูปที่ 2-19 ลำดับการคำนวณของโปรแกรมจำลองสึนามิด้วยการคำนวณแบบลำดับ

การทำงานของโปรแกรมจำลองสึนามิด้วยการคำนวณแบบลำดับ เมื่อวิเคราะห์ตาม ้ลักษณะการทำงานของโปรแกรมสามารถแบ่งออกได้เป็น 5 ส่วน ดังนี้

> 1. ส่วนที่หนึ่งแสดงถึงลำดับการทำงานที่ทำการกำหนดค่าตัวแปรต่าง ๆ เพื่อนำมา ี่ ึ่ ื่ คำนวณ โดยในการทำงาน DEPTH เป็นการอ่านค่าระดับความลึกน้ำทะเล (HZ) ้ํ จากแฟมขอมูล region และในการทํางาน DIVDEFORM และ DEFORM เปน การอ่านค่าเริ่มต้นของระดับความสูงคลื่นผิวน้ำ (Z) จากแฟ้มข้อมูล deform ส่วน ิ่ ื่ การทํางาน INITIALDEFORM INITIAL HMN ETAZERO RX GIORS GX DPCHANGE PARAME CF ALIMIT และ AFDEFORM เปนการกําหนดคาตัว

แปรเริ่มต้นและค่าคงที่ต่าง ๆ ในการคำนวณ โดยในส่วนนี้ทำงานเพียงรอบเดียว เม ื่อโปรแกรมเริ่ มทํางานเทานั้น

- 2. ส่วนที่สองแสดงถึงลำดับการทำงานที่ทำการคำนวณทิศทางการเคลื่อนที่ของคลื่น ี่ ี่ (M, N) และค่าระดับความสูงคลื่นผิวน้ำตามหลักการอนุรักษ์มวลและโมเมมตัม ื่ ้ํ โดยมีการทำงาน MASS OPENBOUNDARY MOMENT และ INTEROT เป็น การคำนวณของพื้นที่ระดับ R1 ที่คำนวณด้วยสมการเชิงเส้นสำหรับการจำลอง ื้ ี่ ระยะไกล และการทำงาน NLMASS และ NLMMT เป็นการคำนวณของฟื้นที่ ื้ ระดับ R2 R3 และ R4 ที่คํานวณดวยสมการไมเชิงเสนสําหรับการจําลอง ระยะใกล
- 3. ส่วนที่สาม<mark>แสดงถึง</mark>ลำดับการทำงานที่ทำการแลกเปลี่ยนผลการคำนวณระหว่าง ี่ พื้นที่ในบริเวณรอยต่อของแต่ล<mark>ะระดับความละเ</mark>อียด โดยการทำงาน JNQ\_S2C เป็นการ<mark>ส่งค่าระดับความสูงคลื่น</mark>ผิวน้ำจากพื้นที่ระดับ R1 ให้กับพื้นที่ระดับ R2 ื่ ้ํ ื้ ี่ ื้ ี่ ส่วนการทำงาน JNZ เป็นการส่งค่าระดับความสูงคลื่นผิวน้ำจากพื้นที่ระดับ R3 ื่ ้ํ ื้ ี่ ให้กับพื้นที่ระดับ R2 และจากพื้นที่ระดับ R4 ให้กับพื้นที่ระดับ R3 และการทำงาน ื้ ี่ ื้ ี่ ื้ ี่ JNQ เป็นก<mark>าร</mark>ส่งทิศทางการเคลื่อนที่ของคลื่นจากพื้นที่ระดับ R2 ให้กับพื้นที่ระดับ **่** ี่ ื่ ื้ ี่ ื้ ี่ R3 และจากพื้<mark>น</mark>ที่ระดับ R3 ให้กับพื้นที่ระดับ R4 ื้ ี่ ื้ ี่
- 4. สวนที่สี่แสดงถึงลําดับการทํางานที่ทําการเก็บผลการคํานวณตาง ๆ กอนทําการ บันทึกค่าลงแฟ้มข้อมูล หลังจากที่ทำการคำนวณเสร็จเรียบร้อย โดยมีการทำงาน ZMAX และ MNMAX เป็นการเก็บค่าสูงสุดของทิศทางการเคลื่อนที่ของคลื่นและ ื่ ี่ ื่ ระดับความสูงคลื่นผิวน้ำ การทำงาน ETAMAP เป็นการเก็บค่าเวลาที่คลื่นมาถึง ื่ ี่ ื่ ณ ตำแหน่งใด ๆ บนพื้นที่ และการทำงาน CHANGE เป็นการคัดลอกผลการ ื้ คำนวณของเวลาปัจจุบัน เพื่อใช้เป็นค่าในการคำนวณของเวลาถัดไป
- 5. สวนที่หาแสดงถึงลําดับการทํางานที่ทําการบันทึกผลการคํานวณลงแฟมขอมูล โดยมีการทํางาน OUTZ, OUTM และ OUTN เปนการบันทึกผลของทิศทางการ เคลื่อนที่ของคลื่นและค่าระดับความสูงคลื่นผิวน้ำลงแฟ้มข้อมูลตามช่วงเวลาที่ ื่ ี่ ื่ ื่ กำหนด ซึ่งค่าระดับความสูงคลื่นผิวน้ำจะถูกนำมาสร้างเป็นภาพจำลองการเกิด ื่ ้ํ คล นสึนามิที่ใชในการเตือนภัย และการทํางาน OUTZMAX, OUTMMAX, ื่ OUTNMAX, OUTZMNMAX, OUTUVMAX และ OUTETA เปนการบันทึกผล การคํานวณสูงสุดของคาตัวแปรตางๆ ลงแฟมขอมูล

โดยในการทํางานของโปรแกรมนี้ไดแบงชวงเวลาที่ทําการจําลองออกเปนขั้น ๆ (Timesteps) เพื่อทำการคำนวณค่าของพื้นที่ระดับ R1 ทุก ๆ 4 วินาที และคำนวณค่าของพื้นที่ ื่ ื้ ี่ ื้ ระดับ R2, R3 และ R4 ทุก ๆ วินาที ซึ่งจะทำการจำลองเหตุการณ์เป็นเวลา 36,000 วินาที หรือ 10 ชั่วโมงนับจากเวลาที่เกิดแผ่นดินไหว และทำการบันทึกข้อมูลที่ใช้ในการสร้างภาพจำลองสึนามิ ทุก ๆ 60 วินาทีหรือ 1 นาทีซึ่งคาของเวลาตาง ๆ นี้สามารถปรับเปลี่ยนไดจากตัวแปรในโปรแกรม โดยค่าเวลาต่าง ๆ ที่ได้กำหนดมานี้ เป็นค่าเวลาที่ทางภาควิชาวิศวกรรมโยธา จุฬาลงกรณ์ มหาวิทยาลัย ได้กำหนดขึ้นมาไว้ตามความเหมาะสมในการจำลองสึนามิเพื่อการเตือนภัย แต่ ึ้ ื่ เนื่องจากการเตือนภัยสึนามินั้น นอ<mark>กจากต้องมีความถูกต้องแม่นยำแล้ว ยังต้องการประสิทธิภาพ</mark> ื่ ในการคำนวณที่รวดเร็ว ซึ่งในการจำลองสึนามิเพื่อเตือนภัยนั้นควรใช้เวลาไม่เกินห้าสิบนาที ดังนั้น ี่ ื่ จึงจำเป็นต้องหาวิธีการที่จะทำให้การจ<mark>ำลอ</mark>งสึนามิด้วยการคำนวณแบบลำดับ สามารถคำนวณได้ ี่ โดยใช้เวลาในการคำนวณที่ลดลงเป็น<mark>อย่า</mark>งมาก

## **2.2.2 โปรแกรมจําลองสึนามิดวยการคํานวณแบบขนาน (Parallel Tsunami Simulation Program)**

เนื่องจากโปรแกร<mark>มจำล<sub>่</sub>องสึนามิด้วยการคำนวณแบบ</mark>ลำดับ ใช้เวลาประมาณ 4 – 6 ชั่วโมงต่อการคำนวณหนึ่งโ<mark>ซน ถ้า</mark>ต้องคำนวณการเกิดสึนามิด้วยพื้นที่ทั้งหมด 18 โซน ด้วยกรณี ื้ ของการเกิดแผ่นดินไหวมากกว่า 1,000 กรณี ก็ต้องใช้เวลามากกว่า 18,000 เท่าบนเครื่อง ื่ คอมพิวเตอร์เครื่องเดียว และได้ผลก<mark>ารคำนวณที่ซ้ำซ้อนกันในหนึ่</mark>งกรณี จึงได้นำโปรแกรมจำลองสึ ื่ นามิด้วยการคำนวณแบบลำดับนี้มาพัฒนาให้เป็นการคำนวณแบบขนาน ที่ช่วยให้มีประสิทธิภาพ ี้ และความเร็วในการจำล<sub>ื</sub>องสึนามิเพิ่มขึ้น ิ่

การคำนวณการเกิดคลื่นสึนามิของโปรแกรมจำลองสึนามิด้วยการคำนวณแบบขนานนี้ ื่ เปนการพัฒนาและปรับปรุงการคํานวณจากโปรแกรมจําลองสึนามิดวยการคํานวณแบบลําดับท ใช Message Passing Interface (MPI Library) มาชวยในการคํานวณแบบขนาน ซึ่งเปนโครงงาน ทางวิศวกรรมเรื่อง "โปรแกรมแบบขนานเพื่อจำลองการเกิดคลื่นสึนามิ" [14] ของนายกิตติพัฒน์ ื่ ื่ วิโรจน์ศิริ นิสิตภาควิชาวิศวกรรมคอมพิวเตอร์ จุฬาลงกรณ์มหาวิทยาลัย เมื่อปี 2550 โดยมี ผศ. ดร. วีระ เหมืองสิน เป็นอาจารย์ที่ปรึกษาโครงงาน เพื่อให้ประสิทธิภาพของโปรแกรมจำลองสึนามิ ้ดีขึ้น และให้สามารถคำนวณได้แม่นยำเหมือนโปรแกรมจำลองสึนามิด้วยการคำนวณแบบลำดับ เดิม แต่ใช้ระยะเวลาในการคำนวณที่ลดลง เพื่อเป็นการใช้ประโยชน์จากทรัพยากรคอมพิวเตอร์ที่มี ี่ อยูอยางสูงสุด ในการทํางานบนระบบคลัสเตอรคอมพิวเตอร (Cluster computer) ซึ่งตัวโปรแกรม จำลองสึนามิด้วยการคำนวณแบบขนานนี้ ได้ทำการทดสอบบนระบบคลัสเตอร์ TERA ของ Thai National Grid Center ในมหาวิทยาลัยเกษตรศาสตร์ ประเทศไทย และระบบคลัสเตอร์

TSUBAME ของ GSIC Center ของสถาบันเทคโนโลยีแหงโตเกียว (Tokyo Institute of Technology หรือ TiTech) ประเทศญี่ปุน โปรแกรมจําลองสึนามิดวยการคํานวณแบบขนานจะใช ส่วนการคำนวณจากโปรแกรมจำลองสึนามิด้วยการคำนวณแบบลำดับ ที่เขียนด้วยชุดคำสั่งภาษา ั่ FORTRAN แต่การเรียกใช้งานส่วนการคำนวณและการควบคุมการทำงานแบบขนานด้วย MPI เขียนด้วยชุดคำสั่งภาษา C++ ั่

แนวทางในการแก้ปัญหาด้วยการคำนวณแบบขนานนี้ ประกอบด้วยสองขั้นตอน โดยขั้น ั้ แรกเป็นการแบ่งการคำนวณออกตามพื้นที่ที่ระดับความละเอียดต่าง ๆ และให้แต่ละหน่วย ื้ ประมวลผลรับผิดชอบการคำนวณในหนึ่งระดับความละเอียด ซึ่งการแบ่งการคำนวณแบบขนาน จำเป็นต้องคำนึงถึงการเชื่อมต่อของข้อมูล หรือการใช้งานข้อมูลร่วมกันภายนอกระดับความ ื่ ละเอียดดังรูปที่ 2-20 ที่แสดงให้เห็นลำดับการทำงานของการคำนวณแบบลำดับที่แยกย่อยให้เห็น ถึงลำดับการทำงานในส่ว<mark>นที่มีการเชื่อมต่อกันของข้อมูลภายนอ</mark>กระดับความละเอียด และจากรูป ื่ ที่ 2-21 ที่แสดงถึงลำดับก<mark>ารทำงานด้วยการคำนวณแบบขนานที่จ</mark>ะแยกกันทำงานด้วยแต่ละหน่วย ี่ ประมวลผล ที่ใช้เส้นยาวสลับสั้นเป็นแนวแบ่งการทำง<mark>านของแต่ละหน่วยประมวลผล ใ</mark>ช้เส้นทึบสี เข้มแทนลำดับการทำงานที่<mark>จะทำทุก ๆ รอบการทำงาน ใช้เส้นประ</mark>สีอ่อนแทนลำดับการทำงานที่ทำ ี่ ทุก ๆ 4 รอบการทํางาน และใชเสนประสีเขมแทนการสงผานขอมูลระหวางหนวยประมวลผล ซึ่ง จากลักษณะของการคำนวณที่<mark>แ</mark>ยกออกตามระดับความละเอียดของพื้นที่เกือบสมบูรณ์ และมีการ ี่ ื้  $\mathcal{L}^{\mathcal{L}}(\mathcal{L}^{\mathcal{L}})$  and  $\mathcal{L}^{\mathcal{L}}(\mathcal{L}^{\mathcal{L}})$  and  $\mathcal{L}^{\mathcal{L}}(\mathcal{L}^{\mathcal{L}})$ ส่งผ่านข้อมูลระหว่างกันเฉพาะรอยต่อ จึงสามารถทำการแบ่งการคำนวณตามระดับความละเอียด ได้สำหรับการคำนวณแบบชนาน

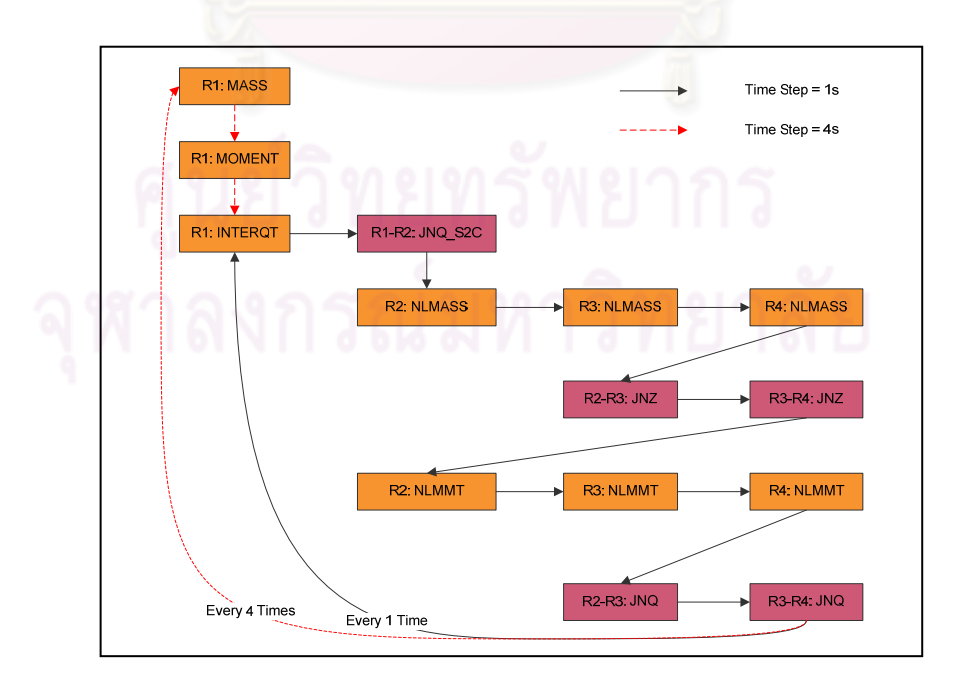

้ รูปที่ 2-20 ลำดับการทำงานของการคำนวณแบบลำดับในส่วนการคำนวณ

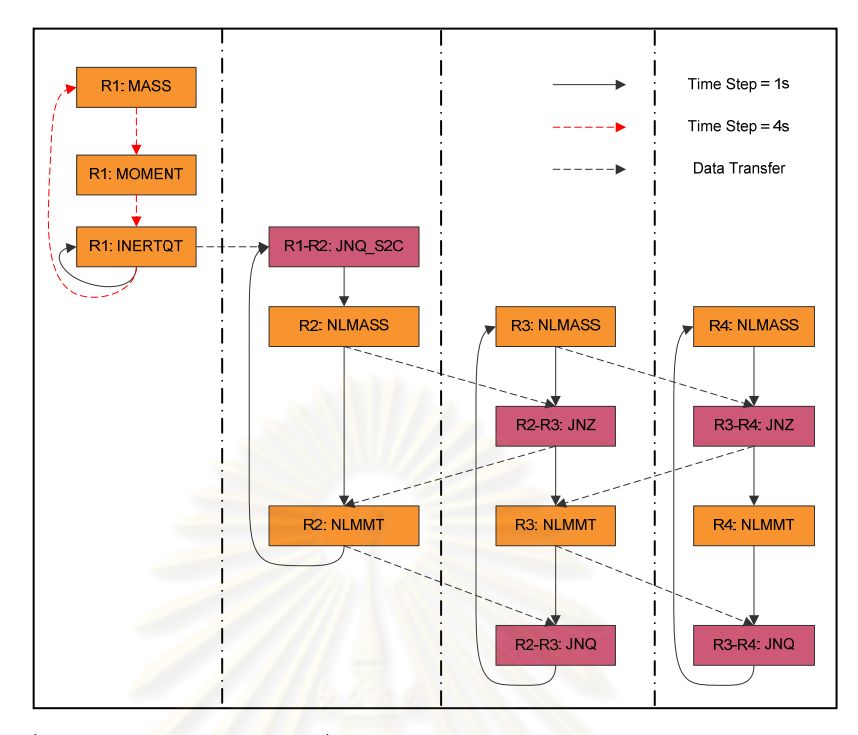

รูปที่ 2-21 ลำดับการทำงานเมื่อพัฒนาโปรแกรมเป็นการคำนวณแบบขนาน

ส่วนขั้นที่สองเป็นการแ<mark>บ่งการคำนวณในพื้นที่เดียวกัน</mark>ออกเป็นหลาย ๆ งาน เพื่อให้แต่ละ ั้ หน่วยประมวลผลรับผิดชอบในการค<mark>ำนวณ ซึ่งการแบ่งการ</mark>คำนวณแบบนี้ช่วยลดขนาดของพื้นที่ ื้ ในการคำนวณต่อหนึ่งหน่วยประมวลผลที่ทำให้ระยะเวลาการคำนวณลดลงด้วย แต่ด้วยความยาก ึ่ ในการแบ่งงานให้ได้ประสิทธิภาพและความเร็วอันเนื่องมาจากความซับซ้อนของปัญหาที่มีหลาย ื่ ระดับความละเอียด จึงต้องทำการเก็บข้อมูลการทำงานของโปรแกรมโดยละเอียดเพิ่มเติม นั่นคือ ิ่ เมื่อทำตามสองขั้นตอนแล้วได้เป็นการแบ่งงานตามรูปที่ 2-22 ื่ ั้

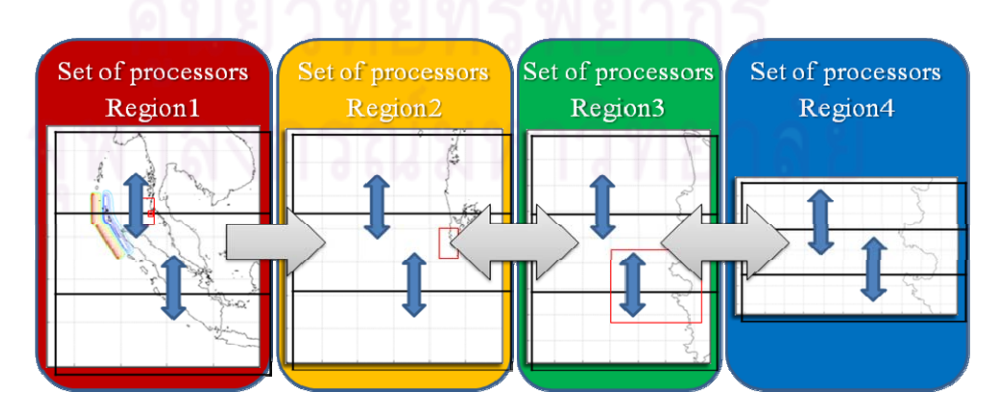

รูปที่ 2-22 การแบงงานของโปรแกรมจําลองสึนามิดวยการคํานวณแบบขนาน

นอกจากนั้นการพัฒนาโปรแกรมจำลองสึนามิด้วยการคำนวณแบบขนานนี้ ได้ใช้วิธี Page ั้ Flipping ดังรูปที่ 2-23 ที่เปนวิธีการสลับตัวแปรที่ชี้ตําแหนงของขอมูลในตัวแปรแทนการเขียนทับ ข้อมูลในตัวแปรทั้งหมด มาทำงานแทนการทำงาน CHANGE ซึ่งทำให้เวลาที่ใช้ลดลงจาก O(mn) เปน O(1)

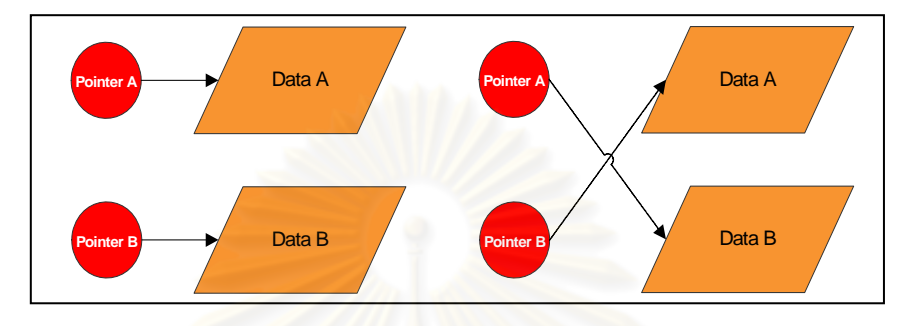

รูปที่ 2-23 ตัวอยางการทํา Page Flipping

จากการวิเคราะหความซับซอนเชิงเวลา (Time complexity) ในการคํานวณของแตละ ส่วนย่อยของโปรแกรมที่มีการทำงานซ้ำ ๆ ตลอดการทำงาน ซึ่งเป็นส่วนการคำนวณหลักของ โปรแกรม โดยที่กําหนดให m คือความยาวของขอมูลตามแกน X และ n คือความยาวของขอมูล ตามแนวแกน Y ไดเปนคาบิกโอ (Big O notation) ดังน

- 1. ส่วนที่ทำการคำนวณตามหลักการอนุรักษ์มวลและโมเมนตัม ซึ่งจะประกอบด้วย ส่วนการคำนวณที่ใช้ในการจำลองระยะไกล และการจำลองระยะใกล้
	- MASS ใชระยะเวลาในการทํางาน O(mn)
	- OPENBOUNDARY ใชระยะเวลาในการทํางาน O(m+n)
	- MOMENT ใชระยะเวลาในการทํางาน O(mn)
	- INTERQT ใชระยะเวลาในการทํางาน O(mn)
	- NLMASS ใชระยะเวลาในการทํางาน O(mn)
		- NLMMT แบ่งการทำงานออกเป็นสองขั้นตอนคือ NLMMT1 และ ั้ NLMMT2 ใชระยะเวลาในการทํางานสวนการคํานวณละ O(mn)
- 2. ส่วนที่ทำการเชื่อมต่อกันของข้อมูลภายนอกระดับความละเอียด ื่
	- $\bullet$  JNQ S2C ใช้ระยะเวลาในการทำงาน O(m+n)
	- JNZ ใชระยะเวลาในการทํางาน O(m+n)
	- JNQ ใชระยะเวลาในการทํางาน O(m+n)
- 3. สวนที่ทําการจัดการผลการคํานวณ
	- CHANGE ใชระยะเวลาในการทํางาน O(mn)
	- ZMAX และ MNMAX ใชระยะเวลาในการทํางาน O(mn)
	- OUTZ OUTM และ OUTN ใชระยะเวลาในการทํางาน O(mn)

เมื่อทำการวัดระยะเวลาที่ใช้ในการทำงานของแต่ละส่วนการคำนวณในแต่ละรอบการ ื่ ทำงาน (Timestep) ด้วยพื้นที่โซน 2111 และโซน 2121 ได้ผลการทำงานตามตารางที่ 2-2 โดย ื้ แสดงระยะเวลาที่ใช้ในการทำงา<mark>นของส่วนการคำนวณที่</mark>มีการเรียกใช้งานซ้ำ ๆ ตลอดการทำงาน จากการจำลองสึนามิด้วยการคำนวณแ<mark>บ</mark>บลำดับของพื้นที่โซน 2111 และโซน 2121 ที่แสดงให้เห็น ื้ ้อย่างชัดเจนว่า แต่ละส่วนการคำนวณใช้เวลาในการทำงานมากน้อยเพียงใด โดยส่วนการคำนวณ ZMAX และ MNMAX แทนดวยสวนการทํางาน MAX สวนการคํานวณ OUTZ OUTM และ OUTN แทนดวยสวนการทํางาน OUTB และสวนการคํานวณ OUTZMAX, OUTMMAX, OUTNMAX, OUTZMNMAX, OUTUVMAX และ OUTETA แทนดวยสวนการทํางาน OUTMAX

โดยสวนการคํานวณของโปรแกรมนั้นประกอบดวย สวนที่ทําการคํานวณตามหลักการ อนุรักษ์มวลและโมเมนตัม แ<mark>ละส่วนที่ทำการเชื่อมต่อกันของข้</mark>อมูลภายนอกระดับความละเอียด ื่ จะทำการคำนวณทั้งหมด 36,<mark>000 รอบ ในระดับพื้นที่ระดั</mark>บ R2 R3 และ R4 แต่ในระดับความ ั้ ื้ ี่ ละเอียดพื้นที่ระดับ R1 ทำการคำนวณทั้งหมด 9,000 รอบ และส่วนที่ทำการจัดการผลการคำนวณ ื้ ี่ ที่ต้องมีการเขียนข้อมูลลงแฟ้มข้อมูลของทั้ง 4 ระดับความละเอียด ซึ่งต้องทำงานทั้งหมด 600 รอบ ั้ และส่วนกำหนดค่าเบื้องต้นและส่วนที่ทำการเขียนผลลัพธ์สูงสุดต่าง ๆ ของการคำนวณทำงาน ื้ เพียงหนึ่งร<sub>ั</sub>อบ เมื่อรวมระ<mark>ย</mark>ะเวลาที่ต้องใช้ในการทำงานทั้งหมดแล้ว จึงทำให้ต้องใช้ระยะเวลานาน ึ่ ื่ ั้ ในการคำนวณแต่ละครั้งที่ทำการจำลองสึนามิเป็นเวลานานมากตามระยะเวลาที่ต้องการจำลอง ั้ และขนาดของพื้นที่ในแต่ละระดับความละเอียด ื้

|                                |                |              | ระยะเวลาที่ใช้ในการทำงาน (วินาที) |            |            |            |  |  |  |
|--------------------------------|----------------|--------------|-----------------------------------|------------|------------|------------|--|--|--|
| พื้นที่                        | ฟังก์ชัน       | จำนวนรอบ     | โซน 2111                          |            | โซน 2121   |            |  |  |  |
|                                |                |              | เวลารวม                           | เวลาเฉลี่ย | เวลารวม    | เวลาเฉลี่ย |  |  |  |
| R <sub>1</sub> -R <sub>4</sub> | <b>INITIAL</b> | $\mathbf{1}$ | 1.330                             | 1.330      | 1.700      | 1.700      |  |  |  |
| R <sub>1</sub>                 | <b>MASS</b>    | 9000         | 62.259                            | 0.006918   | 58.835     | 0.006537   |  |  |  |
| R <sub>1</sub>                 | OPENBOUNDARY   | 9000         | 2.046                             | 0.000227   | 2.189      | 0.000243   |  |  |  |
| R <sub>1</sub>                 | <b>MOMENT</b>  | 9000         | 139.495                           | 0.015499   | 137.773    | 0.015308   |  |  |  |
| R <sub>1</sub>                 | <b>INTERQT</b> | 36000        | 504.199                           | 0.014006   | 483.037    | 0.013418   |  |  |  |
| R <sub>1</sub>                 | JNQ_S2C        | 36000        | 10.380                            | 0.000288   | 10.129     | 0.000281   |  |  |  |
| R2                             | <b>NLMASS</b>  | 36000        | 297.165                           | 0.008255   | 291.829    | 0.008106   |  |  |  |
| R <sub>3</sub>                 | <b>NLMASS</b>  | 36000        | 36.863                            | 0.001024   | 140.067    | 0.003891   |  |  |  |
| R4                             | <b>NLMASS</b>  | 36000        | 77.268                            | 0.002146   | 145.040    | 0.004029   |  |  |  |
| R <sub>2</sub>                 | <b>JNZ</b>     | 36000        | 5.054                             | 0.000140   | 8.221      | 0.000228   |  |  |  |
| R <sub>3</sub>                 | <b>JNZ</b>     | 36000        | 3.592                             | 0.000100   | 6.205      | 0.000172   |  |  |  |
| R <sub>2</sub>                 | <b>NLMMT</b>   | 36000        | 7,344.722                         | 0.204020   | 7,218.833  | 0.200523   |  |  |  |
| R <sub>3</sub>                 | <b>NLMMT</b>   | 36000        | 891.235                           | 0.024757   | 3,601.958  | 0.100054   |  |  |  |
| R4                             | <b>NLMMT</b>   | 36000        | 1,764.622                         | 0.049017   | 3,310.396  | 0.091955   |  |  |  |
| R <sub>2</sub>                 | <b>JNQ</b>     | 36000        | 3.983                             | 0.000111   | 6.055      | 0.000168   |  |  |  |
| R <sub>3</sub>                 | <b>JNQ</b>     | 36000        | 3.551                             | 0.000099   | 4.722      | 0.000131   |  |  |  |
| R2                             | CHANGE         | 36000        | 407.279                           | 0.011313   | 400.067    | 0.011113   |  |  |  |
| R <sub>3</sub>                 | CHANGE         | 36000        | 52.432                            | 0.001456   | 200.602    | 0.005572   |  |  |  |
| R4                             | CHANGE         | 36000        | 107.533                           | 0.002987   | 203.914    | 0.005664   |  |  |  |
| R <sub>1</sub>                 | <b>MAX</b>     | 36000        | 572.768                           | 0.015910   | 573.358    | 0.015927   |  |  |  |
| R2                             | <b>MAX</b>     | 36000        | 611.812                           | 0.016995   | 611.684    | 0.016991   |  |  |  |
| R <sub>3</sub>                 | <b>MAX</b>     | 36000        | 80.343                            | 0.002232   | 298.889    | 0.008302   |  |  |  |
| R4                             | <b>MAX</b>     | 36000        | 160.317                           | 0.004453   | 297.979    | 0.008277   |  |  |  |
| R1                             | <b>OUTB</b>    | 600          | 373.477                           | 0.622462   | 372.594    | 0.620990   |  |  |  |
| R <sub>2</sub>                 | <b>OUTB</b>    | 600          | 388.917                           | 0.648195   | 386.988    | 0.644980   |  |  |  |
| R <sub>3</sub>                 | <b>OUTB</b>    | 600          | 55.964                            | 0.093273   | 188.922    | 0.314870   |  |  |  |
| R4                             | <b>OUTB</b>    | 600          | 102.707                           | 0.171178   | 187.418    | 0.312363   |  |  |  |
| R <sub>1</sub>                 | CHANGE         | 9000         | 97.575                            | 0.010842   | 95.323     | 0.010591   |  |  |  |
| R1-R4                          | <b>OUTMAX</b>  | $\mathbf{1}$ | 86.860                            | 86.860     | 107.561    | 107.561    |  |  |  |
|                                | <b>TOTAL</b>   | $\mathbf{1}$ | 14,250.710                        | 14,250.710 | 19,356.971 | 19,356.971 |  |  |  |

ตารางที่ 2-2 ระยะเวลาที่ใช้ในการทำงานของส่วนการคำนวณที่มีการเรียกใช้งานซ้ำ ๆ ตลอดการ ทำงานจากการจำลองสึนามิด้วยการคำนวณแบบลำดับของพื้นที่โซน 2111 และโซน 2121 ื้

เมื่อวิเคราะห์ส่วนการคำนวณของลำดับการทำงานที่สามารถนำมาปรับปรุงเป็นการ ื่ คำนวณแบบขนานได้แล้ว ลำดับการทำงานทั้งหมดของการคำนวณแบบขนานจะเป็นดังรูปที่ 2-24 ั้ ที่ใชเสนทึบแทนลําดับการทํางานของโปรแกรม ใชเสนประแทนการสงขอมูลภายนอกระดับความ ละเอียด และตัวเลข 1 – 4 แทนระดับความละเอียดทั้ง 4 ระดับ ซึ่งรายละเอียดและลําดับการ ทํางานของโปรแกรมเปนดังนี้คือ

- 1. ก่อนที่โปรแกรมจะเริ่มต้นการทำงาน จะใช้โปรแกรมแบ่งการคำนวณ (Splitter) เพื่อกำหนดขอบเขตของข้อมูลที่แต่ละหน่วยประมวลผลต้องรับผิดชอบตาม ื่ จำนวนงานที่แบ่งในแต่ละระดับความละเอียด พร้อมทั้งระบุหมายเลขของแต่ละ  $\mathcal{L}^{\mathcal{L}}$ ั้ ขอบเขตด้วยจากแฟ้มโครงแบบข้อมูลของโปรแกรม
- 2. เมื่อเริ่มต้นเข้าสู่การทำงานของโปรแกรม แต่ละหน่วยประมวลผลจะทำการ ื่ ตรวจสอบหมายเลขของงานที่รับผิดชอบใหตรงกับหมายเลขตามขอบเขตของ ข้อมูลจ<mark>ากแฟ้มโครงแบบข้อมูลของโปรแกรม</mark> ว่าต้องคำนวณในระดับความ ละเอียดใด และที่ตําแหนงใดบนระดับความละเอียดนั้น
- 3. จากนั้นแต่<mark>ละหน่วยประมวลผลเริ่มทำงานในส่วนการจัดการค่าเริ่มต้นในการ</mark> ั้ คำนวณของ<mark>แ</mark>ต่ละหน่วยประมวลผลได้ทันที เนื่องจากในส่วนนี้ไม่มีการเชื่อมต่อ ื่ กันของข้อมูลร<mark>ะ</mark>หว่างหน่วยประมวลผล
- 4. เมื่อจะเข้าสู่ลำดับการทำงานในส่วนการคำนวณหลัก จะให้ทุกหน่วยประมวลผล ื่ หยุดการทำงานก่อนเพื่อรอให้ทำงานในส่วนนี้ไปพร้อม ๆ กัน เพราะระหว่างการ ทำงานจะมีการเชื่อมต่อและส่งผ่านข้อมูลกันระหว่างหน่วยประมวลผล ที่จะมีผล **่** ์ต่อผลลัพธ์ในการคำนวณ และมีการรอให้ทำงานพร้อม ๆ กันในการคำนวณของ แตละหนวยประมวลผลเมื่ อทํางานเสร็จในทุก ๆรอบการคํานวณ
- 5. กอนจะสุดส นการทํางาน สวนคํานวณในทุกหนวยประมวลผลก็จะหยุดการ ิ้ ทำงาน เพื่อรอที่จะสิ้นสุดการทำงานของโปรแกรมพร้อม ๆ กัน เพราะก่อนจบ ื่ ี่ ิ้ โปรแกรม จะมีการลบค่าตัวแปรต่าง ๆ ที่ใช้ในการคำนวณทั้งหมด ั้

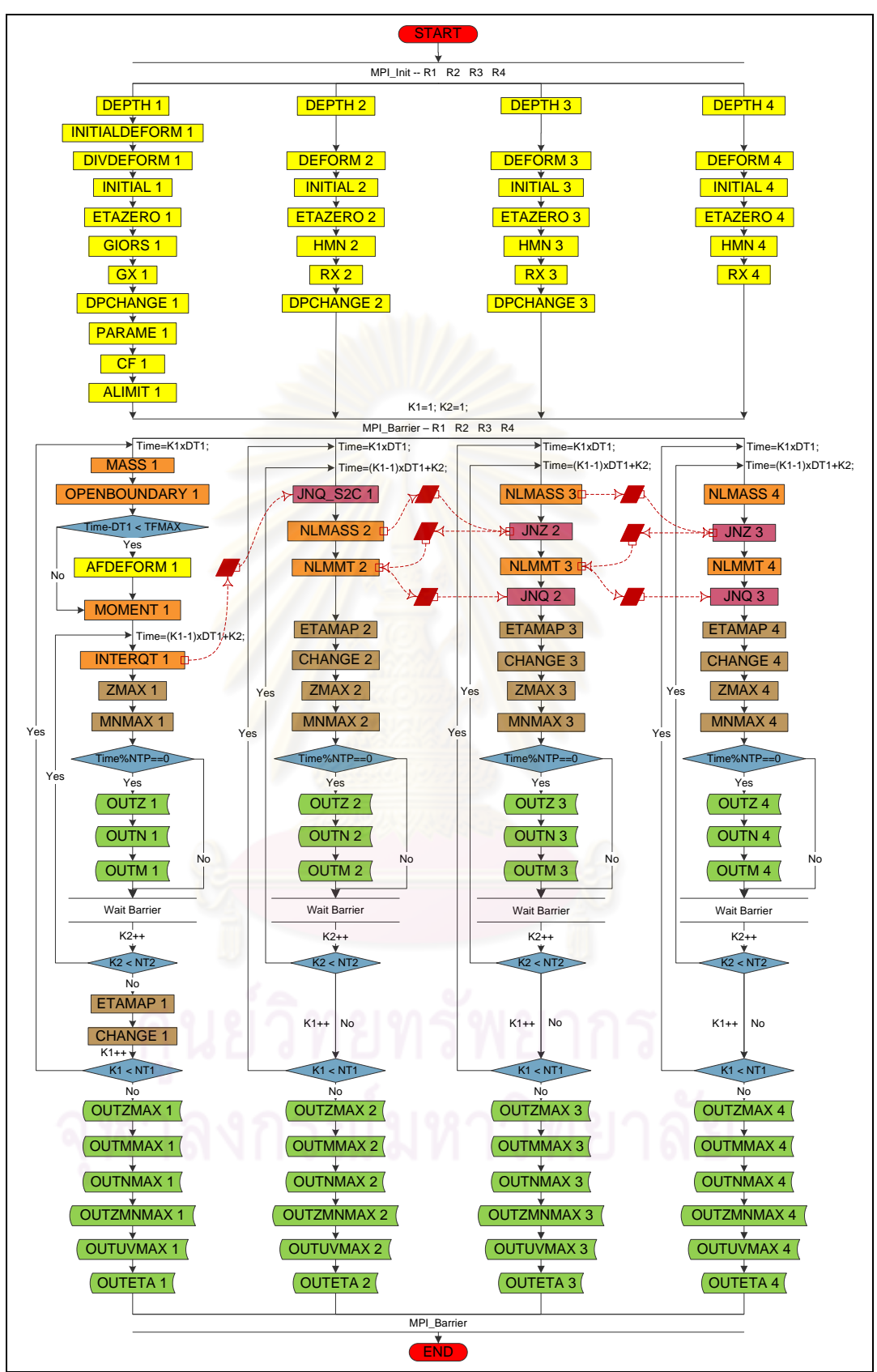

ึ รูปที่ 2-24 ลำดับการทำงานของโปรแกรมจำลองสึนามิด้วยการคำนวณแบบขนาน

โดยแฟมโครงแบบขอมูลของโปรแกรม (Config.xml) เปนแฟมขอมูลที่บันทึกโครงแบบ ข้อมูลของพื้นที่ในการคำนวณด้วยรูปแบบแฟ้มข้อมูล XML (eXtensible Markup Language) ื้ [15] ซึ่งเป็นรูปแบบแฟ้มข้อมูลที่มนุษย์สามารถเข้าใจได้ง่าย และมีคลัง (Library) สำหรับจัดการ ี่ แฟ้มข้อมูลที่แพร่หลาย โดยใช้โครงสร้างข้อมูลแบบต้นไม้ดังรูปที่ 2-25 ที่มีรากของต้นไม้ เป็น ข้อมูลหลักของตัวแปรต่าง ๆ ที่ใช้ในการคำนวณ และมีลูกของรากเป็นข้อมูลของฟื้นที่ระดับ R1 ที่ ื้ ี่ จะมีลูกเป็นพื้นที่ระดับ R2 R3 และ R4 ที่มีระดับความละเอียดที่เพิ่มขึ้น ตามลำดับ ซึ่งจะกำหนด ื้ ี่ ิ่ พื้นที่การคำนวณของแต่ละหน่วยประมวลผล กำหนดจำนวนการแบ่งการคำนวณในแต่ละพื้นที่ ื้ และการกำหนดชื่อแฟ้มข้อมูลที่เกี่ยวข้องในการคำนวณ ี่

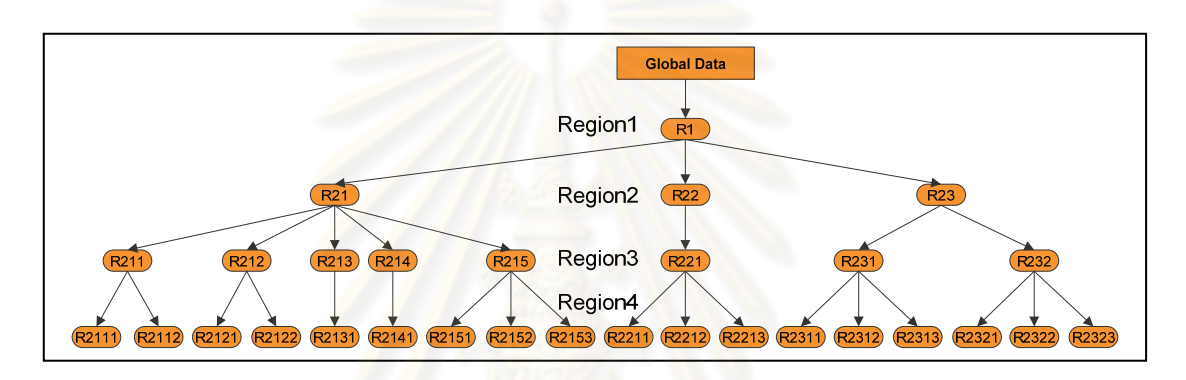

้รูปที่ 2-25 รูปแบบของโครงสร้างข้อมูลแบบต้นไม้

ในการทดสอบโปรแกรมจำลองสึนามิด้วยการคำนวณแบบขนานที่เคยมีการทดสอบมา ก่อนหน้านี้ ได้แบ่งการทดสอบออกเป็น 4 ส่วน คือ

- 1. การทดสอบผลกระทบที่มีตอประสิทธิภาพของการจัดแบงงาน ในการทดสอบนี้ จะทำการกำหนดจำนวนของงานที่แบ่งให้คงที่ และทำการปรับเปลี่ยนในส่วนของ ี่ ้จำนวนการแบ่งตามคอลัมน์ และตามแถว โดยรูปแบบของการจัดการงานและ การแบ่งงานเพื่อทดสอบประสิทธิภาพของโปรแกรม ได้ใช้การทดสอบกับรูปแบบ ของปัญหาเพียงโซนเดียว และทำการแบ่งงานโดยให้พื้นที่ระดับ R1 แบ่งเป็น 2 ี่ ส่วนตามแถวเท่านั้น ส่วนพื้นที่ระดับ R2 R3 และ R4 แบ่งพื้นที่โดยใช้ค่า 40,000 ื้ ี่ ื้ เป็นตัวหารขนาดของพื้นที่ให้ได้เป็นจำนวนงานที่แบ่ง ื้ ี่
- 2. การทดสอบผลกระทบที่มีตอประสิทธิภาพของวิธีการส งงาน ในการทดสอบนี้ ั่ จะทำการกำหนดจำนวนของงานที่แบ่งให้คงที่ และทำการเปรียบเทียบการทำงาน ของโปรแกรมที่มีการทำงานซ้อนทับกันของการคำนวณและการสื่อสาร ื่ (Overlapping) และโปรแกรมที่ไม่มีการทำงานซ้อนทับกันของการคำนวณและ

การสื่อสาร (Non-overlapping) โดยใช้รูปแบบของการจัดการงานและการแบ่ง ื่ งานเพ ื่อทดสอบประสิทธิภาพของโปรแกรมเหมือนเดิม

- 3. การทดสอบผลกระทบที่มีตอประสิทธิภาพของระบบท แตกตางกัน ในการ ทดสอบนี้ จะทำการกำหนดจำนวนของงานที่แบ่งให้คงที่ และทำการทดสอบใน ระบบที่แตกต่างกัน ซึ่งจะทดสอบด้วยระบบคลัสเตอร์ TERA เทียบกับระบบคลัส เตอร์ TSUBAME โดยใช้รูปแบบของการจัดการงานและการแบ่งงานเพื่อทดสอบ ื่ ประสิทธิภาพของโปรแกรมเหมือนเดิม
- 4. การทดสอบความสามารถในการขยายขนาดของปญหา ในการทดสอบนี้ทําการ เปรียบเทียบการทำงานของโปรแกรมเมื่<mark>อมี</mark>จำนวนของงานที่แบ่ง และจำนวนการ แบ่งตามคอลัมน์ และตามแถวที่แตกต่างกัน โดยมีรูปแบบของปัญหาเพียงโซน เดียวและไมคํานึงถึงรูปแบบของการแบงงาน

ผลการทดสอบจ<mark>ากการพัฒนาและปรับปรุ</mark>งโปรแกรมจำลองสึนามิที่ได้นั้น ในเรื่องของ ความเร็วในการคำนวณ สามารถทำได้อย่างมีประสิทธิภาพเป็นที่น่าพอใจ แต่ยังไม่มีระเบียบ วิธีการจัดการงานเพื่อหารูปแ<mark>บบใน</mark>การแบ่งงานในการคำนวณแบบขนานที่แน่นอนและชัดเจน โดย ื่ ในการคํานวณแบบขนานนี้มีความซับซอนของขอมูลที่นํามาคํานวณในแตละระดับความละเอียด ์ ซึ่งข้อมูลที่นำมาคำนวณได้ถูกแบ่งต<mark>ามระดับความละเอียดของข้อมู</mark>ล มีความละเอียดและขนาด ของพื้นที่ในแต่ละระดับความละเอียดที่แตกต่างกัน มีจำนวนรอบในการทำงานที่แตกต่างกันของ ื้ การจำลองระยะไกลกับการจำลองระยะใกล้ และสามารถจัดการแบ่งงานของแต่ละระดับความ ละเอียดได้ อีกทั้งยังเพิ่มจ<mark>ำ</mark>นวนพื้นที่ในแต่ระดับความละเอียดที่จะให้ทำการคำนวณในแต่ละครั้ง ั้ ิ่ ี้ ได้ด้วย ด้วยเหตุนี้ จึงจำเป็นต้องหารูปแบบของการแบ่งงานและการกระจายงานที่เหมาะสมในการ คำนวณแบบขนาน เพื่อสร้างเป็นระเบียบวิธีการจัดการงานมาตรฐานที่มีประสิทธิภาพในการ ื่ คํานวณ

# **บทที่ 3 แนวคิดของงานวิจัย**

#### **3.1 แนวคิดหลัก**

งานวิจัยนี้ทําการศึกษาปจจัยหลักที่สงผลตอประสิทธิภาพของโปรแกรมคํานวณแบบ ขนานสําหรับปญหาที่มีหลายระดับความละเอียดที่ทําใหไดความเร็วในการคํานวณและมี ประสิทธิภาพในการทำงานเพิ่มขึ้น โดยทำการปรับตัวแปรต่าง ๆ ที่มีผลต่อความเร็วและ ประสิทธิภาพในการคำนวณ โดยเน้นที่วิธีแบ่งง<mark>านแ</mark>ละการกระจายงานให้สม่ำเสมอ และการลด ่ํ ปริมาณการสื่อสารและการประสานการทำงาน ทั้งนี้ สาม<mark>ารถ</mark>ปรับเปลี่ยนได้ตามขีดความสามารถ ื่ ของระบบคลัสเตอร์คอมพิว<mark>เตอร์ที่ใช้ในการทำงาน ข้อกำหนดใ</mark>นเรื่องของเวลาที่ใช้ และข้อกำหนด ของจำนวนหน่วยประมวลผลที่ใช้ด้วย โดยใช้โปรแกรมจำลองสึนามิเป็นกรณีศึกษา และใช้ ระบบคลัสเตอร์คอมพิวเ<mark>ตอร์ที่มีขีดความสามารถที่แตกต่างกันอ</mark>ย่าง ระบบคลัสเตอร์ TERA ของ Thai National Grid Center และระบบคลัสเตอร์ TSUBAME ของ Tokyo Institute of Technology โดยมีเป้าหม<mark>ายคือ เพื่อ</mark>ออกแบบระเบียบวิธีการจัดการงานในการคำนวณแบบขนาน ื่ ้ สำหรับปัญหาการคำนวณแบบหลายระดับความละเอี่ยด ที่ใช้ในการหารูปแบบของการแบ่งงาน ให้กับปัญหา จำนวนหน่วยประ<mark>ม</mark>วลผลที่ใช้ และเวลาที่ใช้ในการทำงานของโปรแกรม โดยงานวิจัย นี้มีแนวคิดในการแก้ปัญหา แนวคิดในการทดสอบ แนวคิดในการออกแบบ และแนวคิดในการ ประเมินผลดังน

#### **3.1.1 แนวคิดในการแกปญหา**

แนวคิดในการแก้ปัญหาของงานวิจัยนี้ มีดังนี้

- 1. ศึกษาลักษณะการทำงานของทั้งโปรแกรมจำลองสึนามิด้วยการคำนวณแบบ ลำดับและด้วยการคำขนานแบบขนาน เพื่อหาความสัมพันธ์ของเวลาที่ใช้กับการ **่** ทํางานของโปรแกรม ดวยการเก็บขอมูลการทํางานของโปรแกรมในแตละสวนการ ทํางาน
- 2. เพื่อให้สามารถแบ่งงานได้อย่างสม่ำเสมอ จำเป็นต้องสามารถวิเคราะห์เวลาที่ใช้ ่ํ ในการทำงานแต่ละชิ้น และเวลาที่ใช้ในการสื่อสาร ซึ่งอาจไม่เท่ากันในระบบ คอมพิวเตอร์แบบขนานแต่ละระบบ ดังนั้นงานวิจัยนี้จะใช้การวัดประสิทธิภาพใน ั้ ด้านต่าง ๆ ของระบบคอมพิวเตอร์แบบขนานที่จะใช้ก่อน แล้วนำผลลัพธ์ที่วัด ได้มาเป็นส่วนประกอบในการแบ่งงาน
- 3. ในโปรแกรมจำลองสึนามิด้วยการคำนวณแบบขนานที่ใช้การคำนวณหลายโซน พร้อมกันเพื่อลดเวลาในการทำงาน ซึ่งต่างจากโปรแกรมจำลองสึนามิด้วยการ คำนวณแบบลำดับที่ใช้การคำนวณทีละหนึ่งโซน ทำให้มีความซับซ้อนเพิ่มขึ้นใน ิ่ การคำนวณเนื่องจากต้องมีการแลกเปลี่ยนข้อมูลระหว่างแต่ละระดับความ ื่ ละเอียดด้วย จึงต้องกำหนดรูปแบบของการทดสอบให้ครอบคลุมทั้งการคำนวณ ั้ แบบหน ึ่งโซนและแบบหลายโซน
- 4. เมื่อมีข้อกำหนดในเรื่องของจำนวนหน่วยประมวลผลที่ใช้ ต้องสามารถหารูปแบบ ื่ ของการแบ่งงานส<mark>ำหรับปัญหาทั่วไปที่ทำให้โปรแกรมสามารถทำงานได้อยู่ภายใ</mark>ต้ จํานวนหนวยประมวลผลที่กําหนดดวยเวลาที่ใชในการทํางานเร็วที่สุด
- 5. เมื่อมีข้อกำหนดในเรื่องของเวลาที่ใช้ ต้องสามารถหารูปแบบของวิธีการแบ่งงาน ื่ สำหรับปัญหาทั่วไปที่ทำให้โปรแกรมสามารถทำงานได้ทันเวลาที่กำหนดด้วย จํานวนหนวยประมวลผลที่นอยที่สุด

### **3.1.2 แนวคิดในการทดสอบ**

แนวคิดในการทด<mark>สอบของงานวิจัยนี้ ได้ใช้ข้อกำหนดในเรื่องของระยะเวลาที่ใช้ในการ</mark> คำนวณ และข้อกำหนดในเรื่<mark>องขอ</mark>งจำนวนหน่วยประมวลผลที่ใช้ในการคำนวณบนระบบคลัสเตอร์ คอมพิวเตอร์ทั้งสองระบบ เพื่อให้ได้ข้อมูลเกี่ยวกับประสิทธิภาพการทำงานของการคำนวณบน ี่ ระบบคลัสเตอร์คอมพิวเตอร์แต่ละแ<mark>บบ ที่</mark>ทำให้ทราบระยะเวลาที่ใช้ในการคำนวณจริงของแต่ละ ส่วนการทำงาน (Calculation task) และทราบระยะเวลาหรือค่าใช้จ่ายอื่นที่ใช้ในการติดต่อสื่อสาร ื่ ื่ กันระหว่างหน่วยประมวลผล (Communication overhead) ของรูปแบบการคำนวณที่แตกต่างกัน  $\mathcal{L}^{\mathcal{L}}(\mathcal{L}^{\mathcal{L}})$  and  $\mathcal{L}^{\mathcal{L}}(\mathcal{L}^{\mathcal{L}})$  and  $\mathcal{L}^{\mathcal{L}}(\mathcal{L}^{\mathcal{L}})$ ดังรูปที่ 3-1 ที่ประกอบด้วยการทดสอบทั้งหมด 5 ส่วน ซึ่งมีรายละเอียดดังนี้ ั้

- 1. ทดสอบด้วยโปรแกรมจำลองสึนามิด้วยการคำนวณแบบลำดับที่ใช้การคำนวณ หนึ่งโซนด้วยจำนวนหน่วยประมวลผลหนึ่งหน่วย
- 2. ทดสอบด้วยโปรแกรมจำลองสึนามิด้วยการคำนวณแบบขนานที่ใช้การคำนวณ หนึ่งโซน และใช้การแบ่งงานโดยใช้จำนวนหน่วยประมวลผลหนึ่งหน่วยต่อหนึ่ง พื้นที่ย่อย
	- 3. ทดสอบด้วยโปรแกรมจำลองสึนามิด้วยการคำนวณแบบขนานที่ใช้การคำนวณ หนึ่งโซน แต่ใช้การแบ่งงานโดยใช้จำนวนหน่วยประมวลผลมากกว่าหนึ่งหน่วยต่อ ึ่ หนึ่งพื้นที่ย่อย ึ่ ื้
- 4. ทดสอบด้วยโปรแกรมจำลองสึนามิด้วยการคำนวณแบบขนานที่ใช้การคำนวณ หลายโซนพร้อมกัน และใช้การแบ่งงานโดยใช้จำนวนหน่วยประมวลผลหนึ่งหน่วย ต่อหนึ่งพื้นที่ย่อย ึ่ ื้
- 5. ทดสอบด้วยโปรแกรมจำลองสึนามิด้วยการคำนวณแบบขนานที่ใช้การคำนวณ หลายโซนพร้อมกัน แต่ใช้การแบ่งงานโดยใช้จำนวนหน่วยประมวลผลมากกว่า หนึ่งหน่วยต่อหนึ่งพื้นที่ย่อย ึ่ ึ่ ื้

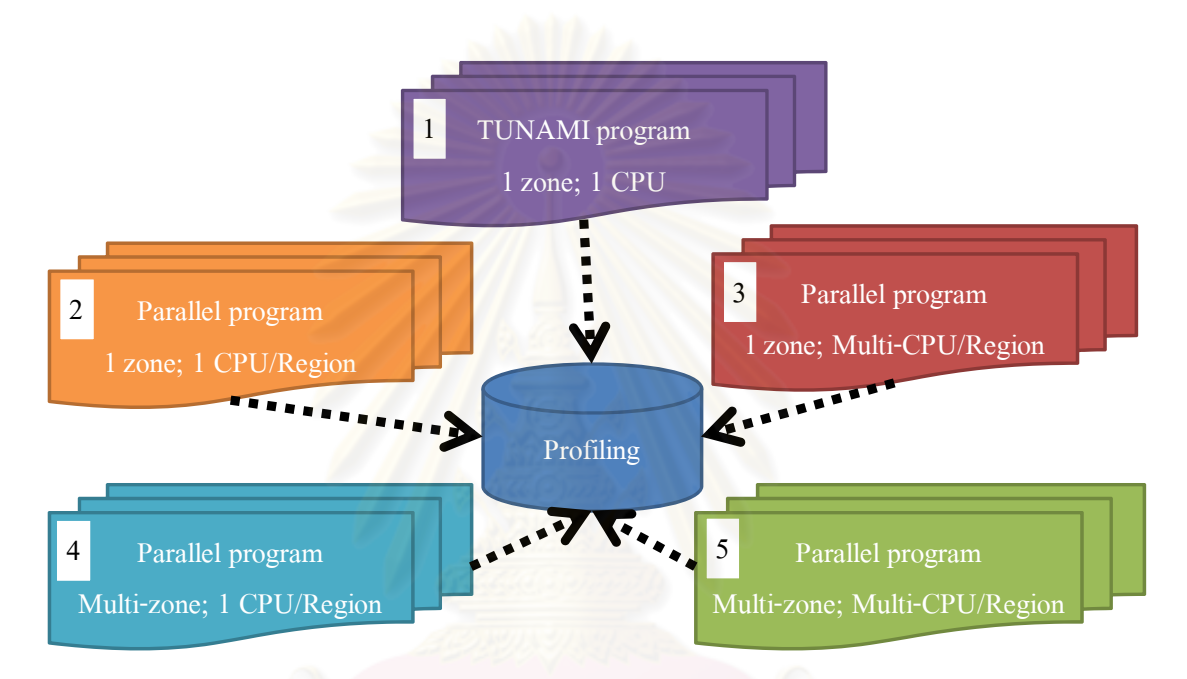

รูปที่ 3-1 การทดลองที่ต้องทำเพื่อทดสอบการคำนวณ ื่

ในการทดสอบข้อ 1 จะเป็นการทดสอบการคำนวณที่ไม่มีการติดต่อระหว่างหน่วย ประมวลผล เพื่อให้ทราบระยะเวลาที่ใช้ในการคำนวณจริง และใช้เป็นฐานเวลาในการเปรียบเทียบ ความเร็วในการคำนวณที่เพิ่มขึ้น ส่วนในการทดสอบข้อ 2 – 5 จะเป็นการทดสอบเพื่อให้ทราบ ิ่ ระยะเวลาที่ใช้ในการติดต่อสื่อสารกันระหว่างหน่วยประมวลผล และระยะเวลาที่ใช้ในการคำนวณ ื่ จริงของแต่ละหน่วยประมวลผล โดยวิธีการแบ่งงานให้แต่ละหน่วยประมวลผลสำหรับหนึ่งพื้นที่ ึ่ ื้ ย่อยนั้น จะพิจารณาจากขนาดของพื้นที่ในการคำนวณแต่ละระดับความละเอียด โดยอ้างอิงจาก ื้ ระยะเวลาที่ใช้ในการคำนวณของแต่ละระดับความละเอียดที่ได้จากการเก็บข้อมูลการทำงานของ โปรแกรม

#### **3.1.3 แนวคิดในการออกแบบ**

แนวคิดในการออกแบบระเบียบวิธีการจัดการงานของโปรแกรมคำนวณแบบขนาน มีดังนี้

- 1. วิเคราะห์ประสิทธิภาพเชิงเวลาของแต่ละส่วนการทำงานของโปรแกรม ที่จะได้ เป็นความสัมพันธ์ระหว่างเวลาที่ใช้ในการคำนวณจริงกับค่าใช้จ่ายอื่น
- 2. ทดสอบตามแนวคิดเพื่อให้ได้ค่าประสิทธิภาพการทำงานของระบบ (Performance parameters) สําหรับโปรแกรมคํานวณแบบขนานท ี่ใชเปน กรณีศึกษา เชน ความเร็วในการคํานวณ (Processor speed) และความเร็วใน การรับส่งข้อมูล (Network bandwidth) เป็นต้น
- 3. นำค่าประสิทธิภาพการทำงานข<mark>องระบบม</mark>าปรับโครงแบบข้อมูลของโปรแกรม ตามข้อกำหนดในเรื่องของระยะเวลาที่ใช้ในการคำนวณ หรือจำนวนหน่วย ประมวลผลที่ใชในการทํางาน
- 4. ทดสอบการทำงานด้วยโครงแบบข้อมูลของโปรแกรมที่ได้ปรับแต่งตามค่า ประสิทธิภา<mark>พที่ไ</mark>ด้

### **3.1.4 แนวคิดในการประเมินผล**

แนวคิดในการประเมิน<mark>ผลการทำงานของระเบียบ</mark>วิธีการจัดการงานที่ได้คือ ใช้โปรแกรม จําลองสึนามิดวยการคํานวณแบบลําดับมาเปนกรณีเปรียบเทียบสําหรับการทํางานของโปรแกรม จําลองสึนามิดวยการคํานวณแบบขนานที่ทําการปรับรูปแบบของการแบงงานตามลักษณะของ ปัญหา และข้อกำหนดต่าง ๆ ในโปรแกรมจากระเบียบวิธี เพื่อนำมาทดสอบบนระบบคลัสเตอร์ ื่ คอมพิวเตอร์ทั้งสอง ตามข้อจำกัดในเรื่องของเวลาที่ใช้ หรือข้อจำกัดในเรื่องของจำนวนหน่วย ประมวลผลที่ใช้ โดยทำการทดสอบกับลักษณะของปัญหาต่าง ๆ ที่เปลี่ยนแปลงไปตามข้อมูลที่ใช้ ในการเตือนภัยสึนามิ เพื่อวิเคราะห์ว่าระเบียบวิธีการจัดการนี้ มีค่าความคลาดเคลื่อนของการ ื่ ื่ วิเคราะห์ที่เหมาะสมสำหรับการนำไปใช้งานได้จริง

### **3.2 ระเบียบวิธีการจัดการงาน**

ระเบียบวิธีการจัดการงาน (Methodology) เปนรูปแบบหรือวิถีทางท ี่ไวจัดการกับงาน ซึ่ง ในงานวิจัยน ี้ไดกลาวถึงกระบวนการสรางระเบียบวิธีการจัดการงานของโปรแกรมคํานวณแบบ ขนานสําหรับปญหาที่มีหลายระดับความละเอียด ที่นําการจําลองสึนามิมาเปนกรณีศึกษา ดวย วิธีการแบ่งงานที่สามารถปรับปรุงประสิทธิภาพได้ตามขนาดของปัญหา ลักษณะการทำงานของ โปรแกรม และตามความสามารถของเครื่องที่ใช้ ที่มีเรื่องเวลากับจำนวนหน่วยประมวลผลที่ใช้ใน ื่ ื่

การทำงานเป็นข้อกำหนดของการจัดการงาน และจากแนวคิดของงานวิจัยเพื่อให้ได้มาซึ่งระเบียบ ึ่ วิธีการจัดการงานจึงต้องมีการวางแผนและออกแบบระเบียบวิธีการจัดการงาน ซึ่งประกอบด้วย

## **3.2.1 การวิเคราะหประสิทธิภาพเชิงเวลาของแตละสวนการทํางานของโปรแกรม**

ึการศึกษาลักษณะการทำงานของโปรแกรม จำเป็นต้องทำการเก็บข้อมูลการทำงานในแต่ ละส่วนการทำงาน เพื่อให้ทราบเวลาที่ใช้และประสิทธิภาพของเครื่องที่ใช้ อีกทั้งเพื่อหา ื่ ั้ ความสัมพันธ์ของเวลาที่ใช้ไปกับลักษณะการทำงานของโปรแกรมด้วย โดยทำการวิเคราห์การ ทำงานจากทั้งโปรแกรมจำลองสึนามิด้วยการคำ<mark>นวณ</mark>แบบลำดับ และโปรแกรมจำลองสึนามิด้วย การคำนวณแบบขนาน บนระบบคลัสเตอร์ TERA และระบบคลัสเตอร์ TSUBAME

## **3.2.1.1 การวิเคราะหโปรแกรมจําลองสึนามิดวยการคํานวณแบบลําดับ**

เนื่องจากเวลาที่ใช้ในการทำงานของโปรแกรมจำลองสึนามิด้วยการคำนวณแบบ ื่ ขนานทําการพัฒนาดวยรูปแบบการแบงดวยของเขตของปญหาและดวยวิธีการทํางาน จึง จำเป็นต้องศึกษาเวลาที่ใช้ทำงานข<mark>องแต่ละส่วนการทำงาน ที่</mark>เปลี่ยนแปลงไปตามขนาดของ ้ปัญหาโดยทำการแทรกคำสั่ง cou\_time ที่ใช้ในการจับเวลาไปในแต่ละส่วนการทำงานของ โปรแกรมดังรูปที่ 3-2 เป็นตัวอย่างข<sub>องการแทรกคำสั่งเข้าไปในโปรแกรม</sub> ั่

 REALstime, etime, ttime call cpu\_time(stime)

**C Call subroutine**

call cpu\_time(etime)

ttime=ttime+(etime-stime)

รูปที่ 3-2 การเก็บขอมูลการทํางานของโปรแกรมดวยการแทรกคําสั่ง cpu\_time

โดยการเก็บข้อมูลการทำงานของโปรแกรมนี้ ได้ถูกวิเคราะห์การทำงานของแต่ละ สวนการทํางานออกมาตามระดับความละเอียดตามน ี้คือ

- 1. ระดับความละเอียด R1 ประกอบดวยสวนการทํางานดังน
	- MASS, MOMENT, OPENBOUNDARY, AFDEFORM
	- INTERQT
	- ZMAX, MNMAX
	- OutputZ, OutputM, OutputN
- ETAMAP, CHANGE
- Outputzmax, Outputmmax, Outputnmax, Outputzmnmax, Outuvmax, Outeta
- 2. ระดับความละเอียด R2 ประกอบดวยสวนการทํางานดังน
	- NLMASS, NLMMT, JNQ\_S2C
	- ETAMAP, CHANGE
	- ZMAX, MNMAX
	- OutputZ, OutputM, OutputN
	- Outputzmax, Outputmmax, Outputnmax, Outputzmnmax, Outuvmax, Outeta
- 3. *ระดั*บความละเอียด R3 ประกอบด้วยส่วนการทำงานดังนี้
	- NLMASS, NLMMT, JNZ, JNQ
	- ETAMAP, CHANGE
	- ZMAX, MNMAX
	- OutputZ, OutputM, OutputN
	- Outputzmax, Outputmmax, Outputnmax, Outputzmnmax, Outuvmax, Outeta
- ้ระดับความละเอียด R4 ประกอบด้วยส่วนการทำงานดังนี้
	- NLMASS, NLMMT, JNZ, JNQ
	- ETAMAP, CHANGE
	- ZMAX, MNMAX
	- OutputZ, OutputM, OutputN
	- Outputzmax, Outputmmax, Outputnmax, Outputzmnmax, Outuvmax, Outeta

ทั้งนี้เวลาที่ใช้ในส่วนการทำงานเบื้องต้น (INITIAL) ไม่ถูกระบุแยกตามระดับ ื้ ความละเอียดเนื่องจากเป็นการทำงานร่วมกันของทุกระดับความละเอียด ซึ่งข้อมูลของพื้นที่ ื้ บริเวณที่ทำการจำลองสึนามิที่ใช้ในการเก็บข้อมูลเวลาการทำงานนี้ ได้ใช้ข้อมูลตามตารางที่ 2-1 ทั้งหมดในการทำงานเพื่อทำเก็บข้อมูลเวลาที่ใช้ในการทำงานที่แตกต่างกันของในพื้นที่การ ื่

จำลองสึนามิ โดยทำการจำลองทั้งหมด 3 ครั้ง แล้วนำเอาข้อมูลเวลาที่ใช้เวลาน้อยที่สุด ั้ ้มาวิเคราะห์การทำงานของโปรแกรมในแต่ละส่วนการทำงานต่อไป

#### **3.2.1.2 การวิเคราะหโปรแกรมจําลองสึนามิดวยการคํานวณแบบขนาน**

สําหรับโปรแกรมจําลองสึนามิดวยการคํานวณแบบขนานจะทําการเก็บขอมูลการ ทํางานของสวนการทํางานดวยการแทรกการคําสั่ง MPI\_Wtime ลงในแตละสวนการทํางานของ โปรแกรมที่ต้องการเก็บข้อมูลเวลาดังรูปที่ 3-3 เป็นตัวอย่างของการแทรกคำสั่งเข้าไปในโปรแกรม ั่

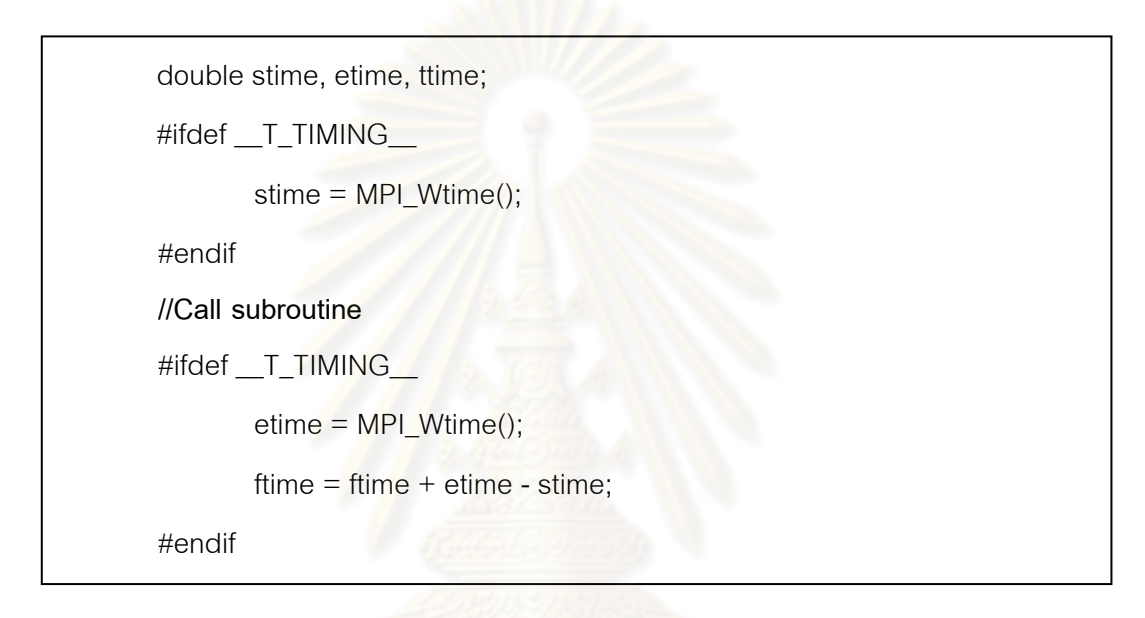

รูปที่ 3-3 การเก็บขอมูลการทํางานของโปรแกรมดวยการแทรกคําสั่ง MPI\_Wtime

จากการเก็บขอมูลการทํางานของโปรแกรมนี้ไดวิเคราะหการทํางานของแตละ สวนการทํางานออกมาตามระดับความละเอียดตามน ี้คือ

- 1. ระดับความละเอียด R1 ประกอบด้วยส่วนการทำงานดังนี้
	- INITIAL, S\_BARRIER
	- send1, send2, send3
	- wait1, wait2, wait3
	- recv1, recv2
	- preMASS, postMASS, preMOMENT, postMOMENT
	- AFDEFORM, OPENBOUND, INTERQT
	- ETAMAP, CHANGE, MAX, OUTB
	- OUTMAX, E\_BARRIER, W\_BARRIER
- 2. ระดับความละเอียด R2 ประกอบดวยสวนการทํางานดังน
	- INITIAL, S\_BARRIER
	- send1, send2, send3, send4, send5
	- wait1, wait2, wait3, wait4, wait5
	- recv1, recv2, recv3, recv4, recv5
	- JNQ\_S2C
	- preNLMASS, postNLMASS
	- preNLMMT1, postNLMMT1, preNLMMT2, postNLMMT2
	- ETAMAP, CHANGE, MAX, OUTB
	- $\bullet$  OUTMAX, E\_BARRIER, W\_BARRIER
- 3. *ระดั*บความละเอียด R3 ประกอบด้วยส่วนการทำงานดังนี้
	- INITIAL, S\_BARRIER
	- send1, send2, send3, send4, send5, send6
	- wait1, wait2, wait3, wait4, wait5, wait6
	- recv1, recv2, recv3, recv4, recv5, recv6
	- JNZ, JNQ
	- preNLMASS, postNLMASS
	- preNLMMT1, postNLMMT1, preNLMMT2, postNLMMT2
	- ETAMAP, CHANGE, MAX, OUTB
	- OUTMAX, E\_BARRIER, W\_BARRIER
- 4. ระดับความละเอียด R4 ประกอบดวยสวนการทํางานดังน
	- INITIAL, S\_BARRIER
	- send1, send3, send4, send5
	- wait1, wait3, wait4, wait5
	- recv1, recv2, recv3, recv4, recv5
	- JNZ, JNQ
	- preNLMASS, postNLMASS
	- preNLMMT1, postNLMMT1, preNLMMT2, postNLMMT2
- ETAMAP, CHANGE, MAX, OUTB
- OUTMAX, E\_BARRIER, W\_BARRIER

ซึ่งในการวิเคราะหการทํางานของโปรแกรมแบบขนานนี้ไดแบงการทํางาน ้ คคกเป็นส่วนการทำงานตามหลักการทำงานขคงโปรแกรมคำนวณแบบขนานได้ดังนี้

- 1. สวนท ี่ไมสามารถลดเวลาการทํางานไดจากการเพิ่มหนวยประมวลผล
	- **INITIAL, AFDEFORM, OPENBOUNDARY**
	- JNQ\_S2C, JNZ, JNQ
	- **CHANGE**
- 2. ส่วนที่สามารถลดเวลาการทำงานได้จากการเพิ่มหน่วยประมวลผล ี่
	- preMASS, postMASS
	- preMOMENT, postMOMENT
	- **INTEROT**
	- preNLMASS, postNLMASS
	- preNLMMT1, postNLMMT1
	- preNLMMT2, postNLMMT2
	- **ETAMAP, MAX**
	- $\bullet$  OUTB, OUTMAX
- 3. ส่วนการรับส่งข้อมูลกันระหว่างหน่วยประมวลผลที่ใช้เวลาเพิ่มขึ้น เมื่อใช้ ิ่ จํานวนหนวยประมวลผลมากขึ้น
	- send, wait, recv
- 4. ส่วนที่ต้องรอการทำงานกันระหว่างหน่วยประมวลผลเพื่อเริ่มการทำงาน ิ่ ขั้นต่อไปพร้อม ๆ กัน
	- S\_BARRIER, W\_BARRIER, E\_BARRIER

จากการแบงการทํางานของแตละสวนการทํางานตามหลักการทํางานของ โปรแกรมคำนวณแบบขนานแล้วพบว่า ส่วนการทำงานที่ทำให้ใช้เวลาลดลง และส่วนการรับส่ง ข้อมูลระหว่างหน่วยประมวลผลที่ทำให้ใช้เวลาเพิ่มขึ้นนั้น จำเป็นต้องนำมาวิเคราะห์หา ึ้ ความสัมพันธ์ของเวลาที่ใช้ตามลักษณะการทำงานของแต่ละส่วนการทำงานต่อไป

| R1                                    | R <sub>2</sub>                                        | R <sub>3</sub>                                | R <sub>4</sub>                 |  |  |  |  |  |  |  |  |
|---------------------------------------|-------------------------------------------------------|-----------------------------------------------|--------------------------------|--|--|--|--|--|--|--|--|
|                                       |                                                       | Initial variable                              |                                |  |  |  |  |  |  |  |  |
| <b>S_BARRIER</b>                      |                                                       |                                               |                                |  |  |  |  |  |  |  |  |
|                                       |                                                       | $K1++$                                        |                                |  |  |  |  |  |  |  |  |
| Send1 (ma, na)                        |                                                       |                                               |                                |  |  |  |  |  |  |  |  |
| pre MASS                              |                                                       |                                               |                                |  |  |  |  |  |  |  |  |
| Recv1 (ma, na)<br>Wait1 (ma, na)      |                                                       |                                               |                                |  |  |  |  |  |  |  |  |
| post MASS                             |                                                       |                                               |                                |  |  |  |  |  |  |  |  |
| <b>OPENBOUNDARY</b>                   |                                                       |                                               |                                |  |  |  |  |  |  |  |  |
| --- Afdeform ---                      |                                                       |                                               |                                |  |  |  |  |  |  |  |  |
| Send <sub>2</sub> (zb)                |                                                       |                                               |                                |  |  |  |  |  |  |  |  |
| Pre MOMENT                            |                                                       |                                               |                                |  |  |  |  |  |  |  |  |
| Recv <sub>2</sub> (zb)                |                                                       |                                               |                                |  |  |  |  |  |  |  |  |
| Wait2 (zb)                            |                                                       |                                               |                                |  |  |  |  |  |  |  |  |
| <b>Post MOMENT</b>                    |                                                       |                                               |                                |  |  |  |  |  |  |  |  |
| <b>INTERQT</b>                        |                                                       | $K2++$<br>Send1 (ma, na)                      | Send1 (ma, na)                 |  |  |  |  |  |  |  |  |
| Send3 (m_jnq, n_jnq) R2 $\rightarrow$ | Recv5 (m_jnq, n_jnq) R1                               | pre NLMASS                                    | pre NLMASS                     |  |  |  |  |  |  |  |  |
| MAX [z, mn]                           | JNQ_S2C                                               | Recv1 (ma, na)                                | Recv1 (ma, na)                 |  |  |  |  |  |  |  |  |
| $\sim$ OUTB [z, m, n]                 | Send1 (ma, na)                                        | Wait1 (ma, na)                                | Wait1 (ma, na)                 |  |  |  |  |  |  |  |  |
| Wait3 (m_jnq, n_jnq)                  | pre NLMASS                                            | post NLMASS                                   | post NLMASS                    |  |  |  |  |  |  |  |  |
|                                       | Recv1 (ma, na)                                        | Send2 (dzb) R4                                | Recv2 (dzb) R3                 |  |  |  |  |  |  |  |  |
|                                       | Wait1 (ma, na)                                        | Wait2 (dzb)                                   | JNZ                            |  |  |  |  |  |  |  |  |
|                                       | post NLMASS                                           |                                               | Send5 (dzb, zb) R3             |  |  |  |  |  |  |  |  |
|                                       | Send <sub>2</sub> (dzb) R <sub>3</sub><br>Wait2 (dzb) | Recv2 (dzb) R2<br><b>JNZ</b>                  |                                |  |  |  |  |  |  |  |  |
|                                       | Recv2 (dzb, zb) $R3 \triangleleft$                    | Send6 (dzb, zb) R2                            |                                |  |  |  |  |  |  |  |  |
|                                       | Send <sub>3</sub> (dzb, za, zb)                       | Wait6 (dzb, zb)                               |                                |  |  |  |  |  |  |  |  |
|                                       | pre NLMMT1                                            | Recv6 (dzb, zb) R4                            | Wait5 (dzb, zb)                |  |  |  |  |  |  |  |  |
|                                       | Recv3 (dzb, za, zb)                                   | Send <sub>3</sub> (dzb, za, zb)               | Send3 (dzb, za, zb)            |  |  |  |  |  |  |  |  |
|                                       | Wait3 (dzb, za, zb)                                   | pre NLMMT1                                    | pre NLMMT1                     |  |  |  |  |  |  |  |  |
|                                       | post NLMMT1                                           | Recv3 (dzb, za, zb)                           | Recv3 (dzb, za, zb)            |  |  |  |  |  |  |  |  |
|                                       | Send4 (dma, dna)                                      | Wait3 (dzb, za, zb)                           | Wait3 (dzb, za, zb)            |  |  |  |  |  |  |  |  |
|                                       | pre NLMMT2                                            | post NLMMT1                                   | post NLMMT1                    |  |  |  |  |  |  |  |  |
|                                       | Recv4 (dma, dna)<br>Wait4 (dma, dna)                  | Send4 (dma, dna)<br>pre NLMMT2                | Send4 (dma, dna)<br>pre NLMMT2 |  |  |  |  |  |  |  |  |
|                                       | post NLMMT2                                           | Recv4 (dma, dna)                              | Recv4 (dma, dna)               |  |  |  |  |  |  |  |  |
|                                       | Send5 (mb, nb) R3                                     | Wait4 (dma, dna)                              | Wait4 (dma, dna)               |  |  |  |  |  |  |  |  |
|                                       |                                                       | post NLMMT2                                   | post NLMMT2                    |  |  |  |  |  |  |  |  |
|                                       |                                                       | Send5 (mb, nb) R4                             | Recv5 (mb, nb) R3              |  |  |  |  |  |  |  |  |
|                                       |                                                       | Wait5 (mb, nb)                                | <b>JNQ</b>                     |  |  |  |  |  |  |  |  |
|                                       | Wait5 (mb, nb)                                        | Recv5 (mb, nb) R2                             | <b>ETAMAP</b>                  |  |  |  |  |  |  |  |  |
|                                       | LIAMAP                                                | JNQ                                           | MAX [z, mn]                    |  |  |  |  |  |  |  |  |
|                                       | MAX [z, mn]                                           | <b>ETAMAP</b>                                 | $\sim$ OUTB [z, m, n]          |  |  |  |  |  |  |  |  |
|                                       | $\sim$ OUTB [z, m, n]<br>CHANGE [swap]                | MAX [z, mn]<br>$\sim$ OUTB [z, m, n]          | CHANGE [swap]                  |  |  |  |  |  |  |  |  |
|                                       |                                                       | CHANGE [swap]                                 |                                |  |  |  |  |  |  |  |  |
|                                       |                                                       | <b>W_BARRIER</b>                              |                                |  |  |  |  |  |  |  |  |
|                                       |                                                       | K <sub>2</sub> Loop                           |                                |  |  |  |  |  |  |  |  |
| <b>ETAMAP</b>                         |                                                       |                                               |                                |  |  |  |  |  |  |  |  |
| <b>CHANGE</b> [swap]                  |                                                       |                                               |                                |  |  |  |  |  |  |  |  |
| K1 Loop                               |                                                       |                                               |                                |  |  |  |  |  |  |  |  |
|                                       |                                                       | OUTMAX [z,m,n,zmn,uv,eta]<br><b>E_BARRIER</b> |                                |  |  |  |  |  |  |  |  |
|                                       |                                                       | <b>END</b>                                    |                                |  |  |  |  |  |  |  |  |
|                                       |                                                       |                                               |                                |  |  |  |  |  |  |  |  |

รูปที่ 3-4 ลำดับการทำงานและประสานการทำงานของโปรแกรมคำนวณแบบขนาน

เม อวิเคราะหการทํางานของโปรแกรมตามลําดับการทํางานและการประสานการ ื่ ทำงานของโปรแกรมจำลองสึนามิแบบขนาน ได้เป็นขั้นตอนการทำงานของโปรแกรมดังรูปที่ 3-4 ที่ ั้ แสดงลําดับการทํางานและประสานการทํางานของของโปรแกรมจําลองสึนามิดวยการคํานวณ แบบขนานท แตกตางกันตามแตละระดับความละเอียด  $\mathcal{L}^{\mathcal{L}}(\mathcal{L}^{\mathcal{L}})$  and  $\mathcal{L}^{\mathcal{L}}(\mathcal{L}^{\mathcal{L}})$  and  $\mathcal{L}^{\mathcal{L}}(\mathcal{L}^{\mathcal{L}})$ 

้ ส่วนแนวทางในการเก็บข้อมูลการทำงานของโปรแกรมคำนวณแบบขนาน ที่ใช้ ึงานชุดการเก็บข้อมูลการทำงานของโปรแกรม MpiP และ IPM สามารถทำได้ด้วยการนำชุดคำสั่ง สำเร็จรูปที่ได้การพัฒนามาทำการคอมพายล์เข้าไปในโปรแกรม เพื่อแทรกคำสั่งที่ใช้เก็บข้อมูลการ ื่ ั่ ทำงานของคำสั่ง MPI ที่ถูกเรียกใช้ง<mark>านโดยโปรแกรม เพื่อน</mark>ำมาวิเคราะห์ประสิทธิภาพเชิงเวลาของ ื่ โปรแกรมตามรูปแบบการนําเสนอผลของชุดการเก็บขอมูลการทํางานของแตละโปรแกรม

เมื่อทำการเก็บข้อมูลการทำงานของโปรแกรมได้เรียบร้อยแล้ว ก็นำมาคิดเป็นค่า ื่ ชั่งน้ำหนักสำหรับการทำง<mark>านด้วยข้อมูลในระดับความละเอียด</mark>ต่าง ๆ ที่ส่งผลให้การได้รับหน่วย ้ํ ประมวลผลในการทำงาน<mark>แตกต่างกันขึ้นกับระดับความละเอียดข</mark>องปัญหา ึ้

## **3.2.2 การวิเคราะหประสิทธิภาพเชิงเวลาที่ขึ้นกับขนาดของปญหา**

เมื่อใช้ปัญหาในก<mark>ารทำงานที่แตกต่างกัน ขนาดของปัญ</mark>หามีผลต่อระยะเวลาที่ใช้ในการ ทํางานในแตละระดับความละเอียด การหาความสัมพันธของประสิทธิภาพเชิงเวลากับขนาดของ ้ ปัญหานั้น สามารถหาได้จากการเก็บข้อมูลการทำงานโดยอ้างอิงจากขนาดของปัญหาในแต่ละ ตัวอย่างที่นำมาทดสอบของเวลาที่เปลี่ยนแปลงไปตามขนาดของปัญหา โดยขนาดของปัญหา สำหรับการจำลองสึนามิมีขนาดของปัญหาตามตารางที่ 3-1 แสดงขนาดของปัญหาในแต่ละระดับ ความละเอียดของปัญหาทั้งหมด จากการวิเคราะห์การทำงานของโปรแกรมจำลองสึนามิแล้ว ั้ พบวาประสิทธิภาพเชิงเวลาที่ขึ้นกับขนาดของปญหาของโปรแกรมนั้น สามารถแบงสวนการ ทำงานที่มีความสัมพันธ์กับขนาดปัญหาได้ออกเป็น 2 ส่วน คือ

- 1. ส่วนการทำงานที่มีประสิทธิภาพเชิงเวลาขึ้นกับขนาดของปัญหาทั้งหมด (Grid size) ึ้ ั้ ของแต่ละระดับความละเอียด คือ คิดทั้งส่วนของพื้นน้ำและพื้นดิน ซึ่งประกอบด้วย ั้ ื้  $\ddot{\phantom{a}}$ ื้ สวนการทํางาน INITIAL, MAX, ETAMAP, CHANGE, OUTB, OUTMAX
- 2. ส่วนการทำงานที่มีประสิทธิภาพเชิงเวลาขึ้นกับขนาดของปัญหาเฉพาะส่วนของพื้นน้ำ ึ้ ื้ (Sea area) ของแตละระดับความละเอียด ซึ่งประกอบดวยสวนการทํางาน MASS, MOMENT, NLMASS, NLMMT
- 3. ส่วนการทำงานที่มีประสิทธิภาพเชิงเวลาขึ้นกับขนาดของปัญหาเฉพาะบริเวณขอบของ ึ้ ปญหาของแตละระดับความละเอียด ซึ่งประกอบดวยสวนการทํางาน OPEN BOUNDARY, INTERQT, JNQ\_S2C, JNZ, JNQ

แต่เนื่องจากส่วนการทำงานที่มีประสิทธิภาพเชิงเวลาขึ้นกับขนาดของปัญหาเฉพาะ ื่ ึ้ บริเวณขอบของปัญหาใช้เวลาในการทำงานน้อยมากเมื่อเทียบกับเวลาที่ใช้ทั้งหมด และขนาดของ ื่ ขอบของปัญหาก็สัมพันธ์กับขนาดของปัญหาทั้งหมด จึงทำการวิเคราะห์ร่วมกันกับส่วนการทำงาน ที่มีประสิทธิภาพเชิงเวลาขึ้นกับขนาดของปัญหาทั้งหมด ึ้ ั้

| Region         | Region |     | No. of Grid | Grid size | Sea area | Region         | Region | No. of Grid |     | Grid size | Sea area |
|----------------|--------|-----|-------------|-----------|----------|----------------|--------|-------------|-----|-----------|----------|
| levels         | ID     | X   | Y           | (Units)   | (units)  | levels         | ID     | X           | Y   | (Units)   | (units)  |
| R1             | 1      | 690 | 840         | 579,600   | 449,678  |                | 2122   | 679         | 745 | 505,855   | 440,115  |
|                | 21     | 721 | 841         | 606,361   | 547,045  |                | 2131   | 595         | 601 | 357,595   | 246,310  |
| R <sub>2</sub> | 22     | 721 | 841         | 606,361   | 496,667  |                | 2141   | 379         | 637 | 241,423   | 154,148  |
|                | 23     | 721 | 841         | 606,361   | 299,396  |                | 2151   | 271         | 817 | 221,407   | 125,652  |
|                | 211    | 241 | 325         | 78,325    | 67,620   |                | 2152   | 739         | 493 | 364,327   | 152,237  |
|                | 212    | 637 | 469         | 298,753   | 275,475  |                | 2153   | 523         | 529 | 276,667   | 131,121  |
|                | 213    | 397 | 211         | 83,767    | 60,977   |                | 2211   | 703         | 457 | 321,271   | 182,585  |
| R <sub>3</sub> | 214    | 241 | 229         | 55,189    | 41,759   | R <sub>4</sub> | 2212   | 703         | 493 | 346,579   | 190,094  |
|                | 215    | 469 | 697         | 326,893   | 187,636  |                | 2213   | 703         | 421 | 295,963   | 146,077  |
|                | 221    | 639 | 487         | 311,193   | 234,716  |                | 2311   | 667         | 457 | 304,819   | 107,779  |
|                | 231    | 655 | 466         | 305,230   | 90,912   |                | 2312   | 631         | 457 | 288,367   | 140,935  |
|                | 232    | 637 | 466         | 296,842   | 210,574  |                | 2313   | 703         | 421 | 295,963   | 103,332  |
|                | 2111   | 487 | 325         | 158,275   | 131,692  |                | 2321   | 703         | 457 | 321,271   | 249,792  |
| R4             | 2112   | 487 | 421         | 205,027   | 179,132  |                | 2322   | 631         | 349 | 220,219   | 107,433  |
|                | 2121   | 643 | 469         | 301,567   | 248,562  |                | 2323   | 631         | 493 | 311,083   | 250,013  |

ตารางที่ 3-1 ขนาดของปัญหาในแต่ละระดับความละเอียดของปัญหาทั้งหมด ั้

#### **3.2.3 การวิเคราะหการติดตอส อสารระหวางหนวยประมวลผล ื่**

เนื่องจากการทำงานของโปรแกรมมีการคำนวณข้อมูลที่มีความขึ้นต่อกันของข้อมูล (Data ื่ ึ้ dependency) จึงตองมีสวนการทํางานที่รับสงขอมูลกันระหวางหนวยประมวลผลของโปรแกรม ได้แก่ send wait และ recv เพื่อติดต่อสื่อสารและแลกเปลี่ยนข้อมูลระหว่างกัน โดยประสิทธิภาพ ื่ เชิงเวลานั้นขึ้นกับขนาดของปัญหาเฉพาะส่วนที่ต้องมีการติดต่อสื่อสารเพื่อแลกเปลี่ยนข้อมูลกัน ั้ ึ้ ื่ เท่านั้น ซึ่งอยู่บริเวณขอบของปัญหาที่อยู่ติดกันของแต่ละระดับความละเอียด จากการวิเคราะห์ ี่ สามารถจำแนกการติดต่อสื่อสารของโปรแกรมได้ดังนี้

**3.2.3.1 การแลกเปลี่ ยนขอมูลภายนอกของแตละระดับความละเอียด (Inter communication)** 

การแลกเปลี่ยนข้อมูลภายนอกของแต่ละระดับความละเอียดนั้น เป็นการส่ง ข้อมูลจากระดับความละเอียดหนึ่งไปยังอีกระดับความละเอียดหนึ่งที่อยู่ติดกันเท่านั้น โดยข้อมูลที่ ึ่ ี่ ส่งนั้นอยู่บริเวณขอบของการเชื่อมต่อข้อมูลที่เกิดจากความขึ้นต่อกันของข้อมูลในการคำนวณ ซึ่ง ั้ ื่  $\mathcal{L}^{\text{max}}_{\text{max}}$ ึ้ สามารถวิเคราะหลักษณะการทํางานออกไดดังน

- 1. การส่งข้อมูลจากระดับ R1 ไประดับ R2
	- a. [m\_jnq, n\_jnq] เป็นค่าตัวแปรที่ใช้สำหรับการทำงาน JNQ\_S2C

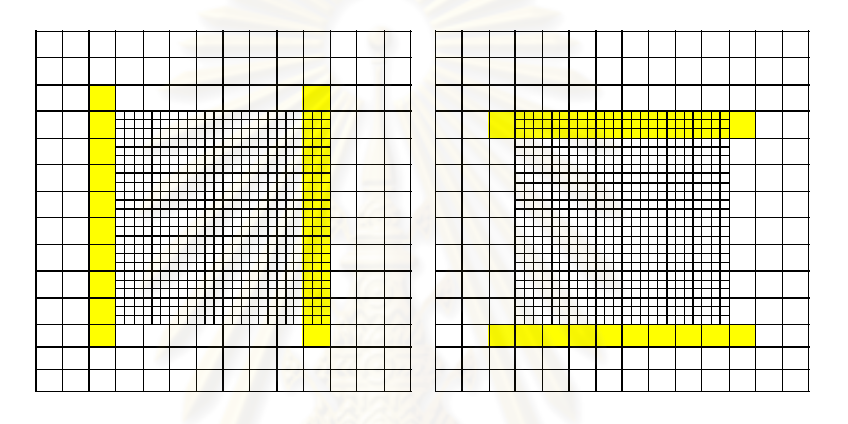

รูปที่ 3-5 บริเวณข้อมูลที่ระดับ R1 ต้องส่งค่าตัวแปร m\_jnq (รูปซ้าย) ี่

และคาตัวแปร n\_jnq (รูปขวา) ใหระดับ R2

2. การส่งข้อมูลจากระดับ R2 ไประดับ R3 และการส่งข้อมูลจากระดับ R3 ไประดับ R4

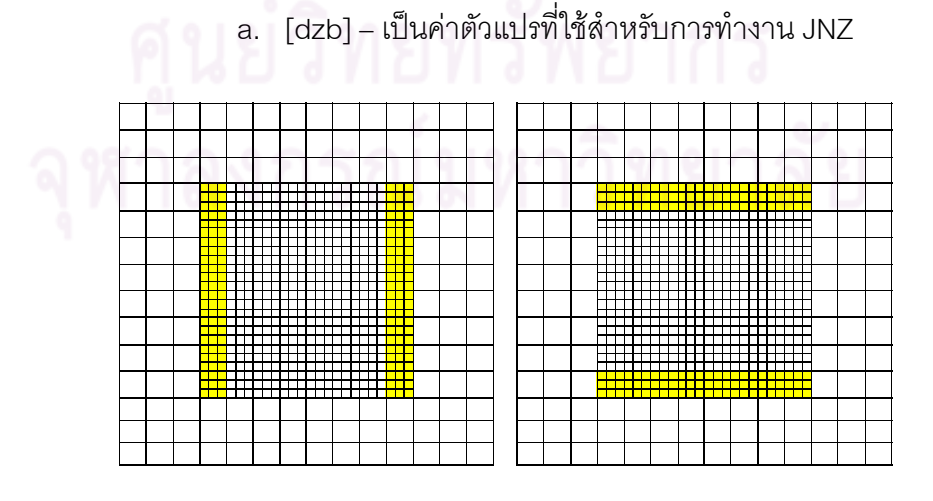

รูปที่ 3-6 บริเวณข้อมูลที่ระดับ R2 และ R3 ต้องส่งค่าตัวแปร dzb ให้ระดับ R3 และ R4 ี่ b. [mb, nb] – เปนคาตัวแปรที่ใชสําหรับการทํางาน JNQ

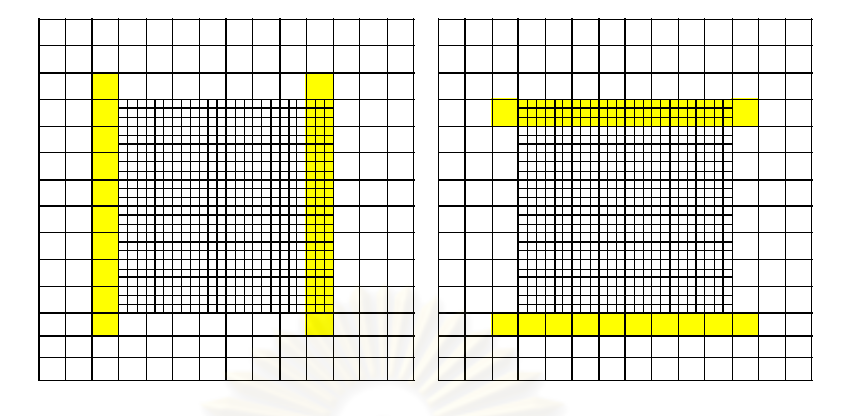

รูปที่ 3-7 บริเวณ<mark>ข้อมู</mark>ลที่ระดับ R2 และ R3 ต้องส่งค่าตัวแปร mb (รูปซ้าย) ี่ และคาตัวแปร nb (รูปขวา) ใหระดับ R3 และ R4

3. การส่งข้อมูล<mark>จากระดับ R4 ไประดับ R3 และการส่งข้อมู</mark>ลจากระดับ R3 ไประดับ R2

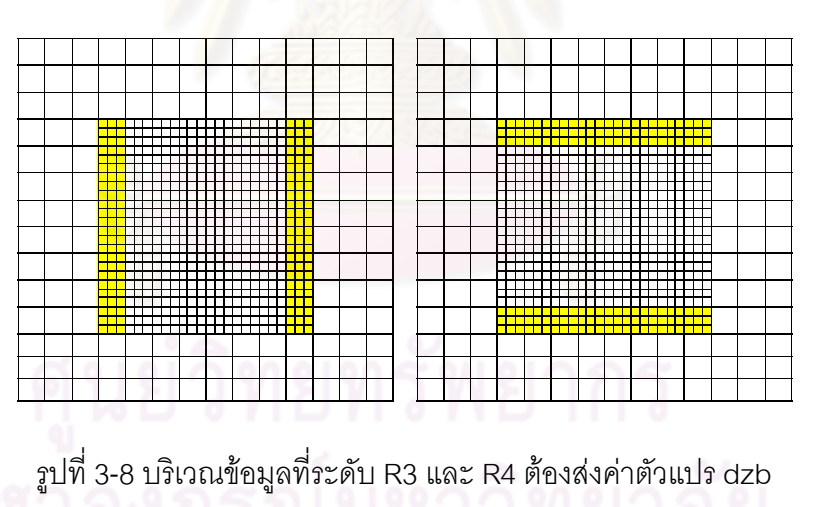

ื้a. [dzb,zb] – เป็นค่าตัวแปรที่ได้จาการทำงาน JNZ

และคาตัวแปร zb ใหระดับ R2 และ R3

## **3.2.3.2 การแลกเปลี่ ยนขอมูลภายในของแตละระดับความละเอียด (Intra communication)**

การแลกเปลี่ยนข้อมูลภายในของแต่ละระดับความละเอียดจะทำงานก็ต่อเมื่อมี ื่ การแบ่งงานให้ในระดับความละเอียดนั้น ๆ เพื่อลดขนาดของปัญหาให้เกิดความสม่ำเสมอในการ กระจายงาน การติดต่อสื่อสารเพื่อแลกเปลี่ยนข้อมูลภายในของแต่ละระดับความละเอียดนั้น ื่ เกิดขึ้นระหว่างพื้นที่ที่อยู่ติดกันเท่านั้น โดยลักษณะของพื้นที่ที่ถูกแบ่งนั้นสามารถแยกออกเป็น 3 ึ้ ื้ ื้ ส่วน คือ ส่วนล่าง (ส่วนที่ 0) ส่วนกลาง (ส่วนที่ 1 ถึง n-1) และส่วนบน (ส่วนที่ n-1) ที่มีการส่ง ข้อมูลที่แตกต่างกันไปตามส่วนของพื้นที่ ซึ่งสามารถวิเคราะห์ลักษณะการทำงานออกได้ดังนี้ ื้

- 1. การสงขอมูลระหวางกันภายในระดับ R1
	- a. [ma,na] เปนตัวแปรที่ใชสําหรับการทํางาน MASS

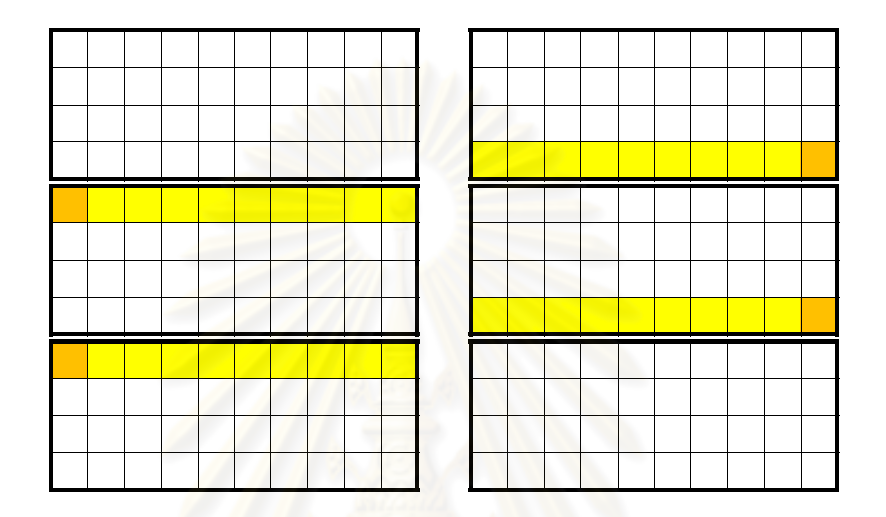

รูปที่ 3-9 บริเวณ<u>ข้อม</u>ูลส่วนย่อยที่ระดับ R1 ต้องส่งค่าตัวแปร ma (รูปซ้าย) และค่าตัวแป<mark>ร na (รูปขวา) ให้ส่วนย่อยที่อยู่</mark>ติดกันในระดับ R1 ี่

b. [zb] – เปนตัวแปรที่ใชสําหรับการทํางาน MOMENT

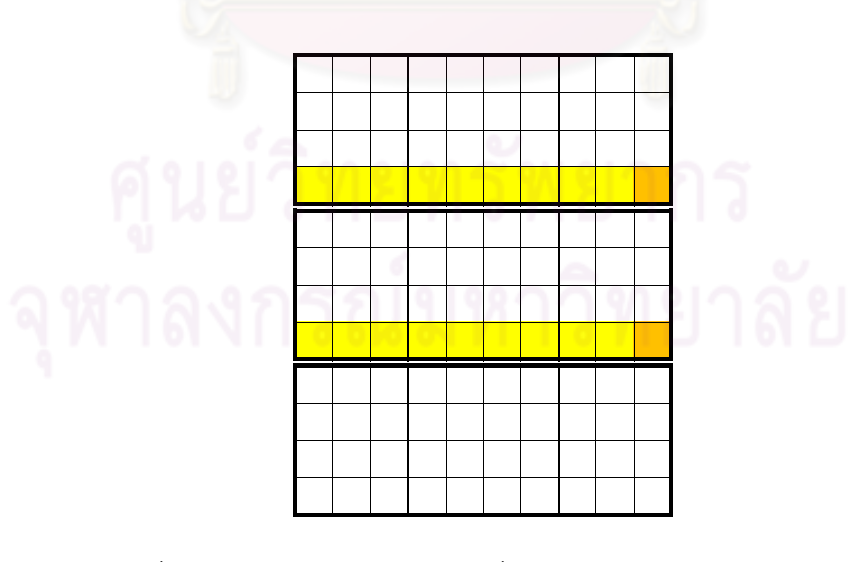

รูปที่ 3-10 บริเวณข้อมูลส่วนย่อยที่ระดับ R1 ต้องส่งค่าตัวแปร zb ี่ ให้ส่วนย่อยที่อยู่ติดกันในระดับ R1

- 2. การสงขอมูลระหวางกันภายในระดับ R2, R3 และ R4
	- a. [ma,na] เปนตัวแปรที่ใชสําหรับการทํางาน NLMASS

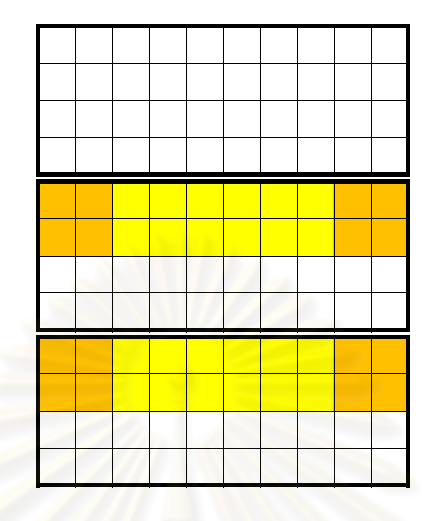

รูปที่ 3-11 บริเวณข้อมูลส่วนย่อยที่ระดับ R2, R3, R4 ต้องส่งค่าตัวแปร ma ี่ และ n<mark>a ให้ส่วนย่อยที่อยู่</mark>ติดกันในระดับ R2, R3, R4 ี่

b. [dzb, za, zb] – เป็นตัวแปรที่ใช้สำหรับการทำงาน NLMMT1

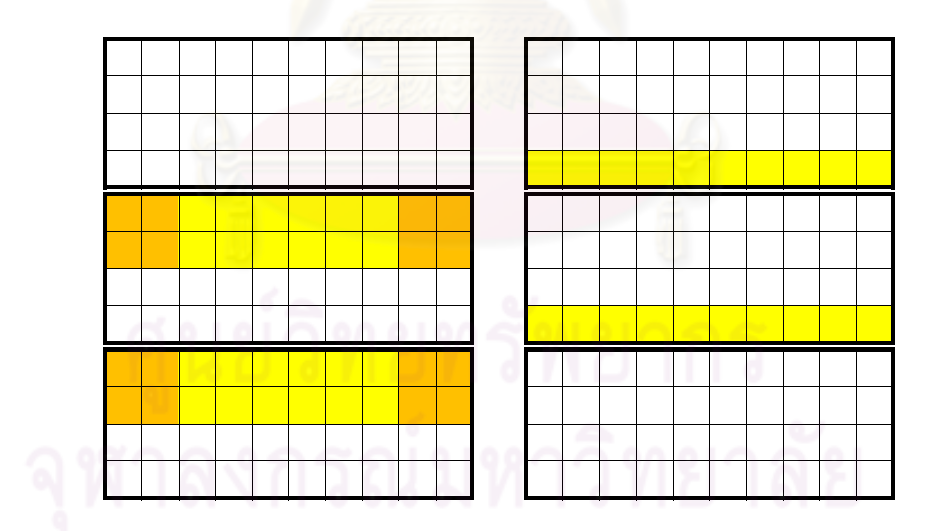

รูปที่ 3-12 บริเวณข้อมูลส่วนย่อยที่ระดับ R2, R3, R4 ต้องส่งค่าตัวแปร dzb (รูปซ้ำย) ี่ และคาตัวแปร za, zb (รูปขวา) ใหสวนยอยท อยูติดกันในระดับ R2, R3, R4 ี่

c. [dma, dna] – เปนตัวแปรที่ใชสําหรับการทํางาน NLMMT2

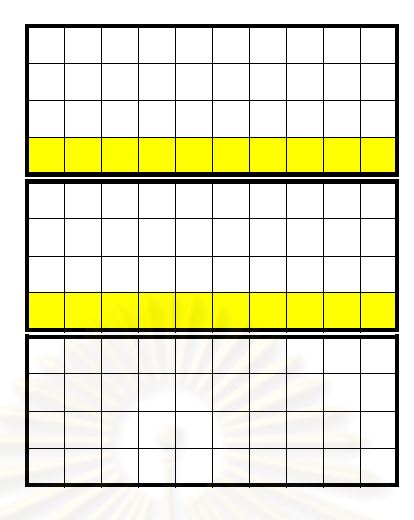

รูปที่ 3-13 บริเวณข้อมูลส่วนย่อยที่ระดับ R2, R3, R4 ต้องส่งค่าตัวแปร dma ี่ และ dna ให้ส่วนย่อยที่อยู่ติดกันในระดับ R2, R3, R4 ี่

#### **3.2.3.3 การแลกเปลี่ ยนขอมูลภายนอกของแตละระดับความละเอียด เม อมีการ ื่ แบงงานในแตละระดับความละเอียด**

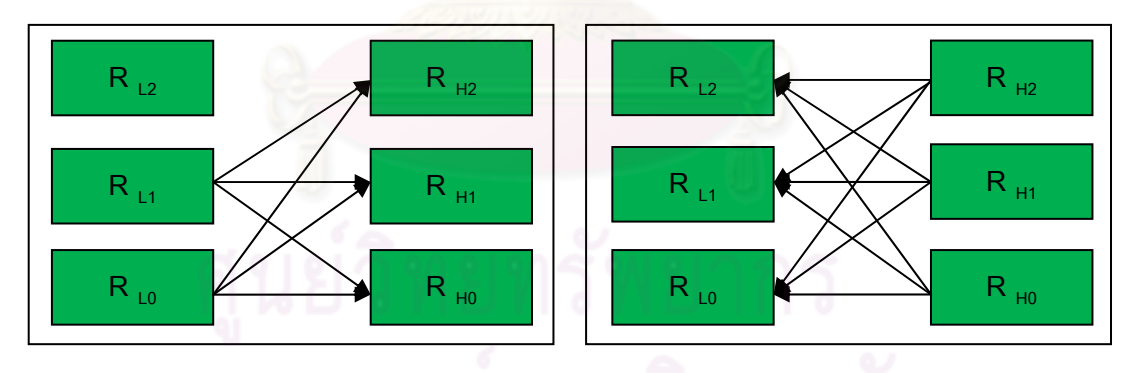

รูปที่ 3-14 การสงขอมูลระหวางกันของแตละระดับความละเอียด

จากการแบงงานในแตละระดับความละเอียด ทําใหลักษณะของการแลกเปลี่ ยน ่ ข้อมูลภายนอกของแต่ละระดับความละเอียดที่ถูกแบ่งเป็นส่วน ๆ นั้น มีรูปแบบของการส่งข้อมูลที่ แตกต่างกันตามขอบเขตที่อยู่ติดกันของแต่ละระดับความละเอียด โดยสามารถแบ่งรูปแบบของ ี่ การส่งข้อมูลได้เป็น การส่งข้อมูลจากระดับที่มีความละเอียดต่ำกว่า  $\,$  (R  $_{\rm L})$  ไประดับที่มีความ ่ํ ละเอียดสูงกว่า (R <sub>н</sub>) ที่เป็นการส่งข้อมูลจากระดับที่มีความละเอียดต่ำกว่าเฉพาะส่วนที่มีขอบเขต ่ํ

ติดกับระดับที่มีความละเอียดสูงกวาเทานั้น ไปยังทุกสวนของระดับที่มีความละเอียดสูงกวา สวนท ไม่มีขอบเขตติดกับระดับที่มีความละเอียดสูงกว่าจะไม่มีการส่งข้อมูล และการส่งข้อมูลจากระดับ ที่มีความละเอียดสูงกว่าไประดับที่มีความละเอียดต่ำกว่า เป็นการส่งข้อมูลจากระดับที่มีความ ่ํ ละเอียดสูงกวาทุกสวน ไปยังทุกสวนของระดับที่มีความละเอียดต ากวาดังรูปที่ 3-14 ่ํ

#### **3.2.3.4 การรอรับขอมูลของการติดตอส อสารระหวางหนวยประมวลผล ื่**

เนื่องจากโปรแกรมมีการคำนวณข้อมูลที่มีความขึ้นต่อกันของข้อมูล ทำให้ ึ้ จำเป็นต้องมีการรอรับข้อมูลจากการติดต่อสื่อสารในแต่ละครั้งให้เรียบร้อยก่อนการทำงานใน ลำดับต่อไป เพื่อลดระยะเวลาในการรอรับข้อมูลดังกล่าวจึงได้ทำการวิเคราะห์ช่วงเวลาที่ใช้ในการ รอรับข้อมูลในแต่ละครั้งของการติดต่อสื่อสารตามรูปที่ 3-15 ที่ใช้ตัวเลข 1 กับ 2 แทนการทำงาน ั้ ื่ ในสวนที่ทําการคํานวณตามหลักการอนุรักษมวลและโมเมนตัม และตัวเลข 3 แทนการทํางานสวน ที่ทำการจัดการผลการค<mark>ำนวณ ส่วนตัวอักษร Q และ Z แทนการ</mark>ทำงานส่วนที่ทำการเชื่อมต่อกัน ื่ ของข้อมูลภายนอกระดับ<mark>ความละเอียด และใช้เส้นที่มีหัวลูกศร</mark>บอกทิศทางของการติดต่อสื่อสาร ื่ ึกันระหว่างหน่วยประมวลผลที่ใช้เวลาในการทำงานมากที่สุดของแต่ละระดับความละเอียด

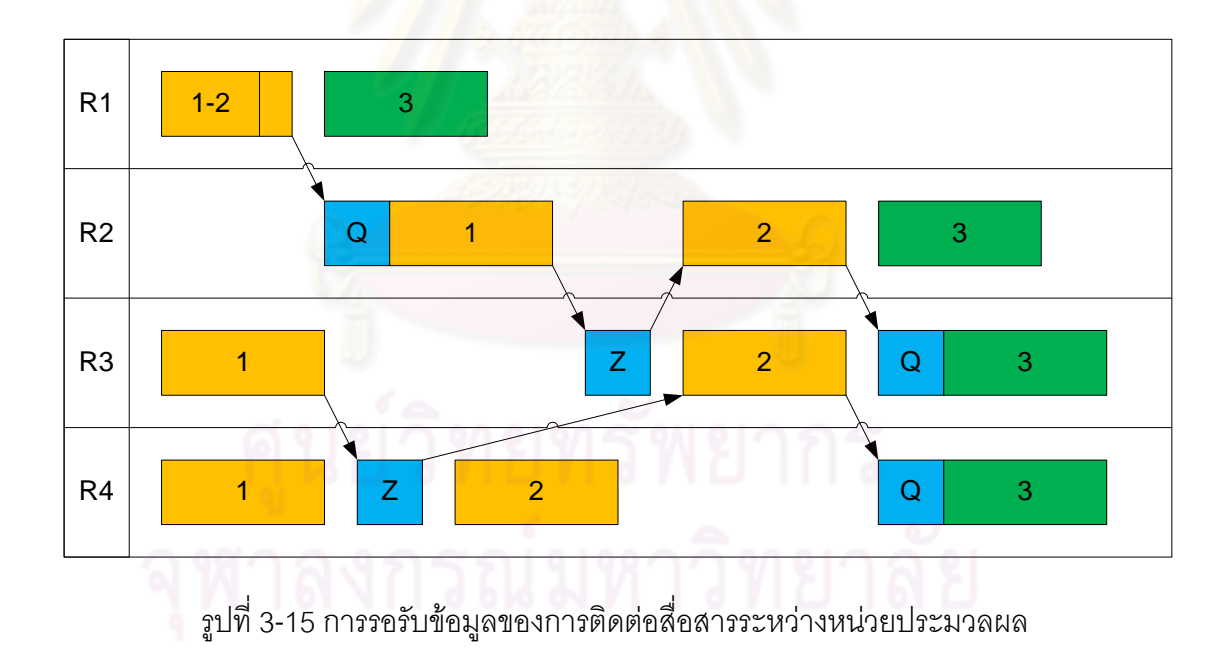

## **บทที่ 4 การทดลองและวิเคราะหผลการวิจัย**

#### **4.1 การทดลอง**

#### **4.1.1 รูปแบบของการทดลอง**

จากแนวคิดในการทดสอบได้นำมาทำการทดลองเพื่อเก็บข้อมูลการทำงานของโปรแกรม ื่ ซึ่งมีรายละเอียดของการทดลองดังน

#### **4.1.1.1 ขอมูลท ี่ใชในการทดลอง**

สำหรับข้อมูลที่ใช้ในงานวิจัย ได้นำข้อมูลของพื้นที่จริงที่สำหรับการจำลองสึนามิ ื้ ี่ บางสวนมาทําการทดสอบโดยใหครอบคลุมการเปลี่ยนแปลงของทุกระดับความละเอียดจากใน ตารางที่ 2-1 และตารางที่ 3-1 โดยนำม<mark>าเฉพาะค่าที่จำเป็น</mark>ในการใช้งานโปรแกรม ซึ่งมี รายละเอียดดังตารางที่ 4-1 ที่แสดงขนาดและพิกัดของพื้นที่ในแต่ละระดับความละเอียดที่ใช้ ื้ ้ สำหรับการทดลองของโปรแกรมจำลองสึนามิด้วยการคำนวณแบบขนาน แต่สำหรับการทดลอง ของโปรแกรมจำลองสึนามิด้ว<mark>ยการคำนวณแบบ</mark>ลำดับได้ใช้ข้อมูลทั้งหมดตามตารางที่ 4-2 ั้

ตารางที่ 4-1 พิกัดและขนา<mark>ดของพื้นที่ในแต่ละระดับ</mark>คว<mark>า</mark>มละเอียดที่ใช้ในการทดลองสำหรับ ื้ โปรแกรมจ<mark>ำล<sub>ั</sub>กงสึ</mark>นามิด้วยการคำนวณแบบขนาน

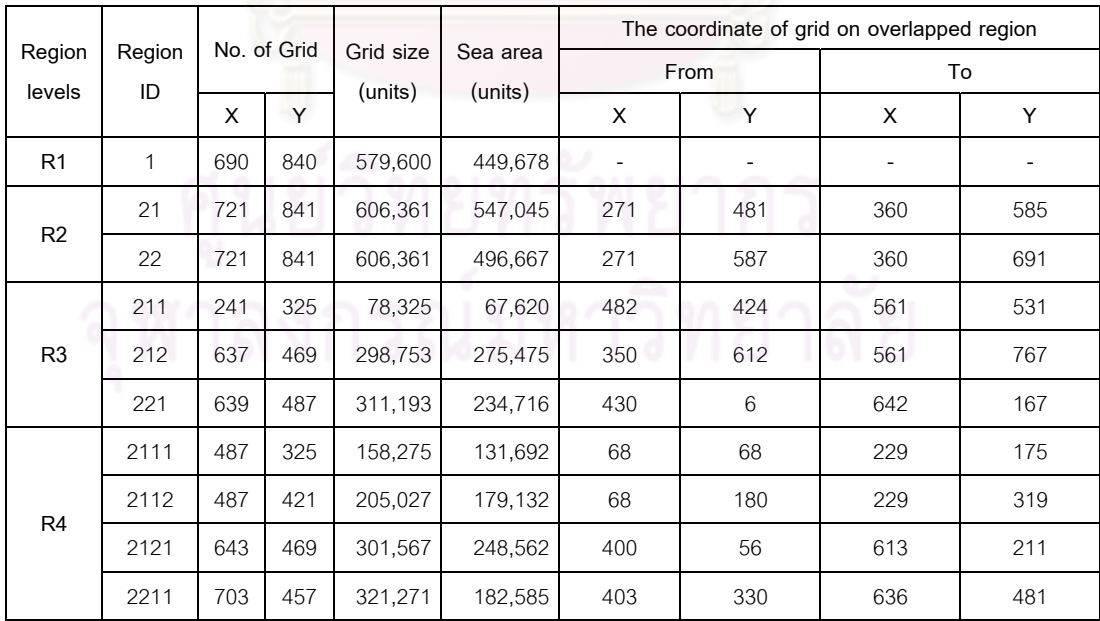

|                  | Region       | No. of Grid |     |                      |                     | The coordinate of grid on overlapped region |       |     |     |  |  |
|------------------|--------------|-------------|-----|----------------------|---------------------|---------------------------------------------|-------|-----|-----|--|--|
| Region<br>levels | ID           |             |     | Grid size<br>(units) | Sea area<br>(units) |                                             | From  | To  |     |  |  |
|                  |              | X           | Y   |                      |                     | X                                           | Υ     | X   | Υ   |  |  |
| R <sub>1</sub>   | $\mathbf{1}$ | 690         | 840 | 579,600              | 449,678             | $\overline{\phantom{a}}$                    |       |     |     |  |  |
|                  | 21           | 721         | 841 | 606,361              | 547,045             | 271                                         | 481   | 360 | 585 |  |  |
| R2               | 22           | 721         | 841 | 606,361              | 496,667             | 271                                         | 587   | 360 | 691 |  |  |
|                  | 23           | 721         | 841 | 606,361              | 299,396             | 362                                         | 444   | 451 | 548 |  |  |
|                  | 211          | 241         | 325 | 78,325               | 67,620              | 482                                         | 424   | 561 | 531 |  |  |
|                  | 212          | 637         | 469 | 298,753              | 275,475             | 350                                         | 612   | 561 | 767 |  |  |
|                  | 213          | 397         | 211 | 83,767               | 60,977              | 478                                         | 770   | 609 | 839 |  |  |
|                  | 214          | 241         | 229 | 55,189               | 41,759              | 482                                         | 534   | 561 | 609 |  |  |
| R <sub>3</sub>   | 215          | 469         | 697 | 326,893              | 187,636             | 564                                         | 370   | 719 | 601 |  |  |
|                  | 221          | 639         | 487 | 311,193              | 234,716             | $\,6\,$<br>430                              |       | 642 | 167 |  |  |
|                  | 231          | 655         | 466 | 305,230              | 90,912              | $\,8\,$                                     | 568   | 225 | 722 |  |  |
|                  | 232          | 637         | 466 | 296,842              | 210,574             | 30                                          | 410   |     | 564 |  |  |
|                  | 2111         | 487         | 325 | 158,275              | 131,692             | 68                                          | 68    | 229 | 175 |  |  |
|                  | 2112         | 487         | 421 | 205,027              | 179,132             | 68                                          | 180   | 229 | 319 |  |  |
|                  | 2121         | 643         | 469 | 301,567              | 248,562             | 400                                         | 56    | 613 | 211 |  |  |
|                  | 2122         | 679         | 745 | 505,855              | 440,115             | 400                                         | 216   | 625 | 463 |  |  |
|                  | 2131         | 595         | 601 | 357,595              | 246,310             | 152                                         | $\,6$ | 349 | 205 |  |  |
|                  | 2141         | 379         | 637 | 241,423              | 154,148             | 104                                         | 6     | 229 | 217 |  |  |
|                  | 2151         | 271         | 817 | 221,407              | 125,652             | 14                                          | 186   | 103 | 457 |  |  |
|                  | 2152         | 739         | 493 | 364,327              | 152,237             | 74                                          | 462   | 319 | 625 |  |  |
| R <sub>4</sub>   | 2153         | 523         | 529 | 276,667              | 131,121             | 266                                         | 282   | 439 | 457 |  |  |
|                  | 2211         | 703         | 457 | 321,271              | 182,585             | 403                                         | 330   | 636 | 481 |  |  |
|                  | 2212         | 703         | 493 | 346,579              | 190,094             | 403                                         | 162   | 636 | 325 |  |  |
|                  | 2213         | 703         | 421 | 295,963              | 146,077             | 403                                         | 18    | 636 | 157 |  |  |
|                  | 2311         | 667         | 457 | 304,819              | 107,779             | 14                                          | 312   | 235 | 463 |  |  |
|                  | 2312         | 631         | 457 | 288,367              | 140,935             | 86                                          | 156   | 295 | 307 |  |  |
|                  | 2313         | 703         | 421 | 295,963              | 103,332             | 266                                         | 12    | 499 | 151 |  |  |
|                  | 2321         | 703         | 457 | 321,271              | 249,792             | 200                                         | 306   | 433 | 457 |  |  |
|                  | 2322         | 631         | 349 | 220,219              | 107,433             | 320                                         | 186   | 529 | 301 |  |  |
|                  | 2323         | 631         | 493 | 311,083              | 250,013             | 416                                         | 18    | 625 | 181 |  |  |

ตารางที่ 4-2 พิกัดและขนาดของพื้นที่ในแต่ละระดับความละเอียดที่ใช้ในการทดลองสำหรับ ื้ โปรแกรมจําลองสึนามิดวยการคํานวณแบบลําดับ
เมื่อนำข้อมูลตัวอย่างที่ได้มาจัดตามรูปแบบของการทดสอบได้เป็นชุดข้อมูลสำหรับทำการ ื่ ทดลองตามตารางที่ 4-3 ที่แสดงชื่องานและจำนวนหน่วยประมวลผลที่ใช้ในการทดสอบทั้งหมด ื่ โดยมีตัวอักษร z ระบุจํานวนโซนที่คํานวณพรอมกัน ตัวอักษร x ระบุวาจํานวนหนวยประมวลผล ต่อหนึ่งระดับความละเอียด และตัวอักษร p ระบุลำดับของชุดข้อมูลที่ใช้ในการคำนวณที่มีจำนวน ึ่ และพิกัดโซนที่แตกต่างกัน

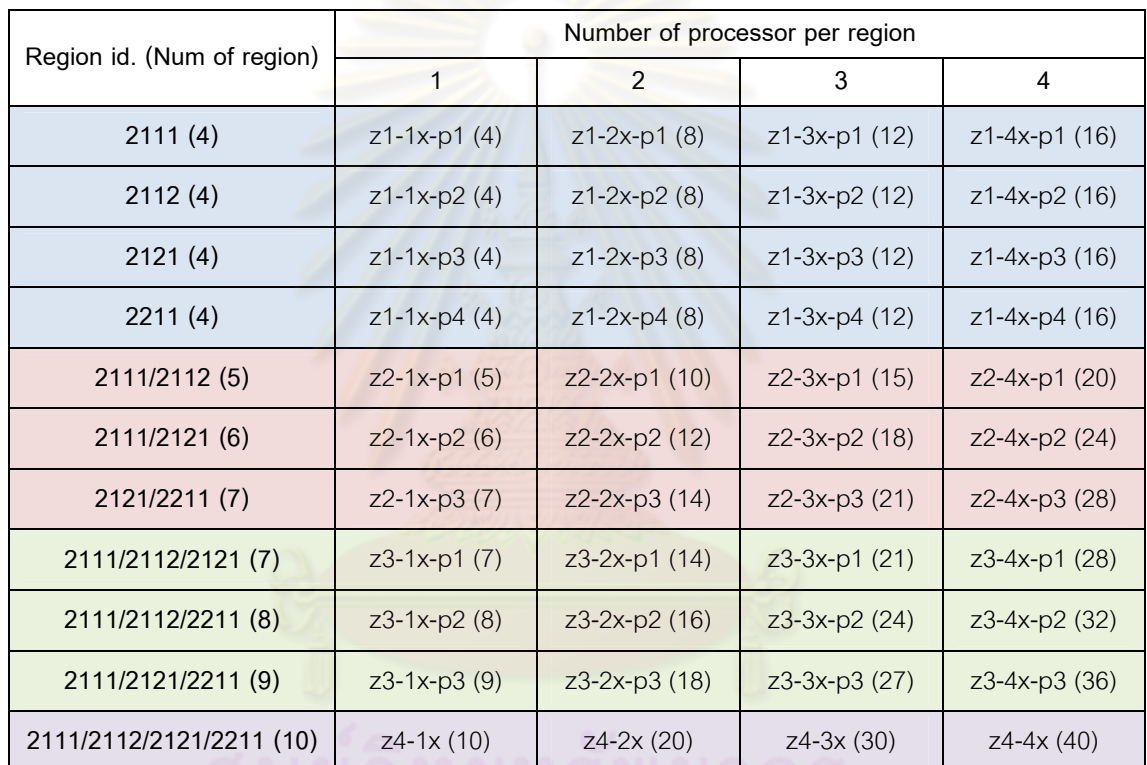

ตารางที่ 4-3 ชื่องานและจำนวนหน่วยประมวลผลที่ใช้ของแต่ละชุดข้อมูลที่ใช้ในการทดสอบ โปรแกรมจําลองสึนามิดวยการคํานวณแบบขนาน

#### **4.1.1.2 เคร องมือท ี่ใชในการทดลอง ื่**

เครื่องมือที่ใช้ในการวิจัยนี้ประกอบด้วย ื่

- 1. โปรแกรมจําลองสึนามิดวยการคํานวณแบบลําดับ (TUNAMI Program)
- 2. โปรแกรมจําลองสึนามิดวยการคํานวณแบบขนาน (Parallel Tsunami Simulation Program)
- 3. โปรแกรมเก็บขอมูลการทํางานของโปรแกรมคํานวณแบบขนาน MpiP และ MpiPView
- 4. โปรแกรมเก็บขอมูลการทํางานของโปรแกรมคํานวณแบบขนาน IPM และ Ploticus
- 5. ระบบคลัสเตอร์ TERA (TERA Cluster, Thai National Grid Center, <code>Thailand</code>) [16], [17], [18] – เป็นระบบคลัสเตอร์คอมพิวเตอร์ขนาด 800 หนวยประมวลผล ดวยซีพียู Intel EM64T Xeon 5050 3.00 GHz (6 GFlops) มีประสิทธิภาพในการทํางานสูงสุด 4,800 Gflops ใช ระบบปฏิบัติการ Rocks Clusters 4.2.1 มีพื้นที่เก็บข้อมูลขนาด 5 เทราไบต์ มีการเชื่อมต่อ<mark>ภาย</mark>ในแบบ Gigaband และมีเครื่องส่วนหนึ่งจำนวน 32 โหนด ื่ ื่ ึ่ ที่เชื่อมต่อภายในแบบ Infiniband ื่
- 6. ระบบคลัสเตอร TSUBAME (TSUBAME Cluster, Tokyo Institute of Technology, Japan) [19], [20] - เป็นระบบคลัสเตอร์คอมพิวเตอร์ Sun Fire x4600 ขนาด 10,368 หนวยประมวลผล ดวยซีพียู AMD x86\_64 Opteron Dual Core 2.4 GHz (4.8 GFlops) มีประสิทธิภาพในการทํางาน สูงสุด 49,868.8 Gflop/s ใชระบบปฏิบัติการ SuSE Linux Enterprise Server 9 มีพื้นที่จัดเก็บข้อมูลขนาด 21 เทราไบต์ มีการเชื่อมต่อภายในแบบ ื่ Infiniband

### **4.1.2 ผลการทดลอง**

### **4.1.2.1 การทดลองดวยโปรแกรมจําลองสึนามิดวยการคํานวณแบบลําดับ**

การทดลองนี้ใช้โปรแกรมจำลองสึนามิด้วยการคำนวณแบบลำดับที่ใช้การ คำนวณหนึ่งโซนด้วยจำนวนหน่วยประมวลผลหนึ่งหน่วย ด้วยการทดลองบนระบบคลัสเตอร์ TERA และระบบคลัสเตอร์ TSUBAME โดยใช้ข้อมูลทั้งหมดของการจำลองสึนามิเพื่อนำมาเป็น ั้ ื่ ฐานเวลาในการเปรียบเทียบและระยะเวลาที่ใช้จริง

จากรูปที่ 4-1 และรูปที่ 4-2 ใชกราฟแทงสะสมแสดงขนาดของปญหาที่มีกราฟ แท่งสีเข้มช่วงล่างแทนขนาดของข้อมูลพื้นน้ำ ส่วนกราฟแท่งสีอ่อนช่วงบนแทนขนาดของข้อมูล ื้ พื้นดิน และกราฟเส้นทึบแสดงระยะเวลาที่ใช้ในการคำนวณด้วยระบบคลัสเตอร์ TERA ส่วนกราฟ เส้นประแสดงระยะเวลาที่ใช้ในการคำนวณด้วยระบบคลัสเตอร์ TSUBAME ซึ่งกราฟได้แสดง หนวยของขนาดปญหาเปนจํานวนจุด และแสดงหนวยของเวลาเปนหนวยวินาที

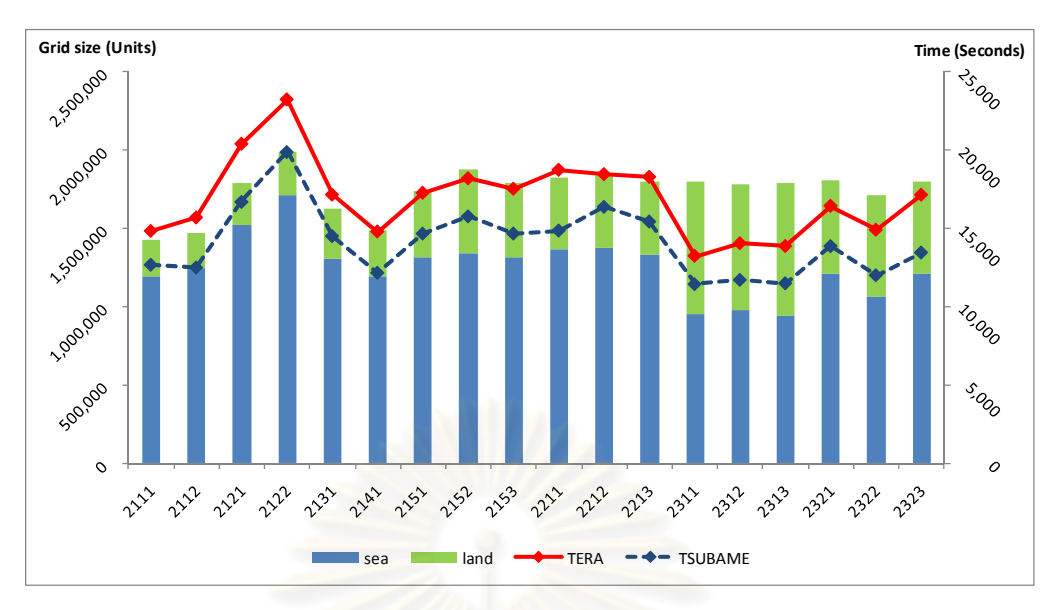

รูปที่ 4-1 ความสัมพันธ์ระ<mark>หว่างเวลาที่ใช้กับข</mark>นาดของปัญหาแต่ละโซนด้วยระบบคลัสเตอร์ TERA และระบบคลัสเตอร TSUBAME

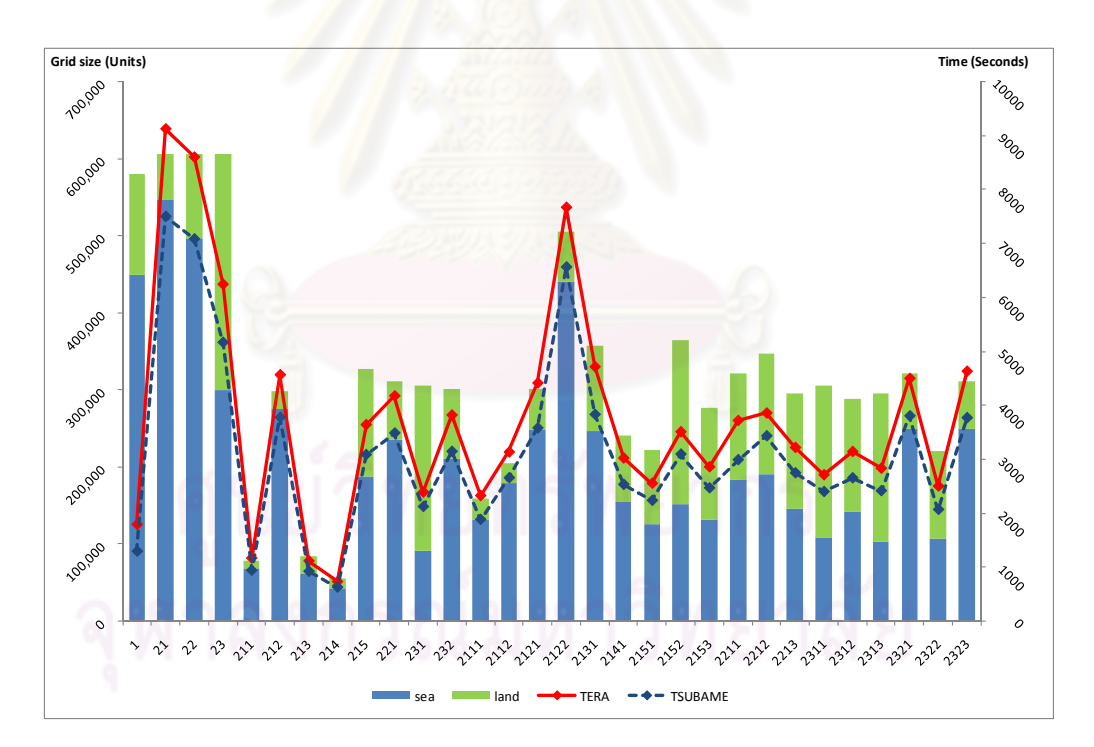

รูปที่ 4-2 ความสัมพันธ์ระหว่างเวลาที่ใช้กับขนาดของปัญหาแต่ละระดับความละเอียดด้วย ระบบคลัสเตอร TERA และระบบคลัสเตอร TSUBAME

จากการวิเคราะหประสิทธิภาพเชิงเวลาที่ขึ้นกับขนาดของปญหา สามารถจําแนก เวลาที่ใช้งานได้ออกเป็น 2 ส่วนคือ เวลาที่ใช้ในการทำงานของส่วนการทำงานที่ขึ้นกับขนาดของ ปัญหาทั้งหมด และเวลาที่ใช้ในการทำงานของส่วนการทำงานที่ขึ้นกับขนาดของปัญหาเฉพาะ ั้ พื้นที่น้ําดวยระบบคลัสเตอร TERA และระบบคลัสเตอร TSUBAME

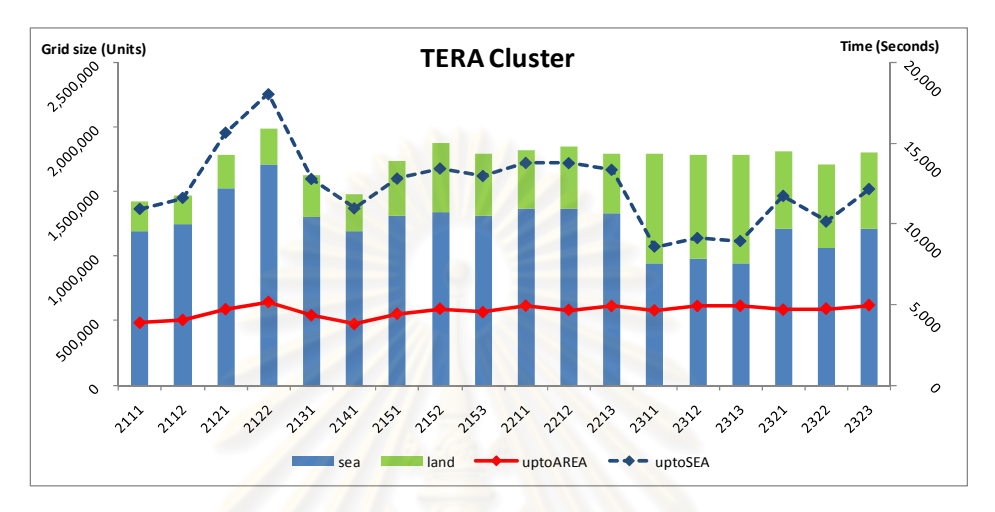

รูปที่ 4-3 เปรียบเทียบเวลาที่ใช้ของส่วนการทำงานที่ขึ้นกับขนาดของปัญหาทั้งหมด ั้ เวลาที่ใช้ของส่วนการทำง<mark>านที่ขึ้นกับขนาดของปัญหาเฉพาะพื้นที</mark>่น้ำในแต่ละโซน ื้ ดวยการทํางานบนระบบคลสเตอร ั TERA

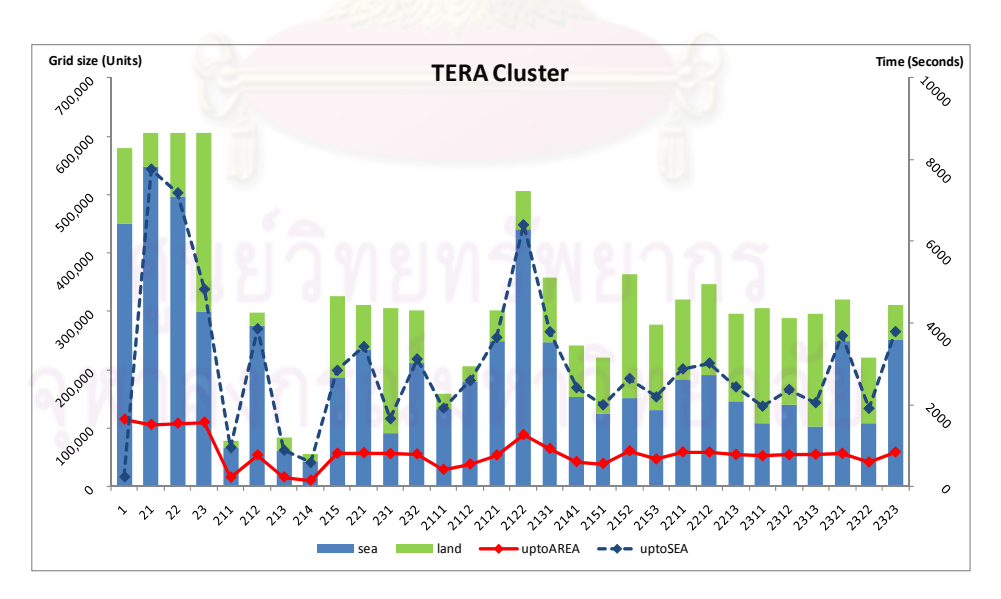

รูปที่ 4-4 เปรียบเทียบเวลาที่ใช้ของส่วนการทำงานที่ขึ้นกับขนาดของปัญหาทั้งหมด ั้ เวลาที่ใช้ของส่วนการทำงานที่ขึ้นกับขนาดของปัญหาเฉพาะพื้นที่น้ำในแต่ละระดับความละเอียด ื้ ดวยการทํางานบนระบบคลสเตอร ั TERA

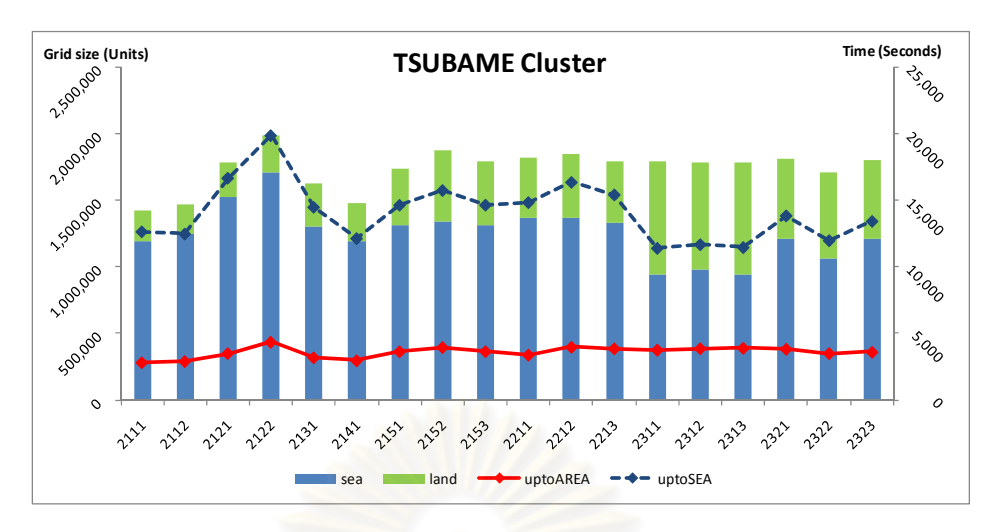

รูปที่ 4-5 เปรียบเทียบเวลาที่ใช้ของส่วนการทำงานที่ขึ้นกับขนาดของปัญหาทั้งหมด ั้ เวลาที่ใช้ของส่วนการท<mark>ำงานที่ขึ้นกับขนาดของปัญหาเฉพาะพื้นท</mark>ี่น้ำในแต่ละโซน ื้ ด้วยการทำงานบนระบบคลัสเตอร์ TSUBAME

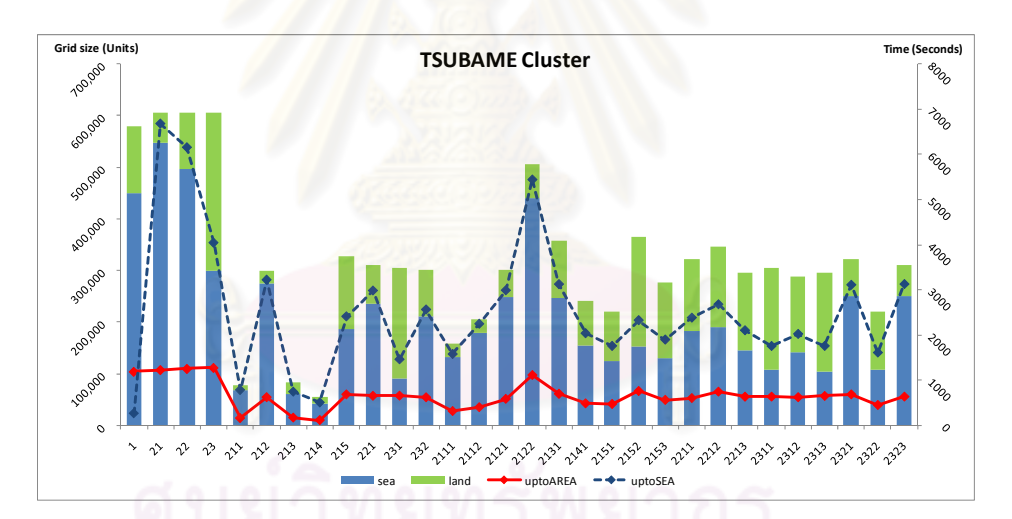

รูปที่ 4-6 เปรียบเทียบเวลาที่ใช้ของส่วนการทำงานที่ขึ้นกับขนาดของปัญหาทั้งหมด ั้ เวลาที่ใช้ของส่วนการทำงานที่ขึ้นกับขนาดของปัญหาเฉพาะพื้นที่น้ำในแต่ละระดับความละเอียด ื้ ดวยการทํางานบนระบบคลสเตอร ั TSUBAME

จากรูปที่ 4-3 ถึงรูปที่ 4-6 ที่ใชกราฟเสนทึบแทนเวลาท ี่ใชในการทํางานของสวน การทำงานที่ขึ้นกับขนาดของปัญหาทั้งหมด และกราฟเส้นประแทนเวลาที่ใช้ในการทำงานของ ั้ ส่วนการทำงานที่ขึ้นกับขนาดของปัญหาเฉพาะพื้นที่น้ำ โดยมีกราฟแท่งสะสมแสดงขนาดของ ื้ ปัญหาที่มีกราฟแท่งสีเข้มช่วงล่างแทนขนาดของข้อมูลพื้นน้ำ ส่วนกราฟแท่งสีอ่อนช่วงบนแทน ื้ ขนาดของข้อมูลพื้นดิน โดยพบว่าเวลาที่ใช้ในการทำงานของแต่ละรูปนั้นแปรผันตามกับขนาดของ ื้ ปัญหาที่ขึ้นต่อกันตามที่ได้จำแนกไว้

## **4.1.2.2 การทดลองดวยโปรแกรมจําลองสึนามิดวยการคํานวณแบบขนาน**

การทดลองใช้โปรแกรมจำลองสึนามิด้วยการคำนวณแบบขนานที่ใช้การคำนวณ ตามแนวคิดในการทดสอบข้อ 2 – 5 ซึ่งจะแสดงให้เห็นถึงความสัมพันธ์ของเวลาที่ใช้กับขนาดของ ปญหาที่ถูกแบงออกดวยจํานวนของหนวยประมวลผล

จากรูปที่ 4-7 ถึงรูปที่ 4-10 ใช้กราฟแท่งแสดงขนาดของปัญหาทั้งหมด และกราฟ ั้ เส้นสีเข้มแสดงระยะเวลาที่ใช้ในก<mark>ารคำนวณด้วยระบบค</mark>ลัสเตอร์ TERA ส่วนกราฟเส้นสีอ่อนแสดง ระยะเวลาที่ใช้ในการคำนวณด้วยระบบคลัสเตอร์ TSUBAME ซึ่งกราฟได้แสดงหน่วยของขนาด ปญหาเปนจํานวนจุด และแสดงหนวยของเวลาเปนหนวยวินาที

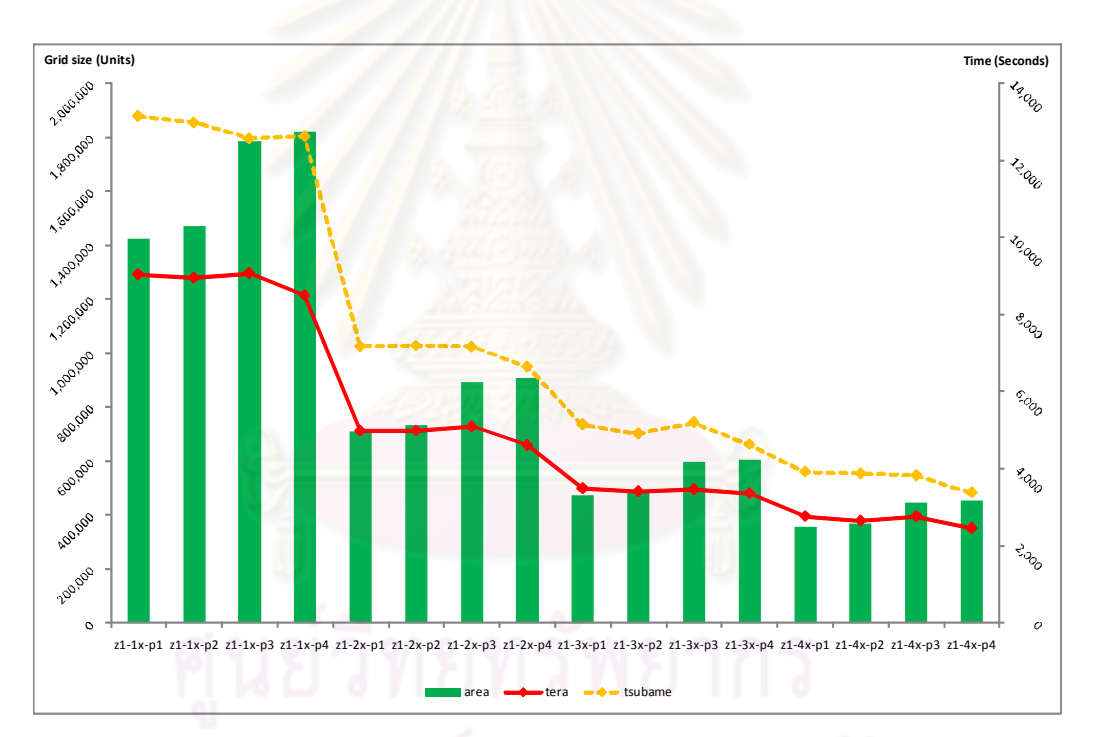

รูปที่ 4-7 ความสัมพันธ์ของเวลาที่ใช้กับขนาดของปัญหาที่ถูกแบ่งงานสำหรับการคำนวณหนึ่งโซน

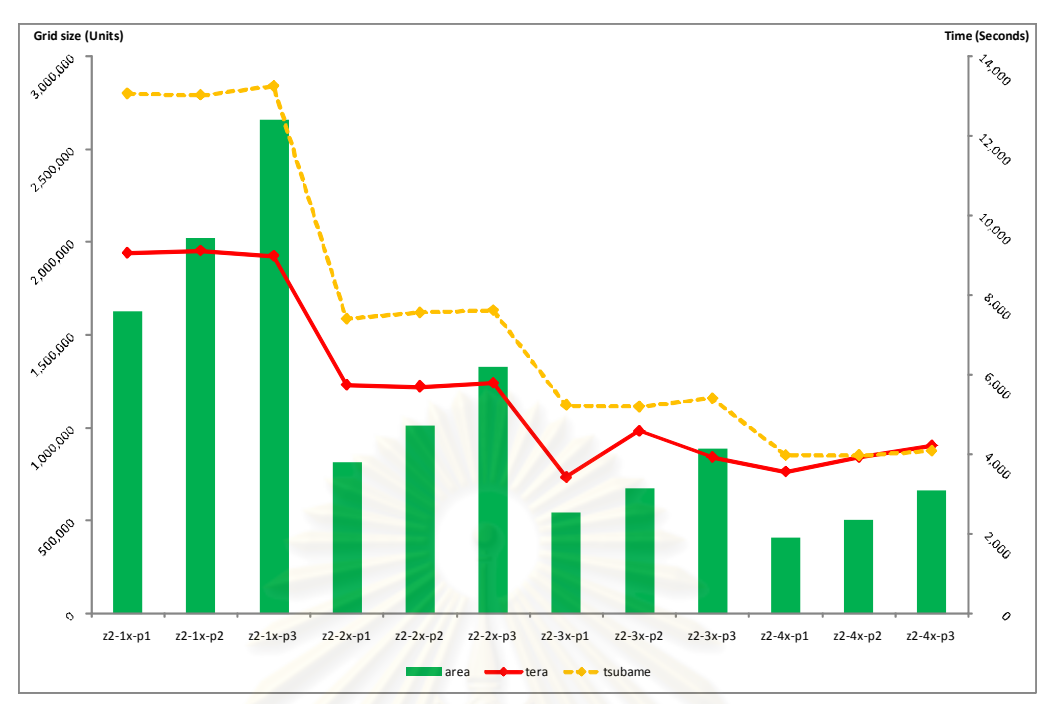

รูปที่ 4-8 ความสัมพันธ์ข<mark>องเ</mark>วลาที่ใช้กับขนาดของปัญหาที่ถูกแบ่งงานสำหรับการคำนวณสองโซน

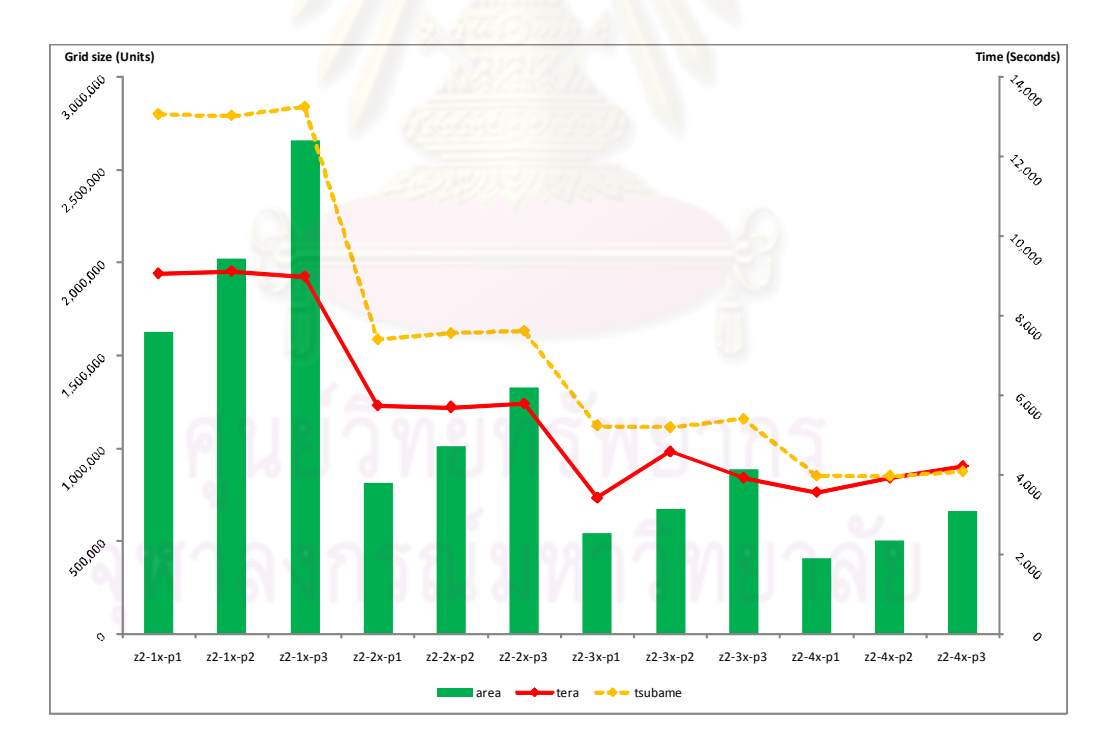

รูปที่ 4-9 ความสัมพันธ์ของเวลาที่ใช้กับขนาดของปัญหาที่ถูกแบ่งงานสำหรับการคำนวณสามโซน

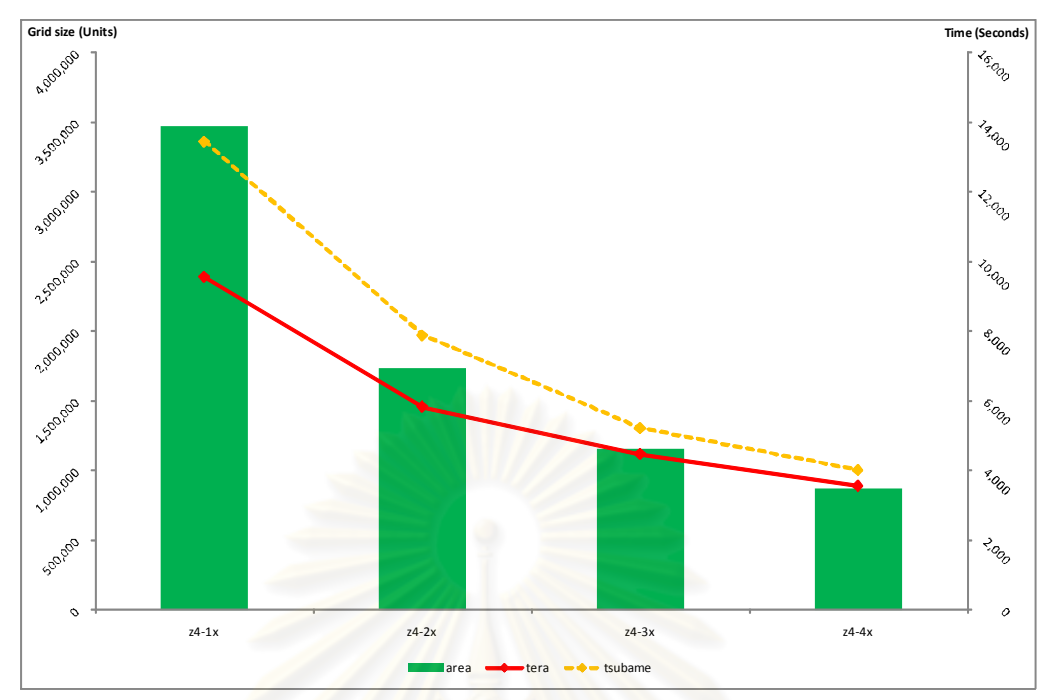

รูปที่ 4-10 ความสัมพันธ์<mark>ขอ</mark>งเวลาที่ใช้กับขนาดของปัญหาที่ถูกแบ่งงานสำหรับการคำนวณสี่โซน

### **4.2 การวิเคราะหผล**

การวิเคราะห์ผลการทำงานของโปรแกรมด้วยข้อมูลที่ได้จากการเก็บผลการทำงานของ โปรแกรม โดยทำการวิเคราะห์ผลเ<mark>ฉพาะข้อมูลที่ได้จ</mark>ากการทดลองบนระบบคลัสเตอร์ TERA เท่านั้น ซึ่งสามารถแบ่งผลการวิเคราะห์คอกเป็น 2 ส่วนดังนี้

## **4.2.1 การวิเคราะหผลการทํางานของโปรแกรมจําลองสึนามิดวยการคํานวณแบบลําดับ**

จากการวิเคราะหประสิทธิภาพเชิงเวลาที่ขึ้นกับขนาดของปญหาตามสวนการทํางานของ โปรแกรม พบว่าสามารถจำแนกผลการวิเคราะห์เพื่อหาความสัมพันธ์ระหว่างเวลาที่ใช้กับขนาด ื่ ของปัญหาตามส่วนการทำงานต่าง ๆ ได้ดังนี้

# **4.2.1.1 สวนการทํางานที่ขึ้นกับขนาดของปญหาโดยรวมทั้ง 4 ระดับความละเอียด**

ส่วนการทำงาน INITIAL ที่เวลาที่ใช้ในการทำงานขึ้นกับขนาดของปัญหาโดยรวม ึ้ ทั้ง 4 ระดับความละเอียด ตามรูปที่ 4-11 ที่มีแกน x แทนขนาดของปญหาโดยรวมมีหนวยเปนจุด และมีแกน y แทนเวลาที่ใช้ในการทำงานมีหน่วยเป็นวินาที ได้สมการเชิงเส้นสำหรับส่วนการ ทำงานนี้ คือ T = 0.0000007At + 0.4988 และมีค่า R $^2$  = 0.4538 โดยมีค่า T คือเวลาที่ใช้ และค่า At คือขนาดของปญหาโดยรวม

65

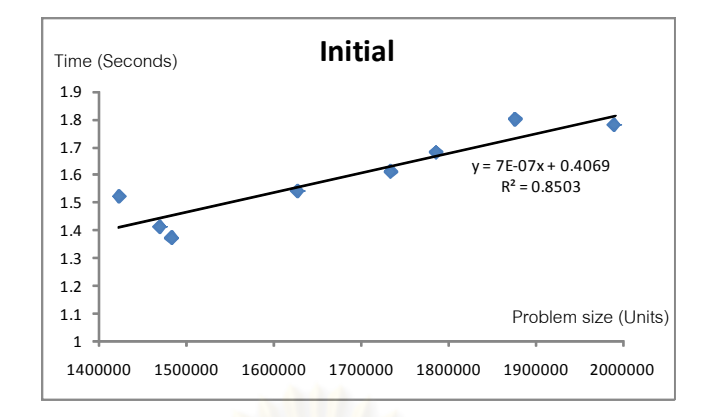

รูปที่ 4-11 เปรียบเทียบเวลาที่ใช้ของส่วนการทำง<mark>าน INITAIL กับขนาดของปัญหาโดยรวม</mark>

# **4.2.1.2 สวนการทํางานที่ขึ้นกับขนาดของปญหาท ั้งหมดในแตละระดับความ ละเอียด**

ส่วนกา<mark>รทำงาน JNZ และ JNQ สำหรับระดับคว</mark>ามละเอียด R3 R4 ที่เวลาที่ใช้ใน การทำงานขึ้นกับขนาดข<mark>องปัญหาทั้งหมด ตามรูปที่ 4-12 และรูป</mark>ที่ 4-13 ที่มีแกน x แทนขนาดของ ึ้ ั้ ปัญหาทั้งหมดมีหน่วยเป็น<mark>จุด และมีแกน y แทนเวลาที่ใช้ใ</mark>นการทำงานมีหน่วยเป็นวินาที ได้ ั้ สมการเชิงเส้นสำหรับส่วนก<mark>ารทำงาน JNZ คือ T = 0.00001A</mark> + 0.4802 ที่มีค่า R $^2$  = 0.2993 และ สมการเชิงเส้นสำหรับส่วนการทำงาน JNQ คือ T = 0.00001A + 2.5898 ที่มีค่า R $^2$  = 0.5982  $\,$ โดยมีค่า T คือเวลาที่ใช้ และค่า A คือขนาดของปัญหาทั้งหมด ั้

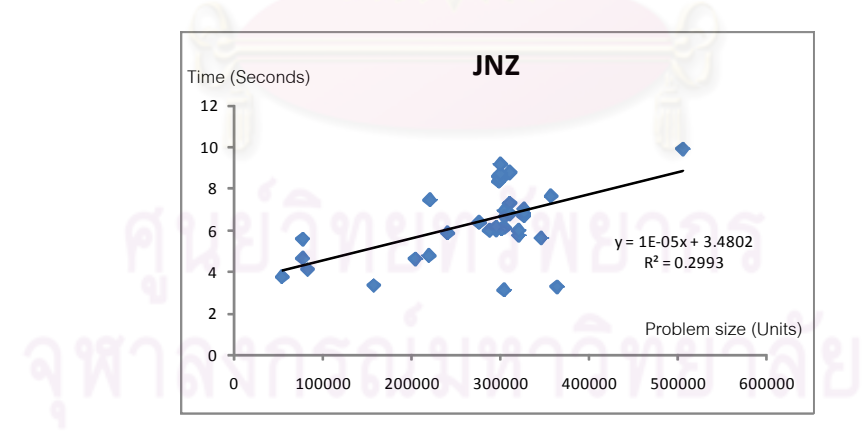

รูปที่ 4-12 เปรียบเทียบเวลาที่ใช้ของส่วนการทำงาน JNZ กับขนาดของปัญหาทั้งหมด ั้

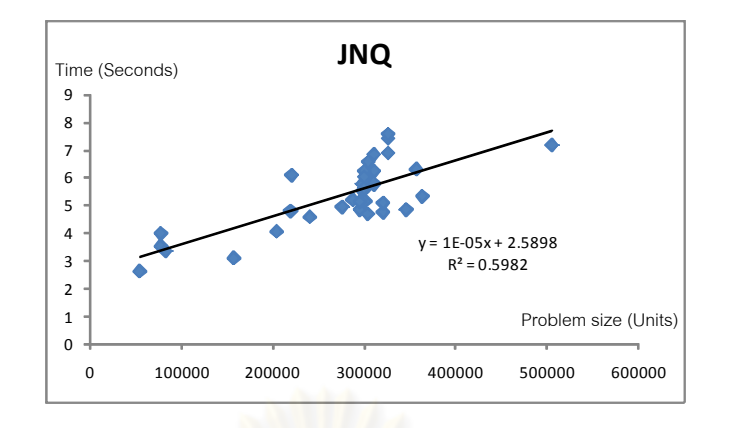

รูปที่ 4-13 เปรียบเทียบเวลาที่ใช้ของส่วนการทำงาน JNQ กับขนาดของปัญหาทั้งหมด ั้

สวนการทํางาน ETACH (ETAMAP, CHANGE) สําหรับระดับความละเอียด R2 R3 R4 ที่เวลาที่ใช้ในการท<mark>ำงานขึ้นกับขนาดของปัญหาทั้งหมด</mark> ตามรูปที่ 4-14 ที่มีแกน x แทน ึ้ ั้ ขนาดของปัญหาทั้งหมดมี<mark>หน่วยเป็นจุด และมีแกน y แทนเว</mark>ลาที่ใช้ในการทำงานมีหน่วยเป็น ั้ วินาที ได้สมการเชิงเส้นส<mark>ำหรับส่วนการทำงาน ETACH คือ T = 0.0009A + 8.8152 ที่มีค่า R $^2$  =  $\,$ </mark> 0.9608 โดยมีค่า T คือเวลาที่ใช้ และค่า A คือขนาดของปัญหาทั้งหมด ั้

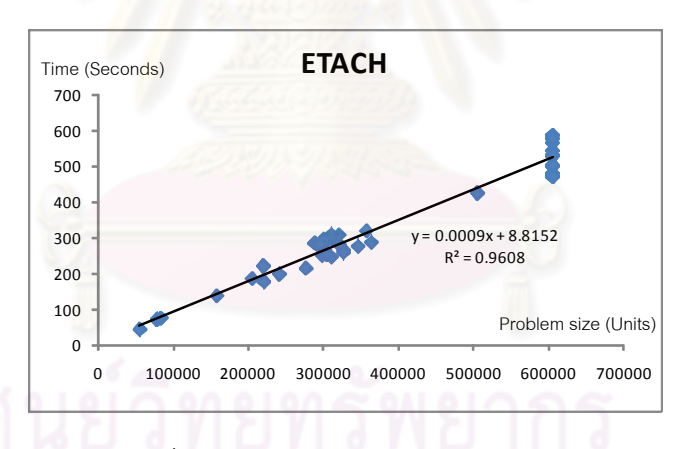

รูปที่ 4-14 เปรียบเทียบเวลาที่ใช้ของส่วนการทำงาน ETACH กับขนาดของปัญหาทั้งหมด ั้

สวนการทํางาน MAX (ZMAX, MNMAX) OUTB(OutputZ, OutputM, OutputN) และ OUTMAX (Outputzmax, Outputmmax, Outputnmax, Outputzmnmax, Outuvmax, Outeta) สำหรับทุกระดับความละเอียดที่เวลาที่ใช้ในการทำงานขึ้นกับขนาดของปัญหาทั้งหมด ึ้ ั้ ตามรูปที่ 4-15 ถึงรูปที่ 4-17รูปที่ 4-14 ที่มีแกน x แทนขนาดของปญหาท งหมดมีหนวยเปนจุด ั้ และมีแกน y แทนเวลาที่ใช้ในการทำงานมีหน่วยเป็นวินาที ได้สมการเชิงเส้นสำหรับส่วนการ ทำงาน MAX คือ T = 0.001A + 2.6182 ที่มีค่า R $^2$  = 0.994 ได้สมการเชิงเส้นสำหรับส่วนการ ทำงาน OUTB คือ T = 0.0007A - 2.8029 ที่มีค่า R $^2$  = 0.9897 และได้สมการเชิงเส้นสำหรับส่วน

การทำงาน OUTMAX คือ T = 0.00009A – 0.051 ที่มีค่า R $^2$  = 0.9984 โดยมีค่า T คือเวลาที่ใช้ และค่า A คือขนาดของปัญหาทั้งหมด ั้

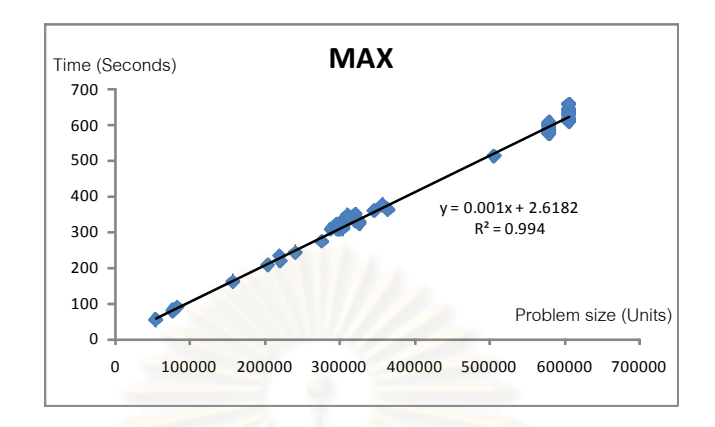

รูปที่ 4-15 เปรียบเทียบเวลาที่ใช้ของส่วน<mark>การทำงาน MAX กับขนาดของปัญหาทั้งหมด</mark> ั้

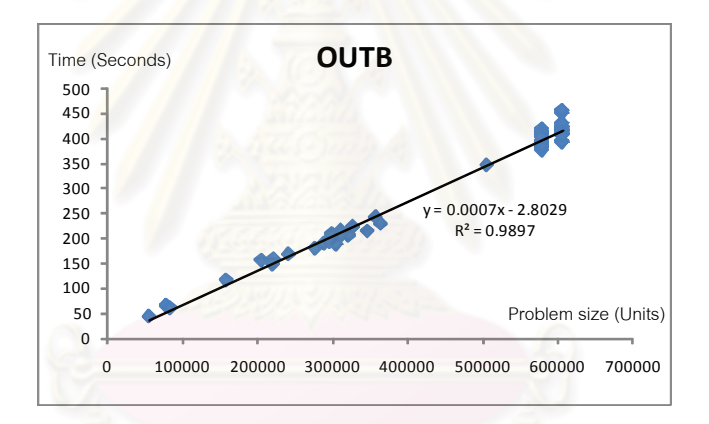

รูปที่ 4-16 เปรียบเทียบเวลาที่ใช้ของส่วนการทำงาน OUTB กับขนาดของปัญหาทั้งหมด ั้

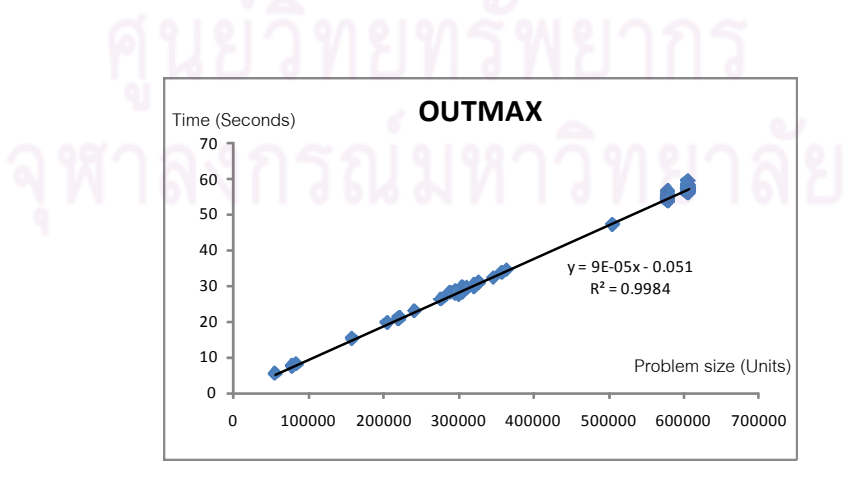

รูปที่ 4-17 เปรียบเทียบเวลาที่ใช้ของส่วนการทำงาน OUTMAX กับขนาดของปัญหาทั้งหมด ั้

### **4.2.1.3 สวนการทํางานที่ขึ้นกับขนาดของปญหาเฉพาะสวนของพ นที่น้ําในแตละ ื้ ระดับความละเอียด**

สวนการทํางาน NLMASS และ NLMMT สําหรับระดับความละเอียด R2 R3 R4 ที่เวลาที่ใช้ในการทำงานขึ้นกับขนาดของปัญหาเฉพาะส่วนของพื้นน้ำ ตามรูปที่ 4-18 และรูปที่ ึ้ ื้ 4-19 ที่มีแกน x แทนขนาดของปัญหาเฉพาะส่วนของพื้นน้ำมีหน่วยเป็นจุด และมีแกน y แทนเวลา ื้ ้ํ ที่ใชในการทํางานมีหนวยเปนวินาทีไดสมการเชิงเสนสําหรับสวนการทํางาน NLMASS คือ T = 0.0005As + 51.862 และมีค่า  $R^2$  = 0.8715 และสมการเชิงเส้นสำหรับส่วนการทำงาน NLMMT คือ T = 0.0131As + 245.51 และมี<mark>ค่า R $^2$  = 0.9949 โดย</mark>มีค่า T คือเวลาที่ใช้ และค่า As คือขนาด ของปัญหาเฉพาะส่วนของพื้นน้ำ (ค่า s คืออัตราส่<mark>วนขอ</mark>งพื้นน้ำ) ื้ ื้

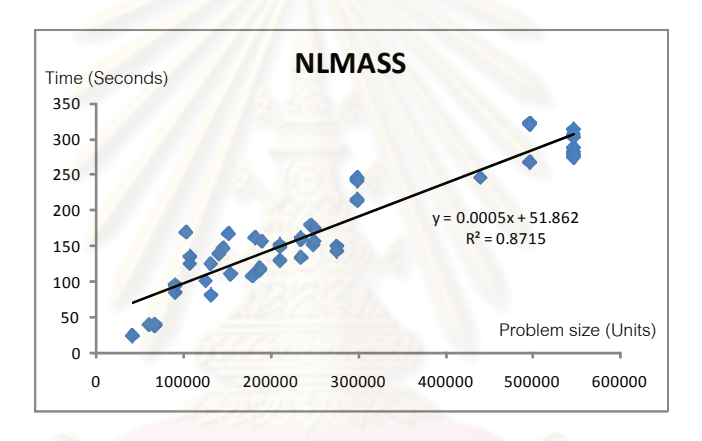

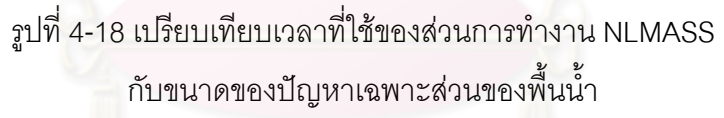

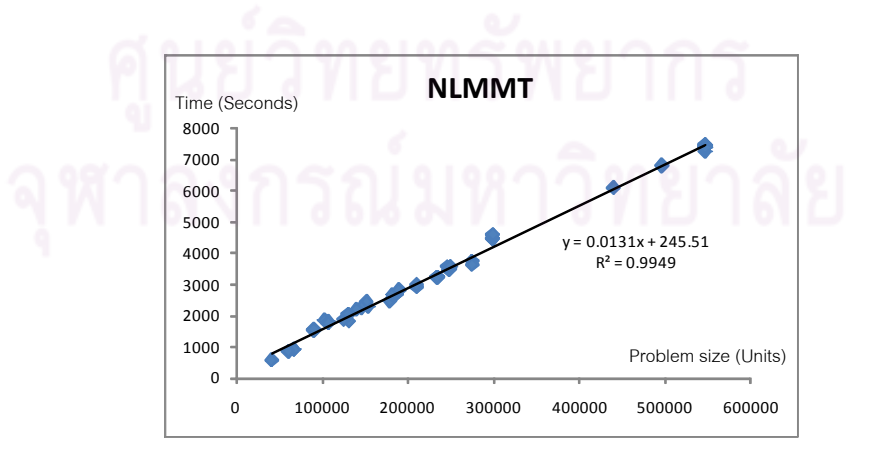

รูปที่ 4-19 เปรียบเทียบเวลาที่ใช้ของส่วนการทำงาน NLMMT กับขนาดของปัญหาเฉพาะส่วนของพื้นน้ำ ื้

# **4.2.1.4 สวนการทํางานท ี่ไมขึ้นกับขนาดของปญหา และสวนการทํางานท ี่ไม สามารถหาความสัมพันธของเวลาและขนาดของปญหาได**

สวนการทํางาน MAMO (MASS, OPENBOUNDARY, AFDEFORM, MOMENT) INTERQT และ ETACH (ETAMAP, CHANGE) สําหรับระดับความละเอียด R1 และ ส่วนการทำงาน JNQ S2C สำหรับระดับความละเอียด R2 ที่ไม่สามารถนำมาหาความสัมพันธ์ ของเวลาที่ใช้กับขนาดของปัญหาได้ เนื่องจากส่วนการทำงานที่ระดับความละเอียดนั้นมีขนาดของ ื่ ี่ ั้ ปัญหาเพียงขนาดเดียว จึงหาค่าเฉลี่ยและค่าเบี่ยงเบนมาตรฐานของเวลาที่ใช้ทำงานแทน ได้ค่า ี่ ี่ เวลาที่ใช้ของส่วนการทำงาน MAMO เป็นค่าเฉลี่ยเท่ากับ 210.5527 วินาที ที่มีค่าเบี่ยงเบน ี่ มาตรฐานเท่ากับ 18.3604 ได้ค่าเวลาที่ใช้ของส่วนการทำงาน INTERQT เป็นค่าเฉลี่ยเท่ากับ ี่ 500.6954 วินาที ที่มีค่าเบี่ยงเบนมาตรฐานเท่ากับ 19.0497 ได้ค่าเวลาที่ใช้ของส่วนการทำงาน ี่ ETACH1 เป็นค่าเฉลี่ยเท่ากับ 130.43 วินาที ที่มีค่าเบี่ยงเบนมาตรฐานเท่ากับ 11.432 และได้ค่า ี่ ี่ เวลาที่ใช้ของส่วนการทำง<mark>าน JNQ\_S2C เป็นค่าเฉลี่ยเท่ากับ</mark> 10.6902 วินาที ที่มีค่าเบี่ยงเบน ี่ ี่ มาตรฐานเทากับ 0.6939

### **4.2.2 การวิเคราะหผลการทํางานของโปรแกรมจําลองสึนามิดวยการคํานวณแบบขนาน**

จากการวิเคราะหประสิทธิภาพเชิงเวลาที่ขึ้นกับขนาดของปญหาตามสวนการทํางานของ โปรแกรม พบว่าสามารถจำแนกผลก<mark>ารวิเคราะห์เพื่อหาความสัมพันธ์ระหว่างเวลาที่ใ</mark>ช้กับขนาด ื่ ี ของปัญหาตามส่วนการทำงานต่าง ๆ ได้ดังนี้

# **4.2.2.1 สวนการทํางานที่ขึ้นกับขนาดของปญหาท ั้งหมดในแตละระดับความ ละเอียด**

ส่วนการทำงาน INITIAL สำหรับทุกระดับความละเอียดที่เวลาที่ใช้ในการทำงาน  $\mathcal{L}^{\mathcal{L}}(\mathcal{L}^{\mathcal{L}})$  and  $\mathcal{L}^{\mathcal{L}}(\mathcal{L}^{\mathcal{L}})$  and  $\mathcal{L}^{\mathcal{L}}(\mathcal{L}^{\mathcal{L}})$ ขึ้นกับขนาดของปัญหาทั้งหมดในแต่ละระดับความละเอียด ตามรูปที่ 4-20 ที่มีแกน x แทนขนาด ของปัญหาทั้งหมดมีหน่วยเป็นจุด และมีแกน y แทนเวลาที่ใช้ในการทำงานมีหน่วยเป็นวินาที ได้ ั้ สมการเชิงเส้นสำหรับส่วนการทำงาน INITIAL คือ T = 0.000001A + 0.4988 ที่มีค่า R $^2$  = 0.4538 โดยมีค่า T คือเวลาที่ใช้ และค่า A คือขนาดของปัญหาทั้งหมดในแต่ละระดับความ ละเอียด

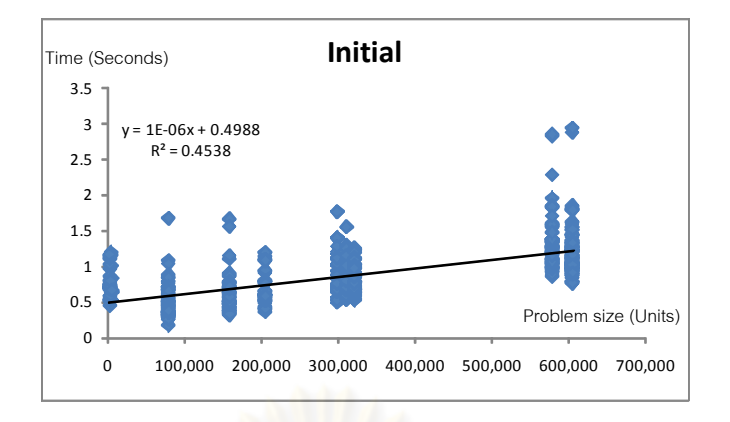

รูปที่ 4-20 เปรียบเทียบเวลาที่ใช้ของส่วนการทำงาน INITIAL กับขนา<mark>ดข</mark>องปัญหาทั้งหมดในแต่ลระดับความละเอียด

สวนการทํางาน JNQ\_S2C JNZ และ JNQ สําหรับระดับความละเอียด R2 R3 R4 ที่เวลาที่ใช้ในการทำง<mark>านขึ้นกับขนาดของปัญหาทั้งหมดในแต่</mark>ละระดับความละเอียด ตามรูปที่ ึ้ 4-21 ถึงรูปที่ 4-23 ที่มีแก<mark>น x แทนขนาดของปัญหาทั้งหมดมีหน่วย</mark>เป็นจุด และมีแกน y แทนเวลา ั้ ที่ใชในการทํางานมีหนวยเปนวินาทีไดสมการเชิงเสนสําหรับสวนการทํางาน JNQ\_S2C คือ T = 0.00002A - 0.5308 ที่มีค่า R $^2$  = 0.8272 ได้สมการเชิงเส้นสำหรับส่วนการทำงาน JNZ คือ T = 0.00002A + 2.3438 ที่มีค่า R $^2$  = 0.5828 และได้สมการเชิงเส้นสำหรับส่วนการทำงาน JNQ คือ T = 0.000008A + 1.3089 ที่มีค่า R $^2$  = 0.5337 โดยมีค่า T คือเวลาที่ใช้ และค่า A คือขนาดของ ปัญหาทั้งหมดในแต่ละระดับความละเอียด

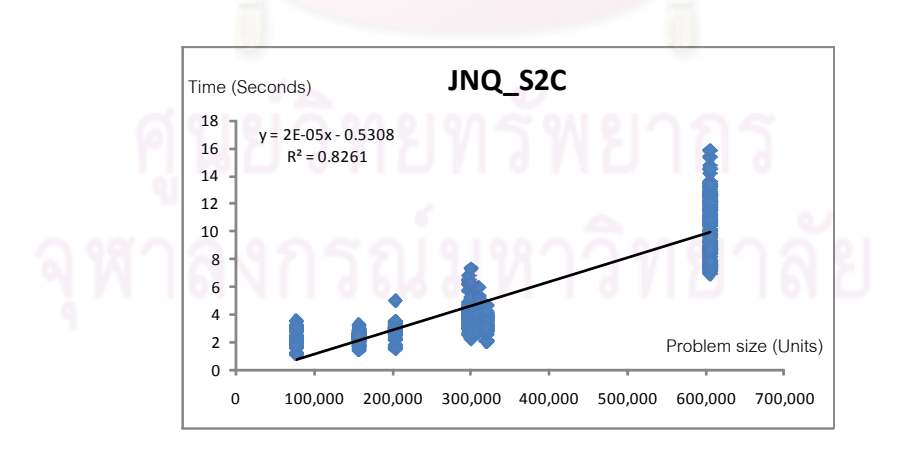

รูปที่ 4-21 เปรียบเทียบเวลาที่ใช้ของส่วนการทำงาน JNQ\_S2C กับขนาดของปญหาท ั้งหมดในแตลระดับความละเอียด

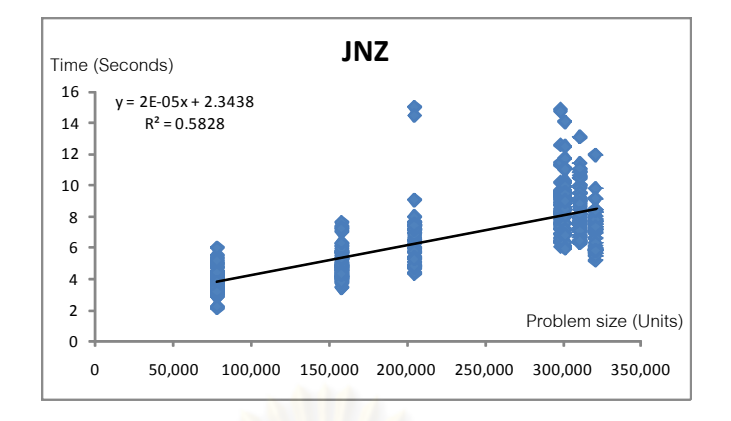

รูปที่ 4-22 เปรียบเทียบเวลาที่ใช้ของส่วนการทำงาน JNZ กับขนา<mark>ดข</mark>องปัญหาทั้งหมดในแต่ลระดับความละเอียด

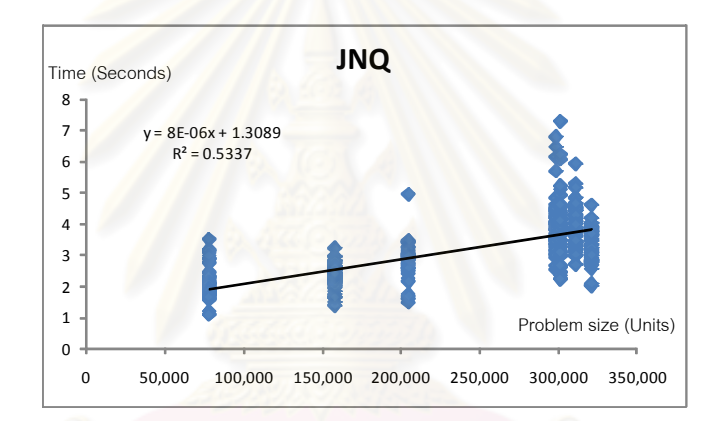

รูปที่ 4-23 เปรียบเทียบเวลาท ี่ใชของสวนการทํางาน JNQ กับขนาดของปญหาท ั้งหมดในแตลระดับความละเอียด

## **4.2.2.2 สวนการทํางานที่ขึ้นกับขนาดของปญหาท ั้งหมดในแตละหนวย ประมวลผล**

สวนการทํางาน INTERQT MAX และ ETACH (ETAMAP, CHANGE) สําหรับ ระดับความละเอียด R1 ที่เวลาที่ใช้ในการทำงานขึ้นกับขนาดของปัญหาทั้งหมดในแต่ละหน่วย ึ้ ประมวลผล ตามรูปที่ 4-24 ถึงรูปที่ 4-26 ที่มีแกน x แทนขนาดของปญหาท งหมดมีหนวยเปนจุด ั้ และมีแกน y แทนเวลาที่ใช้ในการทำงานมีหน่วยเป็นวินาที ได้สมการเชิงเส้นสำหรับส่วนการ ทำงาน INTERQT คือ T = 0.0008Ap + 33.921 ที่มีค่า R $^2$  = 0.9083 ได้สมการเชิงเส้นสำหรับ ส่วนการทำงาน MAX คือ T = 0.001Ap + 13.204 ที่มีค่า R $^2$  = 0.9728 และได้สมการเชิงเส้น สำหรับส่วนการทำงาน ETACH คือ T = 0.00004Ap + 4.2203 ที่มีค่า R $^2$  = 0.6716 โดยมีค่า T คือเวลาที่ใช้ และค่า Ap คือขนาดของปัญหาทั้งหมดในแต่ละหน่วยประมวลผล

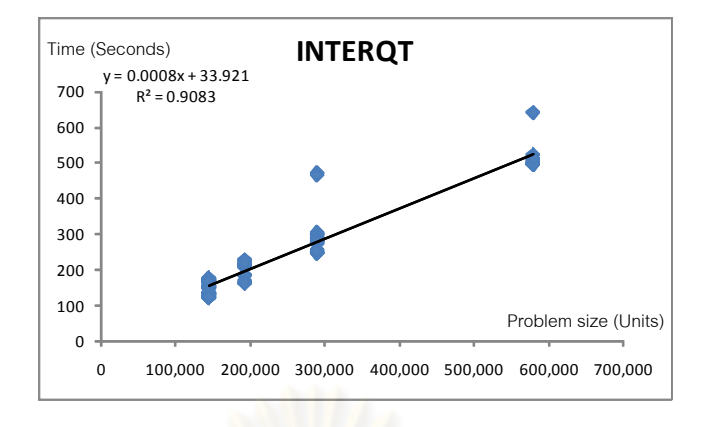

รูปที่ 4-24 เปรียบเทียบเวลาท ี่ใชของสวนการทํางาน INTERQT กับขนา<mark>ดของปัญหาทั้งหมดในแต่ละหน่วยประมวลผล</mark>

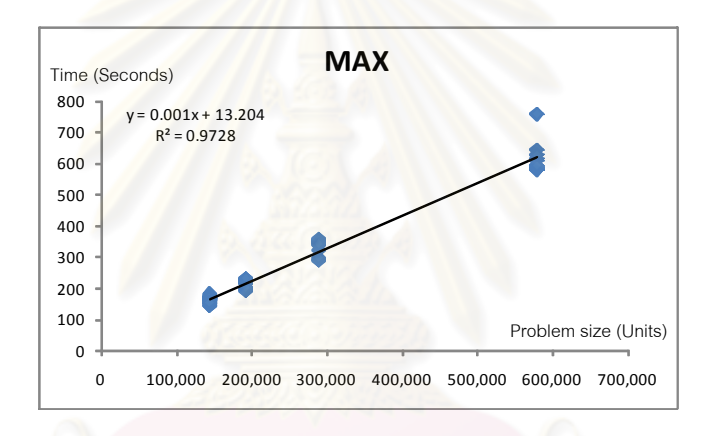

รูปที่ 4-25 เปรียบเทียบเวลาท ี่ใชของสวนการทํางาน MAX กับขนาดของปญหาท ั้งหมดในแตละหนวยประมวลผล

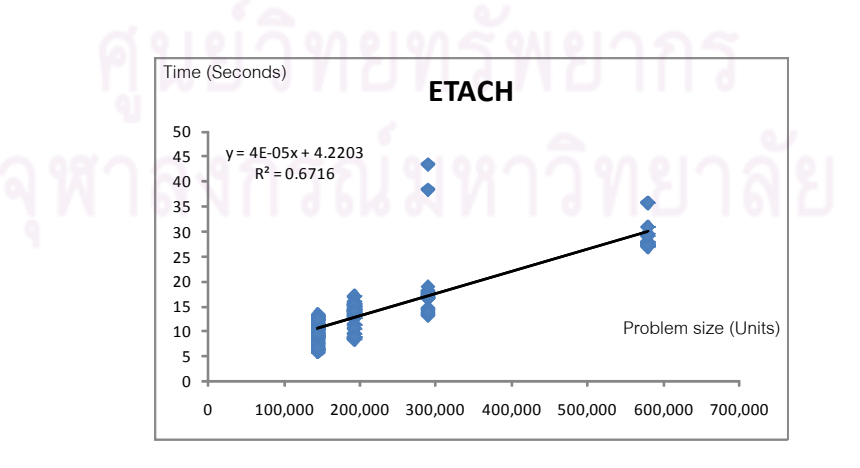

รูปที่ 4-26 เปรียบเทียบเวลาท ี่ใชของสวนการทํางาน ETACH กับขนาดของปญหาท ั้งหมดในแตละหนวยประมวลผล

สวนการทํางาน COMP\_3 (MAX, ETAMAP, CHANGE) สําหรับระดับความ ละเอียด R2 R3 R4 ที่เวลาที่ใช้ในการทำงานขึ้นกับขนาดของปัญหาทั้งหมดในแต่ละหน่วย ึ้ ประมวลผล ตามรูปที่ 4-24 ถึงรูปที่ 4-26 ที่มีแกน x แทนขนาดของปญหาท งหมดมีหนวยเปนจุด ั้ และมีแกน v ี่ใชในการทํางานมีหนวยเปนวินาทีไดสมการเชิงเสนสําหรับสวนการ ทำงาน COMP\_3 คือ T = 0.0012Ap + 0.9928 ที่มีค่า R $^2$  = 0.9728 โดยมีค่า T คือเวลาที่ใช้ และ คา Ap คือขนาดของปญหาท ั้งหมดในแตละหนวยประมวลผล

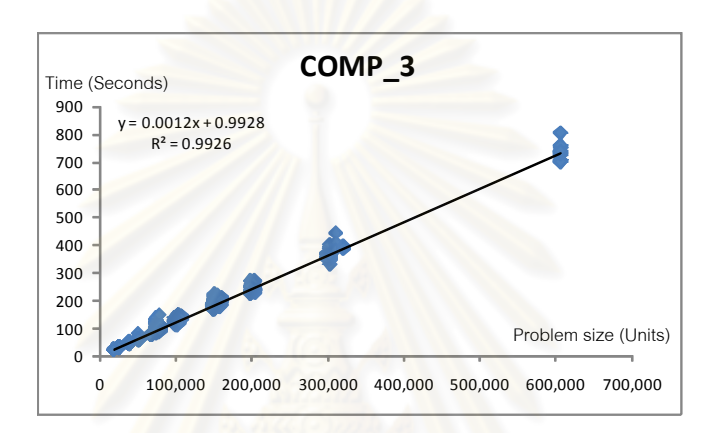

รูปที่ 4-27 เปรี<mark>ย</mark>บเทียบเวลาที่ใช้ของส่วนการทำงาน COMP\_3 กับขนาดของปัญหาทั้งหมดในแต่ละหน่วยประมวลผล

ส่วนการทำงาน OUTB และ OUTMAX สำหรับทุกระดับความละเอียดที่เวลาที่ใช้ ในการทำงานขึ้นกับขนาดของปัญหาทั้งหมดในแต่ละหน่วยประมวลผล ตามรูปที่ 4-28 และรูปที่ ึ้ 4-29 ที่มีแกน x แทนขนาดของปัญหาทั้งหมดมีหน่วยเป็นจุด และมีแกน y แทนเวลาที่ใช้ในการ ั้ ทํางานมีหนวยเปนวินาทีไดสมการเชิงเสนสําหรับสวนการทํางาน OUTB คือ T = 0.0001Ap + 15.961 ที่มีค่า R $^2$  = 0.5972 และได้สมการเชิงเส้นสำหรับส่วนการทำงาน OUTMAX คือ T = 0.0001Ap + 1.856 ที่มีค่า R $^2$  = 0.9331 โดยมีค่า T คือเวลาที่ใช้ และค่า Ap คือขนาดของปัญหา ทั้งหมดในแตละหนวยประมวลผล

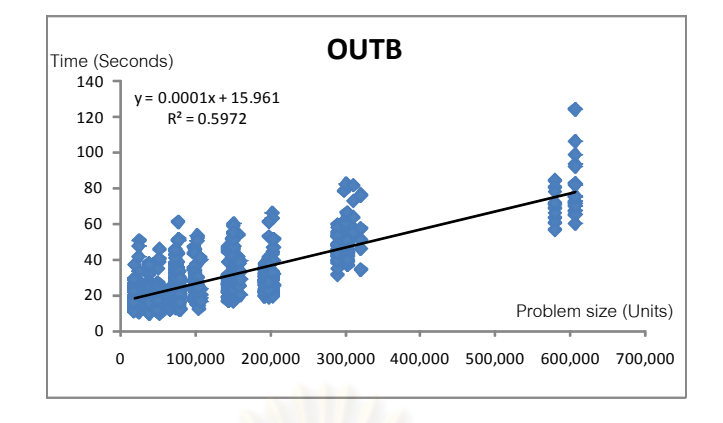

รูปที่ 4-28 เปรียบเทียบเวลาที่ใช้ของส่วนการทำงาน OUTB กับขนา<mark>ดของปัญหาทั้งหมดในแต่ละหน่วยประมวลผล</mark>

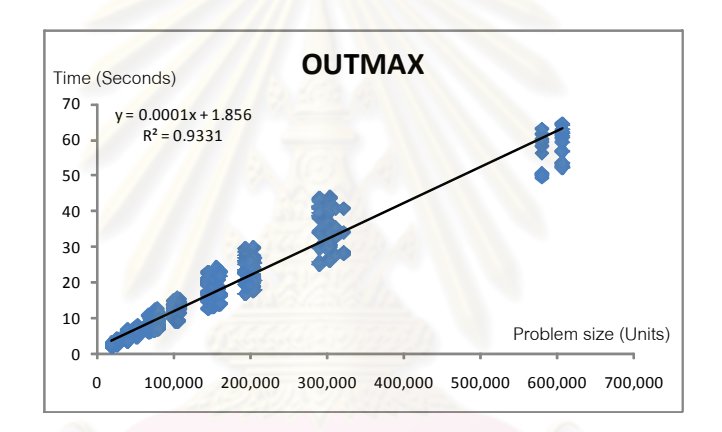

รูปที่ 4-29 เปรียบเทียบเวลาท ี่ใชของสวนการทํางาน OUTMAX กับขนาดของปญหาท ั้งหมดในแตละหนวยประมวลผล

### **4.2.2.3 สวนการทํางานที่ขึ้นกับขนาดของปญหาเฉพาะสวนของพ นน ้ําในแตละ ื้ หนวยประมวลผล**

สวนการทํางาน MAMO (preMASS, postMASS, preMOMENT, post MOMENT, AFDEFORM, OPENBOUND) สําหรับระดับความละเอียด R1 สวนการทํางาน COMP\_1 (preNLMASS, postNLMASS) และ COMP\_2 (preNLMMT1, postNLMMT1, preNLMMT2, postNLMMT2) สําหรับระดับความละเอียด R2 R3 R4 ที่เวลาท ี่ใชในการทํางาน ขึ้นกับขนาดของปัญหาเฉพาะส่วนของพื้นน้ำในแต่ละหน่วยประมวลผล ตามรูปที่ 4-30 ถึงรูปที่ ื้ 4-32 ที่มีแกน x แทนขนาดของปัญหาเฉพาะส่วนของพื้นน้ำมีหน่วยเป็นจุด และมีแกน y แทนเวลา ื้ ้ํ ที่ใชในการทํางานมีหนวยเปนวินาทีไดสมการเชิงเสนสําหรับสวนการทํางาน MAMO คือ T =  $0.0004$ Aps + 28.194 ที่มีค่า R $^2$  = 0.7583 ได้สมการเชิงเส้นสำหรับส่วนการทำงาน COMP\_1 คือ

 ${\sf T}$  = 0.0007Aps + 6.4752 ที่มีค่า R $^2$  = 0.8272 และได้สมการเชิงเส้นสำหรับส่วนการทำงาน  $\textsf{COMP}_2$  คือ T = 0.0134Aps + 30.376 ที่มีค่า R $^2$  = 0.9704 โดยมีค่า T คือเวลาที่ใช้ และค่า Aps คือขนาดของปัญหาเฉพาะส่วนของพื้นน้ำในแต่ละหน่วยประมวลผล (ค่า s คืออัตราส่วนของ ื้ พื้นน้ำ)

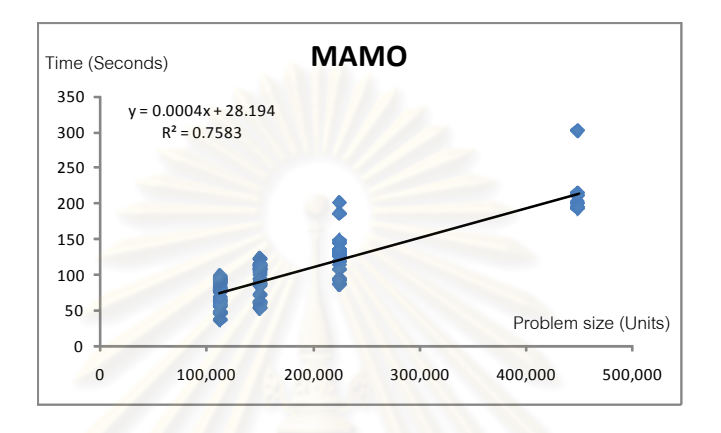

รูปที่ 4-30 เปรียบเทียบเวลาที่ใช้ของส่วนการทำงาน MAMO กับขนาดข<mark>องปัญหาเฉพาะส่วนของพื้นน้ำในแต่ละหน่วยประมวล</mark>ผล ื้

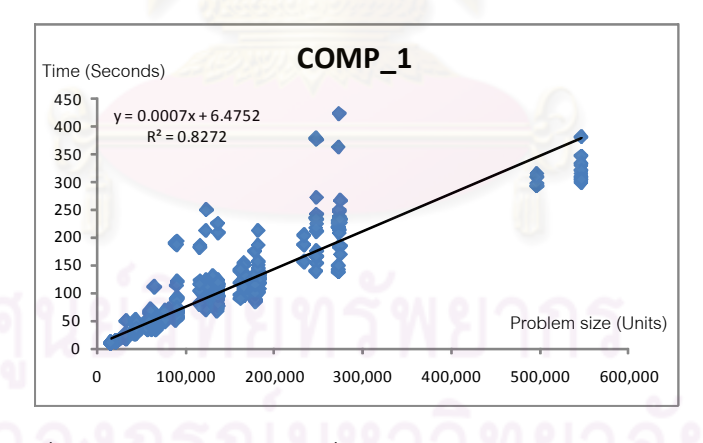

รูปที่ 4-31 เปรียบเทียบเวลาท ี่ใชของสวนการทํางาน COMP\_1 กับขนาดของปัญหาเฉพาะส่วนของพื้นน้ำในแต่ละหน่วยประมวลผล ื้

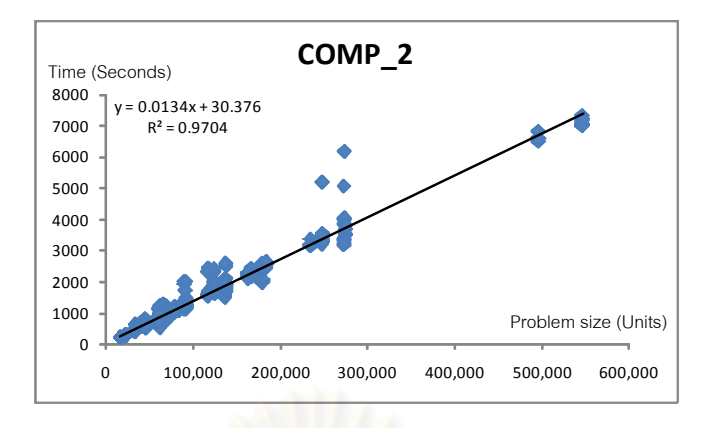

รูปที่ 4-32 เปรียบเทียบเวลาท ี่ใชของสวนการทํางาน COMP\_2 กับขนาดของปัญ<mark>หาเฉพาะส่วนของพื้นน้ำในแ</mark>ต่ละหน่วยประมวลผล ื้

#### **4.2.2.4 สวนการทํางานที่ขึ้นกับปริมาณขอมูลในแตละคร งของการติดตอส อสาร ั้ ื่ ระหวางหนวยประมวลผล**

ส่วนกา<mark>รทำงานที่เกี่ย</mark>วข้องกับการติดต่อสื่อสารระหว่างหน่วยประมวลผล อัน ี่ ื่ ได้แก่ Send (MPI\_Send) แล<mark>ะ</mark> Recv (MPI\_Recv) สำหรับทุกระดับความละเอียดที่เวลาที่ใช้ใน  $\mathcal{L}^{\text{max}}_{\text{max}}$ การทำงานขึ้นกับปริมาณข้อ<mark>มู</mark>ลที่ใช้ในการติดต่อสื่อสาร ตามรูปที่ 4-33 และรูปที่ 4-34 ที่มีแกน x ึ้ ื่ แทนปริมาณข้อมูลของการติด<mark>ต่อสื่อสาร</mark>มีหน่วยเป็น Bytes และมีแกน y แทนเวลาที่ใช้ในการ ื่ ทำงานมีหน่วยเป็นวินาที ได้สมการเชิงเส้นสำหรับส่วนการทำงาน Send คือ T = 0.00000002B + 13.261 ที่มีค่า $R^2 = 0.9646$  ได้สมการเชิงเส้นสำหรับส่วนการทำงาน Recv คือ $T =$  $0.00000001$ B + 1.674 ที่มีค่า $\, {\sf R}^2 \, = \, 0.9917 \,$  โดยมีค่า $\,$ T คือเวลาที่ใช้ และค่า $\,$ B คือปริมาณ ข้อมูลของการติดต่อสื่อสาร ซึ่งหาค่าได้จากขนาดของปัญหาที่ต้องส่งหรือรับข้อมูล (Length) คูณ ื่ กับขนาดของตัวแปร (Variable size, 4 Bytes) และคูณกับจำนวนครั้งที่ต้องส่งหรือรับข้อมูล ั้ (Timestep)

ส่วนการทำงานที่เกี่ยวกับการรอรับข้อมูลและการรอทำงานพร้อมกันระหว่าง หน่วยประมวลผล อันได้แก่ Wait (MPI\_wait) และ Barrier (S\_Barrier, W\_Barrier, E\_Barrier) สำหรับทุกความละเอียด สามารถหาเวลาที่ใช้งานได้จากการคำนวณเวลาที่มากที่สุดที่ใช้ในการ ี่ ทํางานของแตละชวงที่ตองมีการรอกันระหวางหนวยประมวลผล ที่ขึ้นกับขนาดของปญหาและ ลักษณะของการแบ่งงานให้กับแต่ละหน่วยประมวลผล ดังรูปที่ 4-35 ที่แสดงให้เห็นว่า ถ้าเวลาที่ใช้ ในการทำงานของหน่วยประมวลผลที่ต้องการรับข้อมูล น้อยกว่าเวลาที่ใช้ในการทำงานของหน่วย ประมวลผลที่ทำการส่งข้อมูล เวลาที่ใช้ในการรอรับข้อมูลระหว่างหน่วยประมวลผลมีค่าเท่ากับ ผลต่างของเวลาดังกล่าว

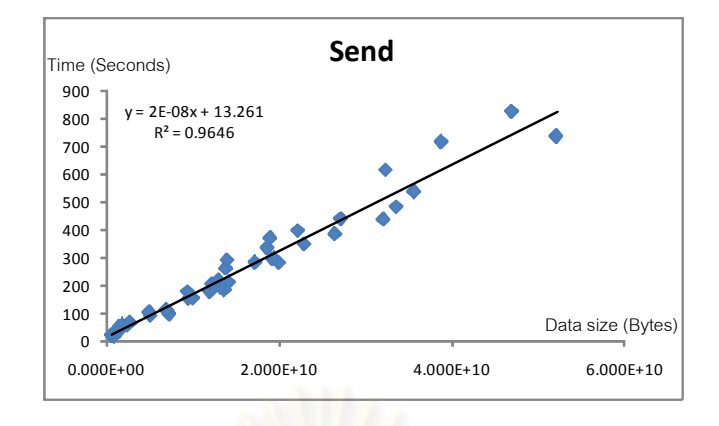

รูปที่ 4-33 เปรีย<mark>บเ</mark>ทียบเวลาที่ใช้ข<sub>องส่วนการทำงาน Send</sub> กับปริมาณข้อมูลของการติดต่อสื่อสาร ื่

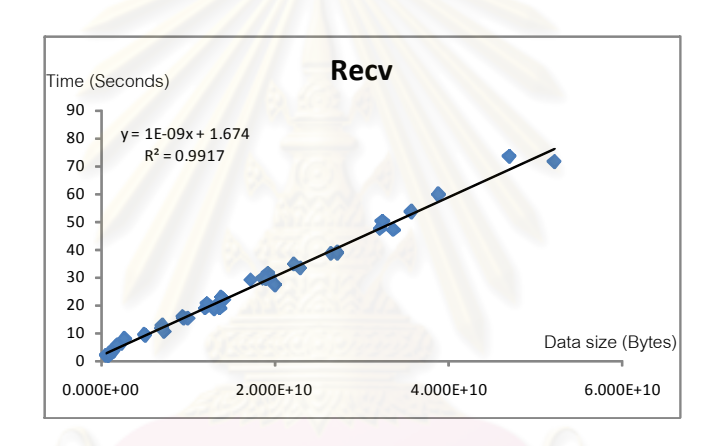

รูปที่ 4-34 เปรียบเทียบเวลาท ี่ใชของสวนการทํางาน Recv กับปริมาณข้อมูลของการติดต่อสื่อสาร ื่

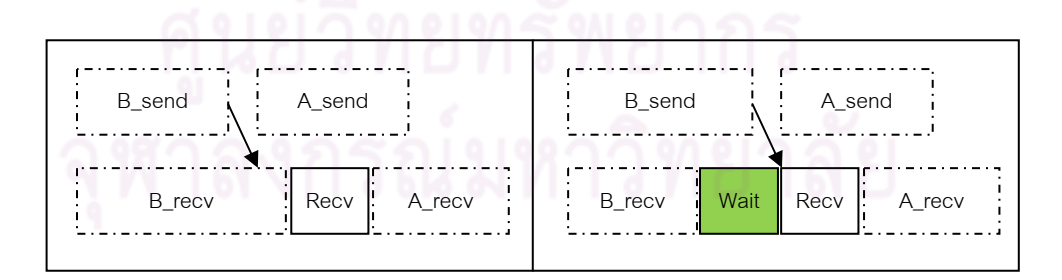

รูปที่ 4-35 ลำดับการทำงานที่ไม่ต้องมีการรอรับข้อมูล (รูปซ้าย) และลำดับการทำงานที่ต้องมีการรอรับข้อมูล (รูปขวา)

# **4.2.3.1 สรุปผลการวิเคราะหการทํางานของโปรแกรมจําลองสึนามิดวยการ คํานวณแบบลําดับ**

จากการวิเคราะหผลการทํางานของโปรแกรมจําลองสึนามิดวยการคํานวณแบบ ลำดับ เมื่อนำสมการเชิงเส้น Y = aX + b และค่าเฉลี่ยสำหรับการประมาณเวลาที่ใช้ของส่วนการ ื่ ี่ ทำงานต่าง ๆ ตามตารางที่ 4-4 และตารางที่ 4-5 มาใช้ประมาณเวลาที่ใช้ในการทำงานของ โปรแกรมจําลองสึนามิดวยการคํานวณแบบลําดับ

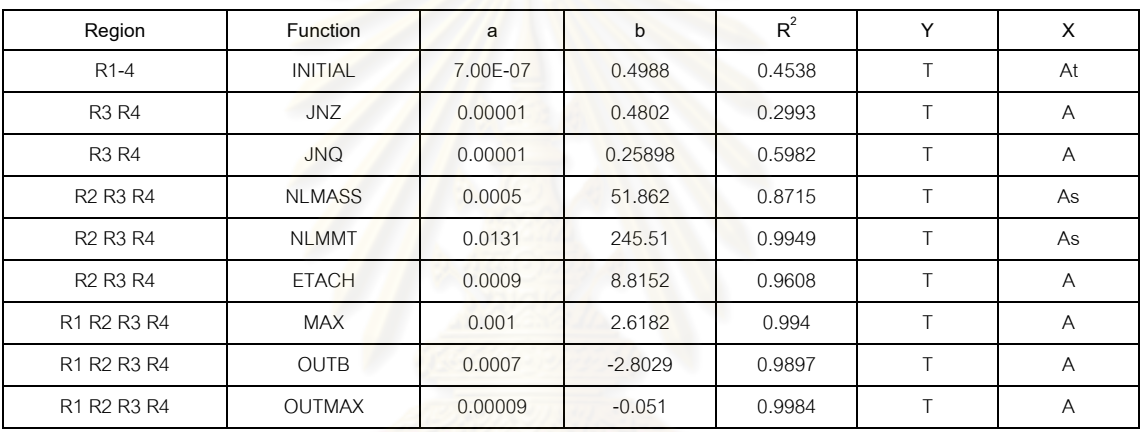

ตารางที่ 4-4 ค่าตัวแปรของส่วนการทำงานในโปรแกรมจำลองสึนามิด้วยการคำนวณแบบลำดับ

ตารางที่ 4-5 เวลาเฉลี่ยของส่วนการทำงานในโปรแกรมจำลองสึนามิด้วยการคำนวณแบบลำดับ ี่

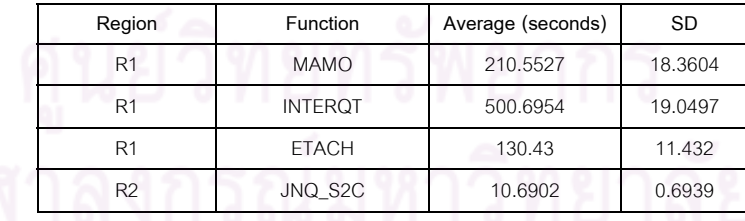

เพื่อพิสูจน์ว่าส่วนการทำงานของโปรแกรมสามารถนำมาวิเคราะห์เวลาที่ใช้ในการ ื่ ทำงานได้ ด้วยการเก็บข้อมูลการทำงานของโปรแกรมและนำมาหาความสัมพันธ์ของเวลากับ ขนาดของปัญหาด้วยลักษณะที่แตกต่างกันตามการทำงานของส่วนการทำงานนั้น ๆ ได้ และนำ รูปแบบของการวิเคราะหไปใชสําหรับโปรแกรมจําลองสึนามิดวยการคํานวณแบบขนานตอไปได โดยผลการประมาณเวลาที่ไดนี้สามารถทําไดดวยการคิดผลรวมสมการของแตละสวนการทํางาน ที่ถูกเรียกใช้ในแต่ละระดับความละเอียด และนำเวลาที่ได้ในแต่ละระดับความละเอียดมารวมกัน ตามโซนที่ใช้คำนวณ ซึ่งผลที่ได้นั้นเป็นไปตามตารางที่ 4-6 และตารางที่ 4-7

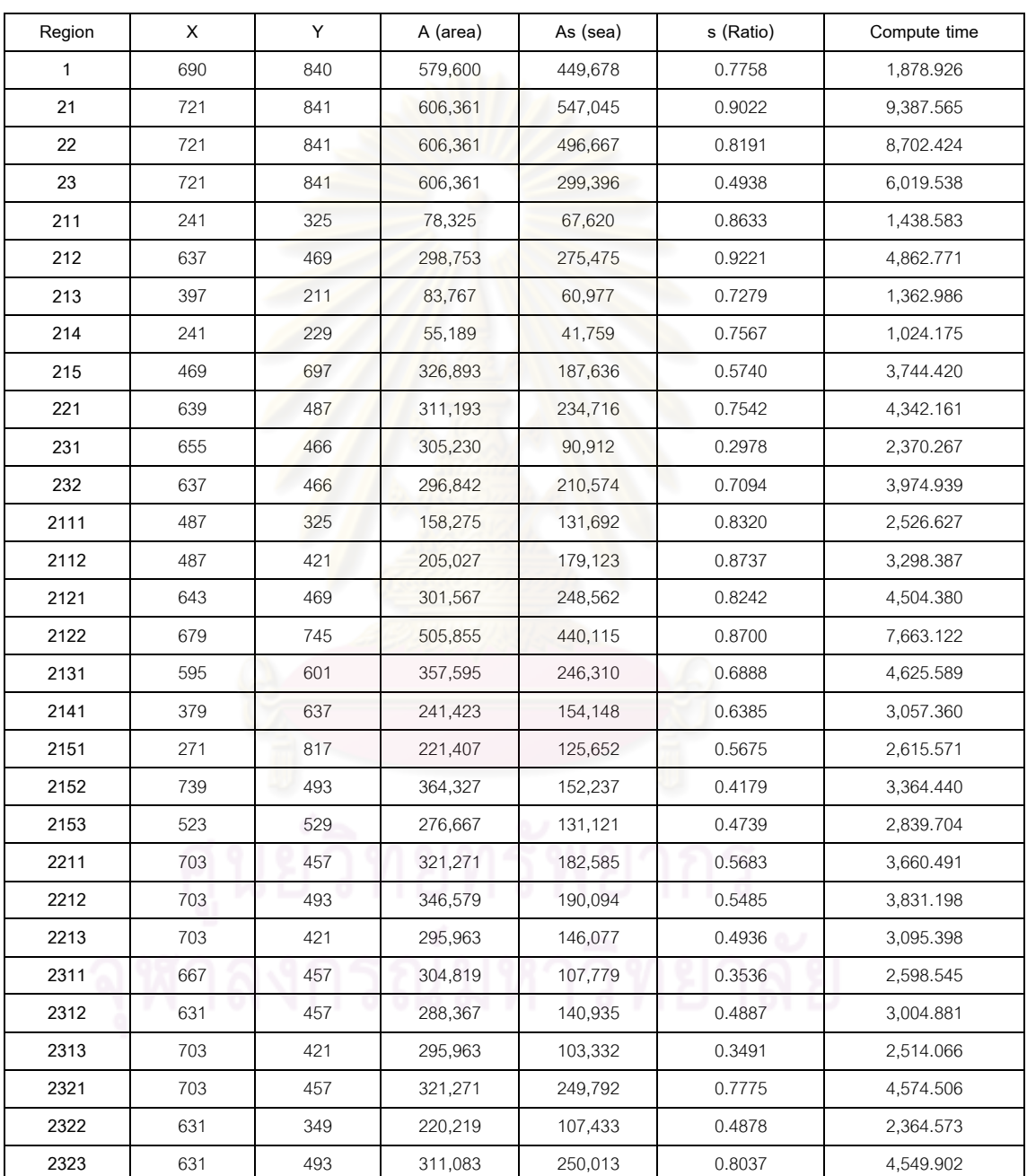

# ตารางที่ 4-6 ผลการประมาณเวลาที่ใช้ในการทำงานของแต่ละระดับความละเอียดของโปรแกรม จําลองสนาม ึ ิดวยการคํานวณแบบลําดับ

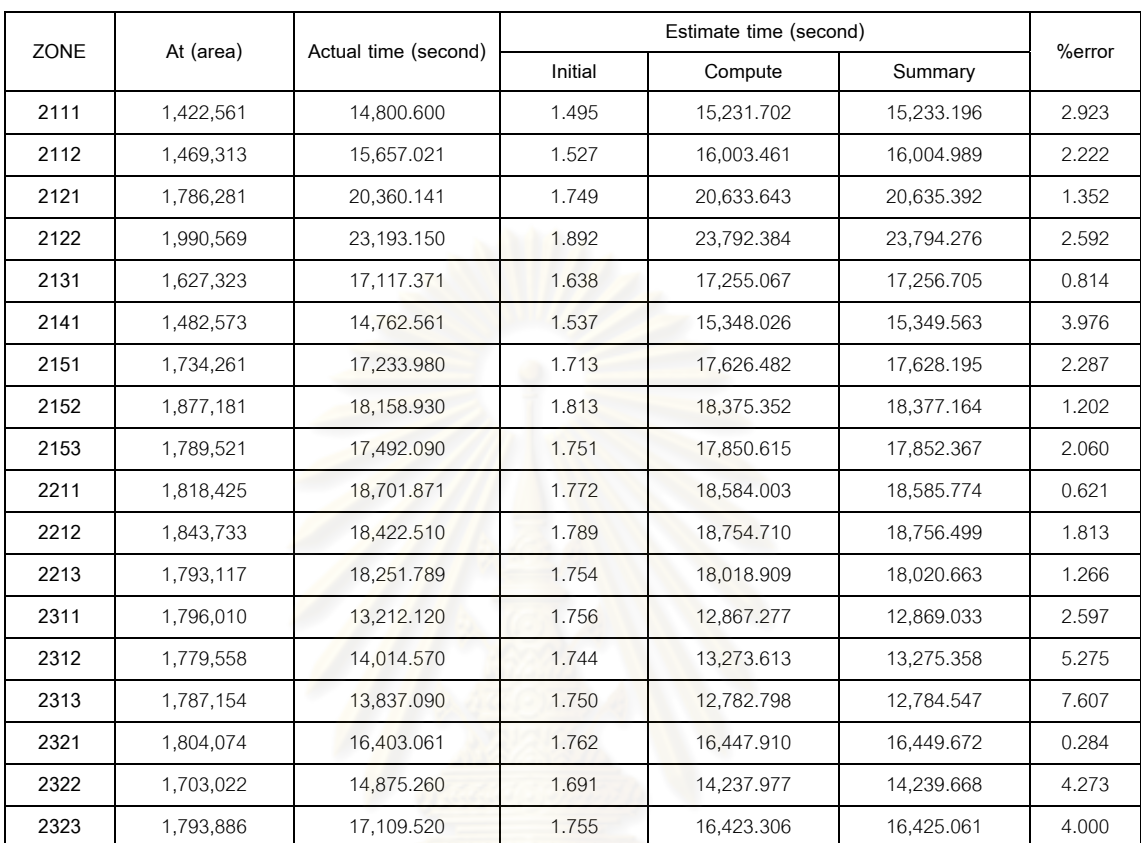

ตารางที่ 4-7 ผลการประมาณเวลาที่ใช้ในการทำงานของแต่ละโซนของโปรแกรมจำลองสึนามิด้วย การคำบากแบบเจ้าดับ

จากผลการประมาณเวลาที่ใชในการทํางานของแตละโซนของโปรแกรมจําลองสึ

นามิด้วยการคำนวณแบบลำดับ พบว่าเปอร์เซ็นต์ความคลาดเคลื่อนของการประมาณเวลาที่ใช้นั้น มีค่าเฉลี่ยอยู่ที่ 2.62% โดยมีค่าเปอร์เซ็นต์ความคลาดเคลื่อนสูงสุดและต่ำสุดอยู่ที่ 7.61% กับ ี่ ื่ ่ํ 0.28% ตามลําดับ ดวยรูปแบบการวิเคราะหหาความสัมพันธของสวนการทํางานตาง ๆ ของ โปรแกรมกับขนาดของปัญหาที่ใช้ เพื่อสร้างเป็นสมการเชิงเส้นที่ใช้หาค่าเวลาการทำงานของส่วน ื่ การทำงานทุกส่วนและนำมาประมาณค่าเวลาที่ใช้ทำงานทั้งหมด สามารถประมาณค่าเวลาที่ใช้ได้ ั้ ใกล้เคียงกับเวลาที่ใช้จริง จึงได้นำรูปแบบการวิเคราะห์เวลาที่ใช้ของส่วนการทำงานต่าง ๆ ของ โปรแกรมจำลองสึนามิด้วยการคำนวณแบบลำดับ มาประยุกต์ใช้กับการประมาณเวลาที่ใช้ของ สวนการทํางานตางๆของโปรแกรมจําลองสึนามิดวยการคํานวณแบบขนานตอไป

# **4.2.3.2 สรุปผลการวิเคราะหการทํางานของโปรแกรมจําลองสึนามิดวยการ คํานวณแบบขนาน**

สําหรับการวิเคราะหผลการทํางานของโปรแกรมจําลองสึนามิดวยการคํานวณ แบบขนาน สามารถสรุปค่าตัวแปรในสมการเชิงเส้นสำหรับการประมาณเวลาที่ใช้ของส่วนการ ทำงานต่าง ๆ ได้ดังตารางที่ 4-8 ซึ่งได้ใช้รูปแบบการวิเคราะห์เหมือนกับการวิเคราะห์การทำงาน ของโปรแกรมจําลองสึนามิดวยการคํานวณแบบลําดับ

$$
Y = aX + b
$$

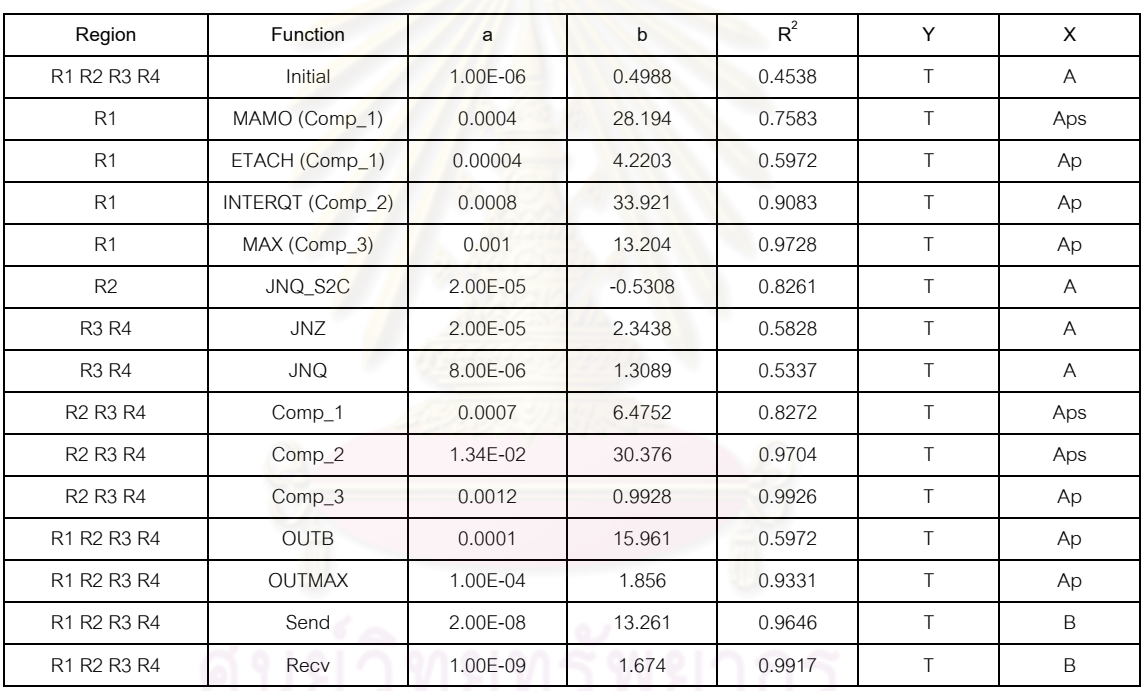

ตารางที่ 4-8 ค่าตัวแปรของส<mark>่วนการทำงานขอ</mark>งโปรแกรมจ<mark>ำลอ</mark>งสึนามิด้วยการคำนวณแบบขนาน

เม อทําการแทนคาตัวแปรในสมการสําหรับการประมาณเวลาที่ใชของสวนการ ื่ ทำงานต่าง ๆ ตามระดับความละเอียดของปัญหา จะได้ผลของการประมาณค่าเวลาที่ใช้ในการ ทำงานของส่วนการทำงานต่าง ๆ ดังตารางที่ 4-9 ที่แสดงเวลาที่ใช้ของแต่ละส่วนการทำงานด้วย ขนาดปัญหาที่แตกต่างกันตามระดับความละเอียด โดยหาเวลาที่ใช้ทำงานทั้งหมดของทุกส่วนการ ั้ ทำงานในแต่ละระดับความละเอียด เพื่อเทียบหาความสัมพันธ์ของเวลาที่ใช้ในแต่ละระดับความ ื่ ละเอียดออกมาเป็นอัตราส่วนการทำงานที่แตกต่างกันในแต่ละระดับความละเอียด

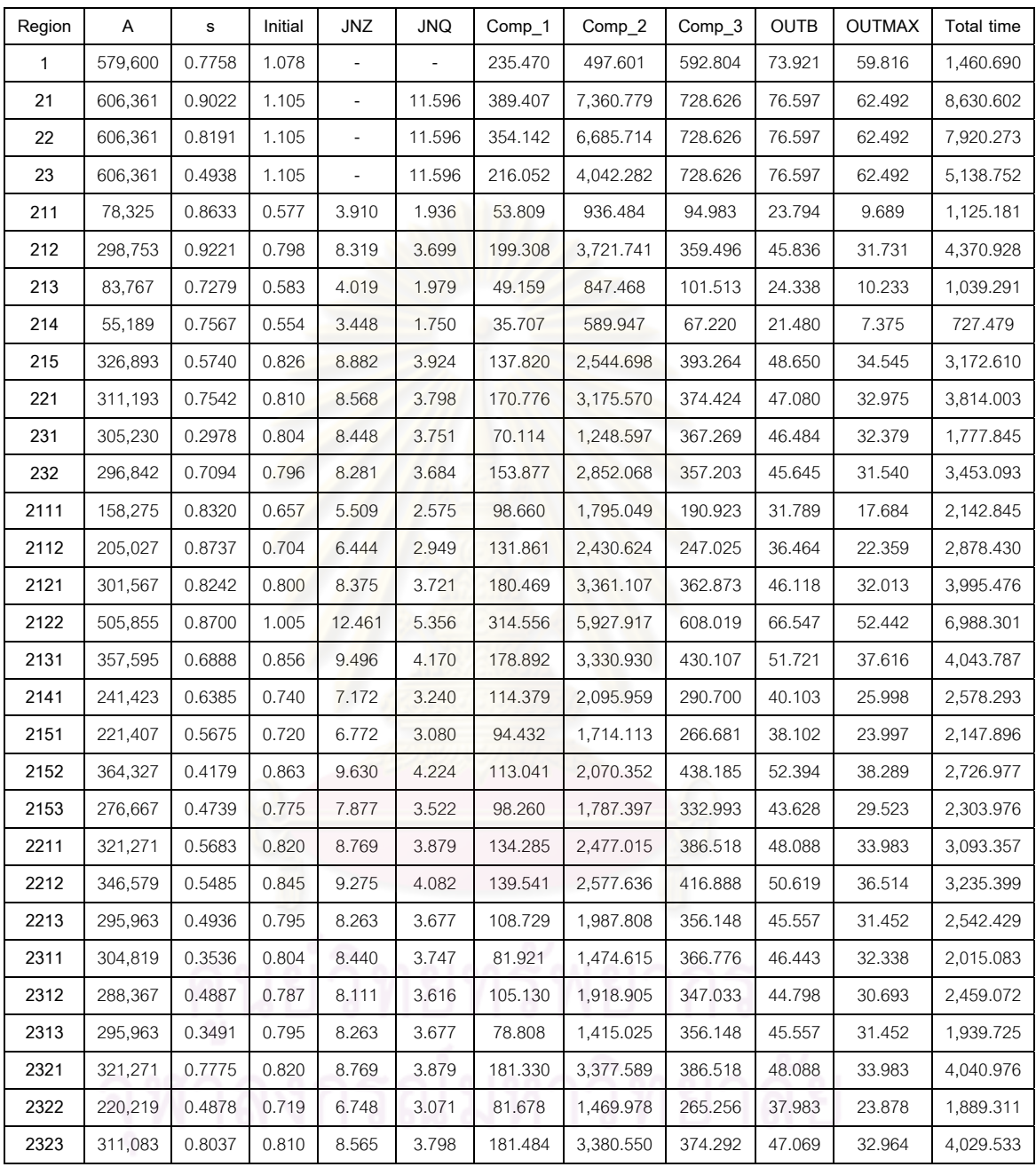

เนื่องจากภาระงานที่แตกต่างกันของระดับ R1 กับระดับ R2 R3 R4 ที่มีส่วนการ ื่ ทำงานที่ใช้เวลาทำงานไม่สอดคล้องกับระดับอื่น ๆ จึงจำเป็นต้องหาอัตราส่วนของส่วนการทำงาน ที่ระดับ R1 กับระดับอื่นๆด้วยการเปรียบเทียบเวลาที่ใช้ต่อหนึ่งจุดพื้นที่การทำงานของแต่ละ ึ่ ื้ ี่ ระดับความละเอียดมาเทียบกันตามตารางที่ 4-10 ที่แสดงผลการเปรียบเทียบเวลาที่ใช้ขนาดของ

ปัญหาเฉพาะส่วนของพื้นน้ำ เพื่อให้ทราบอัตราส่วนการทำงานของระดับ R1 ซึ่งผลที่ได้คือระดับ ื้  $R1$  ใช้เวลาในการทำงานเพียง 1/5 ของระดับอื่น ๆ โดยประมาณ

| Region | Α       | As      | Comp. time | Time / As | R1:R234 |
|--------|---------|---------|------------|-----------|---------|
| 1      | 579,600 | 449,678 | 1,460.690  | 0.003248  |         |
| 21     | 606,361 | 547,045 | 8,630.602  | 0.015777  | 0.2059  |
| 22     | 606,361 | 496,667 | 7,920.273  | 0.015947  | 0.2037  |
| 23     | 606,361 | 299,396 | 5,138.752  | 0.017164  | 0.1892  |
| 211    | 78,325  | 67,620  | 1,125.181  | 0.016640  | 0.1952  |
| 212    | 298,753 | 275,475 | 4,370.928  | 0.015867  | 0.2047  |
| 213    | 83,767  | 60,977  | 1,039.291  | 0.017044  | 0.1906  |
| 214    | 55,189  | 41,759  | 727.479    | 0.017421  | 0.1864  |
| 215    | 326,893 | 187,636 | 3,172.610  | 0.016908  | 0.1921  |
| 221    | 311,193 | 234,716 | 3,814.003  | 0.016249  | 0.1999  |
| 231    | 305,230 | 90,912  | 1,777.845  | 0.019556  | 0.1661  |
| 232    | 296,842 | 207,898 | 3,453.093  | 0.016610  | 0.1955  |
| 2111   | 158,275 | 131,692 | 2,142.845  | 0.016272  | 0.1996  |
| 2112   | 205,027 | 179,123 | 2,878.430  | 0.016070  | 0.2021  |
| 2121   | 301,567 | 248,562 | 3,995.476  | 0.016074  | 0.2021  |
| 2122   | 505,855 | 440,115 | 6,988.301  | 0.015878  | 0.2046  |
| 2131   | 357,595 | 246,310 | 4,043.787  | 0.016417  | 0.1978  |
| 2141   | 241,423 | 154,148 | 2,578.293  | 0.016726  | 0.1942  |
| 2151   | 221,407 | 125,652 | 2,147.896  | 0.017094  | 0.1900  |
| 2152   | 364,327 | 152,237 | 2,726.977  | 0.017913  | 0.1813  |
| 2153   | 276,667 | 131,121 | 2,303.976  | 0.017571  | 0.1849  |
| 2211   | 321,271 | 182,585 | 3,093.357  | 0.016942  | 0.1917  |
| 2212   | 346,579 | 190,094 | 3,235.399  | 0.017020  | 0.1908  |
| 2213   | 295,963 | 146,077 | 2,542.429  | 0.017405  | 0.1866  |
| 2311   | 304,819 | 107,779 | 2,015.083  | 0.018696  | 0.1737  |
| 2312   | 288,367 | 140,935 | 2,459.072  | 0.017448  | 0.1862  |
| 2313   | 295,963 | 103,332 | 1,939.725  | 0.018772  | 0.1730  |
| 2321   | 321,271 | 249,792 | 4,040.976  | 0.016177  | 0.2008  |
| 2322   | 220,219 | 107,433 | 1,889.311  | 0.017586  | 0.1847  |
| 2323   | 311,083 | 250,013 | 4,029.533  | 0.016117  | 0.2015  |

ตารางที่ 4-10 ผลการเปรียบเทียบเวลาที่ใช้ทำงานของแต่ละระดับความละเอียดต่อขนาดปัญหา เฉพาะส่วนของพื้นน้ำ

ในการระบุจํานวนหนวยประมวผลใหกับปญหาในแตละระดับความละเอียดนั้น จําเปนตองหาคา Threshold ที่ใชในการแบงขนาดปญหาที่ตองการใหแตละหนวยประมวลผล

รับผิดชอบเสียก่อน โดยค่า Threshold นี้ คิดจากขนาดของปัญหาโดยรวมทั้งหมดที่ใช้หารด้วย จำนวนหน่วยประมวลผลทั้งหมดที่ใช้ในการทำงาน ทั้งนี้ จำนวนหน่วยประมวลผลทั้งหมดที่ใช้ต้อง ไม่ถูกกำหนดให้มากหรือน้อยเกินไป และขนาดของปัญหาที่ระดับ R1 ได้ทดอัตราส่วนการทำงาน ี่ ด้วยการคูณ  $1/5$ 

$$
Threshold = \frac{As_{R1}(1/5) + As_{R2} + As_{R3} + As_{R4} + ... + As_{Rn}}{Number of processor}
$$

จากนั้นจึงนำค่า Threshold ที่ได้มาหาจำนวนการแบ่งขนาดของปัญหาในแต่ละ ั้ ระดับความละเอียด โดยขนาดของปัญหาที่ระดับ R1 ต้องทดอัตราส่วนการทำงานด้วยการคูณ 2/5 ี่ และนำขนาดของปัญหาใน<mark>แต่ละระดับความละเอียดมาหารด้ว</mark>ยค่า Threshlod เพื่อให้ได้จำนวน หนวยประมวลผลตอระดับความละเอียด

$$
p = \frac{As_{Rn}}{\text{Threshold}}
$$

โดยค่า p เ<mark>ป็นจำนวนหน่วยประ</mark>มวลผลที่แต่ละระดับความละเอียดได้รับเพื่อแบ่ง ื่ งาน ซึ่งการแบงงานของโปรแกรมนี้ใชวิธีการแบงตามแนวนอน จึงสามารถนําคา p ไปหารขนาด ของปัญหาตามแนวตั้ง (Y) ที่ทำให้ได้ขนาดของปัญหาที่ถูกแบ่งงานคือ

$$
Ap = lenX * \frac{lenY}{p}
$$

เมื่อได้ค่า Ap ซึ่งเป็นขนาดของปัญหาที่ถูกแบ่งงานเรียบร้อยแล้ว ก็นำมาคิดหา เวลาที่ใช้ในการทำงานของส่วนการทำงานต่าง ๆ ด้วยสมการของส่วนการทำงานนั้น ๆ เพื่อเป็น ส่วนหนึ่งของการประมาณค่าเวลาที่ใช้ในการทำงานของโปรแกรมต่อไป

หลังจากการวิเคราะหในสวนของการประมาณคาเวลาท ี่ใชในการทํางานของสวน การทำงานที่เกี่ยวข้องกับการคำนวณแล้ว ลำดับถัดมาคือการวิเคราะห์ค่าเวลาที่ใช้ในการทำงาน  $\mathcal{L}^{\mathcal{L}}(\mathcal{L}^{\mathcal{L}})$  and  $\mathcal{L}^{\mathcal{L}}(\mathcal{L}^{\mathcal{L}})$  and  $\mathcal{L}^{\mathcal{L}}(\mathcal{L}^{\mathcal{L}})$ ี่ ของการติดต่อสื่อสารระหว่างหน่วยประมวลผลที่ได้จำแนกไว้เป็นสองส่วน คือ การติดต่อสื่อสาร ื่ ภายในระดับความละเอียด และการติดต่อสื่อสารภายนอกระดับความละเอียด ซึ่งเวลาที่ใช้ในการ ื่ ทำงานส่วนนี้ขึ้นกับปริมาณของข้อมูลที่ใช้ในการติดต่อสื่อสารกัน ที่สามารถหาปริมาณข้อมูลที่ใช้ ื่ ในการติดต่อสื่อสาร (B) ได้ตามตารางที่ 4-11 และตารางที่ 4-12 ที่คำนวณค่า B เพื่อนำไปใช้ ื่ ื่ ในสมการเชิงเส้นสำหรับประมาณเวลาที่ใช้ในการติดต่อสื่อสาร ื่

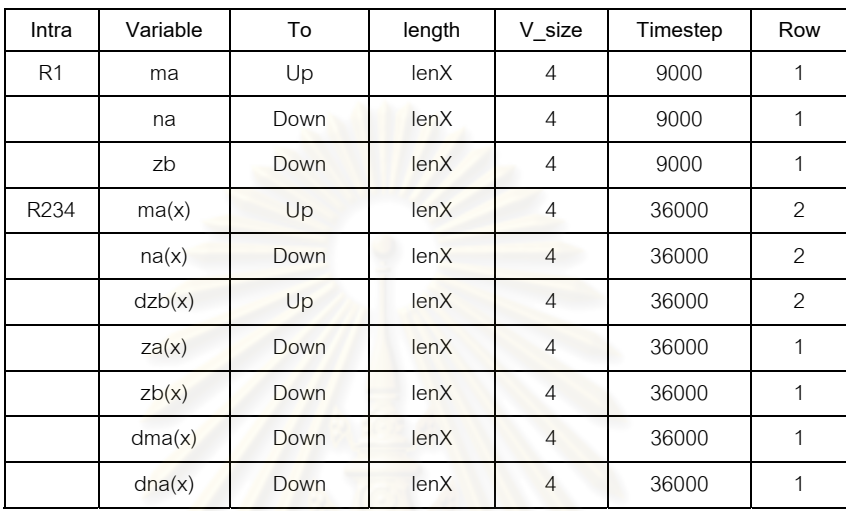

ตารางที่ 4-11 ค่าตัวแปรที่ใช้ในการหาปริมาณข้อมูลที่ใช้ในการติดต่อสื่อสารภายในระดับความ ละเอียดของโปรแกรมจําลองสึนามิดวยการคํานวณแบบขนาน

ตารางที่ 4-12 ค่าตัวแปรที่ใช้ใน<mark>ก</mark>ารหาปริมาณข้อมูลที่ใช้ในการติดต่อสื่อสารภายนอกระดับความ ื่ ละเอียดของโปรแกรมจําลองสึนามิดวยการคํานวณแบบขนาน

| Inter          | Variable   | To             | Length | V_size         | Timestep | Row            |
|----------------|------------|----------------|--------|----------------|----------|----------------|
| R <sub>1</sub> | $m_jnq(y)$ | R <sub>2</sub> | $Yo+2$ | $\overline{4}$ | 36000    | 2              |
|                | $n_jnq(x)$ | R <sub>2</sub> | $Xi+2$ | $\overline{4}$ | 36000    | 2              |
| R <sub>2</sub> | dzb(y)     | R <sub>3</sub> | Yo     | $\overline{4}$ | 36000    | 2              |
| r a            | dzb(x)     | R <sub>3</sub> | Xi     | $\overline{a}$ | 36000    | $\overline{2}$ |
|                | mb(y)      | R <sub>3</sub> | $Yo+2$ | $\overline{4}$ | 36000    | $\overline{2}$ |
|                | nb(x)      | R3             | $Xi+2$ | $\overline{4}$ | 36000    | $\overline{2}$ |
| R <sub>3</sub> | dzb(y)     | R <sub>4</sub> | Yo     | $\overline{4}$ | 36000    | 2              |
|                | dzb(x)     | R4             | Xi     | $\overline{4}$ | 36000    | $\overline{2}$ |
|                | dzb(y)     | R <sub>2</sub> | Yn     | $\overline{4}$ | 36000    | 2              |
|                | zb(x)      | R <sub>2</sub> | Xi     | $\overline{4}$ | 36000    | $\overline{2}$ |
|                | mb(y)      | R <sub>4</sub> | $Yo+2$ | $\overline{4}$ | 36000    | 2              |
|                | nb(x)      | R <sub>4</sub> | $Xi+2$ | $\overline{4}$ | 36000    | $\overline{2}$ |
| R4             | dzb(y)     | R <sub>3</sub> | Yn     | $\overline{4}$ | 36000    | $\overline{2}$ |
|                | zb(x)      | R <sub>3</sub> | Xi     | $\overline{4}$ | 36000    | $\overline{2}$ |

การติดตอส ื่อสารภายในระดับความละเอียดสามารถแบงออกเปนสามสวนหลัก ๆ คือ ส่วนบน (Top) ส่วนกลาง (Middle) และส่วนล่าง (Bottom) ที่มีปริมาณของข้อมูลที่ใช้ในการรับส่ง (B) คงที่ตามขนาดของปัญหาตามแนวนอน (X) และจำนวนครั้งที่ทำการรับส่งข้อมูล (S, R) ได้เป็น ั้ เวลาที่ใช้ในการติดต่อสื่อสารภายในระดับความละเอียดตามตารางที่ 4-13 โดยให้เลือกใช้ตาม ลักษณะการแบงงานของแตละระดับความละเอียด

ตารางที่ 4-13 ปริมาณข้อมูล จำนวนครั้งในการรับส่งข้อมูล และเวลาที่ใช้ของการติดต่อสื่อสาร ื่ ภายในระดับความละเอียดของโปรแกรม

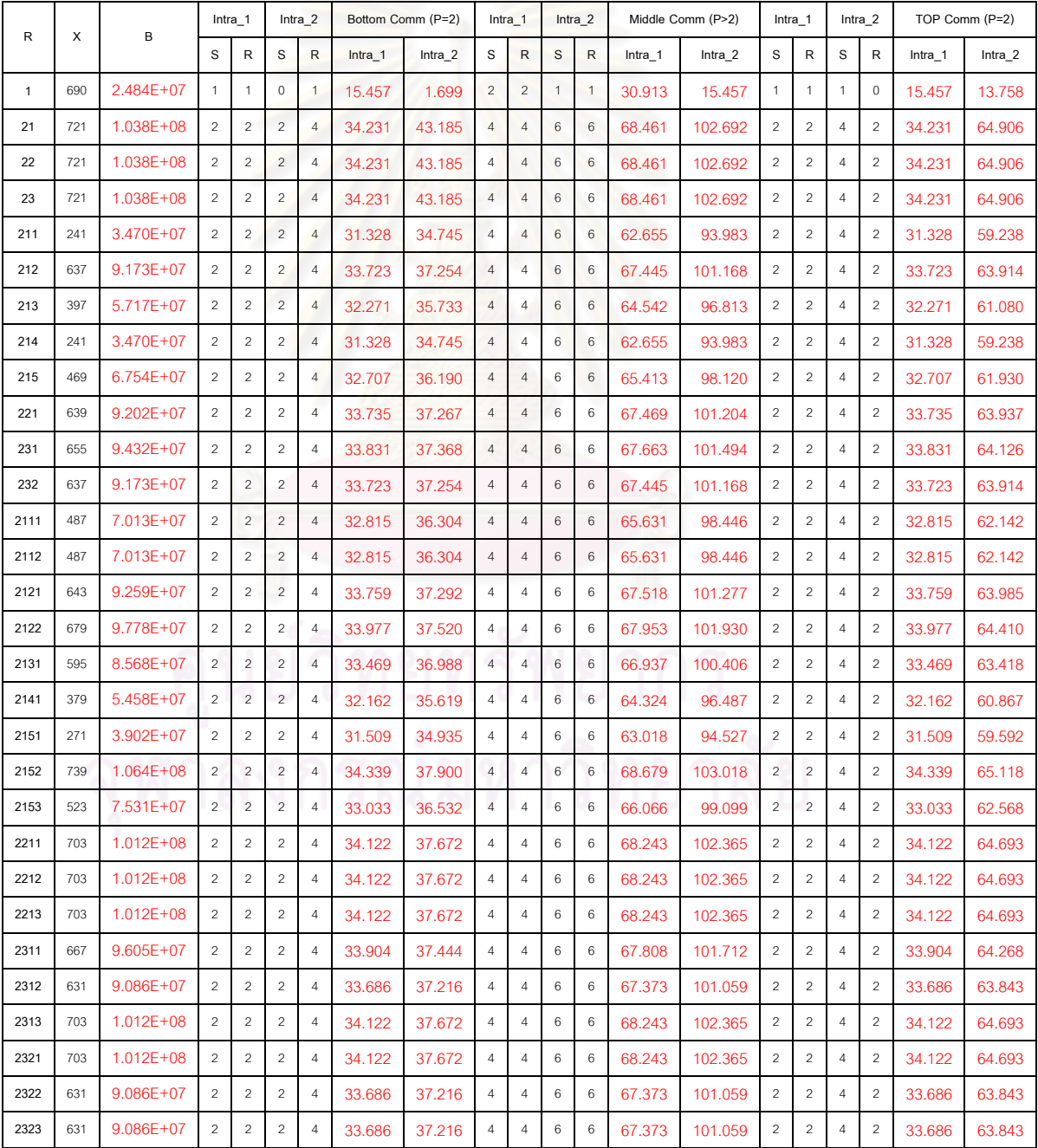

การติดตอส อสารภายนอกระดับความละเอียดสามารถแบงออกเปนสองสวนหลัก ื่ ๆ คือ ส่วนการส่งข้อมูลจากระดับความละเอียดต่ำไปสูง (L>H) และส่วนการส่งข้อมูลจากระดับ ความละเอียดสูงไปต่ำ (H>L) มีปริมาณของข้อมูลที่ใช้ในการติดต่อสื่อสาร (B) ขึ้นกับลักษณะและ ื่ จำนวนของการแบ่งงานให้กับขนาดของปัญหาในแต่ล่ะระดับความละเอียดตามตารางที่ 4-14

|        | Хi  |     |     | Yn  |                | Inter_1       | Inter_2                  | Inter 3       | Inter_4                      |  |
|--------|-----|-----|-----|-----|----------------|---------------|--------------------------|---------------|------------------------------|--|
| Region |     | Yi  | Yo  |     | o              | B(L > H)      | B(H > L)                 | B(L > H)      | B(H > L)                     |  |
| 21     | 90  | 105 | 105 | 105 | $\mathbf{1}$   | $5.731E+07$   |                          |               |                              |  |
| 22     | 90  | 105 | 105 | 105 | 1              | 5.731E+07     |                          |               |                              |  |
| 23     | 90  | 105 | 105 | 105 | 1              | $5.731E + 07$ | $\overline{\phantom{a}}$ |               |                              |  |
| 211    | 80  | 108 | 108 | 108 | 1              | $5.414E + 07$ |                          | 5.530E+07     | 5.414E+07                    |  |
| 212    | 212 | 156 | 156 | 156 | 1              | $1.060E + 08$ |                          | 1.071E+08     | 1.060E+08                    |  |
| 213    | 132 | 70  | 70  | 70  | $\mathbf{1}$   | $5.818E + 07$ |                          | 5.933E+07     | 5.818E+07                    |  |
| 214    | 80  | 76  | 76  | 76  | $\mathbf{1}$   | 4.493E+07     |                          | 4.608E+07     | 4.493E+07                    |  |
| 215    | 156 | 232 | 232 | 232 | $\mathbf{1}$   | $1.117E + 08$ | $\overline{a}$           | 1.129E+08     | 1.117E+08                    |  |
| 221    | 213 | 162 | 162 | 162 | 1              | $1.080E + 08$ | $\overline{a}$           | $1.092E + 08$ | 1.080E+08                    |  |
| 231    | 218 | 155 | 155 | 155 | 1              | $1.074E + 08$ | $\overline{a}$           | 1.086E+08     | 1.074E+08                    |  |
| 232    | 212 | 155 | 155 | 155 | 1              | $1.057E + 08$ |                          | 1.068E+08     | 1.057E+08                    |  |
| 2111   | 162 | 108 | 108 | 108 | 1              | 7.776E+07     | 7.891E+07<br>5.443E+07   |               |                              |  |
| 2112   | 162 | 140 | 140 | 140 | $\mathbf{1}$   | 8.698E+07     | $6.365E+07$<br>8.813E+07 |               | $\overline{\phantom{a}}$     |  |
| 2121   | 214 | 156 | 156 | 156 | 1              | 1.066E+08     | 7.574E+07                | 1.077E+08     |                              |  |
| 2122   | 226 | 248 | 248 | 248 | 1              | 1.365E+08     | $1.040E + 08$            | 1.377E+08     | $\frac{1}{2}$                |  |
| 2131   | 198 | 200 | 200 | 200 | $\mathbf{1}$   | 1.146E+08     | 8.611E+07                | 1.158E+08     | $\qquad \qquad \blacksquare$ |  |
| 2141   | 126 | 212 | 212 | 212 | 1              | 9.734E+07     | 7.920E+07                | 9.850E+07     | $\frac{1}{2}$                |  |
| 2151   | 90  | 272 | 272 | 272 | $\mathbf{1}$   | 1.043E+08     | 9.130E+07                | 1.054E+08     |                              |  |
| 2152   | 246 | 164 | 164 | 164 | $\mathbf{1}$   | $1.181E + 08$ | 8.266E+07                | $1.192E + 08$ |                              |  |
| 2153   | 174 | 176 | 176 | 176 | 1              | 1.008E+08     | 7.574E+07                | 1.020E+08     | $\overline{\phantom{a}}$     |  |
| 2211   | 234 | 152 | 152 | 152 | $\overline{1}$ | $1.112E + 08$ | 7.747E+07                | $1.123E + 08$ |                              |  |
| 2212   | 234 | 164 | 164 | 164 | 1              | 1.146E+08     | 8.093E+07                | 1.158E+08     | $\frac{1}{2}$                |  |
| 2213   | 234 | 140 | 140 | 140 | $\mathbf{1}$   | 1.077E+08     | 7.402E+07                | 1.089E+08     |                              |  |
| 2311   | 222 | 152 | 152 | 152 | 1              | 1.077E+08     | 7.574E+07                | 1.089E+08     | $\overline{\phantom{0}}$     |  |
| 2312   | 210 | 152 | 152 | 152 | 1              | $1.043E + 08$ | 7.402E+07                | 1.054E+08     | $\frac{1}{2}$                |  |
| 2313   | 234 | 140 | 140 | 140 | 1              | $1.077E + 08$ | 7.402E+07                | 1.089E+08     | $\overline{\phantom{m}}$     |  |
| 2321   | 234 | 152 | 152 | 152 | 1              | $1.112E + 08$ | 7.747E+07                | $1.123E + 08$ | $\qquad \qquad \blacksquare$ |  |
| 2322   | 210 | 116 | 116 | 116 | 1              | 9.389E+07     | 6.365E+07                | 9.504E+07     |                              |  |
| 2323   | 210 | 164 | 164 | 164 | $\mathbf{1}$   | 1.077E+08     | 7.747E+07                | 1.089E+08     | -                            |  |

ตารางที่ 4-14 ปริมาณข้อมูลที่ใช้ในการติดต่อสื่อสารภายนอกระดับความละเอียด ื่

| R    |              |              | Inter 1 |        | Inter <sub>2</sub>           |                          | Inter 3 |                          | Inter 4                      |                          |
|------|--------------|--------------|---------|--------|------------------------------|--------------------------|---------|--------------------------|------------------------------|--------------------------|
|      | N            | n            | SendTO  | RecvBY | SendTo                       | RecvBy                   | SendTo  | RecvBy                   | SendTo                       | RecvBy                   |
| 21   | 1            | $\mathbf{1}$ | 14.4072 | 1.7313 | $\overline{\phantom{a}}$     |                          |         | $\overline{\phantom{a}}$ | $\overline{\phantom{a}}$     |                          |
| 22   | 1            | $\mathbf{1}$ | 14.4072 | 1.7313 | $\overline{\phantom{a}}$     | $\frac{1}{2}$            |         |                          | $\overline{\phantom{a}}$     | $\frac{1}{2}$            |
| 23   | 1            | $\mathbf{1}$ | 14.4072 | 1.7313 | $\frac{1}{2}$                |                          |         |                          | $\overline{a}$               |                          |
| 211  | 1            | $\mathbf{1}$ | 14.3439 | 1.7281 | $\frac{1}{2}$                | $\overline{a}$           | 14.3669 | 1.7293                   | 14.3439                      | 1.7281                   |
| 212  | 1            | $\mathbf{1}$ | 15.3807 | 1.7800 | $\overline{\phantom{0}}$     | $\overline{a}$           | 15.4037 | 1.7811                   | 15.3807                      | 1.7800                   |
| 213  | 1            | 1            | 14.4245 | 1.7322 | $\overline{\phantom{a}}$     | $\overline{a}$           | 14.4476 | 1.7333                   | 14.4245                      | 1.7322                   |
| 214  | 1            | $\mathbf{1}$ | 14.1596 | 1.7189 | $\overline{a}$               |                          | 14.1826 | 1.7201                   | 14.1596                      | 1.7189                   |
| 215  | 1            | $\mathbf{1}$ | 15.4959 | 1.7857 | $\qquad \qquad \blacksquare$ | $\overline{\phantom{a}}$ | 15.5189 | 1.7869                   | 15.4959                      | 1.7857                   |
| 221  | 1            | $\mathbf{1}$ | 15.4210 | 1.7820 | $\overline{a}$               | $\overline{a}$           | 15.4440 | 1.7832                   | 15.4210                      | 1.7820                   |
| 231  | $\mathbf{1}$ | $\mathbf{1}$ | 15.4095 | 1.7814 | $\overline{\phantom{0}}$     |                          | 15.4325 | 1.7826                   | 15.4095                      | 1.7814                   |
| 232  | 1            | $\mathbf{1}$ | 15.3749 | 1.7797 | $\overline{a}$               | $\overline{a}$           | 15.3980 | 1.7808                   | 15.3749                      | 1.7797                   |
| 2111 | 1            | $\mathbf{1}$ | 14.8162 | 1.7518 | 14.3496                      | 1.7284                   | 14.8392 | 1.7529                   | $\frac{1}{2}$                | $\frac{1}{2}$            |
| 2112 | 1            | 1            | 15.0005 | 1.7610 | 14.5340                      | 1.7376                   | 15.0236 | 1.7621                   | $\frac{1}{2}$                |                          |
| 2121 | 1            | $\mathbf{1}$ | 15.3922 | 1.7806 | 14.7759                      | 1.7497                   | 15.4152 | 1.7817                   | $\frac{1}{2}$                |                          |
| 2122 | 1            | $\mathbf{1}$ | 15.9912 | 1.8105 | 15.3404                      | 1.7780                   | 16.0143 | 1.8117                   | $\overline{\phantom{a}}$     | $\overline{\phantom{0}}$ |
| 2131 | 1            | $\mathbf{1}$ | 15.5535 | 1.7886 | 14.9832                      | 1.7601                   | 15.5765 | 1.7898                   | $\overline{a}$               | $\overline{\phantom{0}}$ |
| 2141 | $\mathbf{1}$ | $\mathbf{1}$ | 15.2079 | 1.7713 | 14.8450                      | 1.7532                   | 15.2309 | 1.7725                   | $\overline{a}$               | $\overline{a}$           |
| 2151 | 1            | $\mathbf{1}$ | 15.3461 | 1.7783 | 15.0869                      | 1.7653                   | 15.3692 | 1.7794                   | $\overline{\phantom{a}}$     | $\overline{a}$           |
| 2152 | 1            | $\mathbf{1}$ | 15.6226 | 1.7921 | 14.9141                      | 1.7567                   | 15.6456 | 1.7932                   | $\blacksquare$               | $\overline{\phantom{0}}$ |
| 2153 | 1            | 1            | 15.2770 | 1.7748 | 14.7759                      | 1.7497                   | 15.3000 | 1.7760                   | $\frac{1}{2}$                |                          |
| 2211 | 1            | $\mathbf{1}$ | 15.4844 | 1.7852 | 14.8104                      | 1.7515                   | 15.5074 | 1.7863                   | $\frac{1}{2}$                |                          |
| 2212 | 1            | $\mathbf{1}$ | 15.5535 | 1.7886 | 14.8796                      | 1.7549                   | 15.5765 | 1.7898                   | $\overline{\phantom{a}}$     | $\overline{\phantom{0}}$ |
| 2213 | 1            | $\mathbf{1}$ | 15.4152 | 1.7817 | 14.7413                      | 1.7480                   | 15.4383 | 1.7829                   | $\overline{a}$               | $\overline{\phantom{0}}$ |
| 2311 | 1            | 1            | 15.4152 | 1.7817 | 14.7759                      | 1.7497                   | 15.4383 | 1.7829                   | $\overline{a}$               |                          |
| 2312 | 1            | 1            | 15.3461 | 1.7783 | 14.7413                      | 1.7480                   | 15.3692 | 1.7794                   | $\frac{1}{2}$                |                          |
| 2313 | 1            | 1            | 15.4152 | 1.7817 | 14.7413                      | 1.7480                   | 15.4383 | 1.7829                   | $\blacksquare$               | -                        |
| 2321 | 1            | 1            | 15.4844 | 1.7852 | 14.8104                      | 1.7515                   | 15.5074 | 1.7863                   | $\overline{\phantom{0}}$     | -                        |
| 2322 | 1            | 1            | 15.1388 | 1.7679 | 14.5340                      | 1.7376                   | 15.1618 | 1.7690                   | $\overline{\phantom{0}}$     |                          |
| 2323 | 1            | $\mathbf{1}$ | 15.4152 | 1.7817 | 14.8104                      | 1.7515                   | 15.4383 | 1.7829                   | $\qquad \qquad \blacksquare$ | -                        |

ตารางที่ 4-15 เวลาที่ใช้ในการติดต่อสื่อสารภายนอกระดับความละเอียด ื่

สำหรับการหาปริมาณข้อมูลที่ใช้ในการติดต่อสื่อสารภายนอกระดับความ ื่ ละเอียด จำเป็นต้องทราบตัวแปรต่าง ๆ ที่สำคัญดังนี้ คือ ขอบเขตตามแกนนอนและแกนตั้งที่ ั้ อ้างอิงความยาวตามแกนของระดับที่มีความละเอียดต่ำกว่า (Xi, Yi) ขอบเขตตามแกนตั้งที่อ้างอิง ่ํ ั้ ความยาวจากการแบ่งงานบนระดับความละเอียดที่ต่ำกว่า (Yo) ขอบเขตตามแกนตั้งที่อ้างอิง ั้ ความยาวจากการแบงงานบนระดับความละเอียดของระดับนั้น ๆ (Yn) จํานวนหนวยประมวลผล ของระดับที่มีความละเอียดต่ำกว่า (N) จำนวนหน่วยประมวลผลของระดับที่มีความละเอียดสูง ่ํ กวา (n) และจํานวนขอบเขตของระดับความละเอียดที่สูงกวาที่ถูกแบงโดยจํานวนหนวย ประมวลผลของระดับที่มีความละเอียดต่ำกว่า (o) เพื่อนำมาหาเวลาที่ใช้ในการติดต่อสื่อสาร ่ํ ื่ ื่ ภายนอกระดับความละเอียดได้ ดังตารางที่ 4-15

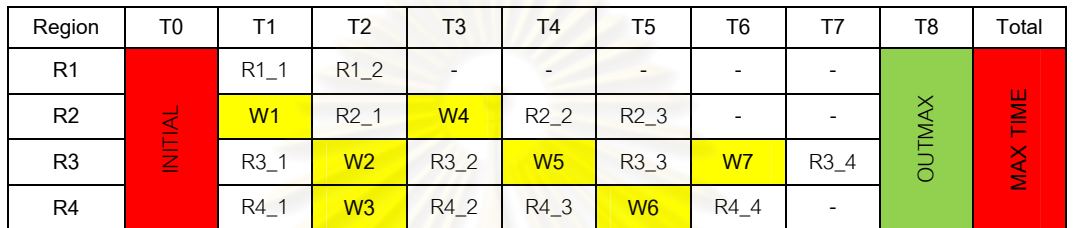

### ตารางที่ 4-16 ลำดับการทำงานที่มีการรอรับข้อมูลของโปรแกรม

จากตารางที่ 4-16 แสดงล<mark>ำดับการทำงานเพื่อห</mark>าเวลาที่ใช้ทำงานทั้งหมดของ ื่ ั้ โปรแกรม โดยลำดับของกา<mark>รทำงานในแต่ละระดับความละเอียดนั้น</mark>มีการรอรับข้อมูลระหว่างกันใน ั้ แต่ละช่วงเวลาที่แตกกันไป จึ<mark>งต้องทำการวิเคราะห์เพื่อหาเวลา</mark>ที่ใช้ในการรอรับข้อมูลตามช่วงเวลา ื่ ของแต่ละระดับความละเอียดที่มีความเกี่ยวข้องกัน ซึ่งมีร<mark>า</mark>ยละเอียดดังนี้ ี่

- − สวนการทํางาน INTIAL และ OUTMAX ของทุกระดับความละเอียด
- − R1\_1 ประกอบดวยสวนการทํางาน Comp\_1 Comp\_2 Intra\_1 Intra\_2 และ Inter\_1(Send)
- − R1\_2 ประกอบดวยสวนการทํางาน MAX และ OUTB
- − R2\_1 ประกอบดวยสวนการทํางาน JNQ\_S2C Comp\_1 Intra\_1 และ Inter\_1
- − R2\_2 ประกอบดวยสวนการทํางาน Comp\_2 Intra\_2 Inter\_3(Recv) และ Inter\_4(Send)
- − R2\_3 ประกอบดวยสวนการทํางาน Comp\_3 และ OUTB
- − R3\_1 ประกอบดวยสวนการทํางาน Comp\_1 Intra\_1 และ Inter\_1(Send)
- − R3\_2 ประกอบดวยสวนการทํางาน JNZ Inter\_1(Recv) และ Inter\_3(send)
- − R3\_3 ประกอบดวยสวนการทํางาน Comp\_2 Intra\_2 Inter\_2(Recv) และ Inter\_3(Send)
- − R3\_4 ประกอบดวยสวนการทํางาน JNQ Comp\_3 และ OUTB
- − R4\_1 ประกอบดวยสวนการทํางาน Comp\_1 และ Intra\_1
- − R4\_2 ประกอบดวยสวนการทํางาน JNZ Inter\_1(Recv) และ Inter\_2(send)
- − R4\_3 ประกอบดวยสวนการทํางาน Comp\_2 และ Intra\_2
- − R4\_4 ประกอบดวยสวนการทํางาน JNQ Comp\_3 Inter\_3(Recv) และ OUTB
- − W1 รอรับขอมูลจาก R1 หลังจากเสร็จการทํางาน R1\_1
- − W2 รอรับขอมูลจาก R2 หลังจากเสร็จการทํางาน R2\_1
- − W3 รอรับขอมูลจาก R3 หลังจากเสร็จการทํางาน R3\_1
- − W4 รอรับขอมูลจาก R3 หลังจากเสร็จการทํางาน R3\_2
- − W5 รอรับข้อมูลจาก R4 หลังจากเสร็จการทำงาน R4\_2
- − W6 รอรับข้อมูลจาก R3 หลังจากเสร็จการทำงาน R3\_3
- − W7 รอรับข้อมูลจาก R3 หลังจากเสร็จการทำงาน R2\_2
- $-$  MAXTIME เป็นการเลือกเวลาที่มากที่สุดของการทำงานมาเป็นค่าประมาณเวลาที่ใช้ ี่

ตารางท 4ี่ -17 ลําดับการทํางานของโปรแกรมเพื่อประมาณเวลาที่ใชในการทํางาน

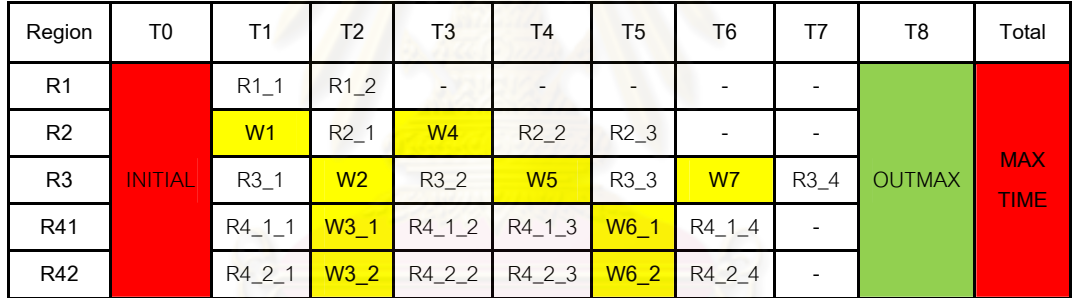

เมื่อนำผลการประมาณค่าเวลาที่ใช้ในแต่ละส่วนการทำงานทั้งหมดมาแทนค่าลง ื่ ั้ ในลำดับการทำงานของโปรแกรม ตามข้อกำหนดในเรื่องของจำนวนหน่วยประมวลผลที่ใช้สำหรับ การทำงานกับชุดปัญหาที่ต้องการ เพื่อหารูปแบบการแบ่งงานของปัญหาและนำมาประมาณเวลา ื่ ที่ใช้ในการคำนวณทั้งหมด หรือข้อกำหนดในเรื่องของเวลาที่ใช้สำหรับการทำงานกับชุดปัญหาที่ ั้ ต้องการ เพื่อหารูปแบบของการแบ่งงานและจำนวนหน่วยประมวลผลที่ต้องใช้มาประมาณเวลาที่ ื่ ใช้งานให้ใกล้เคียงกับเวลาที่ต้องการได้สำหรับการคำนวณหลายโซนพร้อมกัน สามารถทำได้ด้วย การเพิ่มลำดับการทำงานของระดับความละเอียดที่เพิ่มขึ้นมาดังตารางที่ 4-17 เพื่อวิเคราะห์หาค่า ิ่  $\mathcal{L}^{\mathcal{L}}$ ิ่ ึ้ ื่ เวลาที่ใช้ในการทำงานที่เพิ่มขึ้นจากการคำนวณหลายโซนพร้อมกันตามที่ต้องการ ให้ได้เป็นเวลาที่ ิ่ ึ้ ใช้ในการทำงานทั้งหมดของโปรแกรม

# **บทที่ 5 การประเมินผลงานวิจัย**

### **5.1 การประเมินผล**

ในการประเมินผลการทํางานของโปรแกรมจําลองสึนามิดวยการคํานวณแบบขนาน ได นำเอาข้อมูลส่วนที่เหลือจากการเก็บข้อมูลการทำงานของโปรแกรมมาใช้ในการทดสอบตาม ข้อกำหนดต่าง ๆ ในเรื่องของจำนวนหน่<mark>วยประมวลผลที่ใช้ใ</mark>นการทำงาน และการกำหนดเวลาที่ใช้ <u>ในการทำงานกับชุดปัญหาที่ต้องการด้วยรูปแบบการทำงานที่วิเคราะห์ได้ ซึ่งมีรายละเอียดของ</u> การประเมินผลดังนี้

### **5.1.1 ขอมูลท ี่ใชในการประเมินผล**

สำหรับข้อมูลที่ใช้ในการประเมินผลนี้ ได้เลือกใช้ข้อมูลเดียวกับการทดลองมาใช้เป็นชุด ปัญหาเพื่อทดสอบความถูกต้องแม่นยำของรูปแบบการวิเคราะห์ และสามารถทำการประมาณ ื่ เวลาที่ใช้ทำงานของโปรแกร<mark>ม</mark>ได้

#### **5.1.2 เคร องมือท ี่ใชในการประเมินผล ื่**

การประเมินผลงานวิจัยนี้ ใช้ระบบคลัสเตอร์ TERA เท่านั้น ในการทดสอบการทำงานด้วย โปรแกรมจำลองสึนามิด้วยการคำนวณแบบขนาน และนำผลการทำงานที่ได้มาเปรียบเทียบกับผล การวิเคราะห์ตามรูปแบบที่ได้ เพื่อหาความคลาดเคลื่อนของเวลาที่ใช้ในการทำงานที่ได้จากการ ื่ ื่ ประมาณเวลาตามรูปแบบของการวิเคราะห

### **5.1.3 รูปแบบของการประเมินผล**

การจัดชุดข้อมูลสำหรับการทดสอบตามข้อกำหนดในเรื่องของจำนวนหน่วยประมวลผล และเวลาที่ใช้ในการทำงาน โดยจำนวนหน่วยประมวลผลให้กำหนดตามขนาดของปัญหาที่ใช้ และ เวลาที่ใช้ในการทำงานไม่เกิน 40 นาที สามารถแบ่งเป็นชุดทดสอบต่าง ๆ ได้ดังนี้

- ทดสอบข้อมูลโซน 2111 ที่กำหนดจำนวนหน่วยประมวลผลที่ใช้งานไว้ 15 หน่วย
- ทดสอบข้อมูลโซน 2112 ที่กำหนดจำนวนหน่วยประมวลผลที่ใช้งานไว้ 16 หน่วย
- ทดสอบข้อมูลโซน 2151 ที่กำหนดจำนวนหน่วยประมวลผลที่ใช้งานไว้ 17 หน่วย
- ทดสอบข้อมูลโซน 2121 ที่กำหนดจำนวนหน่วยประมวลผลที่ใช้งานไว้ 20 หน่วย
- ทดสอบข้อมูลโซน 2211 ที่กำหนดจำนวนหน่วยประมวลผลที่ใช้งานไว้ 24 หน่วย
- ทดสอบข้อมูลโซน 2321 ที่กำหนดจำนวนหน่วยประมวลผลที่ใช้งานไว้ 19 หน่วย

 ทดสอบการคํานวณแบบหลายโซนดวยขอมูลโซน 2111 2112 2121 และ 2221 รวมกัน ที่กำหนดจำนวนหน่วยประมวลผลที่ใช้งานไว้ 46 หน่วย

ี สำหรับการแบ่งงานให้กับแต่ละระดับความละเอียด ได้ทำการหาค่า Threshold ที่ใช้ใน การหาจํานวนหนวยประมวลผลในแตละระดับความละเอียด ซึ่งไดคา Threshold ประมาณ 80,000 และมีรายละเอียดของข้อมูลในแต่ละระดับความละเอียดตามตารางที่ 5-1 แล้วทำการ วิเคราะห์หาเวลาที่ใช้ของแต่ละส่วนการทำงานในแต่ละระดับความละเอียดด้วยสมการจากตาราง ที่ 4-4 ซึ่งได้ค่าเวลาที่ใช้ตามตารางที่ 5-2

| Region | X   | Y   | A       | s      | p              | Yp  | Ap      | Aps     | Χi  | Yi  | Yn  | Yo              |
|--------|-----|-----|---------|--------|----------------|-----|---------|---------|-----|-----|-----|-----------------|
| 1      | 690 | 840 | 579,600 | 0.7758 | $\overline{4}$ | 210 | 144,900 | 112,420 |     |     |     |                 |
| 21     | 721 | 841 | 606,361 | 0.9022 | 8              | 106 | 76,426  | 68,950  | 90  | 105 | 14  | 105             |
| 22     | 721 | 841 | 606,361 | 0.8191 | 8              | 106 | 76,426  | 62,601  | 90  | 105 | 14  | 61              |
| 23     | 721 | 841 | 606,361 | 0.4938 | 6              | 141 | 101,661 | 50,196  | 90  | 105 | 18  | 105             |
| 211    | 241 | 325 | 78,325  | 0.8633 | $\mathbf{1}$   | 325 | 78,325  | 67,620  | 80  | 108 | 108 | 103             |
| 212    | 637 | 469 | 298,753 | 0.9221 | $\overline{4}$ | 118 | 75,166  | 69,310  | 212 | 156 | 39  | 31              |
| 215    | 469 | 697 | 326,893 | 0.5740 | 3              | 215 | 100,835 | 57,880  | 156 | 232 | 72  | 75              |
| 221    | 639 | 487 | 311,193 | 0.7542 | 6              | 82  | 52,398  | 39,521  | 213 | 162 | 27  | 101             |
| 232    | 637 | 466 | 296,842 | 0.7094 | $\overline{4}$ | 128 | 81,536  | 57,841  | 212 | 155 | 43  | 12 <sup>2</sup> |
| 2111   | 487 | 325 | 158,275 | 0.8320 | $\overline{2}$ | 163 | 79,381  | 66,049  | 162 | 108 | 54  | 108             |
| 2112   | 487 | 421 | 205,027 | 0.8737 | 3              | 141 | 68,667  | 59,992  | 162 | 140 | 47  | 140             |
| 2151   | 271 | 817 | 221,407 | 0.5675 | $\mathfrak{D}$ | 376 | 101,896 | 57,828  | 90  | 272 | 126 | 30              |
| 2121   | 643 | 469 | 301,567 | 0.8242 | 4              | 118 | 75,874  | 62,538  | 214 | 156 | 39  | 93              |
| 2211   | 703 | 457 | 321,271 | 0.5683 | 6              | 77  | 54,131  | 30,764  | 234 | 152 | 26  | 77              |
| 2321   | 703 | 457 | 321,271 | 0.7775 | 5              | 92  | 64,676  | 50,287  | 234 | 152 | 31  | 79              |

ตารางที่ 5-1 ขนาดของปัญหาที่ใช้ในการทดสอบก่อนและหลังการแบ่งงาน
| Region | Ap      | Aps     | Initial | <b>JNZ</b>               | <b>JNQ</b> | Comp_1 | Comp_2  | Comp_3  | <b>OUTB</b> | <b>OUTMAX</b> |
|--------|---------|---------|---------|--------------------------|------------|--------|---------|---------|-------------|---------------|
| 1      | 144,900 | 112,420 | 1.078   | $\overline{\phantom{a}}$ | ۰          | 83.178 | 149.841 | 158.104 | 30.451      | 16.346        |
| 21     | 76,426  | 68,950  | 1.105   | $\blacksquare$           | 11.596     | 54.740 | 954.306 | 92.704  | 23.604      | 9.499         |
| 22     | 76,426  | 62,601  | 1.105   | $\overline{\phantom{a}}$ | 11.596     | 50.296 | 869.229 | 92.704  | 23.604      | 9.499         |
| 23     | 101,661 | 50,196  | 1.105   | $\blacksquare$           | 11.596     | 41.612 | 703.002 | 122.986 | 26.127      | 12.022        |
| 211    | 78,325  | 67,620  | 0.577   | 3.910                    | 1.936      | 53.809 | 936.484 | 94.983  | 23.794      | 9.689         |
| 212    | 75,166  | 69,310  | 0.798   | 8.319                    | 3.699      | 54.992 | 959.130 | 91.192  | 23.478      | 9.373         |
| 215    | 100,835 | 57,880  | 0.826   | 8.882                    | 3.924      | 46.991 | 805.968 | 121.995 | 26.045      | 11.940        |
| 221    | 52,398  | 39,521  | 0.810   | 8.568                    | 3.798      | 34.140 | 559.957 | 63.870  | 21.201      | 7.096         |
| 232    | 81,536  | 57,841  | 0.796   | 8.281                    | 3.684      | 46.964 | 805.445 | 98.836  | 24.115      | 10.010        |
| 2111   | 79,381  | 66,049  | 0.657   | 5.509                    | 2.575      | 52,710 | 915.433 | 96.250  | 23.899      | 9.794         |
| 2112   | 68,667  | 59,992  | 0.704   | 6.444                    | 2.949      | 48.470 | 834.269 | 83.393  | 22.828      | 8.723         |
| 2151   | 101,896 | 57,828  | 0.720   | 6.772                    | 3.080      | 46.955 | 805.271 | 123.268 | 26.151      | 12.046        |
| 2121   | 75,874  | 62.538  | 0.800   | 8.375                    | 3.721      | 50.252 | 868.385 | 92.042  | 23.548      | 9.443         |
| 2211   | 54,131  | 30,764  | 0.820   | 8.769                    | 3.879      | 28.010 | 442.614 | 65.950  | 21.374      | 7.269         |
| 2321   | 64,676  | 50,287  | 0.820   | 8.769                    | 3.879      | 41.676 | 704.222 | 78.604  | 22.429      | 8.324         |

ตารางที่ 5-2 การวิเคราะห์เวลาที่ใช้ของแต่ละส่วนการทำงาน

จากนั้นทำการวิเคราะห์หา<mark>เ</mark>วลาที่ใช้สำหรับการติดต่อสื่อสารภายในระดับความละเอียด ั้ ตามปริมาณข้อมูลของการรับส่งในแต่<mark>ละระดับความละเอี</mark>ยด โดยสามารถหาปริมาณข้อมูลในการ ติดต่อสื่อสารภายในระดับความละเอียดด้วยสมการจากตารางที่ 4-11 และหาเวลาที่ใช้ในการ ติดต่อสื่อสารภายในระดับความละเอียดด้วยค่าจากตารางที่ 4-13 ซึ่งได้ค่าเวลาที่ใช้ตามตารางที่ 5-3 และต่อด้วยการวิเคราะห์หาเวลาที่ใช้สำหรับการติดต่อสื่อสารภายนอกระดับความละเอียด ื่ ตามปริมาณข้อมูลของการรับส่งในแต่ละระดับความละเอียด โดยสามารถหาปริมาณข้อมูลในการ ติดต่อสื่อสารภายนอกระดับความละเอียดด้วยสมการจากตารางที่ 4-12 และหาเวลาที่ใช้ในการ ื่ ติดต่อสื่อสารภายในระดับความละเอียดด้วยค่าจากตารางที่ 4-14 ซึ่งได้ค่าเวลาที่ใช้ตามตารางที่ 5-4 และตารางท 5-5

| Region | X   | Y   | p              | A       | B             | Intra 1 | $Intra_2$ |
|--------|-----|-----|----------------|---------|---------------|---------|-----------|
| 1      | 690 | 210 | 4              | 144,900 | 2.484E+07     | 29.876  | 14.938    |
| 21     | 721 | 106 | 8              | 76,426  | 1.038E+08     | 59.746  | 89.620    |
| 22     | 721 | 106 | 8              | 76,426  | 1.038E+08     | 59.746  | 89.620    |
| 23     | 721 | 141 | 6              | 101,661 | 1.038E+08     | 59.749  | 89.623    |
| 211    | 241 | 325 | 1              | 78,325  | $3.470F + 07$ |         |           |
| 212    | 637 | 118 | $\overline{4}$ | 75,166  | $9.173E + 07$ | 59.746  | 89.619    |
| 215    | 469 | 215 | 3              | 100,835 | $6.754E + 07$ | 59.748  | 89.623    |
| 221    | 639 | 82  | 6              | 52,398  | $9.202E + 07$ | 59.744  | 89.617    |
| 232    | 637 | 128 | $\overline{4}$ | 69,641  | 7.013E+07     | 59.747  | 89.620    |
| 2111   | 487 | 163 | $\mathfrak{D}$ | 79,381  | 7.013E+07     | 29.873  | 56.399    |
| 2112   | 487 | 141 | 3              | 68,667  | 7.013E+07     | 59.746  | 89.619    |
| 2151   | 271 | 376 | 2              | 101,896 | $3.902E + 07$ | 59.749  | 89.623    |
| 2121   | 643 | 118 | 4              | 75,874  | 9.259E+07     | 59.746  | 89.620    |
| 2211   | 703 | 77  | 6              | 54,131  | $1.012E + 08$ | 59.745  | 89.617    |
| 2321   | 703 | 92  | 5              | 64,676  | $1.012E + 08$ | 59.745  | 89.618    |

ตารางที่ 5-3 การวิเคราะห์เวลาที่ใช้ในการติดต่อสื่อสารภายในระดับความละเอียด

#### ตารางที่ 5-4 การวิเคราะห์ปริมาณข้อมูลในการติดต่อสื่อสารภายนอกระดับความละเอียด ื่

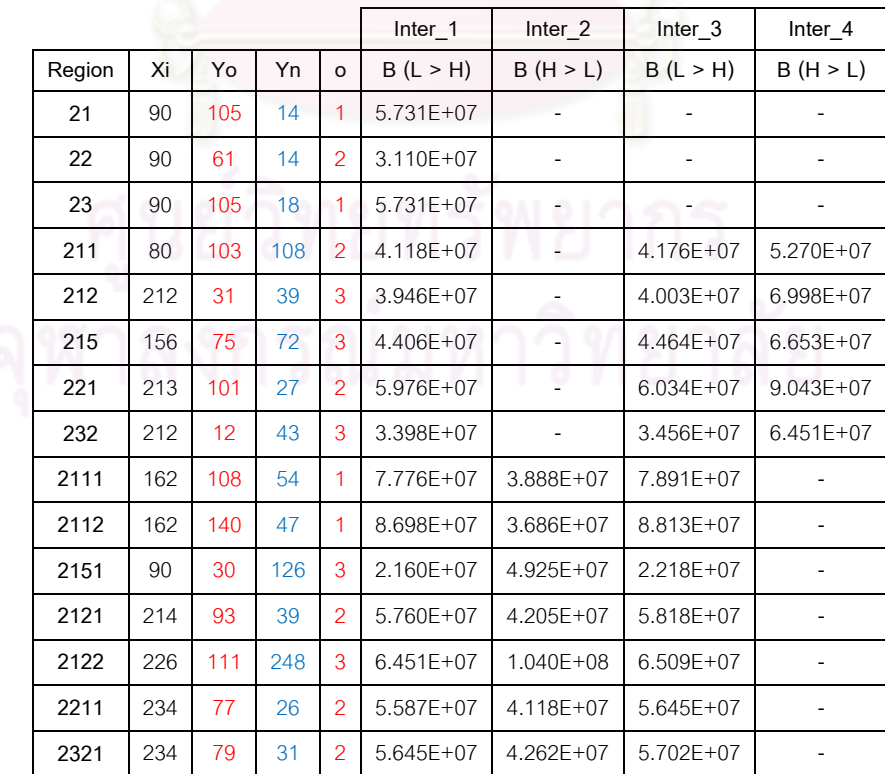

|        |     |     |     |   |                | Inter 1  |        | Inter <sub>2</sub>       |                | Inter 3                  |                          | Inter 4                  |         |
|--------|-----|-----|-----|---|----------------|----------|--------|--------------------------|----------------|--------------------------|--------------------------|--------------------------|---------|
| Region | Xi  | Yo  | Yn  | N | n              | SendTO   | RecvBY | SendTO                   | RecvBY         | SendTO                   | <b>RecvBY</b>            | SendTO                   | RecvBY  |
| 21     | 90  | 105 | 14  | 4 | 8              | 115.2579 | 1.7313 | $\blacksquare$           | ٠              | $\overline{\phantom{0}}$ | $\overline{\phantom{a}}$ | $\overline{\phantom{0}}$ |         |
| 22     | 90  | 61  | 14  | 4 | 8              | 111.0646 | 1.7051 | $\overline{a}$           |                |                          |                          |                          |         |
| 23     | 90  | 105 | 18  | 4 | 6              | 86.4434  | 1.7313 | $\overline{\phantom{a}}$ | ۰              |                          |                          | ۰                        |         |
| 211    | 80  | 103 | 108 | 8 | 1              | 14.0847  | 1.7152 | $\overline{\phantom{a}}$ | ۰              | 14.0962                  | 1.7158                   | 114.5206                 | 13.8136 |
| 212    | 212 | 31  | 39  | 8 | $\overline{4}$ | 56.2005  | 1.7135 |                          | $\overline{a}$ | 56.2466                  | 1.7140                   | 117.2854                 | 13.9519 |
| 215    | 156 | 75  | 72  | 8 | 3              | 45.9187  | 1.7181 | $\overline{\phantom{a}}$ | $\overline{a}$ | 45.9561                  | 1.7186                   | 116.7325                 | 13.9242 |
| 221    | 213 | 101 | 27  | 8 | 6              | 86.7372  | 1.7338 |                          |                | 86.8063                  | 1.7343                   | 120.5571                 | 14.1155 |
| 232    | 212 | 12  | 43  | 6 | 4              | 50.7975  | 1.7080 |                          | $-$            | 50.8395                  | 1.7086                   | 87.3074                  | 10.4311 |
| 2111   | 162 | 108 | 54  |   | $\overline{2}$ | 29.6324  | 1.7518 | 14.0386                  | 1.7129         | 29.6785                  | 1.7529                   | $\overline{\phantom{a}}$ |         |
| 2112   | 162 | 140 | 47  |   | 3              | 45.0016  | 1.7610 | 13.9983                  | 1.7109         | 45.0707                  | 1.7621                   | $\overline{\phantom{a}}$ |         |
| 2151   | 90  | 30  | 126 | 3 | $\overline{2}$ | 29.7730  | 1.6956 | 46.2553                  | 5.5952         | 29.7980                  | 1.6962                   | $\overline{\phantom{a}}$ |         |
| 2121   | 214 | 93  | 39  | 4 | $\overline{4}$ | 57.6520  | 1.7316 | 56.4078                  | 6.8642         | 57.6981                  | 1.7322                   | ٠                        |         |
| 2122   | 226 | 111 | 248 | 4 | 1              | 14.5512  | 1.7385 | 61.3614                  | 7.1119         | 14.5628                  | 1.7391                   | ۰                        |         |
| 2211   | 234 | 77  | 26  | 6 | 6              | 86.2706  | 1.7299 | 84.5081                  | 10.2911        | 86.3398                  | 1.7304                   | $\overline{\phantom{a}}$ |         |
| 2321   | 234 | 79  | 31  | 4 | 5              | 71.9498  | 1.7304 | 51.4272                  | 6.2551         | 72.0074                  | 1.7310                   | ۰                        |         |

ตารางที่ 5-5 การวิเคราะห์เวลาที่ใช้ในการติดต่อสื่อสารภายนอกระดับความละเอียด

ี สุดท้ายนำค่าเวลาที่วิเคราะห์ได้ในแต่ละส่วนตามรูปแบบการวิเคราะห์ มาลำดับการ ทำงานตามตารางที่ 4-16 เพื่อหาเวลาที่ใช้ในการรอรับข้อมูลในแต่ละส่วนการทำงานของแต่ละชุด ื่ การทดสอบตามตารา<mark>งที่ 5-6 และทำการ</mark>ลำดับการทำงานด้วยการคำนวณแบบหลายโซนพร้อม กันของข้อมูลโซน 2111 โซน 2112 โซน 2121 และโซน 2221 ได้เวลาที่ใช้ในการรอรับข้อมูลในแต่ ละส่วนการทำงานที่ใช้เวลาตามระดับความละเอียดที่ขึ้นต่อกันดังตารางที่ 5-7

ตารางที่ 5-6 การวิเคราะห์เวลาที่ใช้ในการรอรับข้อมูลในแต่ละลำดับการทำงานของการคำนวณ จากจากรถได้แบบหนึ่งโซน วิทยาลัย

| Wait           | <b>Direction</b> | Timing  | Zone 2111  | Zone 2112  | Zone 2121  | Zone 2151  | Zone 2211  | Zone 2321  |
|----------------|------------------|---------|------------|------------|------------|------------|------------|------------|
| W <sub>1</sub> | R1 > R2          | TO > T2 | 393.091    | 393.091    | 393.091    | 393.091    | 388.898    | 364,277    |
| W <sub>2</sub> | R2 > R3          | T1 > T3 | 439.952    | 424.583    | 405.770    | 418.715    | 407.228    | 347.145    |
| W <sub>3</sub> | R3 > R4          | T1 > T3 | 0.859      | $-9.405$   | 49.742     | 29.809     | 92,400     | 74.565     |
| W4             | R3 > R2          | T3 > T4 | 19.722     | 19.722     | 66.279     | 56.556     | 97.108     | 65.797     |
| W <sub>5</sub> | R4 > R3          | T3 > T5 | $-438.374$ | $-412.697$ | $-447.914$ | $-420.548$ | $-409.328$ | $-345.981$ |
| W <sub>6</sub> | R3 > R4          | T5 > T6 | 434.419    | 472.075    | 585.440    | 456.638    | 623.303    | 460.275    |
| W7             | R2 > R3          | T4 > T7 | 192.287    | 176.896    | 67.394     | 393.091    | 334.936    | $-26.492$  |

# ตารางที่ 5-7 การวิเคราะห์เวลาที่ใช้ในการรอรับข้อมูลในแต่ละลำดับการทำงานของการคำนวณ แบบหลายโซน

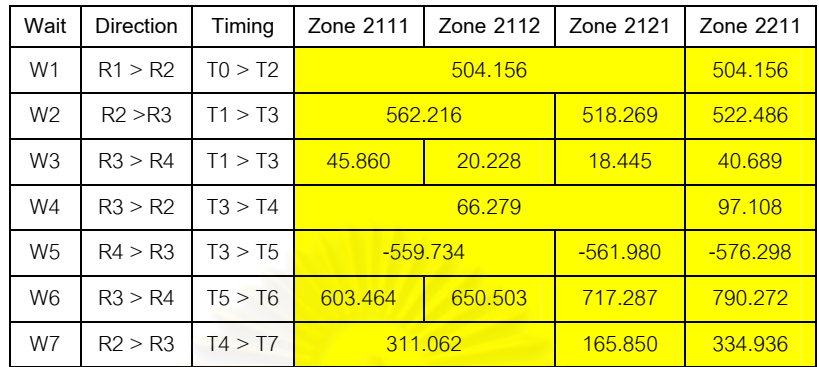

## **5.2 ผลการประเมิน**

ึจากการวิเคราะห์รูปแบบขอ<mark>งการทำงานข</mark>องโปรแกรม และนำค่าเวลาต่าง ๆ ที่ได้จากการ วิเคราะห์มาประมาณค่าเ<mark>วลาที่ใช้ทั้งหมดสำหรับแต่ละชุดทดสอบ</mark> ทำให้ได้ผลการวิเคราะห์เวลาที่ ใช้ในการทำงานของโปรแ<mark>กรมจำลอ</mark>งสึน<mark>ามิด้วยการคำนวณแบ</mark>บขนานด้วยพื้นที่แต่ละโซนตาม ื้ ตารางท 5-8 ถึงตารางท 5-14

# ตารางที่ 5-8 การวิเคราะห์เวลาที่ใช้ในการทำงานทั้งหมดของโซน 2111

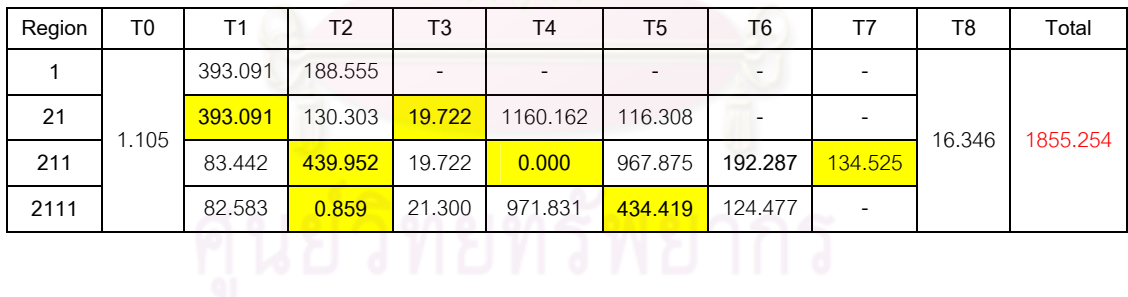

# ตารางที่ 5-9 การวิเคราะห์เวลาที่ใช้ในการทำงานทั้งหมดของโซน 2112

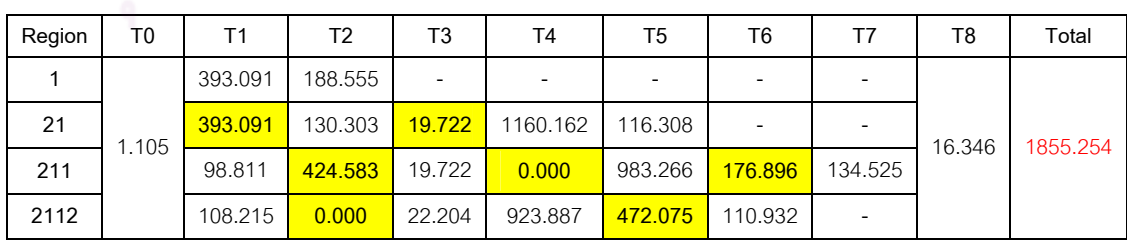

# ตารางที่ 5-10 การวิเคราะห์เวลาที่ใช้ในการทำงานทั้งหมดของโซน 2151

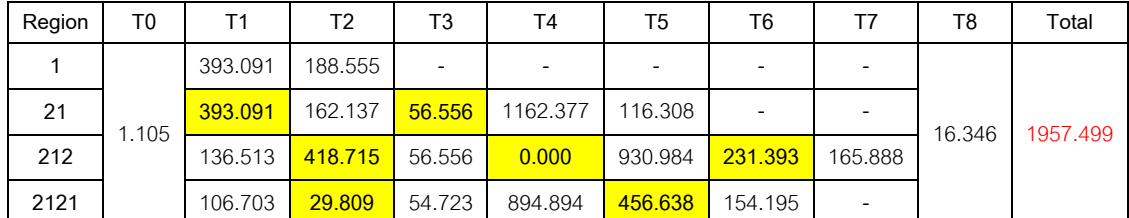

# ตารางที่ 5-11 การวิเคร<mark>าะห์เวลาที่ใช้ในกา</mark>รทำงานทั้งหมดของโซน 2121

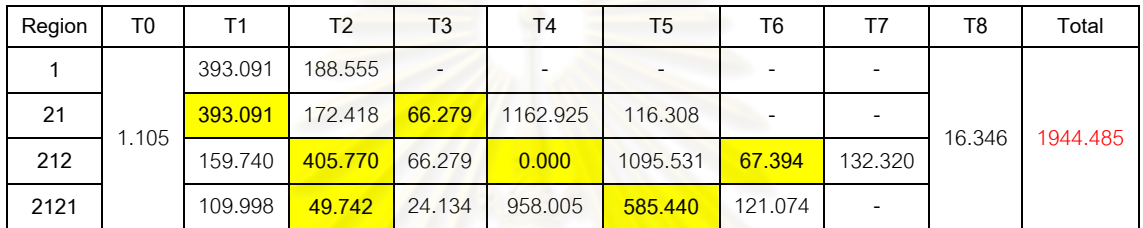

# ตารางที่ 5-12 ก<mark>ารวิเค</mark>ราะห์เ<mark>วลาที่ใช้ในการทำงานทั้งหมดของโซน 2211</mark>

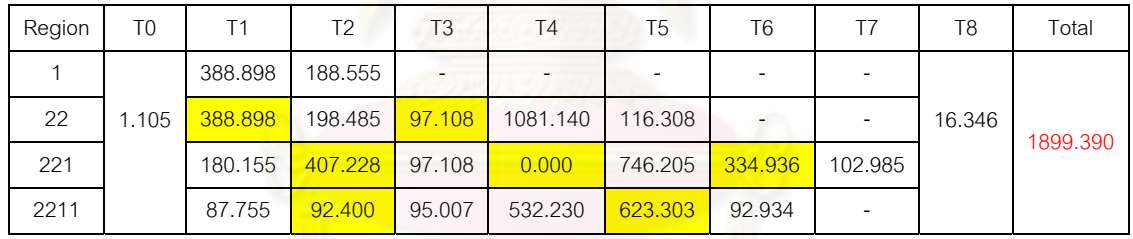

# ตารางที่ 5-13 การวิเคราะห์เวลาที่ใช้ในการทำงานทั้งหมดของโซน 2321

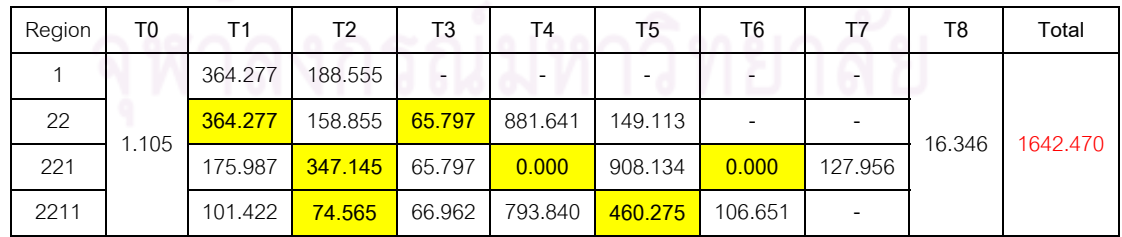

| Region | T0    | Τ1      | T <sub>2</sub> | T <sub>3</sub> | T <sub>4</sub> | T5       | T <sub>6</sub> | T7      | T8     | Total    |  |
|--------|-------|---------|----------------|----------------|----------------|----------|----------------|---------|--------|----------|--|
|        |       | 504.156 | 188.555        |                |                |          |                |         |        |          |  |
| 21     |       | 504.156 | 186.503        | 66.279         | 1279.162       | 116.308  |                |         |        |          |  |
| 22     |       |         | 504.156        | 198.485        | 97.108         | 1081.140 | 116.308        |         |        |          |  |
| 211    |       | 128.443 | 562.216        | 19.722         | 0.000          | 1014.657 | 311.062        | 134.525 |        |          |  |
| 212    | 1.105 | 172.391 | 518.269        | 66.279         | 0.000          | 1113.312 | 165.850        | 132.320 | 16.346 | 2188.076 |  |
| 221    |       | 180.155 | 522.486        | 97.108         | 0.000          | 746.205  | 334.936        | 102.985 |        |          |  |
| 2111   |       | 82.583  | 45.860         | 21.300         | 971.831        | 603.464  | 124.477        |         |        |          |  |
| 2112   |       | 108.215 | 20.228         | 22.204         | 923.887        | 650.503  | 110.932        |         |        |          |  |
| 2121   |       | 109.998 | 18.445         | 66.515         | 958.005        | 717,287  | 121.044        |         |        |          |  |
| 2211   |       | 87.755  | 40.689         | 95,007         | 532.230        | 790.272  | 92.934         |         |        |          |  |

ตารางที่ 5-14 การวิเคราะห์เวลาที่ใช้ในการทำงานทั้งหมดของการคำนวณแบบหลายโซน

เมื่อนำชุดข้อมูล<mark>สำหรับการทดสอบมาทำการประมวลผ</mark>ลจริง ด้วยการแบ่งงานตามที่ได้ ื่ วิเคราะหจากรูปแบบการทํางานของโปรแกรม โดยสามารถเก็บผลการทํางานของโปรแกรม จำลองสึนามิด้วยการคำนว<mark>ณแบบขนานด้วยพื้นที่แต่ละโซนไ</mark>ด้ตามตารางที่ 5-15 ที่นำค่าประมาณ ื้ ี่ ของเวลาที่ใช้ทำงานจากการวิเคราะห์มาเปรียบเทียบหาค<mark>่า</mark>ความแตกต่างและเปอร์เซ็นต์ความ คลาดเคลื่อน เพื่อพิสูจน์ความถ<mark>ูก</mark>ต้องและแม่นยำของรูปแบบการวิเคราะห์ในงานวิจัยนี้ ื่ ื่

ตารางที่ 5-15 เวลาที่ใช้ใน<mark>การทำงานจริงของชุดทดสอบด้วยระบบคลัสเตอร์ TERA</mark>

| Job name                 | Num. proc | Estimate time | Actual time | Different time | % error |  |
|--------------------------|-----------|---------------|-------------|----------------|---------|--|
|                          | (CPUs)    | (sec.)        | (sec.)      | (sec.)         |         |  |
| Zone 2111                | 15        | 1855.254      | 1811.164    | 44.090         | 2.434   |  |
| Zone 2112                | 16        | 1855.254      | 1886.574    | 31.320         | 1.660   |  |
| Zone 2151                | 17        | 1957.499      | 2295.402    | 337.903        | 14.721  |  |
| Zone 2121                | 20        | 1944.485      | 1948.951    | 3.565          | 0.183   |  |
| Zone 2211                | 24        | 1899.390      | 1897.961    | 1.429          | 0.075   |  |
| Zone 2321                | 19        | 1642.470      | 1761.898    | 119.4281       | 6.778   |  |
| Zone 2111/2112/2121/2211 | 46        | 2188.076      | 3497.770    | 1309.693       | 37.443  |  |

## **5.3 สรุปผลการประเมิน**

ผลการประเมินที่ได้จากการทดสอบพบว่า มีค่าความคลาดเคลื่อนสูงสุดอยู่ที่ 37.443% ื่ และค่าความคลาดเคลื่อนต่ำสุดอยู่ที่ 0.075% ซึ่งผลความคลาดเคลื่อนที่เกิดขึ้นนี้ คาดว่าเกิดจาก ื่ ่ํ ื่ ึ้ ขณะที่ทำการทดสอบด้วยการประมวลผลจริงไม่สามารถควบคุมสภาพแวดล้อมของระบบได้

เนื่องจากใช้การทดสอบบนระบบคลัสเตอร์สาธารณะที่ไม่สามารถกำหนดสภาพแวดล้อมเปื้องต้น ื้ ก่อบทำการทดสอบได้

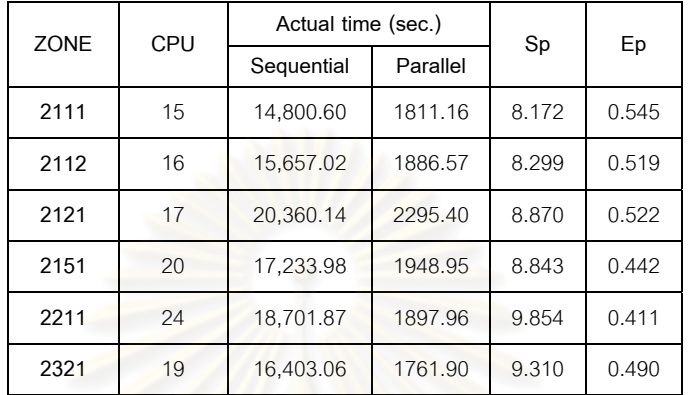

ตารางที่ 5-16 อัตราเร็วที่เพิ่มขึ้นและประสิทธิภาพในการทำงานของโปรแกรมคำนวณแบบขนาน ิ่

สำหรับอัตราเร็วที่เพิ่มขึ้นและประสิทธิภาพในการทำงานของโปรแกรมคำนวณแบบขนาน ิ่ เมื่อเทียบกับโปรแกรมคำนวณแบบลำดับจากตารางที่ 5-16 <mark>พบ</mark>ว่าอัตราเร็วที่เพิ่มขึ้นในการทำงาน ื่ ิ่ ของโปรแกรมคำนวณแบบขนานมีค่าเฉลี่ยคิดเป็น 8.891 และประสิทธิภาพในการทำงานของ ี่ โปรแกรมคำนวณแบบขนานม<mark>ีค่าเฉลี่ยคิดเป็น 0.488 เนื่องจากโปรแกรมจำลองสึ</mark>นามิด้วยการ ี่ คำนวณแบบขนานเป็นการพัฒนาโปรแกรมเพื่อนำไปใช้ในระบบเตือนภัยสึนามิแบบเรียลไทม์ที่มี ความต้องการเพิ่มอัตราเร็วในการทำงานมากกว่าการคำนึงถึงจำนวนหน่วยประมวลผลที่ใช้งาน ิ่ จึงทำให้ประสิทธิภาพในการทำงานของโปรแกรมจำลองสึนามิด้วยการคำนวณแบบขนานต่ำลง ่ํ เมื่อเทียบกับการทำงานของโปรแกรมจำลองสึนามิด้วยการคำนวณแบบลำดับ และจากรูปที่ 5-1 ื่ แสดงให้เห็นถึงความเปลี่ยนแปลงของเวลาที่ใช้ อัตราเร็วที่เพิ่มขึ้น และประสิทธิภาพในการทำงาน ี่ ิ่ ของโปรแกรมจำลองสึนามิด้วยการคำนวณแบบขนานเมื่อใช้จำนวนหนวยประมวลผลเพิ่มขึ้น ์ตั้งแต่ 4 ถึง 40 หน่วย ด้วยชุดข้อมูลสำหรับการทดสอบและรูปแบบการแบ่งงานด้วยค่า Threshold

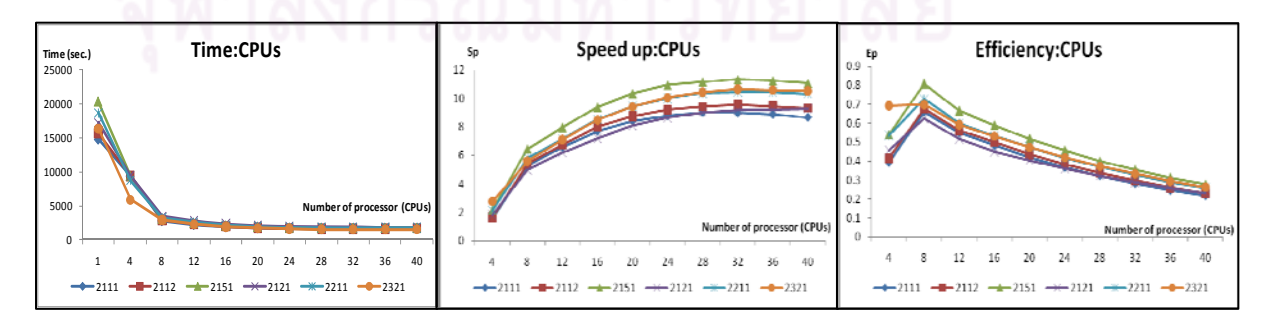

รูปที่ 5-1 เวลาที่ใช้ อัตราเร็วที่เพิ่มขึ้น และประสิทธิภาพ กับจำนวนหน่วยประมวลผลที่ใช้

# **บทที่ 6 สรุปงานวิจัยและขอเสนอแนะ**

## **6.1 สรุปงานวิจัย**

การเก็บข้อมูลการทำงานของโปรแกรมในแต่ละส่วนการทำงานของโปรแกรมด้วยข้อมูล ตัวอย่างจากการทดสอบ เพื่อหาระเบียบวิธีการจัดการงานสำหรับโปรแกรมคำนวณแบบขนานจาก ื่ กรณีศึกษาการจำลองสึนามิ โดยการหาคว<mark>ามสัมพันธ์ของประสิทธิภาพเ</mark>ชิงเวลากับรูปแบบในการ แบ่งงาน ขนาดของปัญหา และค่าใช้จ่ายอื่นที่เกิดขึ้นสำหรับการติดต่อสื่อสารกันระหว่างหน่วย ื่ ึ้ ื่ ประมวลผล ที่สามารถนำมาวิเ<mark>คราะห์ห</mark>าเวลาที่ใช้ของแต่<mark>ละ</mark>ส่วนการทำงานในลำดับการทำงาน ึ ของโปรแกรมด้วยรูปแบบก<mark>ารแบ่งงานแบบต่าง ๆ จากการกำ</mark>หนดจำนวนหน่วยประมวลผลที่ใช้ และนำมาวิเคราะห์หาเวล<mark>าที่ใช้ทั้งหมดที่ดีที่สุด หรือนำมาวิเคร</mark>าะห์หาจำนวนหน่วยประมวลผลที่ ใช้จากรูปแบบการแบ่งง<mark>านแบบต่าง ๆ ที่เหมาะสมกับปัญหาทั่วไป</mark>นั้นๆ เพื่อให้สามารถทำงานได้ ตามเวลาที่กําหนดและใชจํานวนหนวยประมวลผลนอยที่สุด

จากผลการทดลองและการประเมินพบว่า ระเบี<mark>ย</mark>บวิธีการจัดการงานนี้สามารถนำมาใช้ ี้ งานสำหรับการวิเคราะห์การทำง<mark>า</mark>นของโปรแกรมคำนวณแบบขนานเพื่อปรับปรุงประสิทธิภาพได้ โดยเมื่อทำการเปรียบเทียบเวล<mark>าที่ได้จากการทำงานจ</mark>ริงกับเวลาที่ได้จากการประมาณด้วยระเบียบ วิธีการของงานวิจัย ได้ผลการประเมินที่มีค่าความคลาดเคลื่อนสูงสุดอยู่ที่ 37.443% และค่าความ ื่ คลาดเคลื่อนต่ำสุดอยู่ที่ 0.075% ซึ่งผลความคลาดเคลื่อนที่เกิดขึ้นนี้ คาดว่าเกิดจากขณะที่ทำการ ื่ ่ํ ี่ ึ้ ทดสอบด้วยการประมวลผลจริงไม่สามารถควบคุมสภาพแวดล้อมของระบบได้ เนื่องจากใช้การ ทดสอบบนระบบคลัสเต<mark>อ</mark>ร์สาธารณะที่ไม่สามารถกำหนดสภาพแวดล้อมเบื้องต้นก่อนทำการ ื้ ทดสอบได

สําหรับกระบวนการในการนําระเบียบวิธีการจัดการงานท ี่ไดไปประยุกตใชงานกับ โปรแกรมคํานวณแบบขนานสําหรับปญหาที่มีหลายระดับความละเอียดดวยกรณีศึกษาอื่น หรือ การนำกรณีศึกษานี้ไปใช้งานกับระบบคลัสเตอร์อื่น ๆ ก็สามารถทำได้ตามขั้นตอนการวิเคราะห์ ั้ ของงานวิจัยนี้ได้ด้วยการนำเอากรณีย่อยไปประมวลผลตามการทดลอง แล้วทำการเก็บข้อมูลการ ทำงานของโปรแกรมเพื่อให้ได้ค่าตัวแปรต่าง ๆ ที่จำเป็นสำหรับการหาเวลาที่ใช้ของส่วนการทำงาน ของโปรแกรม และนำมาสร้างเป็นรูปแบบในการวิเคราะห์ผลสำหรับทุกกรณี จากนั้นจึงทำการ ั้ ทดสอบการทำงานของรูปแบบที่ได้กับกรณีที่เหลือจากการทดลอง เพื่อประเมินผลตามข้อกำหนด ตางๆ ที่ทําใหไดประสิทธิภาพของการทํางานที่ดีที่สุด

# **6.2 สิ่งท ี่ไดจากการวิจัย**

สิ่งที่ได้จากงานวิจัยนี้ ได้แก่

- 1. การพัฒนาโปรแกรมคํานวณแบบขนานสําหรับกรณีศึกษาการจําลองสึนามิเพื่อ นำไปใช้ในระบบเตือนภัยสึนามิแบบเรียลไทม์
- 2. แสดงให้เห็นว่าเมื่อมีระเบียบวิธีการจัดการงานแล้วสามารถทำให้โปรแกรม ื่ คำนวณแบบขนานมีประสิทธิภาพในการทำงานเพิ่มขึ้น ิ่
- 3. เครื่องมือที่ใช้ในการวิเคราะห์การทำงานของโปรแกรมคำนวณแบบขนานที่ ื่ สามารถปรับเปลี่ยนรูปแบบของการแบ่งงาน เพื่อหารูปแบบที่ทำให้โปรแกรม ื่ ทำงานได้ตามข้อกำหนดในเรื่องของจำนวนหน่วยประมวลผลที่ใช้ และข้อกำหนด ในเรื่องของเวลาที่ใช้ในการทำงาน

# **6.3 ประโยชนของระเบ ียบวิธีการจัดการงาน**

ระเบียบวิธีการจัดการงาน เปนรูปแบบหรือวิถีทางสําหรับการจัดการงานของโปรแกรม คำนวณขนานที่ทำให้โปรแกรมมีประสิทธิภาพเพิ่มขึ้น ด้ว<mark>ย</mark>รูปแบบการแบ่งงานที่ทำให้มีการ ิ่ กระจายงานอย่างสม่ำเสมอ และสามารถนำมาวิเคราะห์เพื่อหาเวลาที่ใช้ในการทำงานจากการ ่ํ ื่ กำหนดจำนวนหน่วยประมวล<mark>ผลที่ใช้งาน หรือหาวิธีการจัดการงานเพื่อแบ่งงานให้กับโปรแกรม</mark> ื่ ้ด้วยรูปแบบต่าง ๆ ที่ทำให้โปรแกรมสามารถทำงานได้ภายในเวลาที่กำหนดได้ด้วยจำนวนหน่วย ประมวลผลที่นอยที่สุด

# **6.4 แนวทางการวิจัยตอ**

- 1. นำเอาระเบียบวิธีการที่ได้ไปประยุกต์ใช้กับงานวิจัยสำหรับกรณีศึกษาอื่น ๆ หรือแก้ไข ปญหาที่มีลักษณะของปญหาเปนปญหาประเภทที่มีหลายระดับความละเอียด เพ ื่อให ได้ระเบียบวิธีการแบบต่าง ๆ ตามลักษณะของปัญหานที่นำไปใช้งานได้จริง
- 2. ปรับปรุงระเบียบวิธีการที่ได้จากงานวิจัยให้สามารถใช้งานได้สะดวกมากขึ้น หรือทำ การพัฒนาเคร องมือเฉพาะมาชวยจัดการระเบียบวิธีการใหเปนอัตโนมัติมากขึ้น ตั้งแต ื่ กระบวนการในการเก็บข้อมูลการทำงานของโปรแกรม การใช้งานเครื่องมือช่วยเหลือ ื่ ต่าง ๆ ในการเก็บข้อมูล การทำการทดลองด้วยตัวอย่างของปัญหา ไปจนถึงการ วิเคราะห์ผลเพื่อให้ได้เป็นระเบียบวิธีการที่ใช้งานได้

# **รายการอางอิง**

- [1] Michael J. Quinn. Parallel Programming in C with MPI and OpenMP (International Edition). Oregon State University McGraw-Hill Inc, 2004.
- [2] Samphel Norden. Index for Parallel and Distributed Computing Note [Online]. Available from: http://www.geocities.com/SiliconValley/Vista/4015/pdcindex.html [2009, October 9]
- [3] Wikipedia, the free encyclopedia. Message Passing Interface [Online]. Available from: http://en.wikipedia.org/wiki/Message\_ Passing\_Interface [2010, March 18]
- [4] Blaise Barney, Lawrence Livermore National Laboratory. Message Passing Interface (MPI) [Online]. Available from: https://computing.llnl.gov/tutorials/mpi/ [2010, March 18]
- [5] SP Parallel Programming Workshop, Maui High Performance Computing Center Message Passing Interface (MPI) [Online]. Available from: http://www.mhpcc.edu/training/ workshop/mpi/MAIN.html [2010, March 18]
- [6] Sourceforge. mpiP: Lightweight, Scalable MPI Profiling [Online]. Available form: http://mpip.sourceforge.net/ [2010, March 18]
- [7] Jeffrey S. Vetter and Michael O. McCracken. Statistical Scalability Analysis of Communication Operations in Distributed Applications [Online]. Center for Applied Scientific Computing Lawrence Livermore National Laboratory USA. Avaiable from: http://mpip.sourceforge.net/statistical-scalability-analysis-of.pdf [2010, March 18]
- [8] Center for Applied Scientific Computing, Lawrence Livermore National Laboratory. MpiPView, Tool Gear [Online]. Available from: https://computation.llnl.gov/casc/ tool\_gear/mpipview.html [2010, March 18]
- [9] Sourceforge. IPM Overview [Online]. Available from: http://ipm-hpc.source forge.net/overview.html [2010, March 18]
- [10] Han D.K. and Jones T.R., Lawrence Livermore National Laboratory. MPI Profiling [Online]. Available from: https://computation.llnl.gov/people/trj/publications/ucrltr-209658.pdf [2010, March 18]
- [11] Sourceforge. Ploticus [Online]. Available from: http://ploticus.sourceforge.net/doc/ welcome.html [2010, March 18]
- [12] Wikipedia, the free encyclopedia. Speedup [Online]. Available from: http://en.wiki pedia.org/wiki/Speedup [2010, March 18]
- [13] Imamura, F., Yalciner, A. C., and Ozyurt, G. Tsunami Modeling Manual (TUNAMI model) [Online]. Disaster Control Research Center (DCRC) Tohoku University Japan, 2006. Available from: http://www.tsunami.civil.tohoku.ac.jp/hokusai3/J/ projects/manual-ver-3.1.pdf [2010, March 18]
- [14] กิตติพัฒน์ วิโรจน์ศิริ และวีระ เหมืองสิน. <u>โปรแกรมแบบขนานเพื่อจำลองการเกิดคลื่นสึนามิ</u> ื่ (Parallel Tsunami Simulation Program). โครงงานทางวิศวกรรม วิศวกรรม คอมพิวเตอร วิศวกรรมศาสตร จุฬาลงกรณมหาวิทยาลัย, 2550.
- [15] Kranf site: research. Small simple cross-platform free and fast C++ XML Parser [Online]. Available from: http://www.applied-mathematics.net/tools/xml Parser.html [2010, March 18]
- [16] Thai National Grid Center (TNGC). Tera Cluster [Online]. Available from: http://tera.thai grid.or.th/drupal/ [2010, March 18]
- [17] ClusterKit. Thai National Grid Project [Online]. Available from: http://www.cluster kit.co.th/tera\_cluster.php [2010, March 18]
- [18] Rock Clusters. Tera Cluster [Online]. Available from: http://www.rocksclusters.org/ rocks-register/details.php?id=1167 [2010, March 18]
- [19] Global Scientific Information and Computing Center, Tokyo Institute of Technology. What is TSUBAME? [Online]. Available from: http://www.gsic.titech.ac.jp/en/ tsubame [2010, March 18]
- [20] TOP500 Supercomputing Sites. **TSUBAME Grid Cluster [Online]**. Available from: http://www.top500.org/system/8026 [2010, March 18]

**ภาคผนวก**

### **ภาคผนวก ก.**

## **Configuration file ของโปรแกรม**

## ตัวแปรที่ใชในโปรแกรม

ตัวแปรที่ใชในการคํานวณโดยหลักประกอบดวย

- 1. Z การกระจัดของผิวน ้ําในแกน Z
- 2. M คล ื่นในแนวแกน X
- 3. N คลื่นในแนวแก<mark>น Y</mark>
- 4. DZ ความลึกของน้ำ
- 5. DM ความลึกของน้ำบริเวณหน้าคลื่นในแนวแกน X ้ํ
- 6. DN ความลึกของน้ำบริเวณหน้าคลื่นในแนวแกน Y ้ํ

โดยที่ a หลังตัว<mark>แป</mark>รต่าง ๆ แทนค่าของตัวแปรนั้น ณ เวลา t-1 และ b หลังตัวแปรต่าง ๆ แทนคาของตัวแปรนั้น ณ เวลา t

# <u>การเตรียมแฟ้มโครงแบบข้อมูลของโปรแกรม</u>

แฟ้มโครงแบบข้อมูลข<mark>องโปรแกรม (Data configuration file)เป็นข้อมูลที่ใช้ในการตั้ง</mark> ค่าตัวแปรต่าง ๆ ที่ใช้ในการคำนวณ<mark>ของโปรแกรม เพื่อ</mark>ให้สะดวกในการปรับเปลี่ยนข้อมูลสำหรับ ปัญหาที่มีหลายกรณีในการคำนวณ แทนการกำหนดค่าลงในโปรแกรมโดยตรง ซึ่งในงานวิจัยนี้ได้ ใชแฟมขอมูลดวยรูปแบบโครงสราง XML (eXtensible Markup Language File) หรือรูปแบบของ รากต้นไม้ มาใช้ในการกำหนดค่าตัวแปรต่าง ๆ ของปัญหาในแต่ละระดับความละเอียดสำหรับ โปรแกรมจําลองสึนามิดวยการคํานวณแบบขนาน ที่บรรจุตัวแปรตาง ๆ ที่มีในโปรแกรมจําลองสึ นามิดวยการคํานวณแบบลําดับ ซึ่งมีโครงสรางหลักดังน

- <PTUNAMI>…</PTUNAMI> ช้อมูลทั่วไปทั้งหมดต้องถูกระบุภายใน tag นี้
	- $\bullet$  <REGION1>…</REGION1> ข้อมูลของ R1 ต้องถูกระบุใน $\tan$ อยู่ ซึ่งอยู่ ภายใต <PTUNAMI>…</PTUNAMI>
	- $\bullet$  <REGION2>…</REGION2> ข้อมูลของ R2 ต้องถูกระบุใน $\tan$  ซึ่งอยู่ ภายใต้ <REGION1>...</RFGION1>
	- <REGION3>…</REGION3> ข้อมูลของ R3 ต้องถูกระบุใน tag นี้ ซึ่งอยู่ ภายใต้ <REGION2> </REGION2>

 $\bullet$  <REGION4>…</REGION4> ข้อมูลของ R4 ต้องถูกระบุใน $\tan$ ag นี้ ซึ่งอยู่ ภายใต้ <REGION3>...</REGION3>

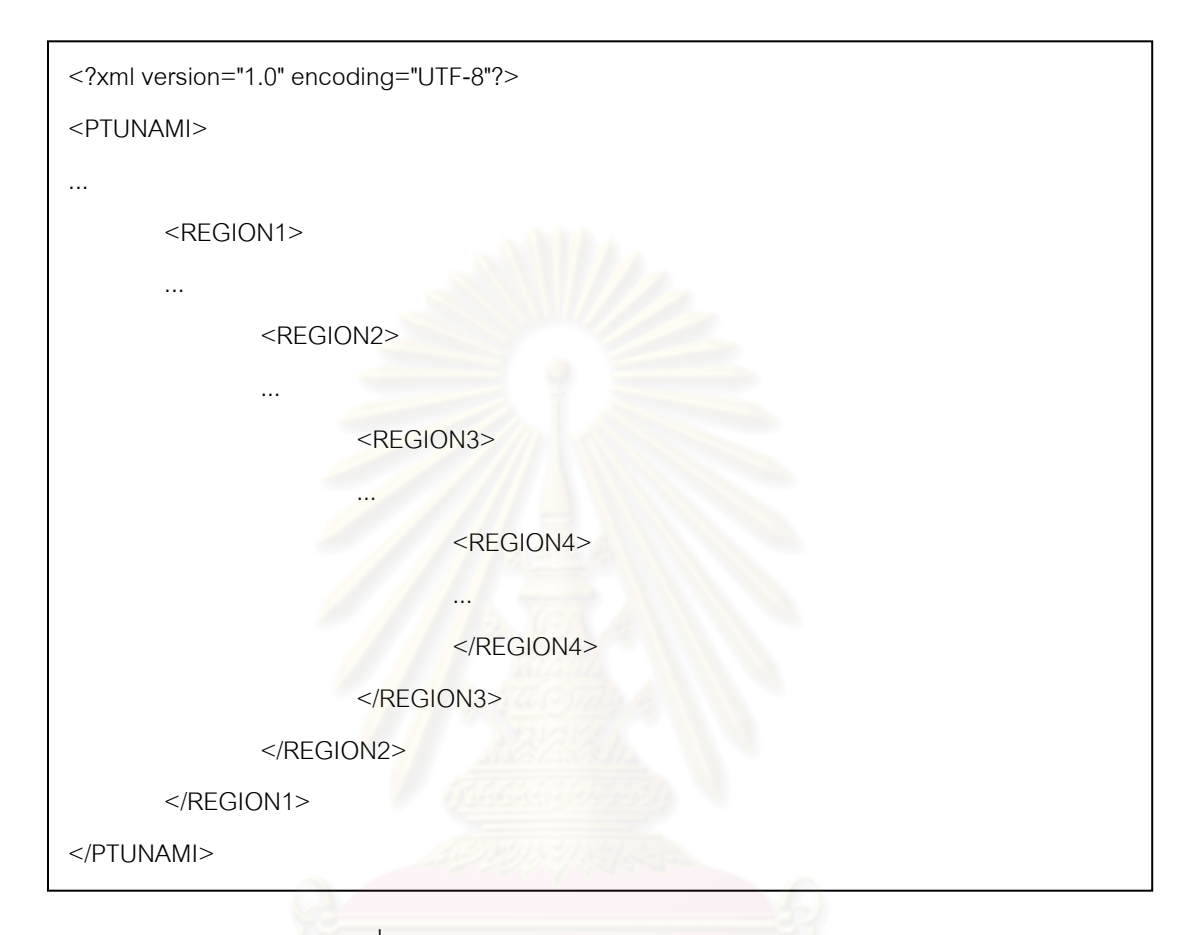

รูปที่ ก-1 ตัวอยางโครงสราง Configuration file

# รายละเอียดของแต่ละ tag ย่อย

#### PTUNAMI

$$
\langle \text{DT1 value} = "4.0" \; / \rangle
$$
\n
$$
\langle \text{DT value} = "1.0" \; / \rangle
$$
\n
$$
\langle \text{NT1 value} = "9000" \; / \rangle
$$
\n
$$
\langle \text{NT2 value} = "4" \; / \rangle
$$
\n
$$
\langle \text{NF value} = "1" \; / \rangle
$$
\n
$$
\langle \text{NR value} = "1" \; / \rangle
$$
\n
$$
\langle \text{GX value} = "0.0001" \; / \rangle
$$

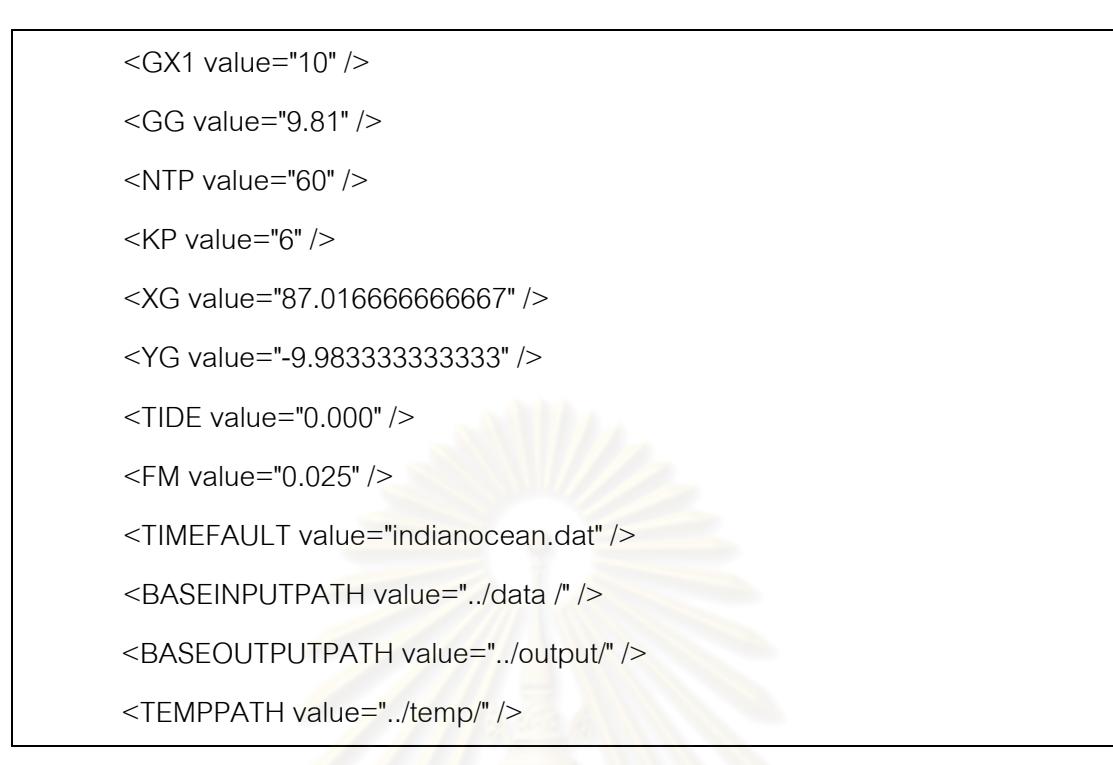

### REGION1

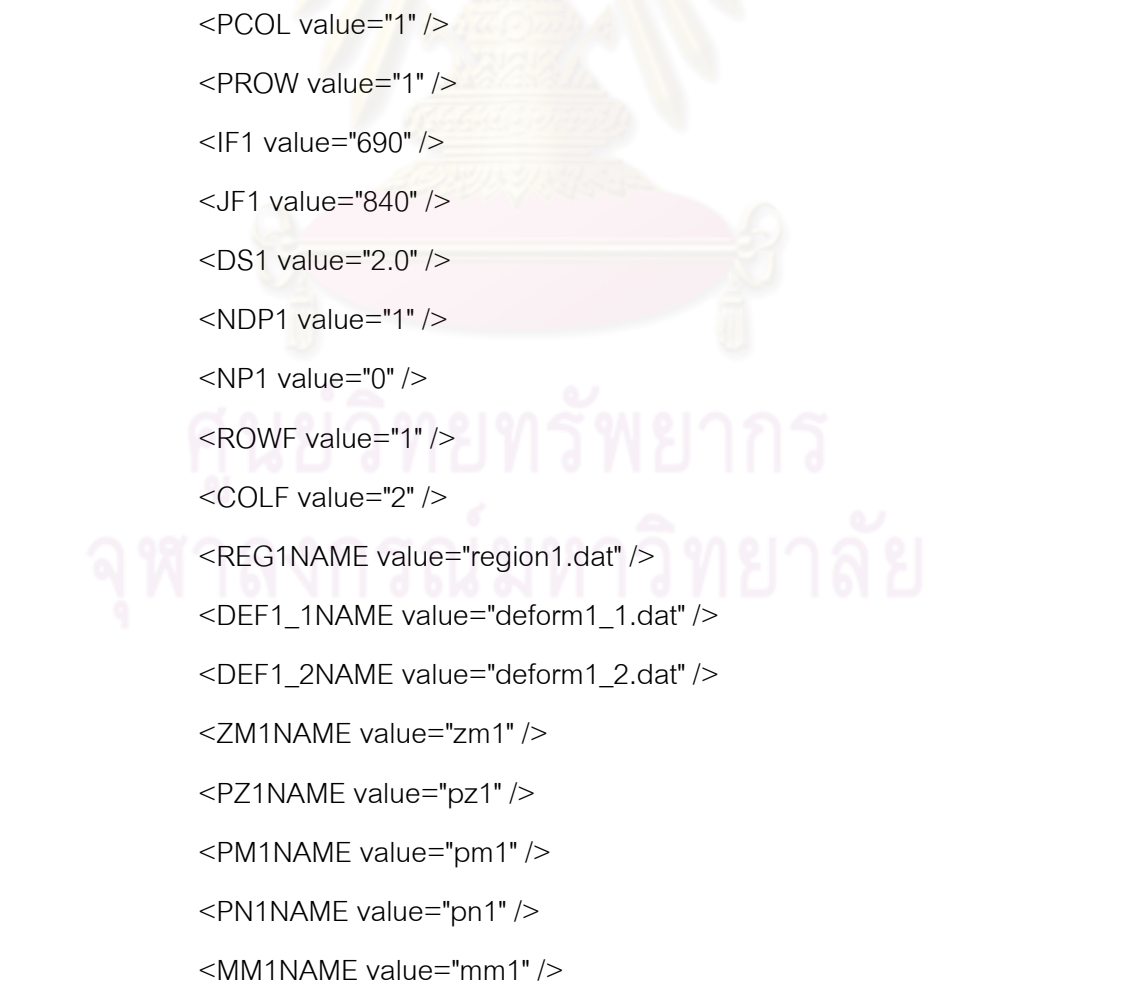

<NM1NAME value="nm1" />

<ZMN1NAME value="zmn1" />

<OUTZDIR value="Z1" />

<OUTMDIR value="M1" />

<OUTNDIR value="N1" />

#### REGION2

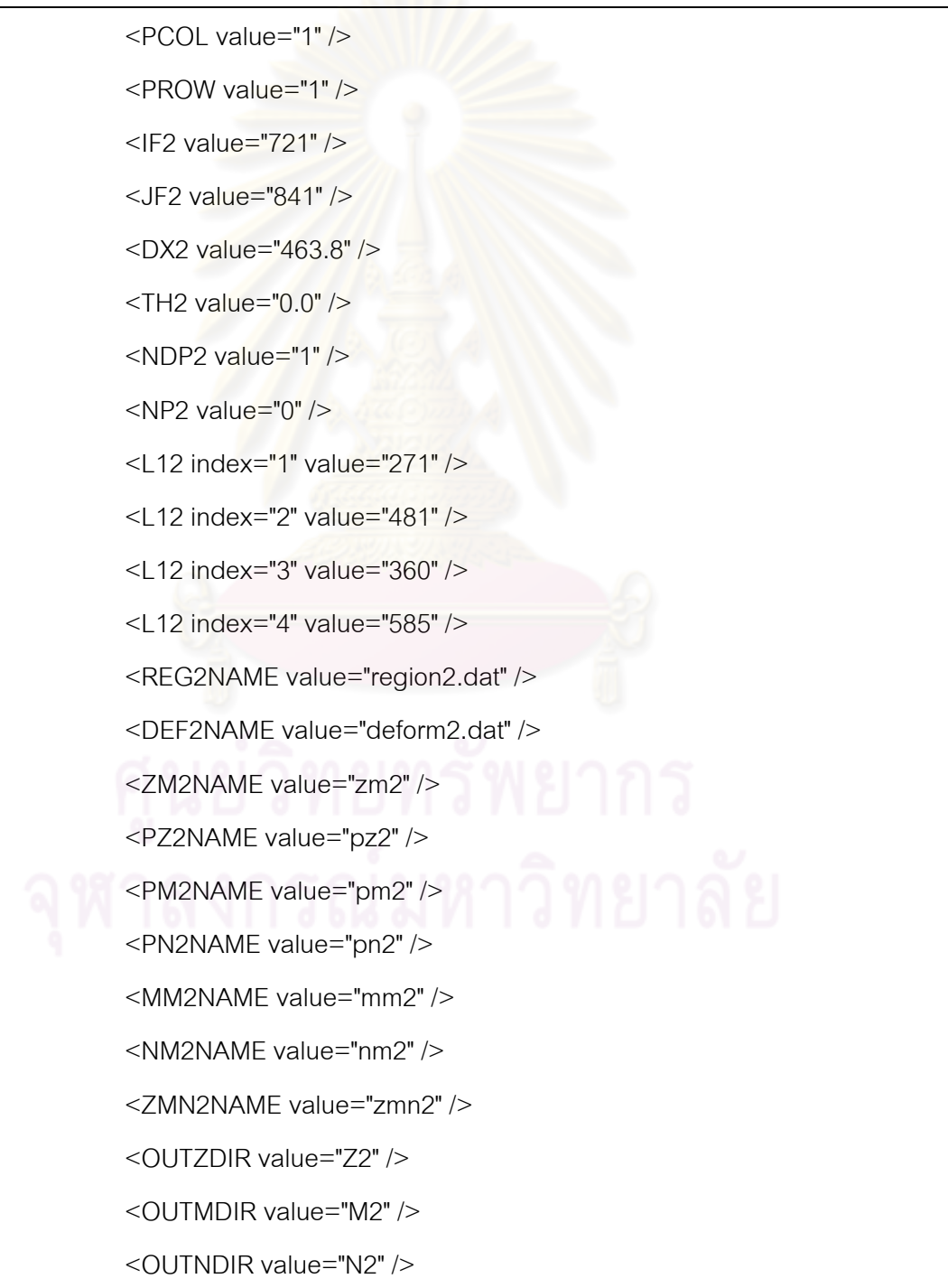

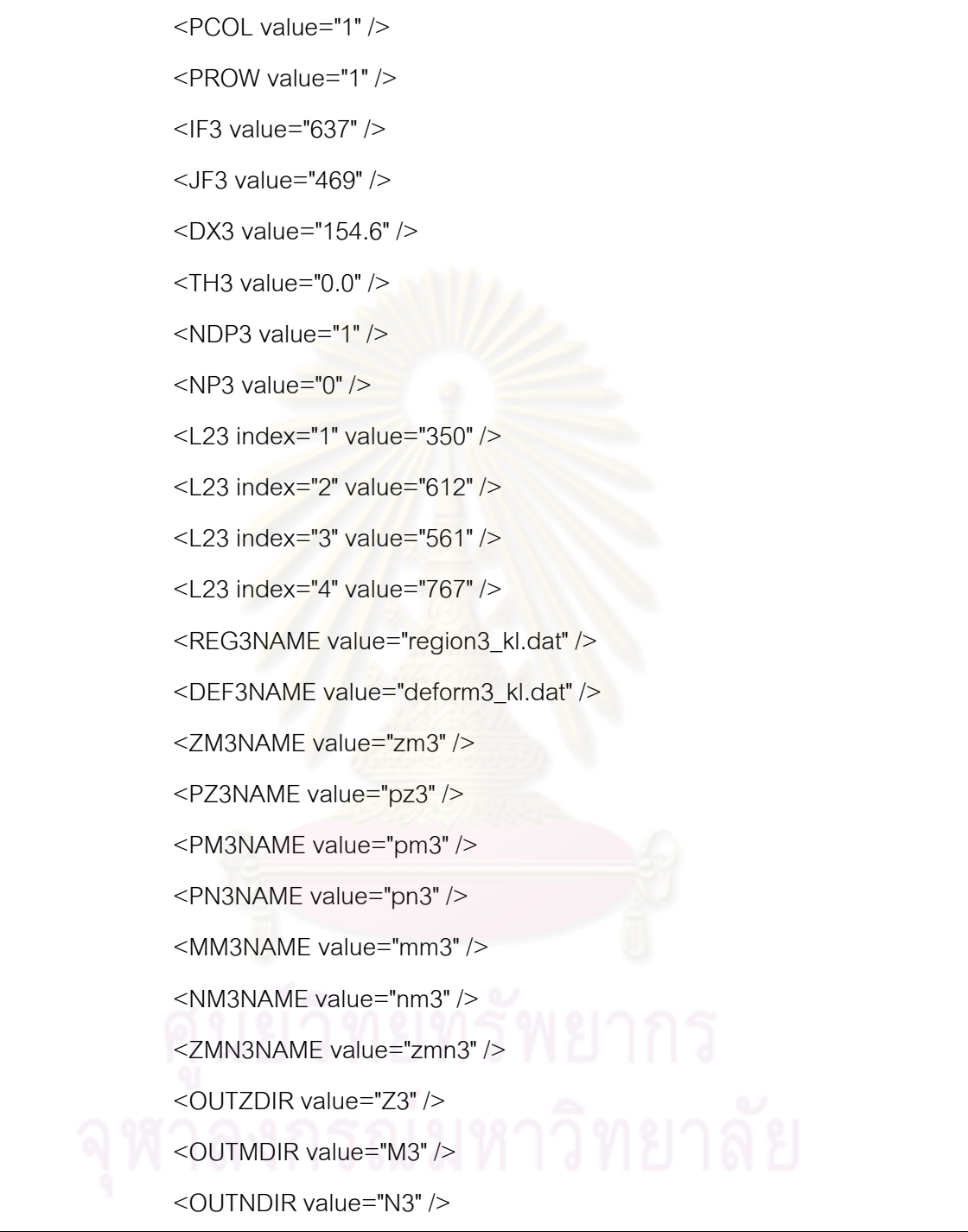

## REGION4

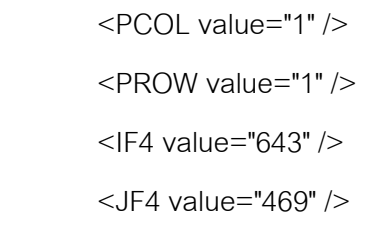

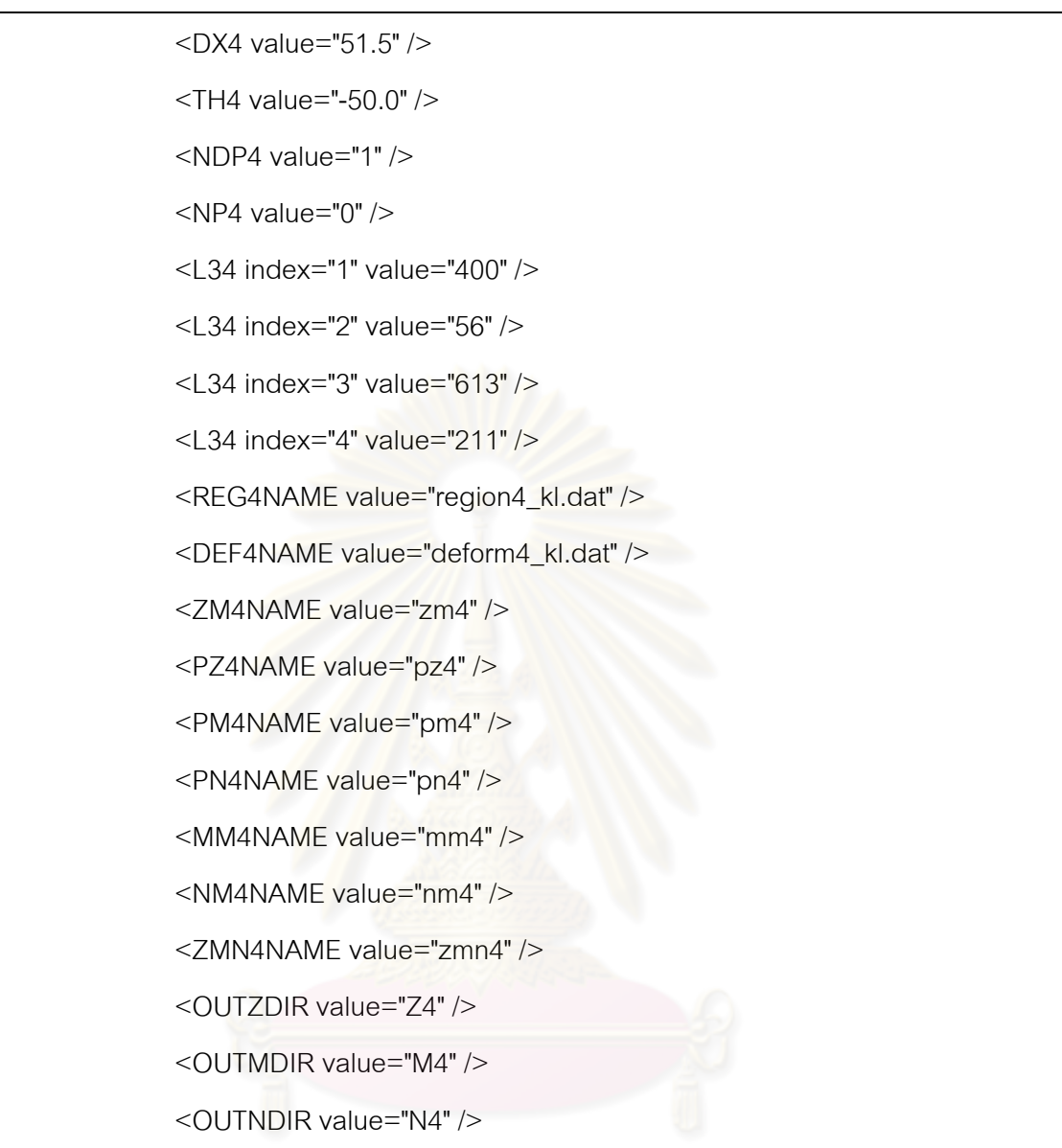

ส่วนที่ใช้ในการระบุการแบ่งพื้นที่การคำนวณในแนวตั้งและแนวนอนของแต่ระระดับที่มีอยู่ ื้ ֖֖֧֦֧֚֚֕<u>֘</u> ใน tag ของ REGION1 REGION2 REGION3 และ REGION4 คือ

<PCOL value="1" />

<PROW value="1" />

สำหรับ Configuration file ที่ใช้ระบุของพื้นที่ในการคำนวณที่มีมากกว่าหนึ่งโซน จะมี ื้ โครงสรางของ Configuration file ดังรูปที่ ก-2

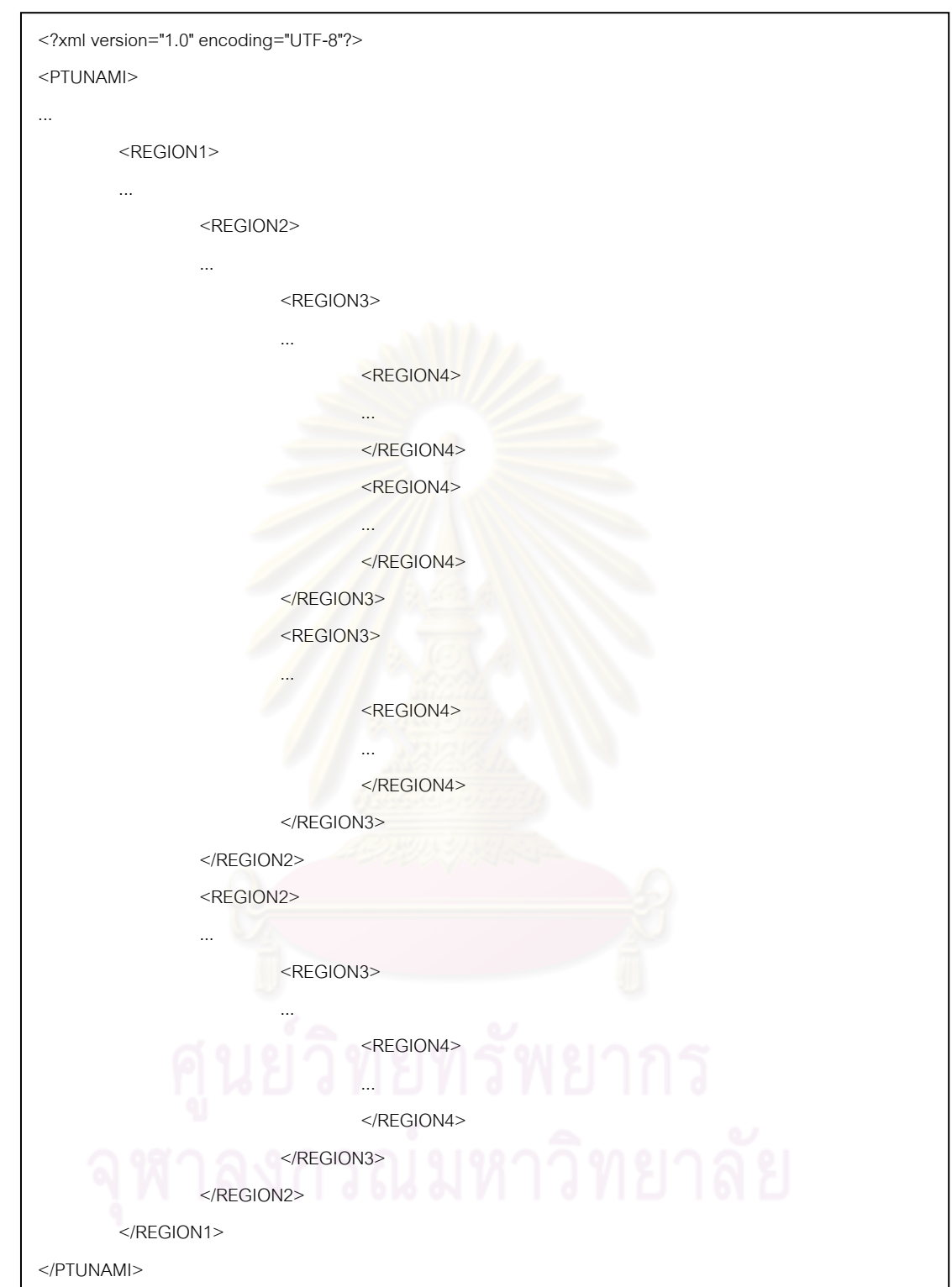

รูปที่ n-2 โครงสร้าง Configuration file สำหรับข้อมูลพื้นที่มากกว่าหนึ่งโซน

# **ภาคผนวก ข. โปรแกรมจาลองส ํ ึนามิดวยการคํานวณแบบขนาน**

Parallel Tsunami Simulation Manual

## สวนประกอบของไฟล

โปรแกรมจําลองสึนามิดวยการคํานวณแบบขนานประกอบดวยไฟลขอมูลตาง ๆ ที่ใชใน การทํางาน ดังรูปที่ ข-1

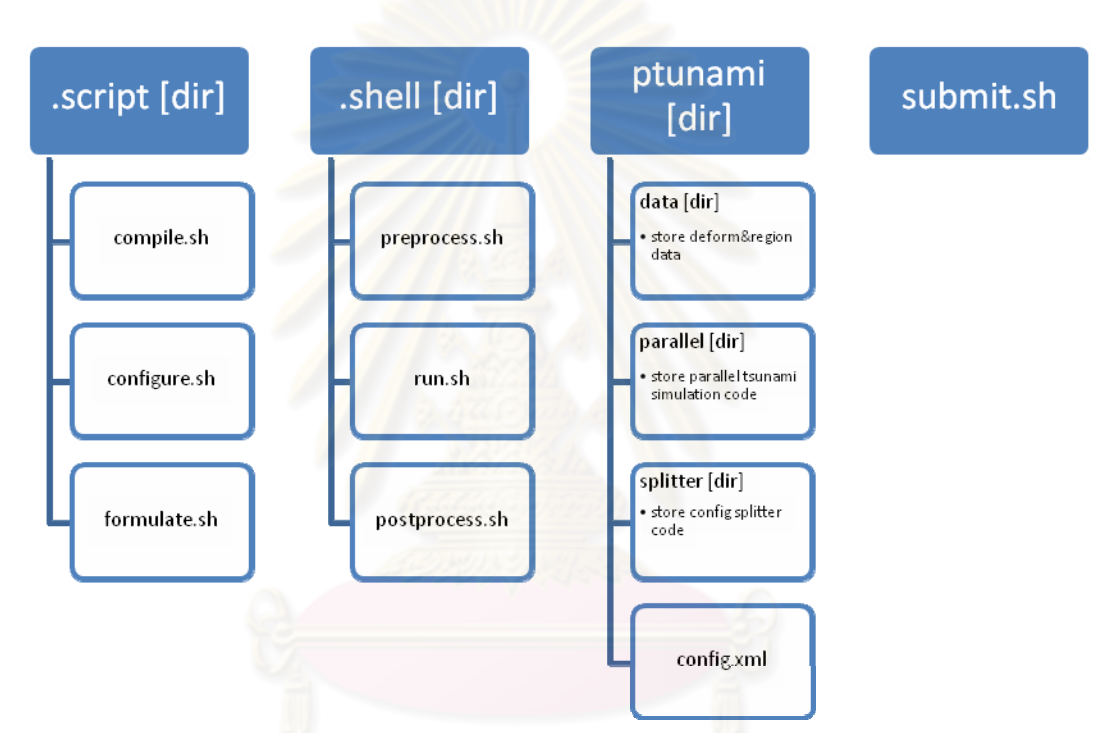

รูปที่ ข-1 โครงสร้างของโปรแกรมจำลองสึนามิด้วยการคำนวณแบบขนาน

## การใชงานโปรแกรม

โปรแกรมจำลองสึนามิด้วยการคำนวณแบบขนานสามารถสั่งงานได้ด้วยคำสั่ง ./submit.sh [Cluster name] [Task name] [Config file] [TimeofJob]

- [Cluster name] สามารถเลือกใช้งานได้ระหว่าง TERA หรือ TSUBAME
- [Task name] ชื่องานสําหรับการสงงานเขาคิวบนคลัสเตอร
- [Config file] ตำแหน่งและชื่อของ Configuration file ื่
- [TimeofJob] กำหนดระยะเวลาสำหรับงานที่นานกว่า 30 นาที บน TSUBAME ี่

## ้ ผลการคำนวณของโปรแกรมจำลองสึนามิด้วยการคำนวณแบบขนาน

สําหรับผลการทํางานของโปรแกรมจําลองสึนามิดวยการคํานวณแบบขนานในเรื่ องความ ถูกต้องของผลการคำนวณเมื่อเทียบกับการคำนวณแบบลำดับแล้วพบว่า การคำนวณแบบขนาน ื่ ด้วยพื้นที่หนึ่งโซนมีผลการคำนวณถูกต้องตรงกับการคำนวณแบบลำดับ 100% ส่วนการคำนวณ ื้ ี่ แบบขนานด้วยพื้นที่หลายโซนมีผลการคำนวณที่ต่างกับการคำนวณแบบลำดับในพื้นที่ระดับความ ื้ ี่ ละเอียด R2 R3 และ R4 เท่านั้น ซึ่งเป็นผลมาจากการรับข้อมูลจากการแลกเปลี่ยนข้อมูลกัน ระหว่างระดับความละเอียดที่มีเฉพาะที่ระดับความละเอียด R2 R3 และ R4 ยกตัวอย่างเช่น การ ี่ คำนวณพื้นที่โซน 2111 และ 2121 พร้อมกัน ทำให้เกิดผลต่างของผลการคำนวณที่ได้จากการ ื้ คำนวณแบบหนึ่งโซนกับการคำนวณแบบหลายโซนที่ระดับความละเอียด R2 ตามรูปที่ ข-2 ถึงรูป ที่ ข-11 ที่แสดงผลต่างของระดับน้ำในหน่วยเมตร ณ ตำแหน่งต่าง ๆ เมื่อเวลาเปลี่ยนแปลงไปเป็น เวลา 600 นาทีโดยใชเสนทึบแทนผลของการคํานวณแบบหนึ่งโซน และใชเสนประแทนผลของการ คำนวณแบบหลายโซน ซึ่งมีเส้นประยาวแทนผลของการคำนวณแบบ 2 โซน และมีเส้นประสั้นแทน ผลของการคำนวณแบบ <mark>18 โซน พร้อมด้วยกราฟเส้นแสดงผล</mark>ต่างของการคำนวณแบบหนึ่งโซน การคำนวณแบบหลายโซนทั้ง<mark>สอ</mark>งแบบ

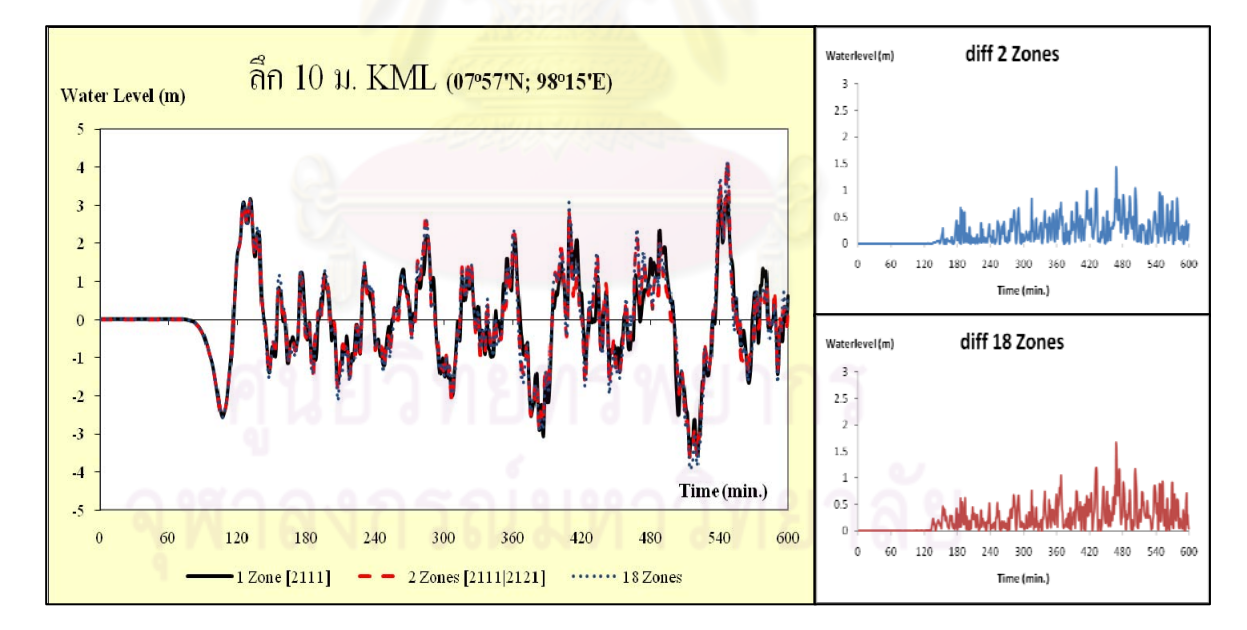

รูปที่ ข-2 เปรียบเทียบผลการคำนวณแบบหนึ่งโซนกับการคำนวณแบบหลายโซน ณ ตําแหนงลึก 10 เมตรจากหาดกมลาของโซน 2111

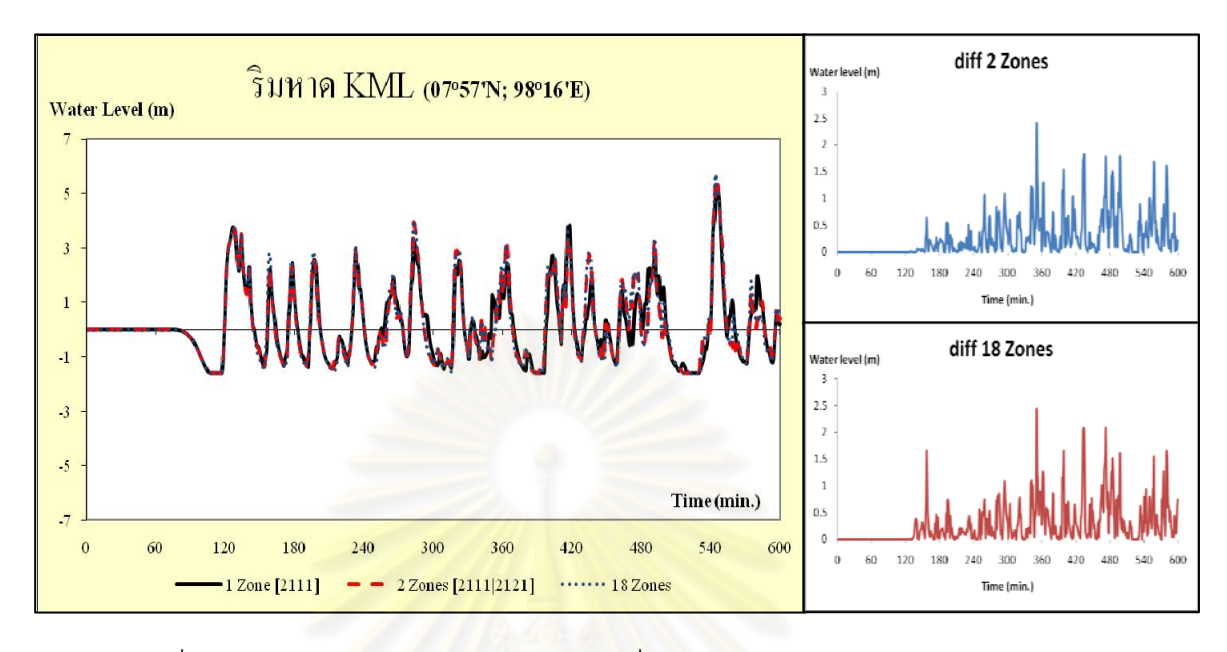

รูปที่ ข-3 เปรียบเที่ยบผลการคำนวณแบบหนึ่งโซนกับการคำนวณแบบหลายโซน ณ ตําแหนงริมหาดกมลาของโซน 2111

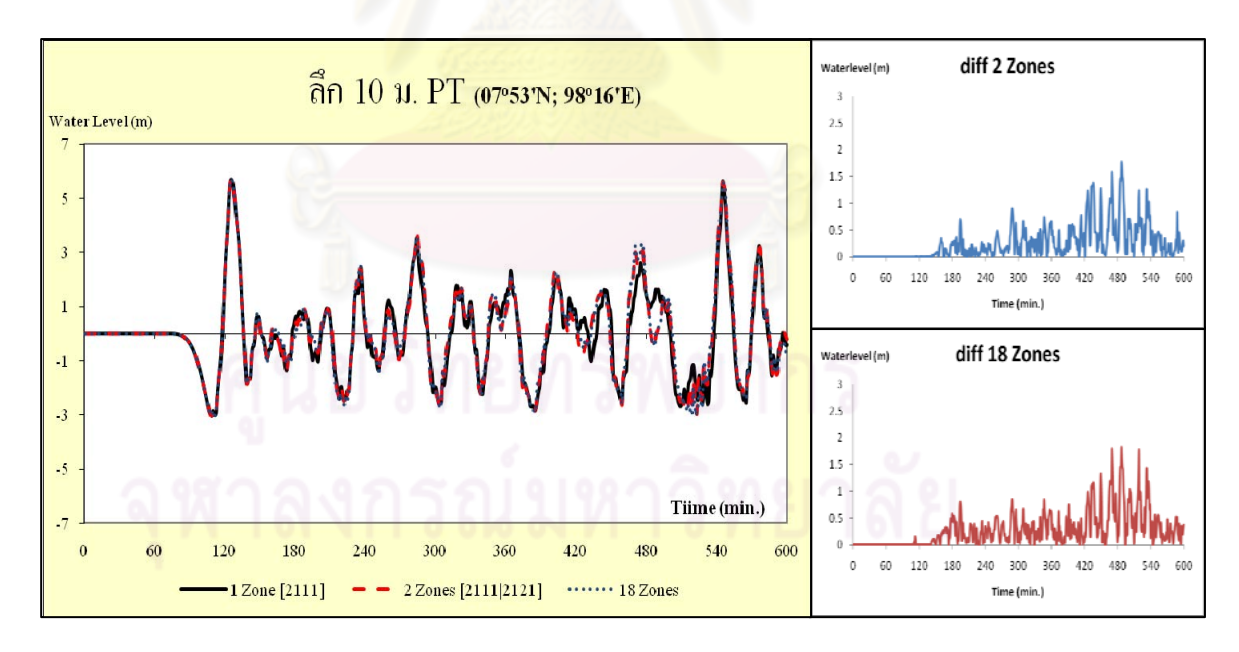

รูปที่ ข-4 เปรียบเทียบผลการคำนวณแบบหนึ่งโซนกับการคำนวณแบบหลายโซน ณ ตําแหนงลึก 10 เมตรจากหาดปาตองของโซน 2111

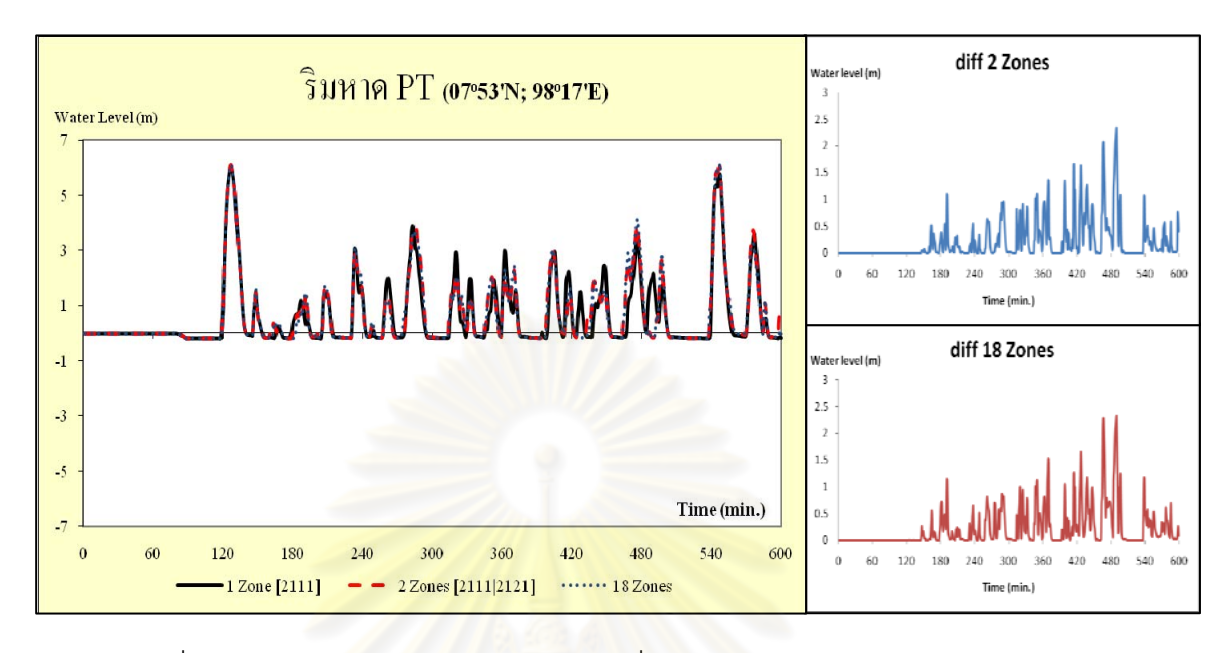

รูปที่ ข-5 เปรียบเที่ยบผลการคำนวณแบบหนึ่งโซนกับการคำนวณแบบหลายโซน ณ ตําแหนงริมหาดปาตองของโซน 2111

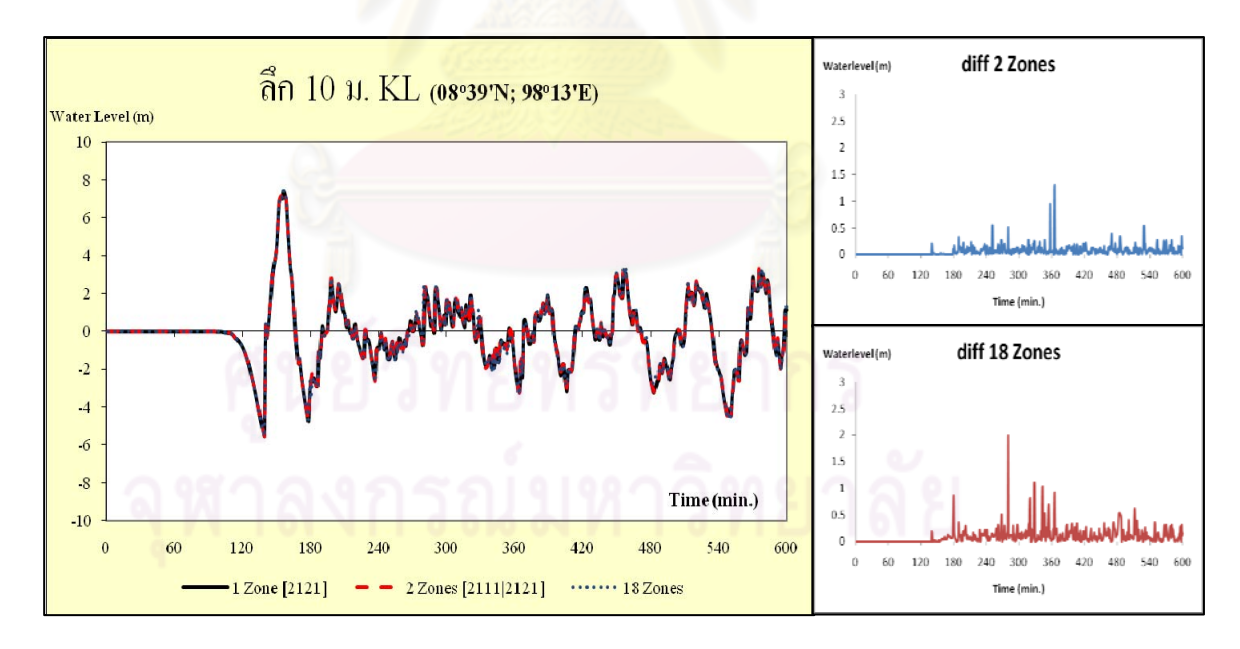

รูปที่ ข-6 เปรียบเทียบผลการคำนวณแบบหนึ่งโซนกับการคำนวณแบบหลายโซน ณ ตำแหน่งลึก 10 เมตรจากหาดเขาหลักของโซน 2121

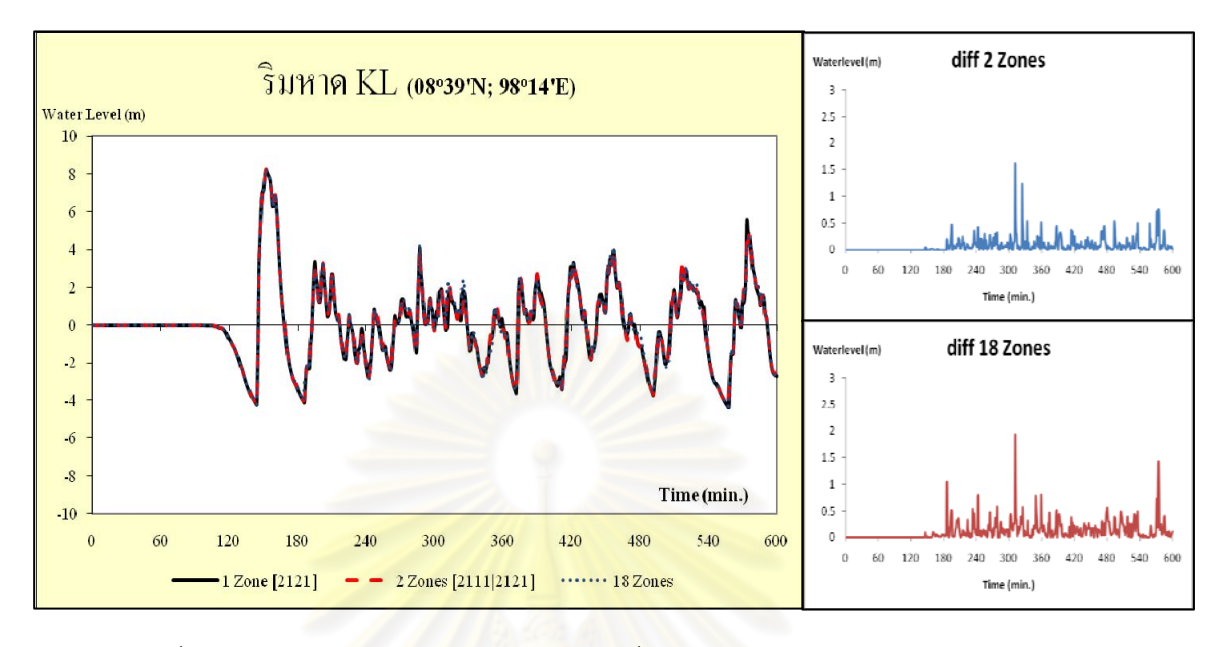

รูปที่ ข-7 เปรียบเที<sup>่</sup>ยบผลการคำนวณแบบหนึ่งโซนกับการคำนวณแบบหลายโซน ณ ตําแหนงริมหาดเขาหลักของโซน 2121

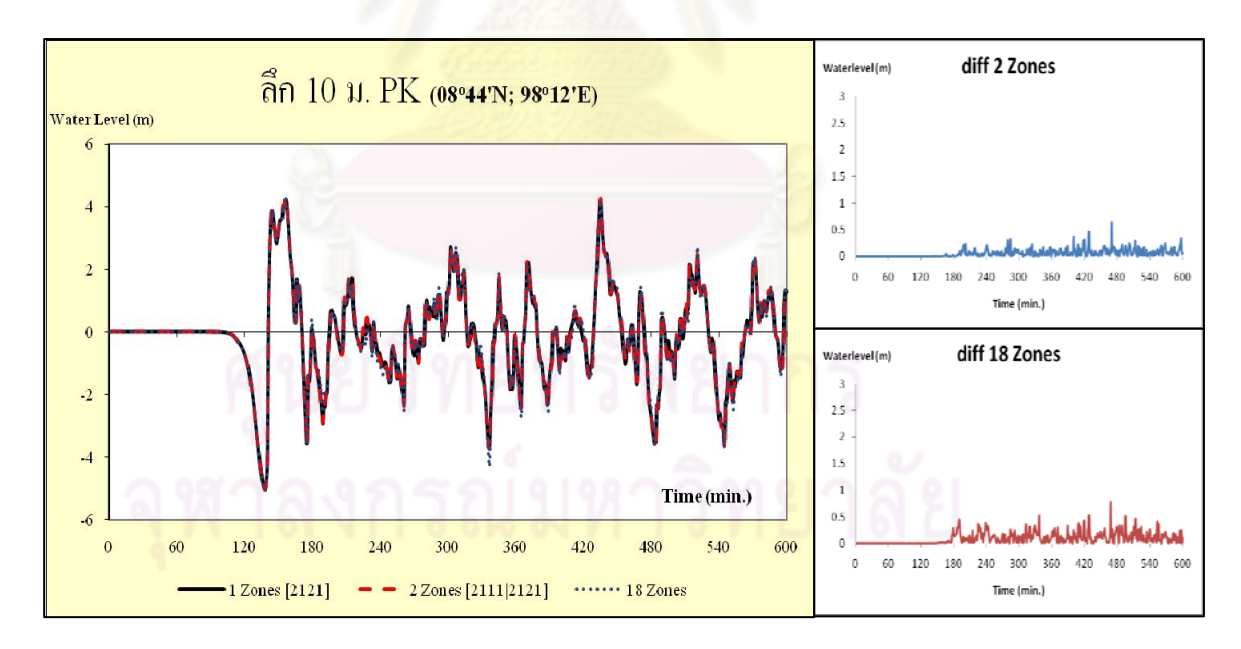

รูปที่ ข-8 เปรียบเทียบผลการคำนวณแบบหนึ่งโซนกับการคำนวณแบบหลายโซน ณ ตำแหน่งลึก 10 เมตรจากหาดปะการังของโซน 2121

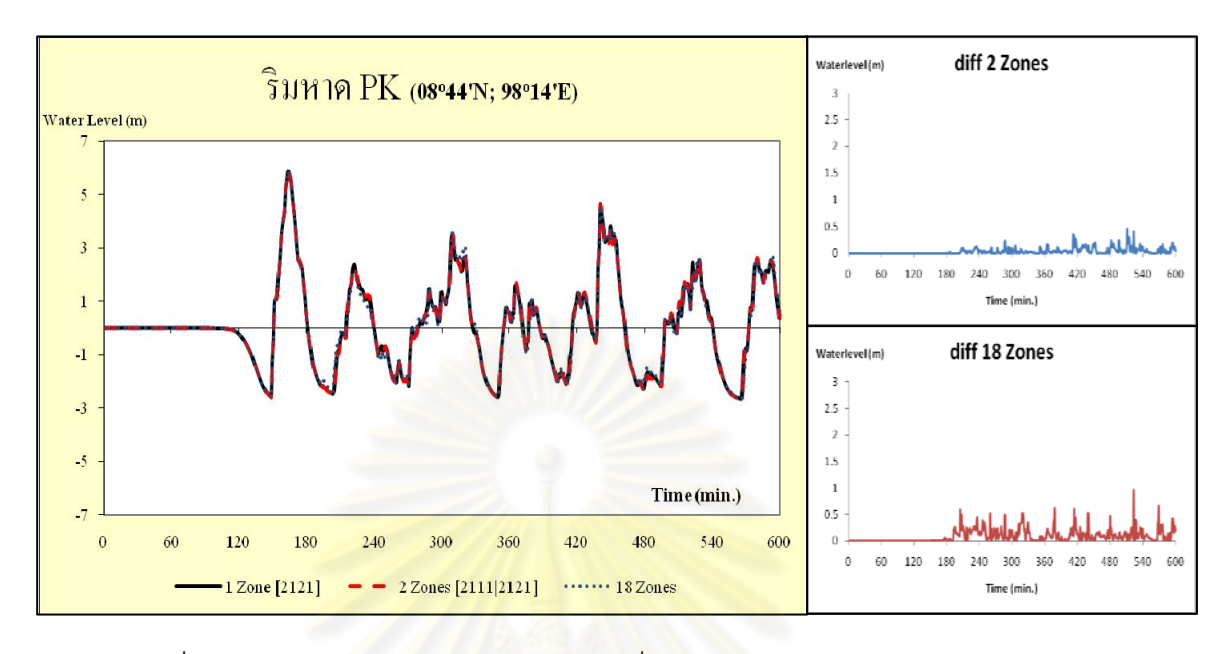

รูปที่ ข-9 เปรียบเที่ยบผลการคำนวณแบบหนึ่งโซนกับการคำนวณแบบหลายโซน ณ ตําแหนงริมหาดปะการังของโซน 2121

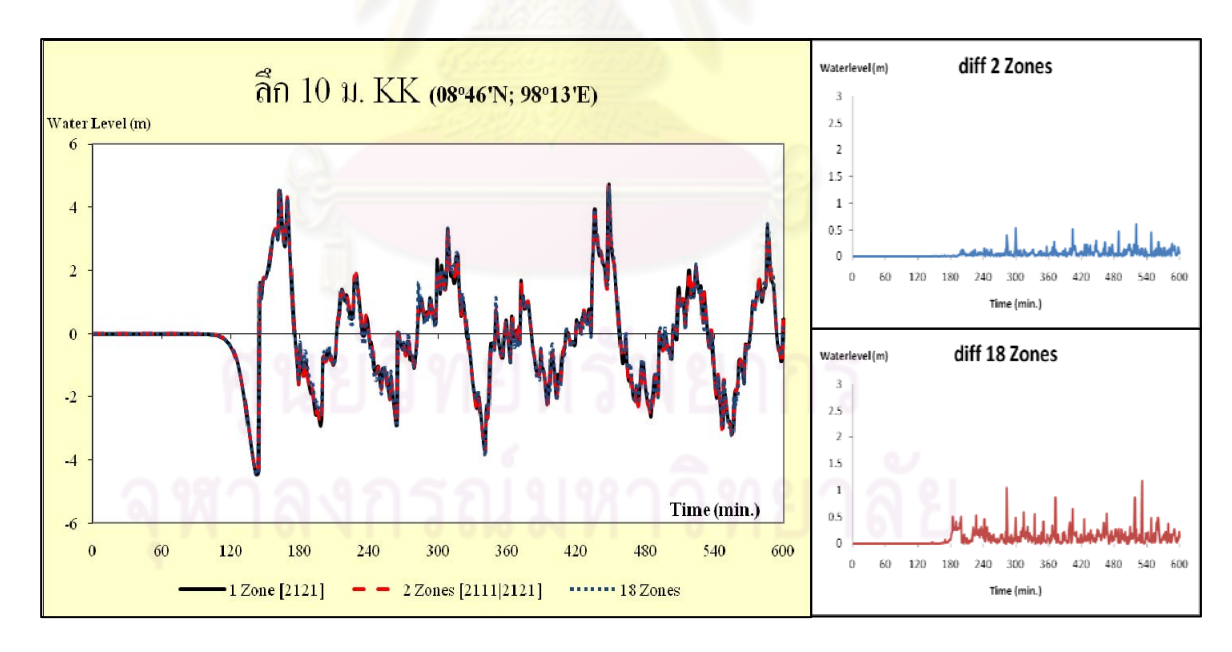

รูปที่ ข-10 เปรียบเทียบผลการคำนวณแบบหนึ่งโซนกับการคำนวณแบบหลายโซน ณ ตำแหน่งลึก 10 เมตรจากหาดคึกคักของโซน 2121

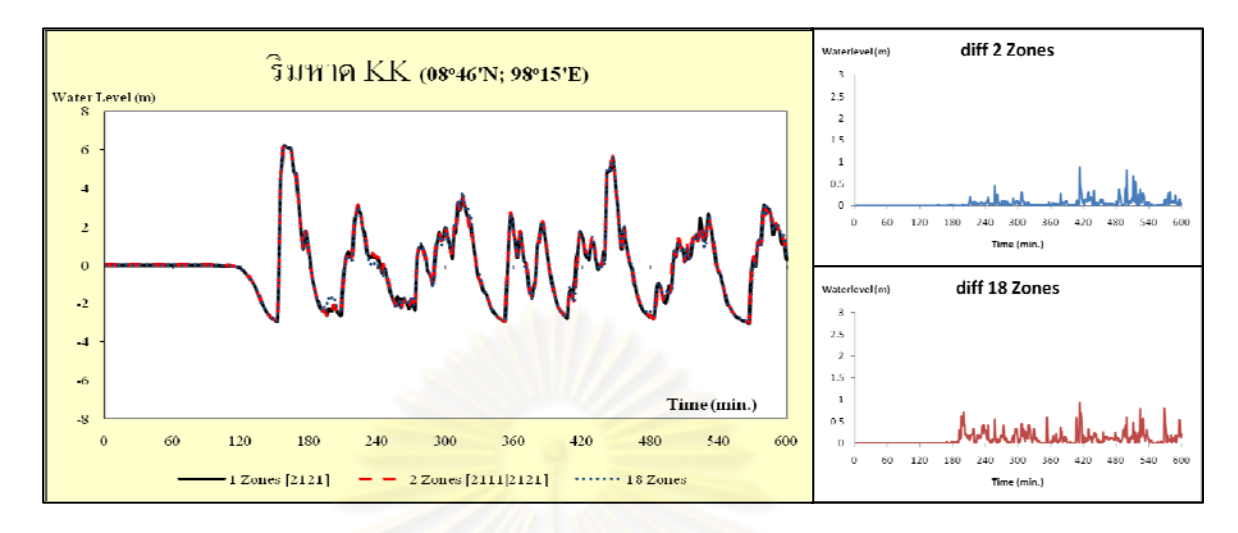

รูปที่ ข-11 เปรียบเทียบผลการคำนวณแบบหนึ่งโซนกับการคำนวณแบบหลายโซน ณ ตําแหนงริมหาดคึกคักของโซน 2121

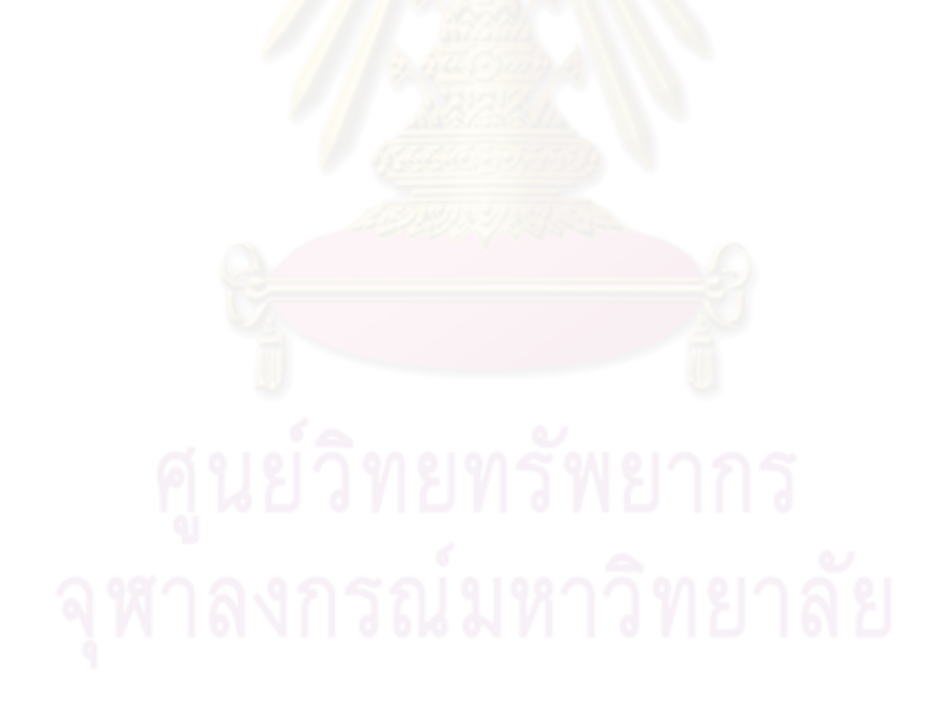

# **ประวัติผูเขียนวิทยานิพนธ**

นายสิทธิกร ถาวรรัตนวณิช เกิดเมื่อวันที่ 27 สิงหาคม พ.ศ. 2529 ที่จังหวัดกรุงเทพ ื่ มหานคร สําเร็จการศึกษาในหลักสูตรวิศวกรรมศาสตรบัณฑิต สาขาวิชาวิศวกรรมคอมพิวเตอร ภาควิชาวิศวกรรมคอมพิวเตอร์ คณะวิศวกรรมศาสตร์ มหาวิทยาลัยเทคโนโลยีพระจอมเกล้า ธนบุรีในปการศึกษา 2550 และเขาศึกษาตอในหลักสูตรวิศวกรรมศาสตรมหาบัณฑิต สาขาวิชา วิศวกรรมคอมพิวเตอร์ ภาควิชาวิศวกรรมคอมพิวเตอร์ คณะวิศวกรรมศาสตร์ จุฬาลงกรณ์ มหาวิทยาลัย ในปการศึกษา 2551

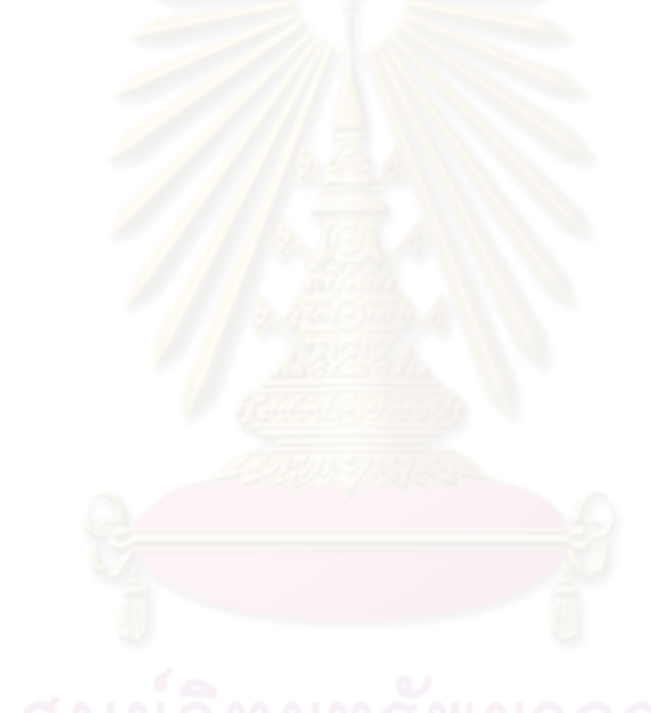